## **ESCUELA SUPERIOR POLITÉCNICA DEL LITORAL**

## Facultad de Ingeniería en Ciencias de la Tierra

"Caracterización del Macizo Rocoso – Análisis Retrospectivo y Aplicación al Diseño de Taludes mediante Análisis Cinemático y Clasificación Geomecánica - Slope Mass Rating - Cantera BORCONS en el km 6 ½ de la Av. del Bombero, Guayaquil, Guayas, Ecuador"

## PROYECTO DE GRADUACIÓN

Previo a la obtención del Título de:

## **INGENIEROS DE MINAS**

Presentada por:

Christián Xavier Flores Vásquez

Cristhian Andrés Pineda Procel

**GUAYAQUIL - ECUADOR** 

AÑO: 2015

### **AGRADECIMIENTO**

A Dios, por habernos guiado en el camino hasta alcanzar nuestra meta.

A cada una de nuestras familias, por siempre habernos dado su fuerza y apoyo incondicional.

A nuestro director de tesis, Dr. Luis Jordá Bordehore del Programa Prometeo, por su apoyo y confianza durante la realización de este trabajo.

A la cantera BORCONS, por habernos facilitado el uso de sus instalaciones.

A nuestros profesores, por habernos compartido sus conocimientos.

### **DEDICATORIA**

A mi abuelita que me enseño el verdadero significado del amor, la vida, el trabajo y la bäsqueda de la felicidad.

A mi mamá y mi tía Norma, quiénes son la razón de mi existencia y mi alegría.

A Lissette, mi querida prima, cuya confianza en má hizo posible mi ingreso a la ESPOL.

A mi familia entera de quienes aprendo cada dáa.

Y a mis amigos, muy especialmente a Karla, Tyrone y José. El destino nos unió por un tiempo, para siempre.

Christián Flores

## **DEDICATORIA**

A toda mi familia, en especial a mi madre que con mucho amor y cariño, le dedico mi esfuerzo en la realización de esta tesis.

Con afecto y cariño a mis sobrinos, Giada, Mateo, Amy e Isabel.

A mis amigos de toda la vida.

Cristhian Pineda

## TRIBUNAL DE GRADUACIÓN

 $n_{\rm A}$ 

Dra. Elizabeth Peña C. DECANO DE LA FICT **PRESIDENTE** 

Dr. Luis Jordá Bordehore **DIRECTOR DE TESIS** 

 $\sqrt{4\pi r}$  $\sqrt{2}$ بنطا

Dra. Paola Romero C. **VOCAL PRINCIPAL** 

Ing. Janio-Nazareno Coloma **VOCAL SUPLENTE** 

## **DECLARACIÓN EXPRESA**

"La responsabilidad del contenido de este Proyecto de Graduación, nos corresponde exclusivamente; y el patrimonio intelectual de la misma a la ESCUELA SUPERIOR POLITÉCNICA DEL LITORAL"

(Reglamento de Graduación de la ESPOL)

Christián Xavier Flores Vásquez

Cristhian Andrés Pineda Procel

#### **RESUMEN**

El presente estudio analiza las propiedades geomecánicas y la calidad del macizo rocoso en la cantera BORCONS sector San Eduardo del cantón Guayaquil, cuyos resultados permitirán obtener una perspectiva sobre la estabilidad de los taludes de la cantera, acorde a la realidad del estado actual del macizo rocoso. Para alcanzar este objetivo se usa una metodologáa que consiste en la recopilación bibliográfica, obtención de datos en el campo y utilización de herramientas digitales para el análisis de rocas. Mediante la clasificación geomecánica: Rock Quality Designation (RQD), Rock Mass Rating (RMR), Slope Mass Rating (SMR) se fijó la calidad del macizo rocoso. La estabilidad del macizo rocoso depende de la orientación de los taludes, características resistentes y orientación de las familias de diaclasas. En particular en la zona de estudio hay varias familias de discontinuidades de tipo general y otras de tipo local. El estudio comprende cinco estaciones geomecánicas en diferentes partes de la cantera que han servido para caracterizarla global y localmente. Se han analizado los diferentes modos de rotura cinemáticas posibles del talud mediante software y de forma manual, comparándose ambos resultados.

# ÍNDICE GENERAL

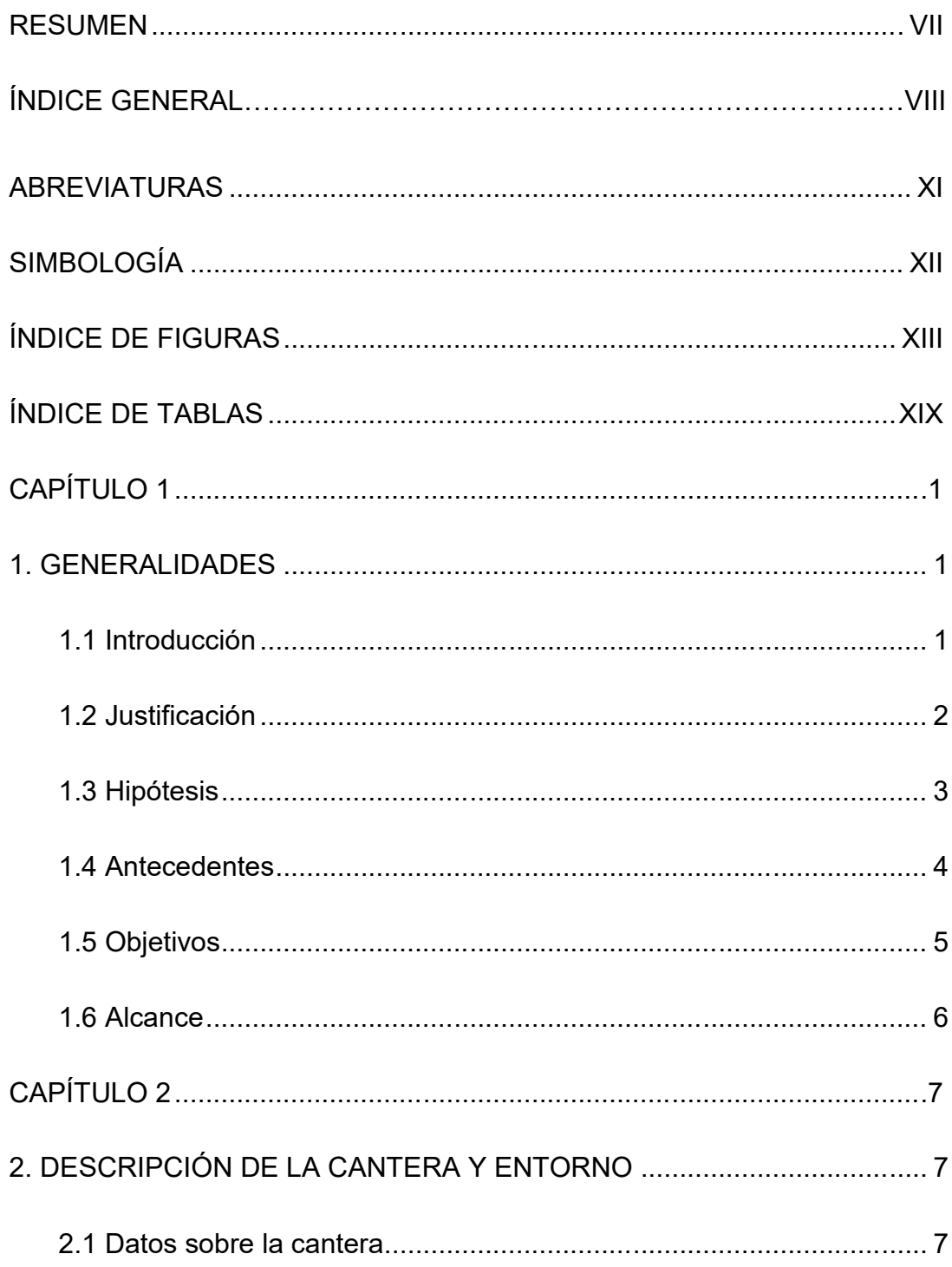

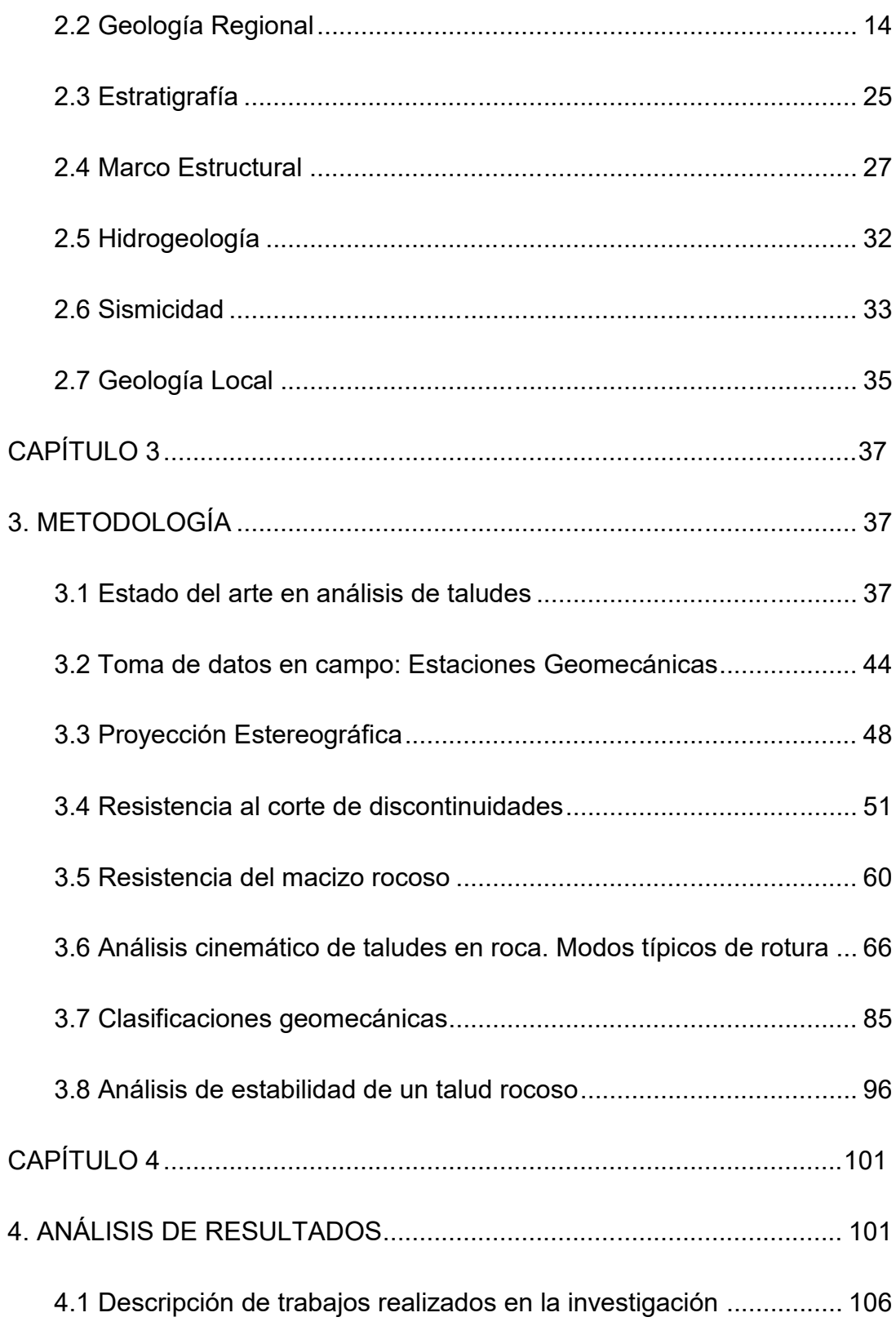

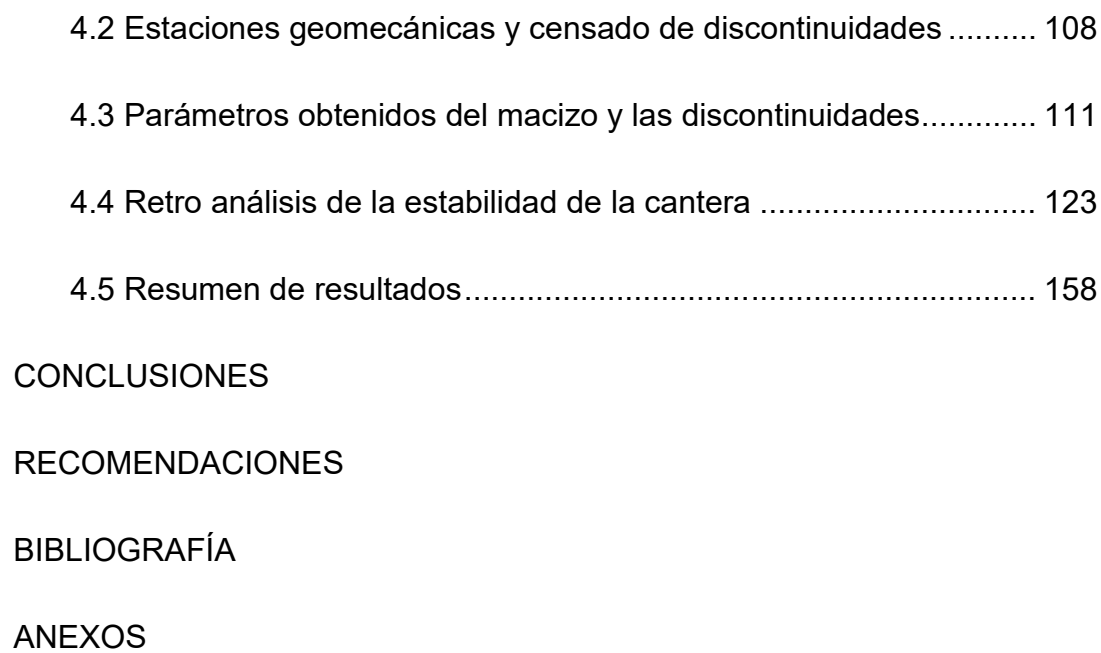

## **ABREVIATURAS**

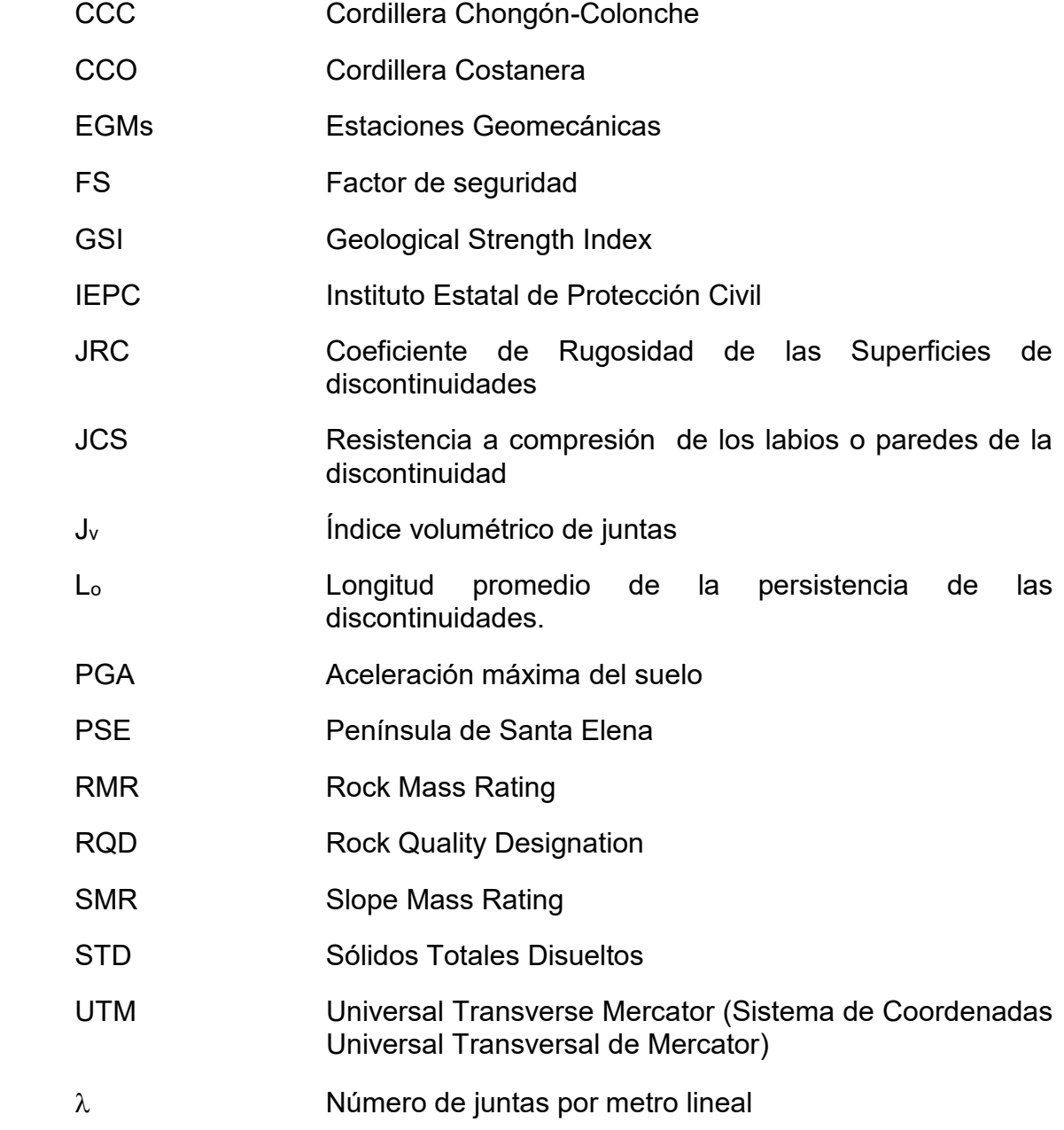

## **SIMBOLOGÍA**

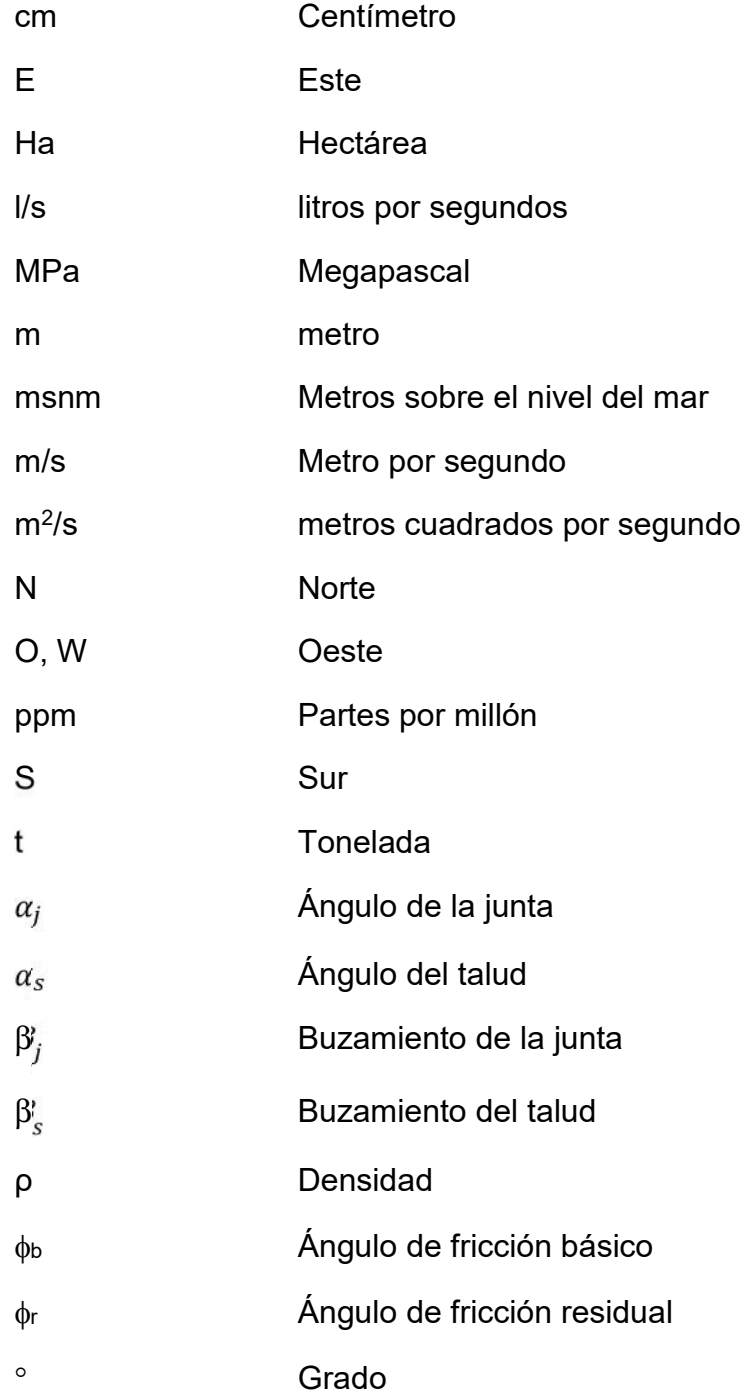

## **ÍNDICE DE FIGURAS**

 $\frac{1}{2}$ 

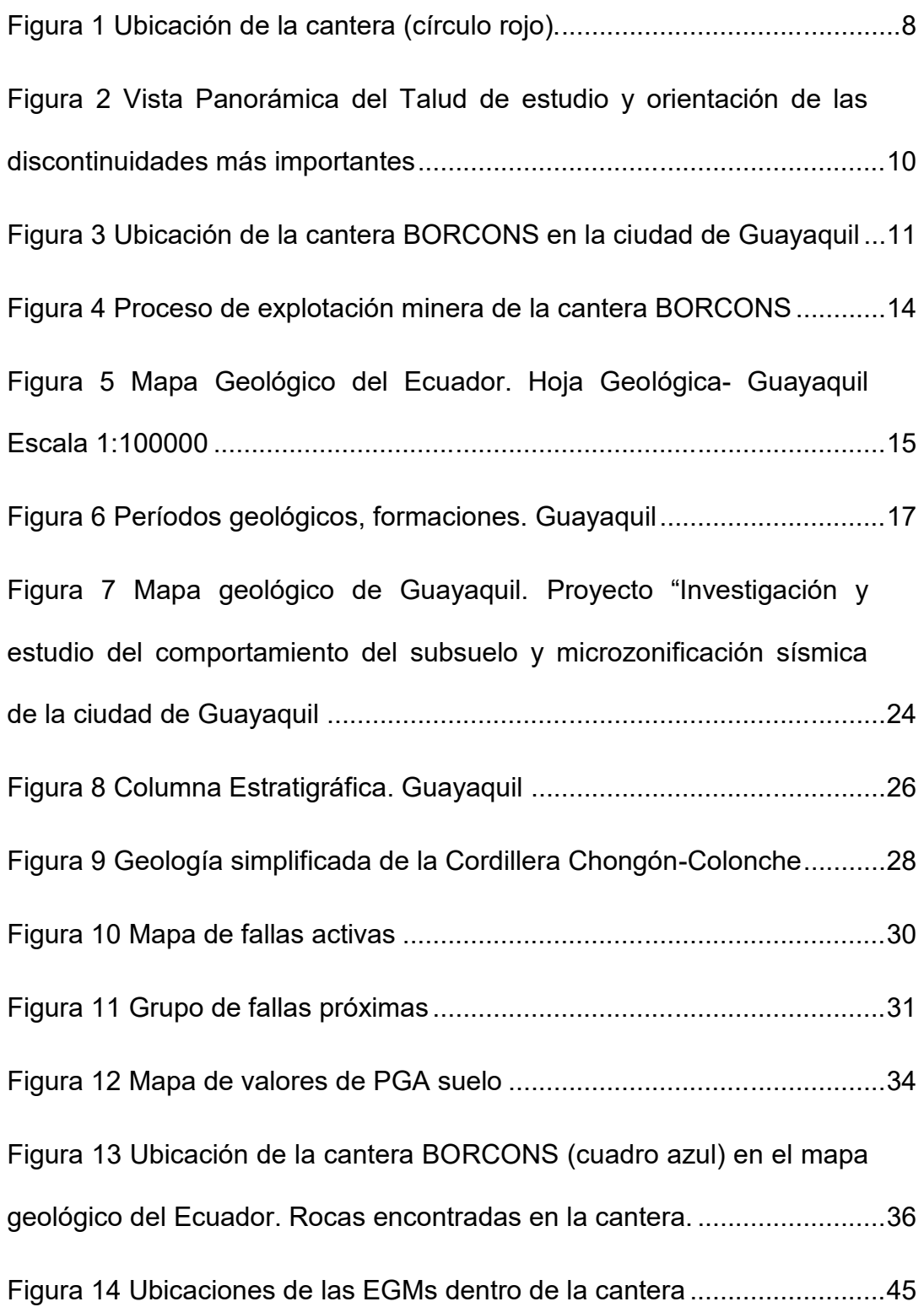

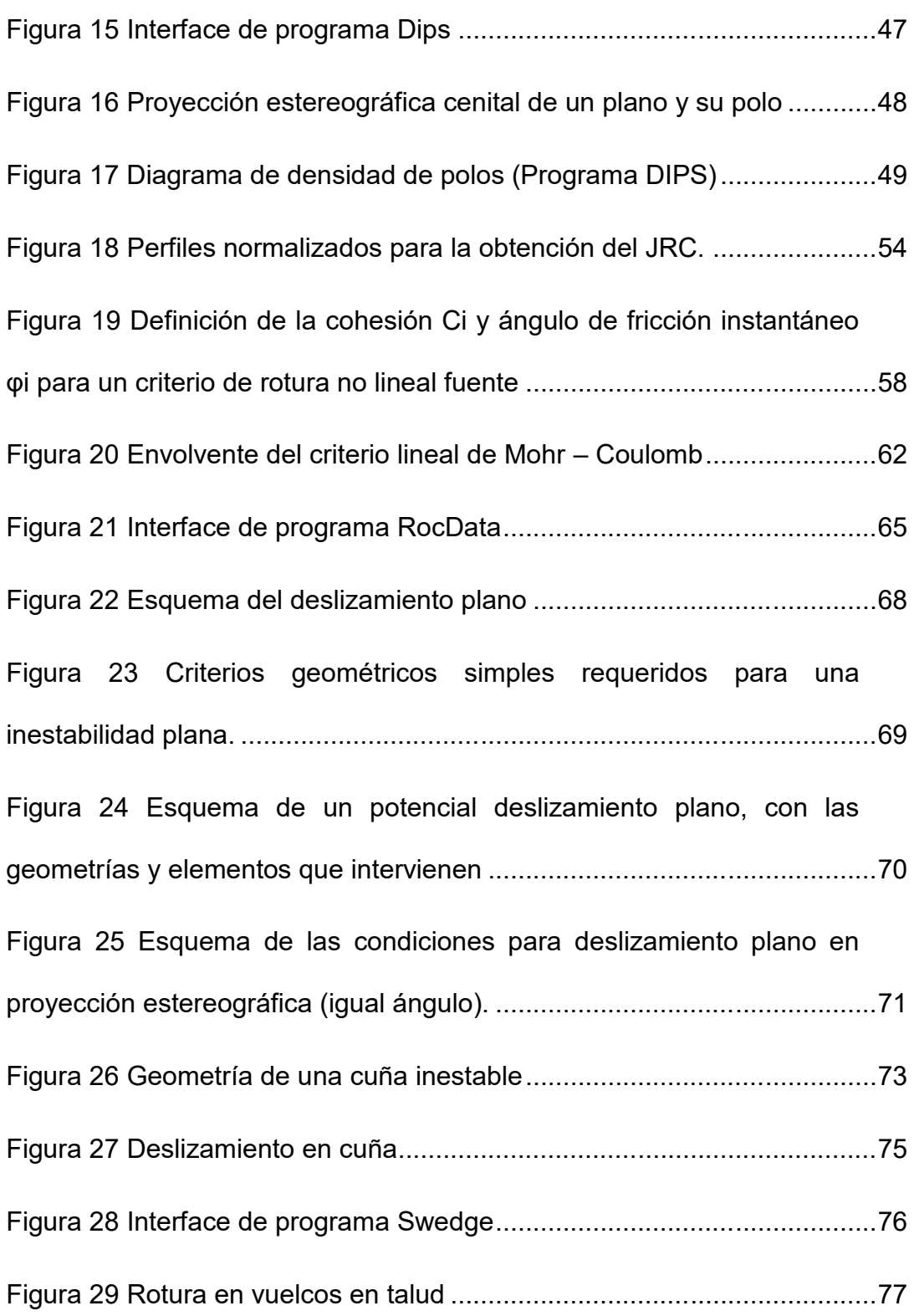

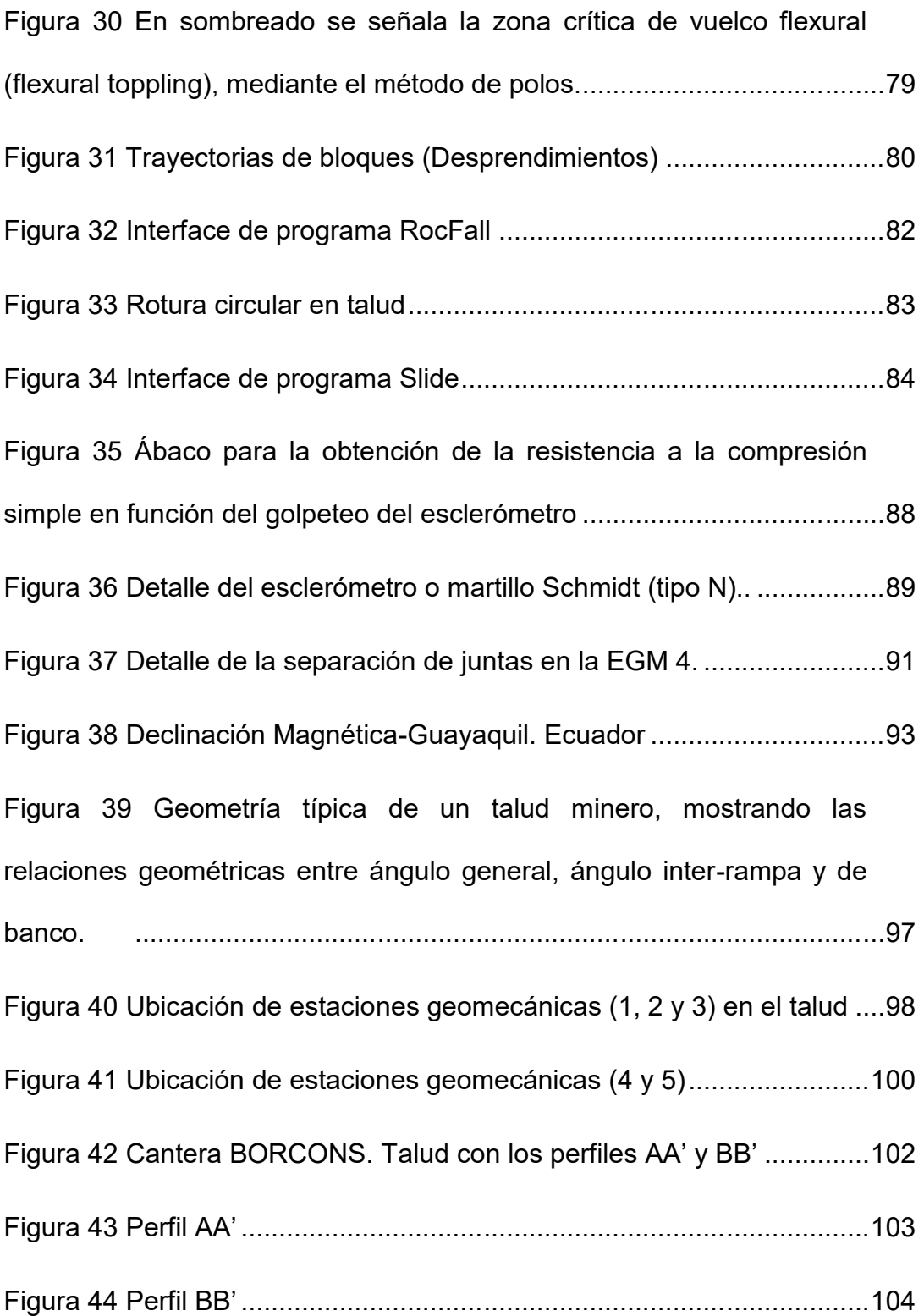

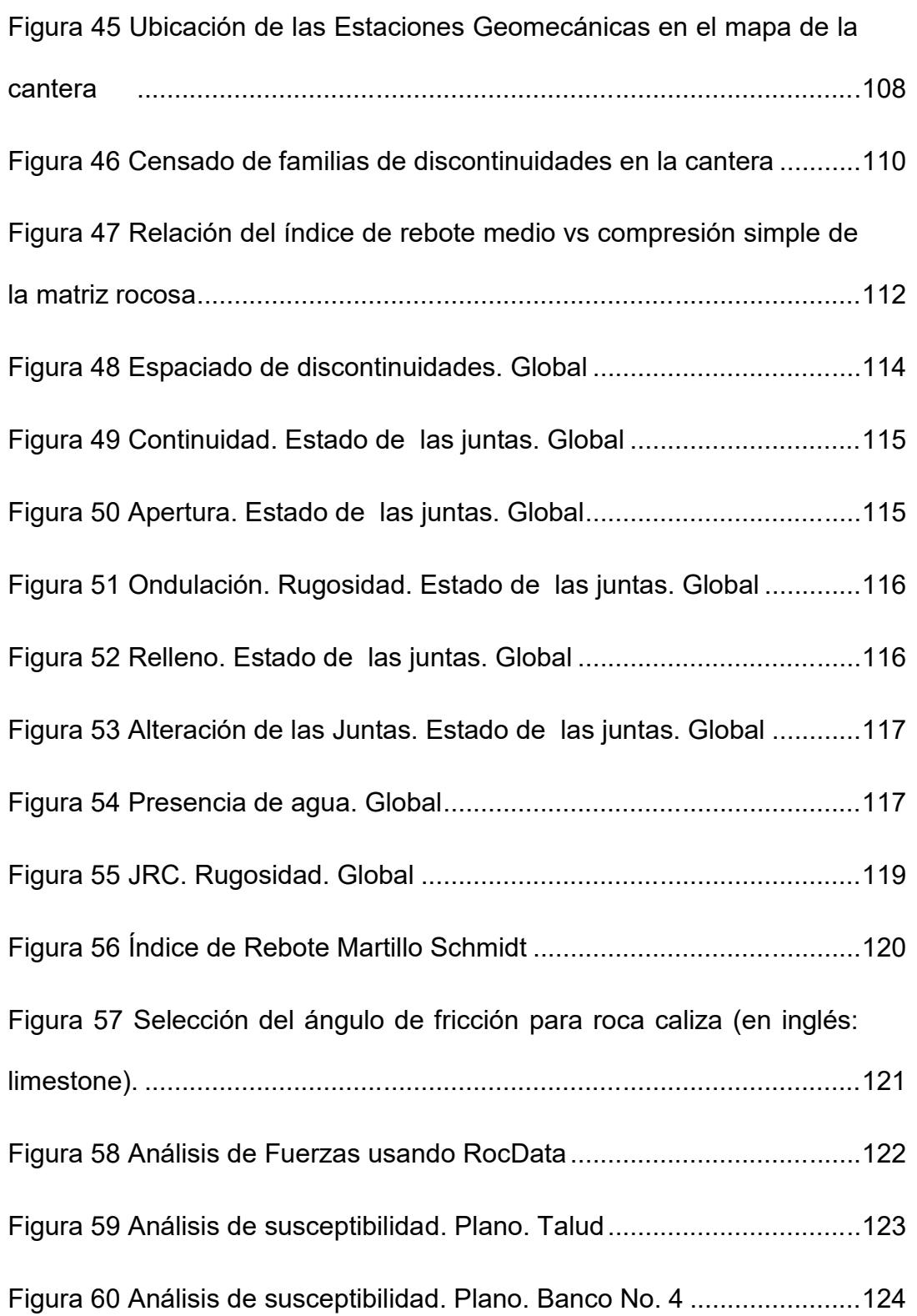

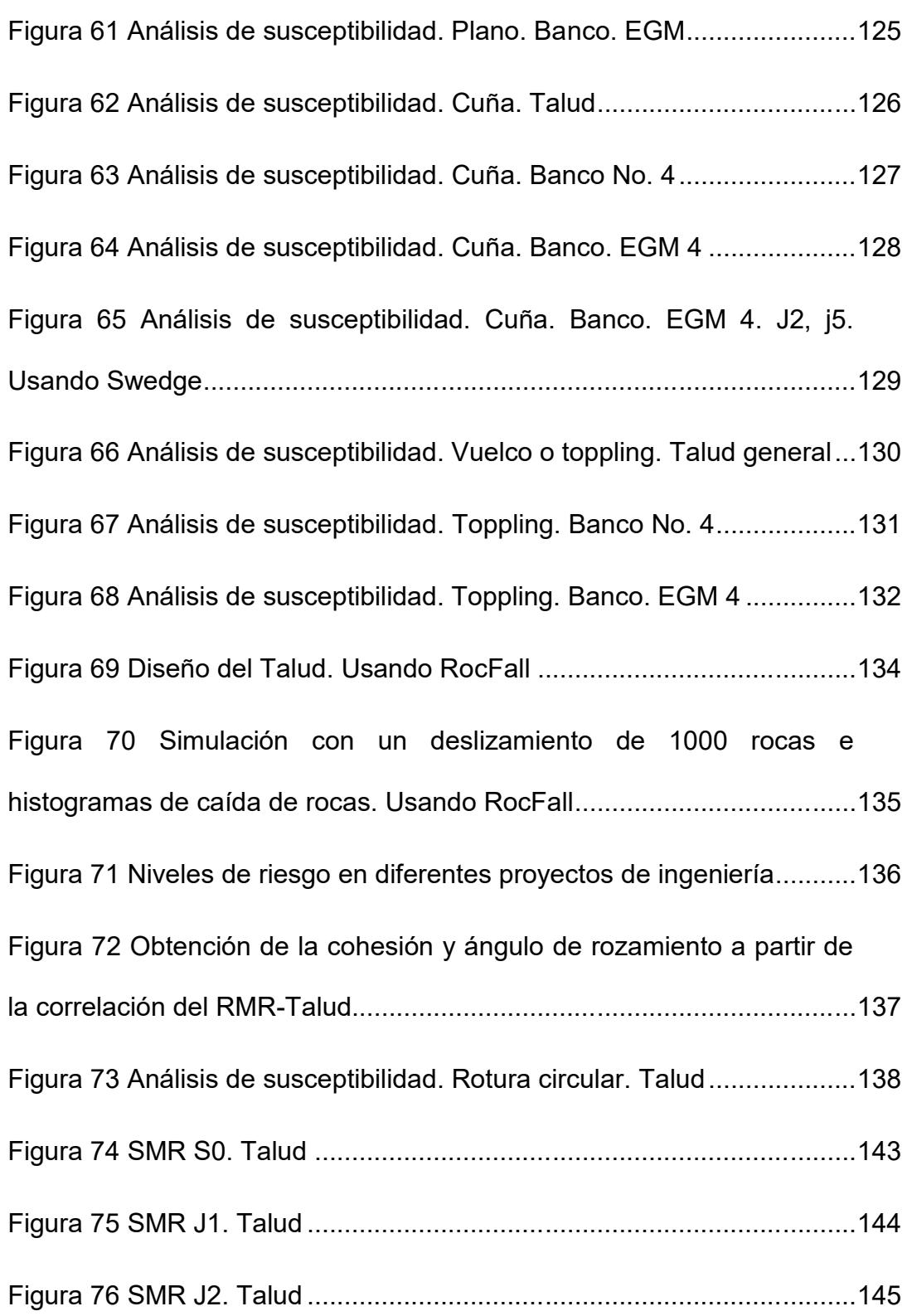

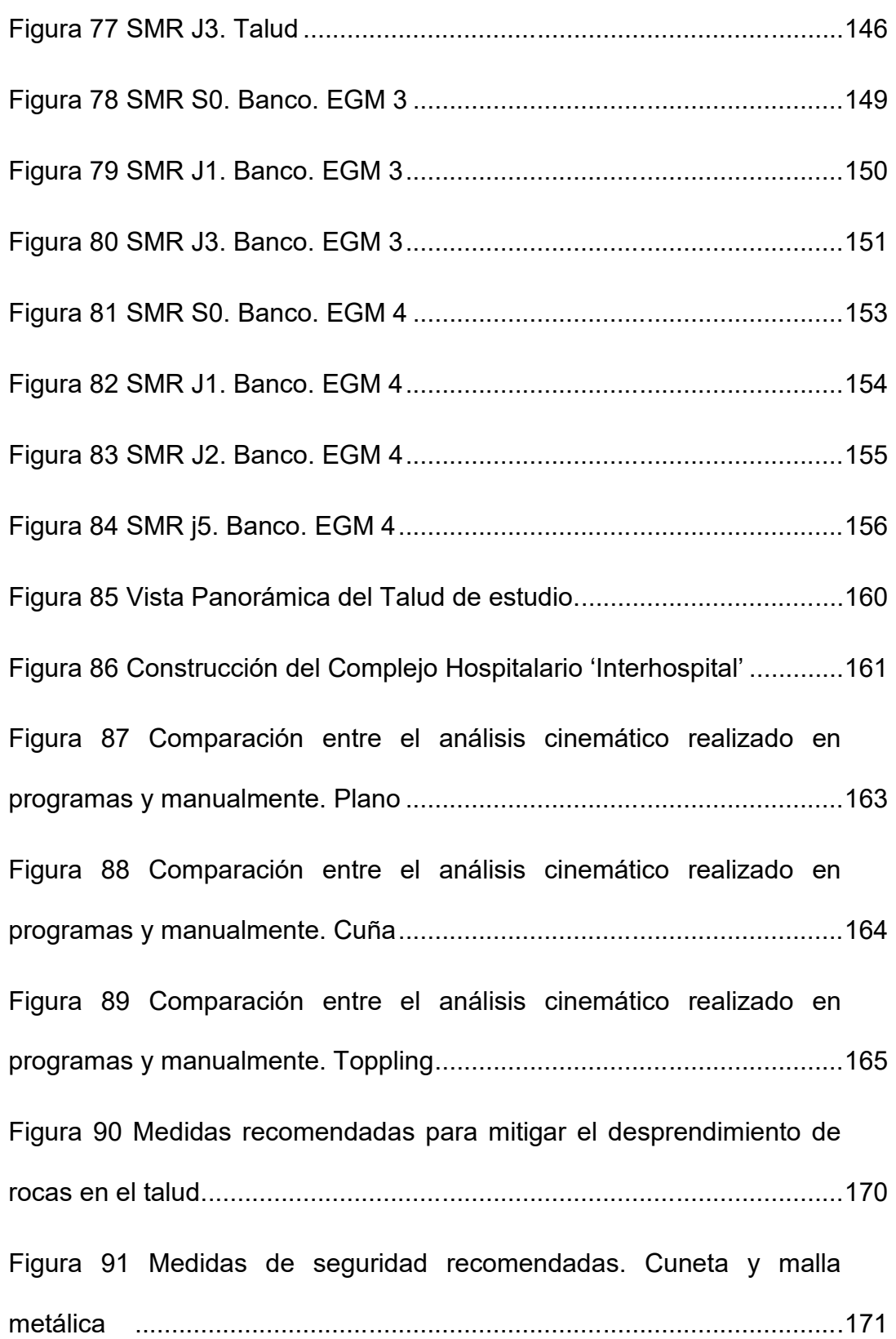

## **INDICE DE TABLAS**

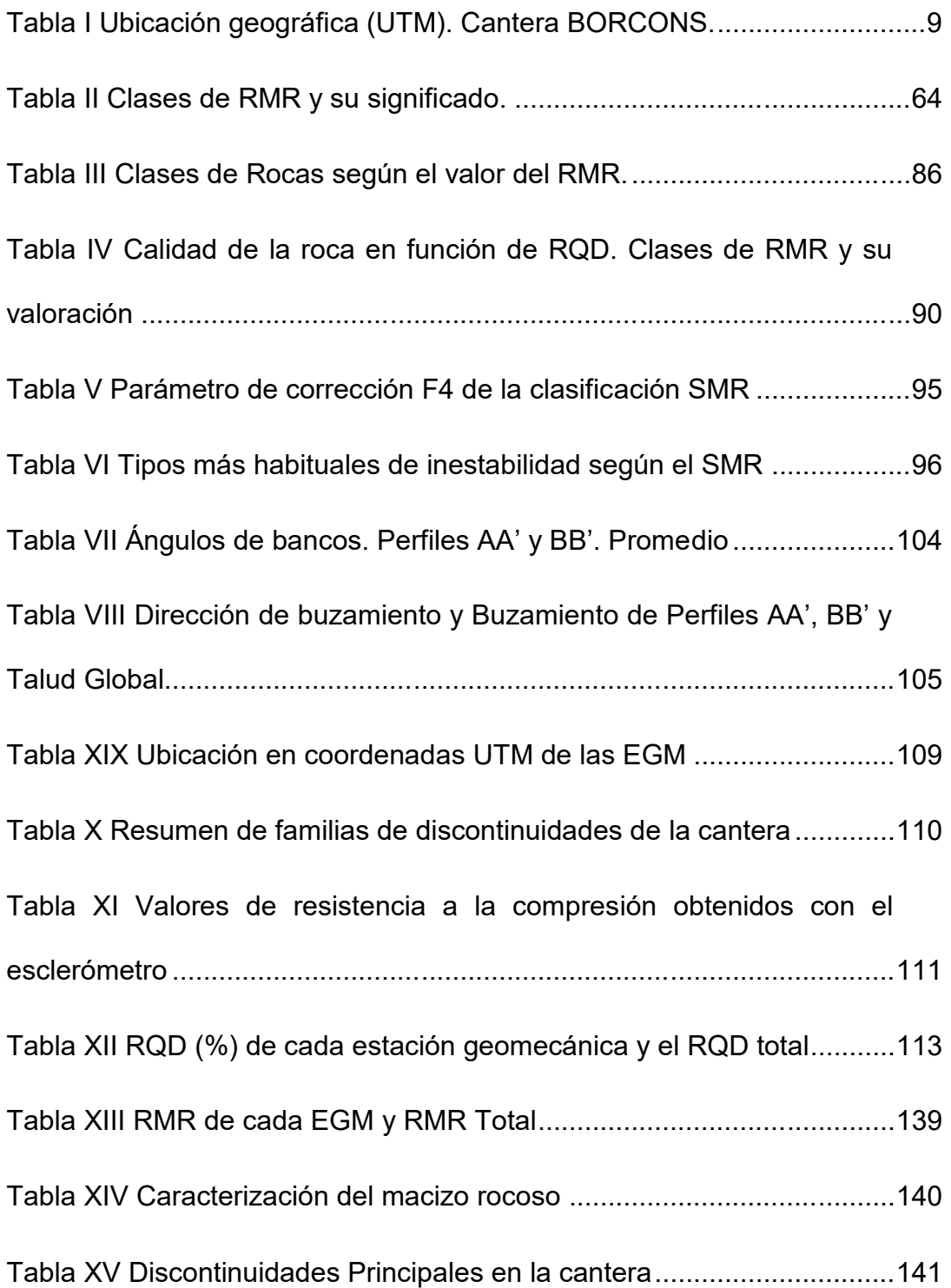

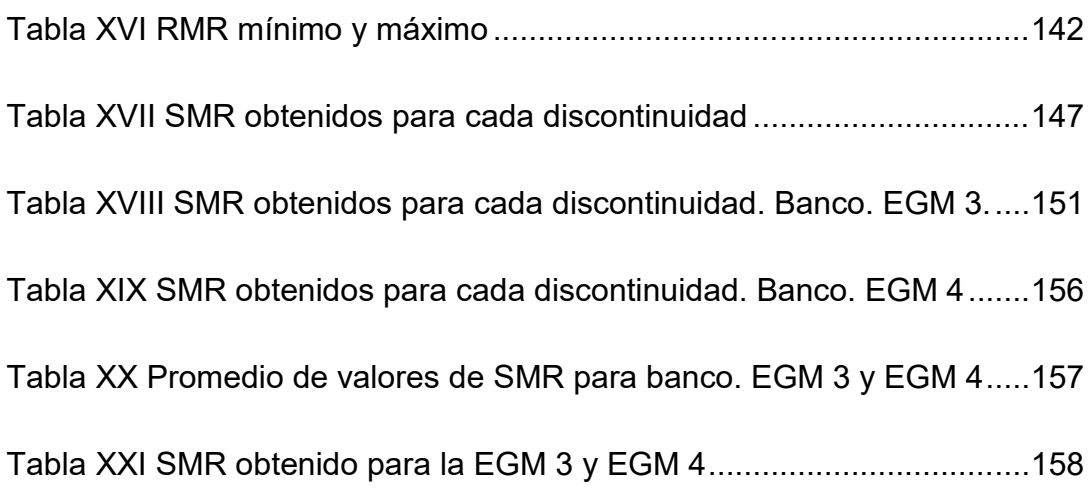

# **CAPÍTULO 1**

## **1. GENERALIDADES**

#### **1.1 Introducción**

El presente estudio evalúa las propiedades geomecánicas de la cantera de materiales de construcción "BORCONS", ubicada en la provincia del Guayas, con el propósito de valorar la calidad del macizo en la zona de estudio y de determinar la estabilidad de los taludes. Para alcanzar este objetivo nos basamos en el análisis in situ y el uso de programas simuladores de los eventos que surgen dada la existencia y orientación de las discontinuidades en las rocas. En los últimos años se ha marcado un alza de la demanda de materiales para la construcción debido en gran parte al impulso de cambio fomentado por el Gobierno y ciudades como Guayaquil que han acelerado su crecimiento urbanástico. Las zonas comerciales y residenciales en muchos casos se desarrollaron en las cercanáas de las explotaciones mineras. Las lluvias traen consigo el aumento de deslaves y caádas de fragmentos rocosos donde antiguas canteras explotaron materiales pétreos. Debido a esto resulta necesario una caracterización del macizo rocoso a fin de determinar el factor de riesgo existente en la zona objeto del estudio, puesto que cerca se construye el complejo hospitalario 'Interhospital'.

#### **1.2 Justificación**

La historia de las explotaciones mineras de Guayaquil en la avenida a la costa comprende canteras que se dedican a la explotación de materiales pétreos y calizas. Los deslaves en estos cerros son comunes y se intensifican en la época invernal que comprenden los meses de enero a mayo en el que cae más del 90% de la precipitación anual, lo que aumenta el riesgo de desprendimiento de masas de tierras.

Debemos considerar que, cercano a la zona donde se encuentra la cantera, se está construyendo el complejo hospitalario Interhospital, además de centros comerciales, zonas residenciales y el bosque protector El Paraáso, aislado de las crecientes construcciones de proyectos urbanísticos y resto de explotaciones a cielo abierto en la vía a la costa. Es necesario un estudio geotécnico específico de la zona que indique la estabilidad de los taludes que la rodean y las discontinuidades que la rigen debido a las infraestructuras que se encontrarán inmediatas a la zona hoy explotada.

#### **1.3 Hipótesis**

La zona tiende a ser inestable debido la presencia de fallas y discontinuidades estructurales, el historial de deslaves y la pérdida de la capa vegetal. Nos planteamos estudiar la cantera a partir de cinco estaciones geomecánicas que nos permita analizar de forma general la calidad del macizo rocoso, la estabilidad global del talud y de algunos de los bancos más desfavorables. Por medio de este proyecto determinaremos la influencia de las discontinuidades presentes en el macizo rocoso en su estabilidad actual y las medidas de protección a futuro. Además se realiza un análisis del posible impacto de fragmentos rocosos en el pie de la cantera.

#### **1.4 Antecedentes**

Las rocas calizas en la vía a la costa de la ciudad de Guayaquil fueron explotadas a lo largo de la historia por los comuneros que viváan en las cercanáas. Con el tiempo y el mayor control estatal surgen empresas que concesionan ciertas áreas donde la calidad de la caliza era más alta. Hoy en día, aún existen pequeñas zonas de explotación artesanales a lo largo de àsta váa y gran parte se encuentra constituida legalmente. Con el crecimiento urbanístico, el desarrollo de planes habitacionales y la reconstrucción de nuevas infraestructuras y carreteras han aumentado la demanda tanto de calizas como de materiales pétreos utilizados generalmente como agregados en el sector de la construcción. Con el tiempo los complejos residenciales y comerciales limitaron con algunas canteras. Debido a los problemas ambientales que ocasionaban las explotaciones, algunas canteras fueron cerradas. Sin embargo los cerros ya explotados quedaron inestables debido a la destrucción de la pendiente natural por la explotación de antiguas canteras. El presente estudio se realizó en la cantera BORCONS ubicada en la ciudad de Guayaquil, provincia del Guayas. El material extraído es triturado en la planta, in situ, donde es clasificado para luego ser transportado en volquetas hasta el comprador. El material explotado es roca caliza negra de la formación San Eduardo. BORCONS aplica el método de perforación y voladura para extraer la caliza.

#### **1.5 Objetivos**

#### **1.5.1 Objetivo general**

 Evaluar el factor de riesgo del macizo rocoso mediante anÉlisis cinemático y clasificación Slope Mass Rating en la cantera BORCONS para conocer el grado de estabilidad global y de los bancos. Conocer el factor de seguridad actual y mitigar los riesgos de "deslaves" de una futura ampliación de las explotaciones en la cantera.

#### **1.5.2 Objetivos específicos**

- Mapear sistemáticamente el macizo rocoso para determinar la ubicación de las discontinuidades, fallas, fracturas de la cantera **BORCONS**
- Tomar valores de resistencia de la matriz rocosa y determinar las propiedades del macizo rocoso de la cantera BORCONS.
- Realizar análisis actual de la situación de los taludes de la cantera y aplicación de herramientas digitales.

• Realizar recomendaciones sobre estabilización y protección de los taludes de la cantera donde sea necesario.

#### **1.6 Alcance**

Este proyecto estudia la estabilidad de los taludes rocosos, su composición, determinando el riesgo actual y planteando recomendaciones de estabilización o protección. Por otra parte, el estudio abarca únicamente la parte rocosa de la cantera. Esta tiene en uno de sus extremos una zona de coluvión y material meteorizado que ha sufrido un deslave y que no es objeto del presente estudio.

# **CAPÍTULO 2**

## **2. DESCRIPCIÓN DE LA CANTERA Y ENTORNO**

#### **2.1 Datos sobre la cantera**

#### **2.1.1 Situación actual de la cantera "BORCONS"**

La empresa que actualmente se encuentra explotando el macizo rocoso es BORCONS. Colinda con zonas comerciales residenciales y el Bosque Protector El Paraáso, creado por Acuerdo Ministerial No. 60 del 10 de febrero de 1989, con un área de 298 Ha, aproximadamente. A escasos 150 m se está construyendo el complejo hospitalario 'Interhospital'.

#### **2.1.2 Ubicación geográfica**

El área minera "BORCONS" se encuentra ubicada al oeste del Ecuador, en la provincia del Guayas, cantón Guayaquil (Ver Figura 1), parroquia Tarqui, sector San Eduardo y localizada a aproximadamente 2 km del Estero Salado. En el km 6 ½ de la Av. Del Bombero a unos 150 metros del Centro Comercial Riocentro Ceibos.

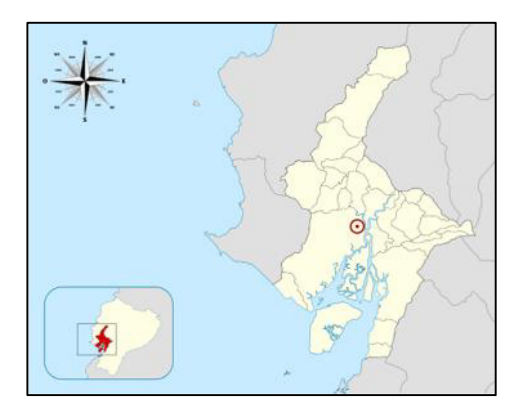

Figura 1 Ubicación de la cantera (círculo rojo). Provincia del Guayas **Fuente: Sageo Villacrés, 2010** 

El área de la explotación cubre una superficie de 12,88 hectáreas, su ubicación en coordenadas UTM se muestra en la Tabla I. La ciudad de Guayaquil tiene una topografáa de relieve casi plano atravesada principalmente por los cerros: Santa Ana, Del Carmen, San Eduardo, Mapasingue y Cerro Azul que es el más alto de la ciudad con una altura aproximada de 350 msnm. Todos ellos se unen a un sistema montañoso menor conocido como "Chongón-Colonche" ubicado al oeste del Ecuador.

Tabla I Ubicación geográfica (UTM). Cantera BORCONS.

| <b>Coordenadas UTM</b> |              |
|------------------------|--------------|
| Elipsoide:             | WGS-84       |
| Zona:                  | 17 M         |
| 617662,08 E            | 9758794,67 S |

**Fuente**: Autores

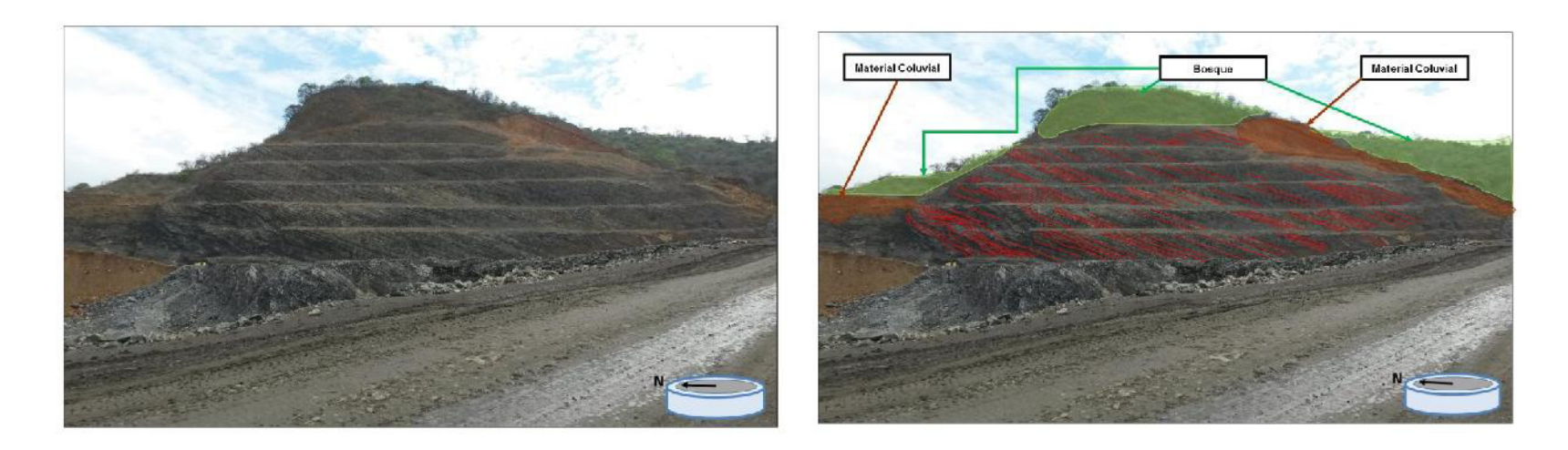

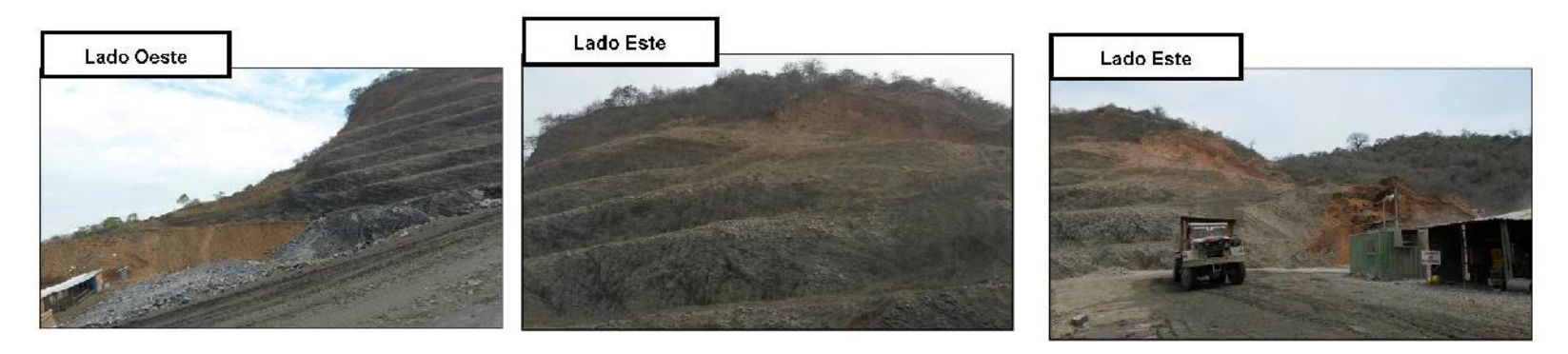

Figura 2 Vista Panorámica del Talud de estudio y orientación de las discontinuidades más importantes

**Fuente: Autores** 

La ubicación de la cantera BORCONS se detalla en la Figura 3:

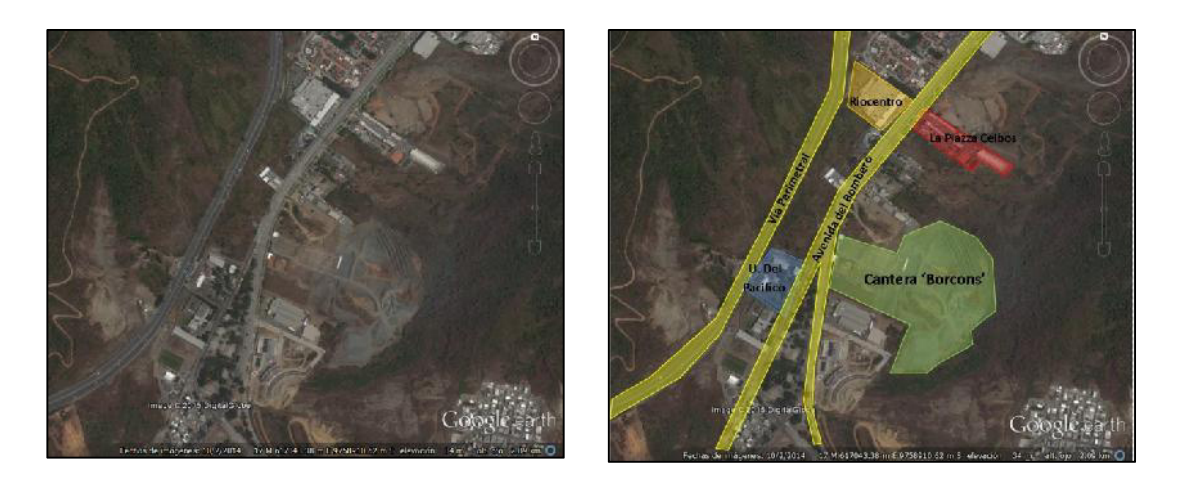

Figura 3 Ubicación de la cantera BORCONS en la ciudad de Guayaquil **Fuente:** Imagen satelital. Google Earth, 2014

#### **2.1.3 Vías de acceso**

A la cantera BORCONS se puede llegar por las siguientes váas:

- 1. Desde el norte por la avenida del bombero en el km 6  $\frac{1}{2}$  a unos 150 m del Centro Comercial 'Riocentro Los Ceibos', quedando la entrada a la cantera a la izquierda de la vía.
- 2. Desde el sur por la avenida Portete pasando el puente y continuando por la avenida Rodríguez Bonin para luego tomar la avenida del Bombero en el km 6 <sup>1</sup>/<sub>2</sub> antes del Centro Comercial 'Riocentro Los Ceibosí a mano derecha.

#### **2.1.4 Actividad minera**

- **2004** Un estudio realizado por la Secretaría Nacional de Planificación y Desarrollo (SENPLADES) con la ayuda de la Municipalidad de Guayaquil. ì*Comportamiento dinámico de suelo y microzonificación* sísmica de Guayaquil', concluyó como zona sensible a deslaves el cerro Azul en su ladera este, cercana al centro comercial Riocentro (Los Ceibos). Además explica que en la zona *'anteriormente existía una cantera (no detalla nombres) cuya actividad provocó un desequilibrio de fuerzas, lo que causó uno de los más grandes deslizamientos en la historia de la ciudad, en 1997'* (SENPLADES, 2004).
- **2008** En mayo la empresa BORCONS obtuvo el permiso para la explotación del sector (CHIRIBOGA M., PILLASAGUA J., SANTOS E., 2011).

Según aclara personalmente el propietario de BORCONS al Diario ìEL UNIVERSOí, 2004: ì*En el sitio funcionan las canteras de César Mancheno y Arnoldo Alencastro, que tuvieron que salir por problemas de polvo con la Universidad del Pacífico'*.

2012 La cantera BORCONS cuyo propietario es el Sr. Bolívar Ordóñez, es la änica cantera que funciona en la zona de la avenida del Bombero (Diario 'EL UNIVERSO', 2004).

#### **2.1.5 Material explotado**

El material explotado está constituido casi exclusivamente de calizas que van de un color gris a crema, localmente negras y generalmente densas. Las calizas corresponden a la Formación San Eduardo (Eoceno medio) y, son utilizadas en grandes cantidades para la elaboración de cemento. Existe la presencia de argilita silicificada del miembro Guayaquil de la Formación Cayo utilizadas como lastre o ripio, y en la construcción de carreteras.

#### **2.1.6 Procesos**

La cantera BORCONS se explota a cielo abierto por perforación y voladura. El proceso empieza con el desbroce de la zona a explotar. Con el terreno 'limpio', la máquina de perforación realiza 'hoyos' en la superficie donde se colocaran los explosivos. Se ejecuta la explosión. Una vez asegurada la zona, las excavadoras se encargan de llenar las volquetas que transportan el material hasta la planta de procesamiento en donde se tritura y clasifica el material para luego transportarlos hasta el comprador. El proceso se detalla a continuación en la Figura 4:

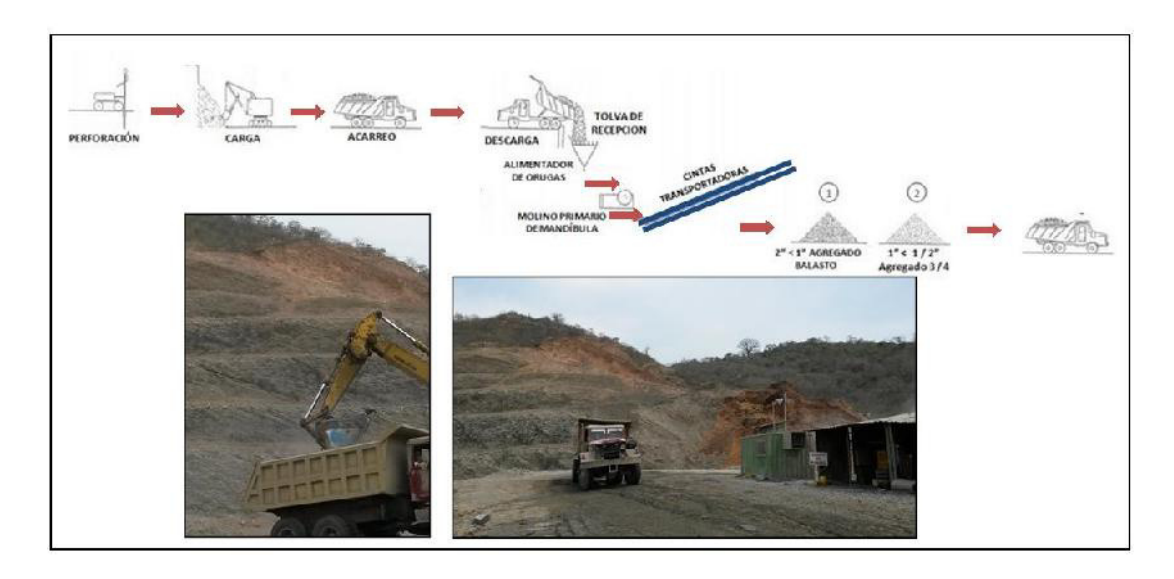

Figura 4 Proceso de explotación minera de la cantera BORCONS **Fuente:** Autores

#### **2.2 Geología Regional**

La costa ecuatoriana se ubica al Oeste de la Cordillera de los Andes, sobre la cual se ha depositado materiales detríticos que constituyen las formaciones geológicas de origen marino del litoral ecuatoriano y posteriormente formaciones de origen sublitorales-continental de la cuenca del río Guayas. En la región afloran rocas básicas ígneas, de edad cretácica, con sedimentos

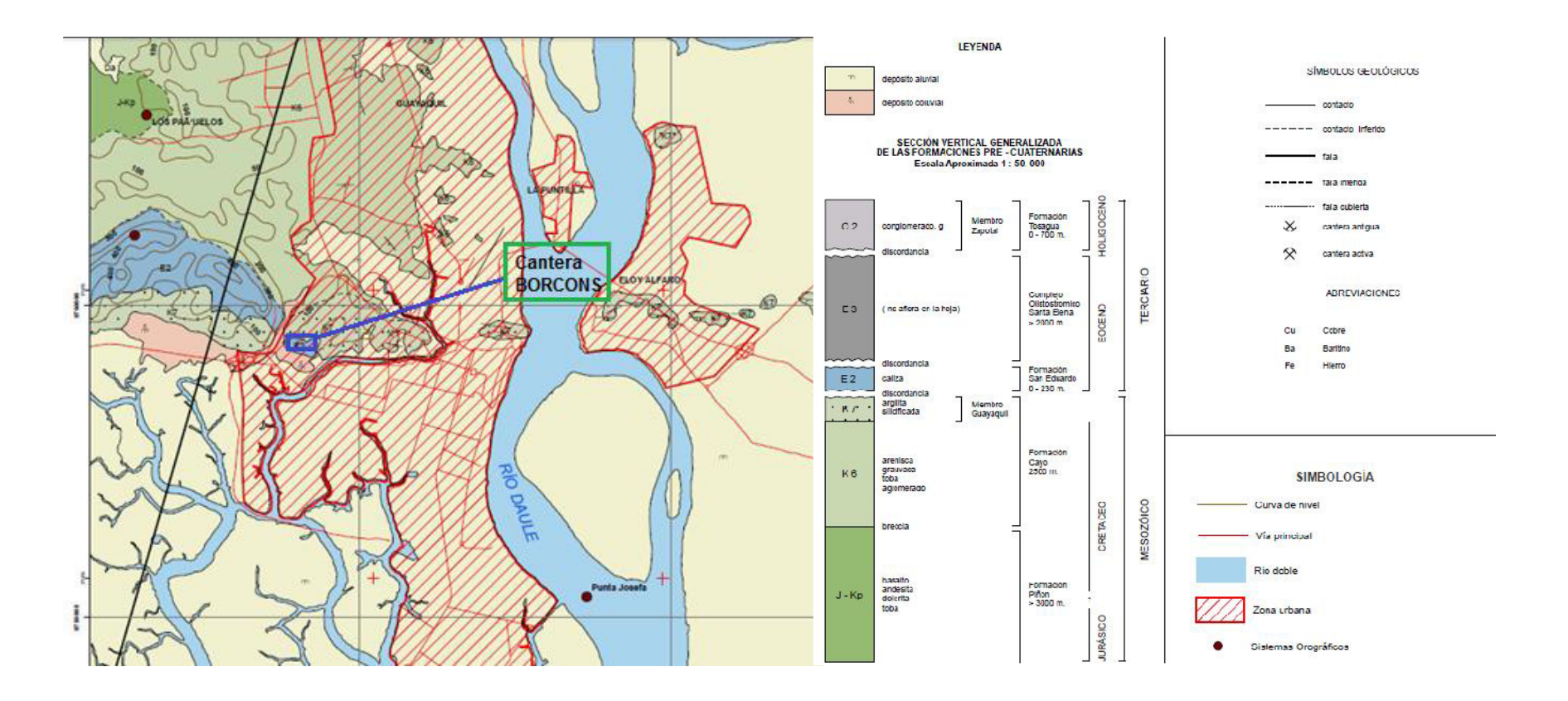

Figura 5 Mapa Geológico del Ecuador. Hoja Geológica- Guayaquil Escala 1:100000

**Fuente:** Instituto Nacional de Meteorologáa e Hidrologáa (INAMHI)

del Cretáceo Superior y Terciario Inferior y rocas intrusivas, todas formando especialmente las partes más elevadas del terreno (Ver Figura 5). Sedimentos cuaternarios constituidos por pequeñas terrazas de arenas y arcillas, así como también aluviones consolidados por manglares, formados por innumerables riachuelos cubre la mayoría del terreno más plano, especialmente en el Sur y al Este (CAMPOVERDE K., 2013). (Ver Figura 6).

#### **2.2.1 Los cerros de la cordillera de Chongón- Colonche**

La cordillera Chongón Colonche constituye la principal anomalía fisiográfica de la costa ecuatoriana, con una dirección NO - SE desde Guayaquil hasta el sector de Olón-Pedro Pablo Gómez. Ocupa el cuadrante Noroeste del área metropolitana de Guayaquil y se desarrolla hacia el Oeste a partir de los cerros del Barrio San Pedro y la ciudadela Bellavista. Se trata de una estructura homoclinal de rumbo general promedio  $N$  110 $\degree$  y un buzamiento promedio de 17 $\degree$  (variable entre 15 $\degree$  y 40 $\degree$ ) hacia el Sur.

Las unidades geomorfológicas son colinas altas (200-400 m) y colinas medias (100-200 m), de crestas agudas que levanta rocas antiguas del Paleógeno y del Cretáceo, las mismas que están sometidas a procesos erosivos intensos desde aproximadamente el Eoceno superior. En este macro- dominio están comprendidas las rocas de las formaciones Ancón, Las
Masas, San Eduardo, Guayaquil, Cayo y Piñón. Las geoformas de esta área están asociadas en tres dominios bien definidos (Mite, 1989).

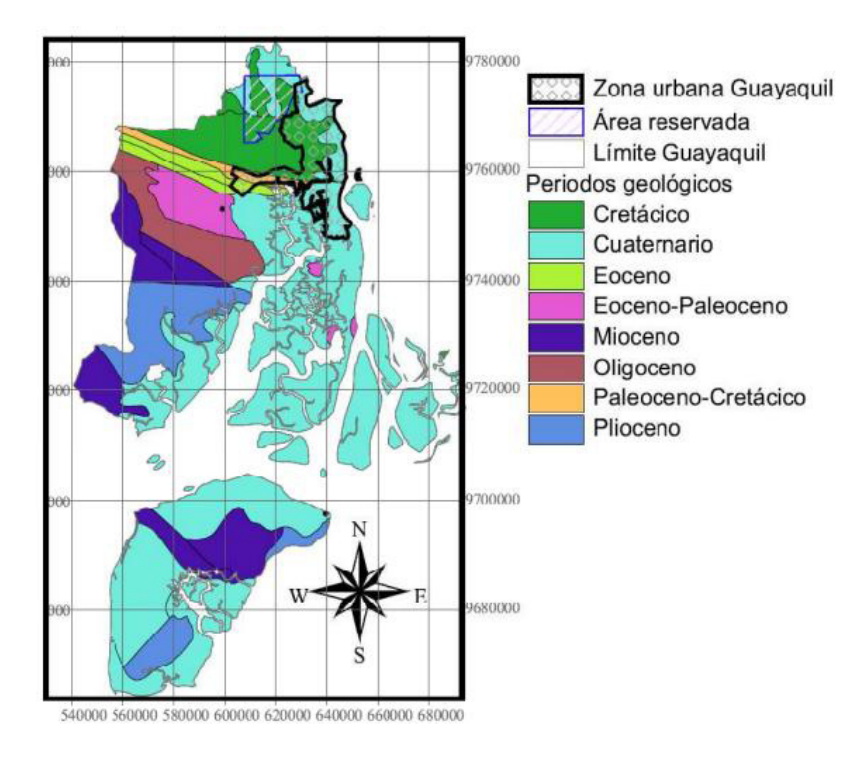

Figura 6 Períodos geológicos, formaciones. Guayaquil **Fuente:** Cartografáa de la Universidad de Azuay

# **2.2.2 Formación Piñón (Jurásico-Cretáceo)**

La base de las formaciones sedimentarias cretácicas y terciarias está compuesta por rocas ígneas básicas, con intercalaciones de escasos estratos marinos, denominados como la Formación Piñón. Es un complejo de composición variada (diabasa, basalto, andesita, dolerita, loba). Existen bastantes afloramientos en la zona. La potencia aproximadamente es de 3000 m (SENAGUA, 2011). Las rocas de la formación Piñón tienen localmente segregaciones de características granodioríticas. Cerca de estos ambientes se encuentran a veces incrustaciones de especularita, (un tipo de mineral de hierro). En algunos sitios estas rocas están penetradas localmente por diques basálticos porfíricos y en general, por rocas ígneas básicas de color gris oscuro a negro, tales como gabros y diabasas. En la sección tipo del cerro San José la roca fresca es de color verde y la parte meteorizada de color café claro. La Geomorfología de la llanura del río Guayas, presentan una superficie plana con terrenos de edad reciente que son de fácil erosión. (MIDUVI, 2011).

# **2.2.3 Formación Cayo (Cretáceo Superior)**

La formación definida por Olsson (1931). Tiene un contacto gradual, hasta discordancia angular suprayacente a la Formación Piñón. Los afloramientos principales se encuentran en las canteras del Cerro San Eduardo (209 592) al norte de la ciudad de Guayaquil. La base está formada por areniscas volcánicas brechosas de color verde oscuro. Las areniscas, grauvacas, lutitas y más comunes las argilitas, de color gris, verde e habano forman la mayoría de la Formación. Los afloramientos en el Cerro de Calentura (295 8656) ha sido distinguidos anteriormente (Thalman, 1946) como miembro basal de la Formación Cayo, debido a la correlación con afloramientos cerca del Río Paco (845 777) 40 km al NW de Guayaquil en la región de Chongón. En la localidad tipo este "Miembro Calentura" consta de argilitas, argilitas calcáreas y areniscas bien estratificadas de color gris oscuro, negro y rojo, que contienen Guembelina striata (Ehrenberg), G. globulosa (Reuss) y Globigerina cretácea (d'Orb.) (Thalman, 1946). Las rocas del Cerro Calentura, por su litología, corresponden más al Miembro Guayaquil que en su parte más alta constituido por argilitas y areniscas calcáreas, con cherts, todos bien silicificados.

La silicificación es mayormente secundaria (Sinclair y Berkey, 1924) y la secuencia no tiene una unidad litológica distinta: por esta razón descontinúa hablar de una 'Formación Guayaquil' (Bristow. 1979). La formación Cayo forma una secuencia amplia de estratificaciones delgadas a gruesas generalmente con buzamiento el Sur. La potencia es incierta, en la zona es posible que llega hasta 2 500 m. La edad de la Formación Cayo es Senoniana (Bristow, 1978) y del Miembro Guayaquil es maestrichtiana, posiblemente llegando en daniana (Bristow, 1946: Sigal.1968). Cabe anotar que areniscas volcánicas y tobas al lado occidental de esta hoja están dentro de la Formación Cayo, siendo mapeadas anteriormente como la Formación Piñón el Oeste.

# **2.2.4 Miembro Guayaquil**

Este es un miembro de la Formación Cayo. Pertenece al Cretácico Superior. Está compuesta por argilitas silicificadas, con cherts en capas delgadas de color anteado hasta e intercalaciones de argilitas tobáceas y tobas de color gris oscuro o verdoso en estratos bien definidos. Localmente la roca puede ser reemplazada completamente por sílice. Se observan también vetas de sílice calcedonia azul, casi opalescente, nódulos de pirita y vetas de cuarzo. El miembro se encuentra con una potencia de 450 m, en las cordilleras de Chongón y Colonche hasta unos 80 km, al NW de Guayaquil, también en los cerros aislados cerca de Durán y con un metamorfismo ligero en los Cerros de Taura, al SE de Guayaquil. Los afloramientos aislados en la Penánsula de Santa Elena, incluyendo los conocidos como Cherts de Santa Elena, son considerados como olisolitos del miembro Guayaquil incorporados en el Complejo Olitostrómico de Santa Elena. La Formación Guayaquil descansa discordantemente sobre la Formación Cayo, pero en la realidad hay una transición gradual entre las dos unidades. Mucha de la silicificación puede ser secundaria por lo que es posible que la edad de los niveles silicificados varíe por lo tanto se considera como Miembro (Amerique Latine y Robert Hoffstetter, 1977).

#### **2.2.5 Formación San Eduardo (Eoceno Medio)**

La Formación San Eduardo surge en la cantera BORCONS. Landes (1944) la describió como Caliza de San Eduardo y Williams (1947) la definió como una formación. La localidad tipo se encuentra en la antigua cantera de San Eduardo (187 586). Está constituida casi exclusivamente de calizas, bien estratificadas, de color gris claro a crema, localmente negras y generalmente densas. Se encuentra en contacto discordante con la Formación Cayo subyacente. La potencia estimada es de 0 a 230 m. Stainforth (1948) basándose en el estudio de foraminíferos la atribuye una edad como Eoceno Medio temprano.

## **2.2.6 Formación Tosagua (Oligoceno Superior- Mioceno Inferior)**

En la parte principal de la Cuenca solamente el basal, el Miembro Zapotal, aflora en ésta región. Fue definida por los geólogos de IEPC en los alrededores de la población de Tosagua, aunque las primeras publicaciones corresponden a Stainforth (1948) y Tschopp (1948). Los geólogos de IEPC también la llamaron Formación Jaramijo y Dos Bocas pero se prefirió el de Tosagua. Es la formación que aflora más extensamente en el flanco occidental de la Cuenca Manabí y en sectores de la CCO donde incluye rocas del Oligoceno. Benítez (1995) propone que la Formación Tosagua abarque solamente las rocas miocénicas, ubicando a las rocas oligocenas en la Formación Playa Rica. La Formación Tosagua así definida es un equivalente estratigráfico de las formaciones Dos Bocas + Villingota + Subibaja tal como Benítez (1995) la definió en la Cuenca Progreso.

# **2.2.7 Miembro Zapotal (Oligoceno Superior)**

Definido como 'Zapotal Sandstone' por Olsson (1931) y como formación por Canfield (1966), actualmente está considerado como miembro basal transgresivo de la Formación Tosagua (Bristow, 1975). Es una secuencia de sedimentos depositados en aguas poco profundas, en que predominan conglomerados cuarcíferos y areniscas duras, intercaladas por capas de arenisca porosa quebradiza de grano grueso, limonitas y lutitas. Descansa con discordancia sobre la Formación Piñón. La potencia varía de 0 a 700 m. el Miembro Zapotal es de edad oligocénica superior (Bristow, 1915).

#### **2.2.8 Depósitos Coluviales (Cuaternario)**

Se encuentran depositados sobre los márgenes del pequeño estero que drena al sector, por lo que se estima que su potencia es muy limitada, no mayor a los primeros metros. Son de composición limosa a arenosa, en varios lugares se puede observar la presencia material orgánico en precario estado de descomposición. Estos depósitos presentan cierta estratificación, teniendo una idea que se formaron por el desbordamiento del estero en àpocas invernales (MIDUVI, 2011). Material arrastrado principalmente se encuentra constituyendo un relleno al pie del Cerro Azul (150 587) (SENAGUA, 2011).

#### **2.2.9 Depósitos Aluviales (Holoceno)**

Localizados principalmente en las partes bajas de las colinas estructurales, con un ancho máximo de 2 kilómetros, fisiográficamente se los puede relacionar a valles coluvio – aluvial dentro del conjunto de colinas estructurales, formado por la sedimentación holocénicos de origen coluviodiluvial, de poca potencia, estimativamente no mayor a los 10 metros. Litológicamente predominan suelos de granulometría fina, limos y arcillas, saturadas debido a que los niveles piezométricos son altos, de colores grises claros a amarillento. Los clastos de roca sedimentaria no sobrepasan los 10 centímetros de diámetro y su relación en porcentaje a los materiales finos es menor al 5% (MIDUVI, 2011). Se trata de depósitos constituidos por lodos y limos alrededor de los ríos que forman el drenaje del Río Guayas: cubren grandes partes del Este y Sur de la región. La parte noreste posee pequeñas

trazas de arcillas y arenas flojamente compactadas. La potencia es de 500 m en la zona SENAGUA, 2011. (Ver Figura 7).

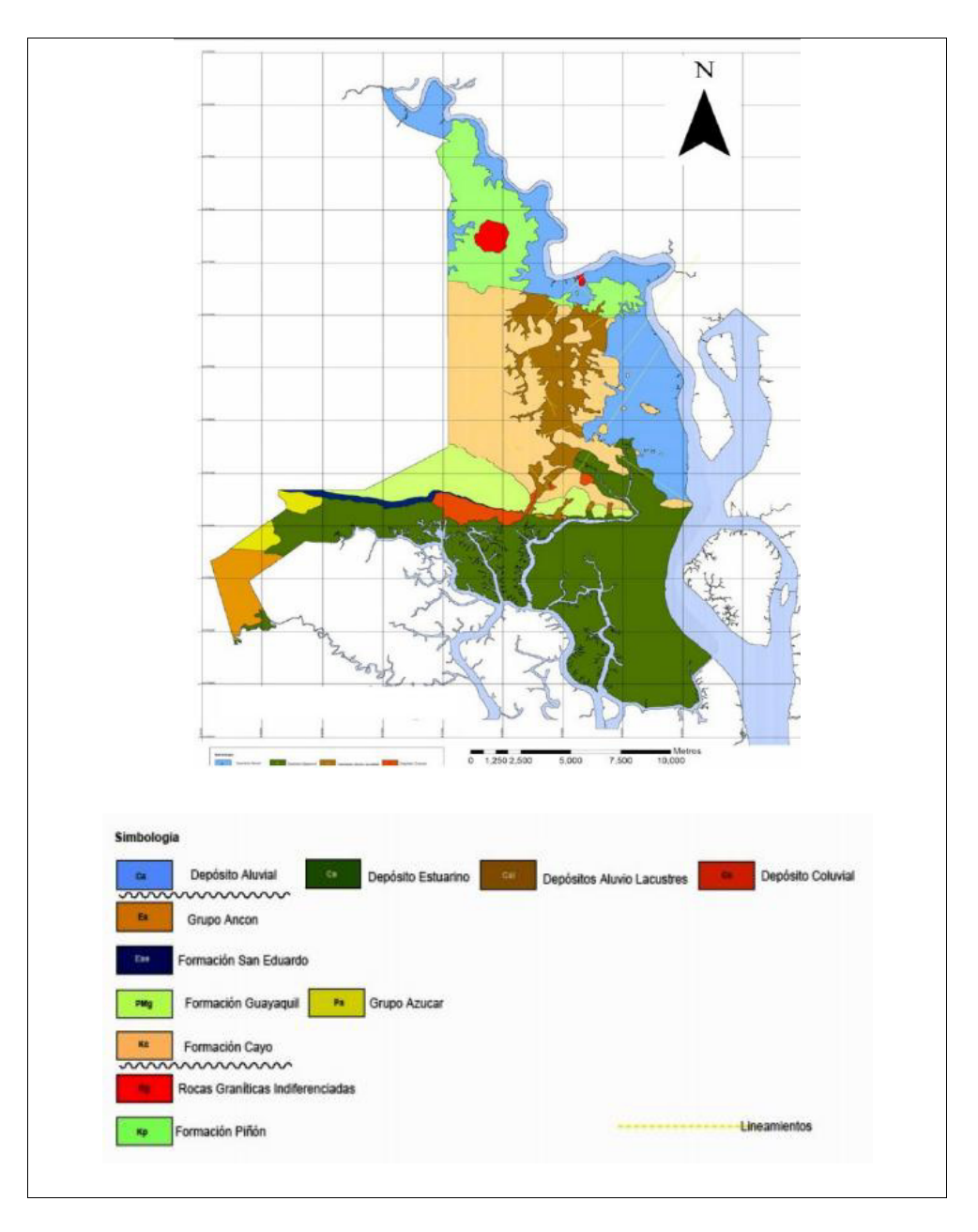

Figura 7 Mapa geológico de Guayaquil. Proyecto "Investigación y estudio del comportamiento del subsuelo y microzonificación sísmica de la ciudad de Guayaquil

**Fuente: Benítez et al., 2005** 

# **2.3 Estratigrafía**

Se inicia en el Cretáceo con el emplazamiento de las rocas ígneas básicas de la Formación Piñón que forman el basamento. La sedimentación marina se establece durante el Cretáceo Superior (Formación Cayo) y continúa hasta el fin del Cretáceo (Miembro Guayaquil, Maestrichtiano). Otra transgresión marina invadió la región en el Eoceno Medio que se ve por las calizas arecifales de la Formación San Eduardo. A fines del Eoceno Medio y en el Eoceno Superior la cuenca se rellenó con sedimentos que luego formaron el Complejo Olistostrómico durante el levantamiento de los Cerros de Chongón-Colonche que tuvo lugar al fin del Eoceno o en el Oligoceno Inferior.

Al fin del Oligoceno aparecen elementos clásticos gruesos del Miembro Zapotal de la Formación Tosagua, depositados en aguas poco profundas al borde del margen de la cuenca y que iniciaron el ciclo de sedimentación miocénica de la Cuenca de Progreso. Durante el Cuaternario, enormes cantidades de material detrítico fueron removidos desde los cerros Chongón-Colonche y de las Cordilleras de los Andes hacia las partes planas. Debido a la acción erosiva de los ríos se han formado grandes depósitos aluvionales SENAGUA, 2011 (Ver Figura 8). La historia geológica del territorio donde se asienta la ciudad inicia en el periodo Cretácico (150 -60 millones de años) con la formación de las actuales cordilleras costeras del norte de la ciudad. En Guayaquil se desarrolla una llanura aluvial donde predominan sedimentos

del cuaternario y terrenos superficiales del reciente aluvial (Holoceno) predominan las zonas planas (MIDUVI, 2011).

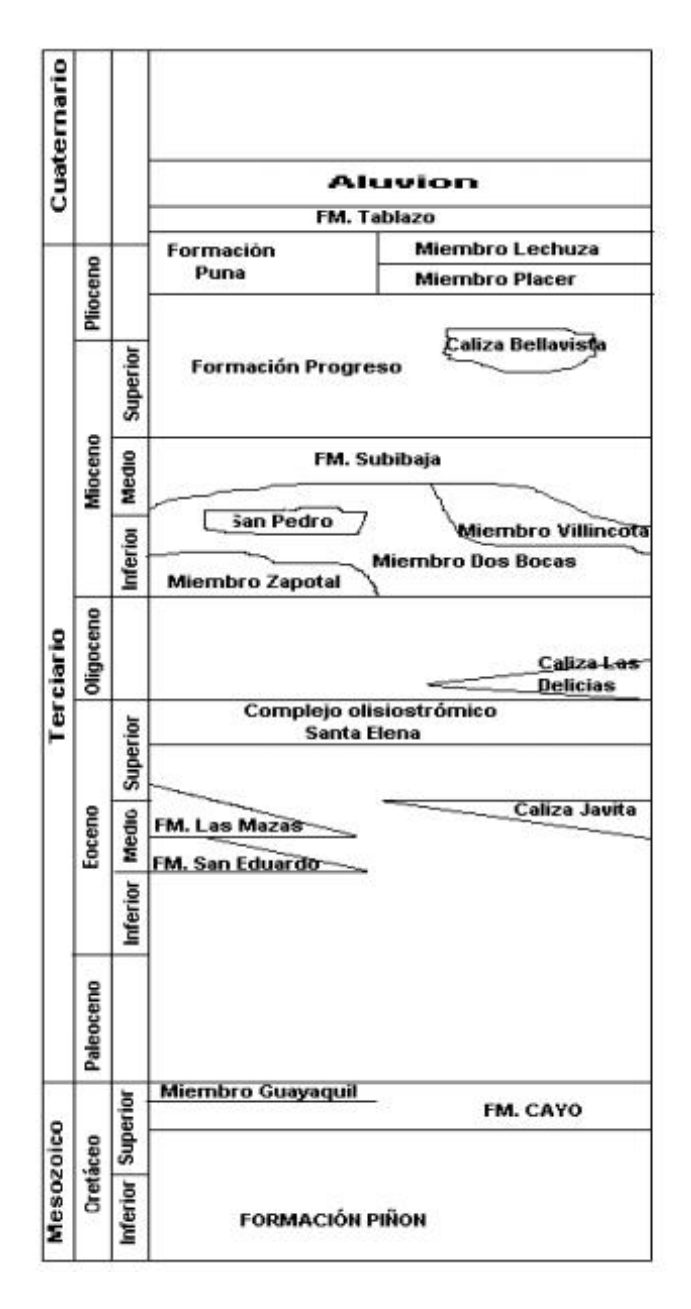

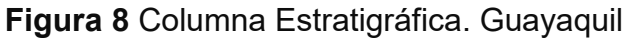

**Fuente:** Amerique Latine y Robert Hoffstetter (1977). Union Internationale

des sciences geologique

Por las características litológicas los materiales son de fácil erosión especialmente en épocas de precipitación elevada. Los sedimentos del cuaternario están constituidos por arcilla y limo principalmente depositados en la época de inundación, se encuentran gravas y arenas sueltas, depositadas en los meandros de los diferentes ríos, estos son el resultado del carácter muy dinámico del sistema de drenaje que cambian rápidamente de curso durante el período invernal (MIDUVI, 2011).

# **2.4 Marco Estructural**

La cordillera Chongón-Colonche presenta una estructura monoclinal que buza regularmente hacia el Sur. En Guayaquil buza unos 18<sup>°</sup> con un rumbo N110° (Benítez, 1995). Estos valores son muy próximos a los obtenidos por Alvarado (1989) en Durán, al Este de Guayaquil con un promedio de N108°/20°S. La cordillera Chongón-Colonche está limitada en su extremo oriental por una zona de fallas de rumbo de dirección NE-SO, que Benítez (1995) llama el Sistema de Fallas Durán. El sentido estimado de movimiento es sinestral si se considera el desplazamiento de varios segmentos de la cordillera Chongón-Colonche en el sector de la falla entre Durán y Guayaquil. De la misma forma, en el estero Guaraguau (30 km al NO de Guayaquil) Benítez et al. (1995) reconocieron una familia de fallas sinestrales mediante una cartografía de detalle del contacto de la Formación Cayo sobre la Formación Pifión (Ver Figura 9). En el sector de Guayaquil, numerosos pliegues métricos afectan a las rocas silíceas de la Formación Guayaquil.

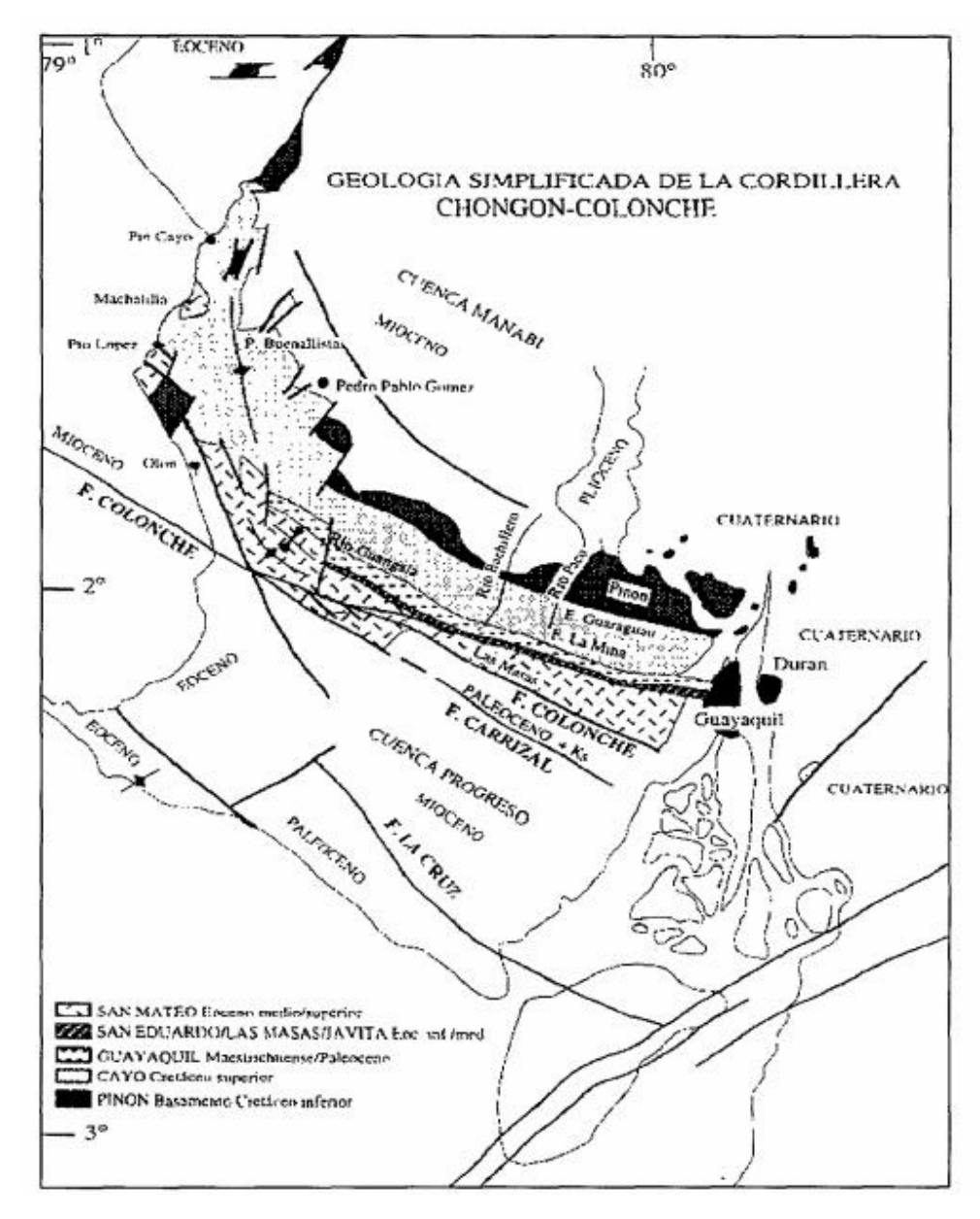

Figura 9 Geología simplificada de la Cordillera Chongón-Colonche Fuente: Benítez, 1995.

Fueron considerados como "slumps" por Alvarado (1990). Benátez (1995) considera que estas estructuras no tienen las características que permitan atribuirles tal origen, ya que afectan a varios niveles estratigráficos y no tienen la capa sello que caracteriza al slump; además, las medidas de ejes de pliegues presentan poca dispersión alrededor de N50°, atribuyendo a estas estructuras un origen tectónico.

En el río Bachillero, las lutitas silíceo-tobáceas de la Formación Cayo muestran algunos pliegues métricos de ejes N56° y fisuras que permiten asociar estos pliegues a Fallas sinestrales de dirección NE-SO paralelas a las que se pusieron en evidencia en el sector de Durán. De la misma manera, los pliegues de ejes NE-SO medidos en Guayaquil estaráan asociados a las fallas sinestrales de dirección NE-SO. El hecho de que afectan sobre todo a rocas pelíticas silíceas se debe probablemente a su mayor plasticidad en relación con las rocas más rígidas y frágiles de la Formación Cayo, que se fracturan en vez de plegarse (Benítez, 1995). También se reconoce un grupo de fallas de dirección N110°-120°, que presentan aparentemente un juego dextral. La Falla Colonche, de la misma dirección, que sirve de límite entre la CCC y el alto Chongón-San Vicente, ha sido puesta en evidencia en las imágenes de radar y en su prolongación costa afuera frente a Valdivia en los perfiles sísmicos. Sobre esta falla, Benítez (1995) observó en el río Chongón un contacto tectónico, interpretado como cabalgamiento, puesto que coloca rocas paleocenas sobre rocas eocenas.

Las rocas de la Formación San Mateo, del Eoceno medio a superior, asociadas a la Falla Colonche, están plegadas y falladas por estructuras de dirección NE-SO y vergencia NO. Esta deformación puede interpretarse como el resultado de un movimiento dextral-transpresivo de dicha falla (Benátez, 1995).

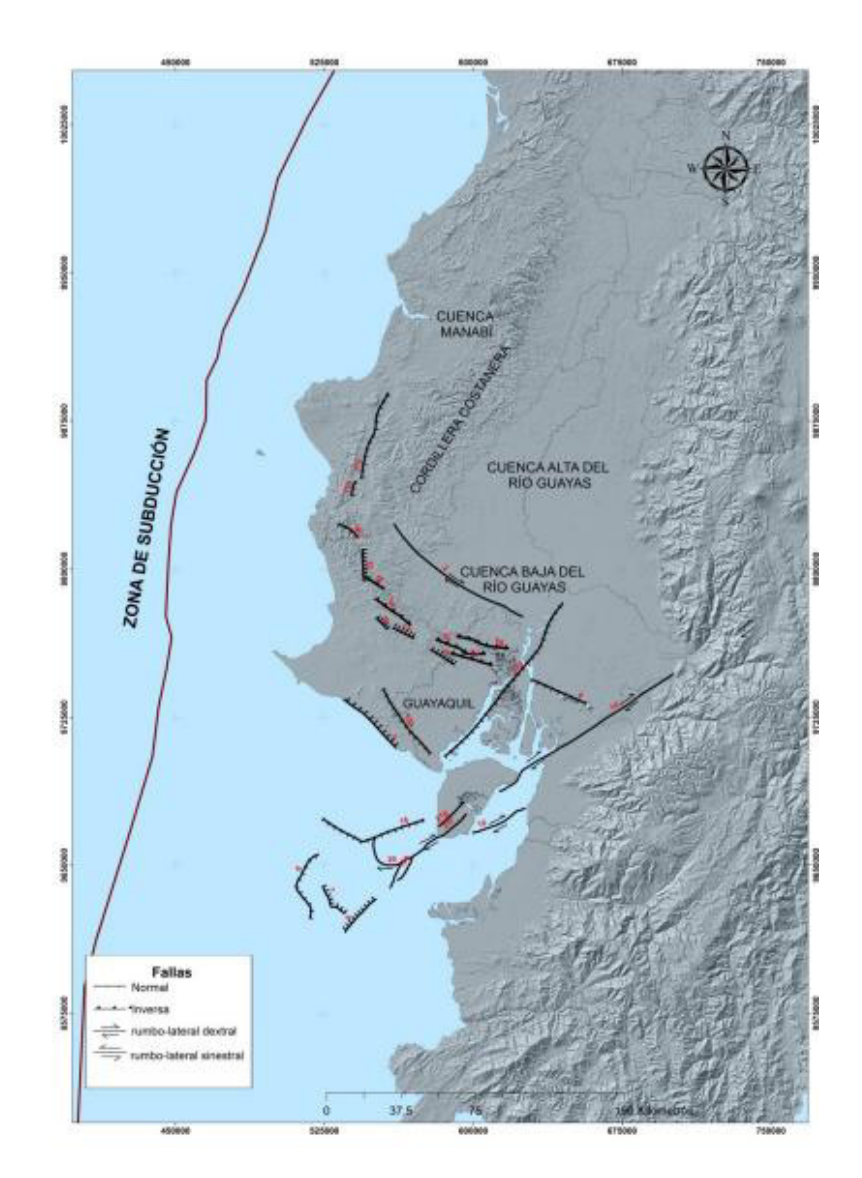

**Figura 10** Mapa de fallas activas Fuente: Secretaria de Gestión de Riesgos

También se observan en la zona de Guayaquil, fallas de desplazamiento dextral paralelas a la Falla Guayaquil y otras menos numerosas de dirección NO-SE, que pueden ser consideradas sus conjugadas e interpretarlas como productos de una compresión E-O (Benítez, 1995). Las fallas de rumbo Durán y Colonche podrían formar parte de un dispositivo conjugado producido por una compresión de dirección NO-SE, el mismo que habría actuado durante el Eoceno superior u Oligoceno, ya que afecta a todas las series más antiguas de la CCC. Por otro lado, la falla Guayaquil que afecta a las series neógenas con un juego dextral e igualmente sus conjugadas, forman un sistema que actúa al menos desde el Mioceno. (Benítez, 1995).

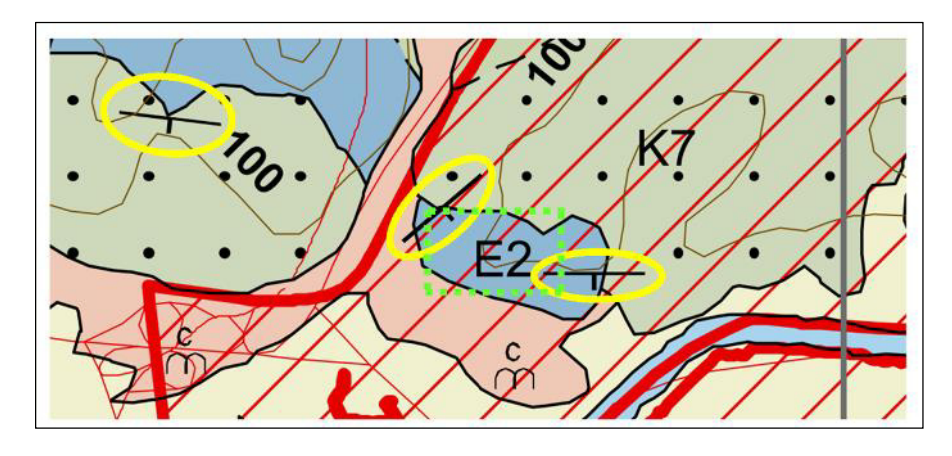

**Figura 11** Grupo de fallas próximas **Fuente:** Instituto Nacional de Meteorologáa e Hidrologáa (INAMHI)

Como muestra la Figura 10 en la zona donde se ubica la cantera BORCONS existe la falla Cerro Azul de rumbo S55E. Además de un grupo de fallas próximas de rumbo NO-SE Mientras que el mapa geológico muestra familias próximas: 1) Rumbo- S80E; 2) Rumbo- S88E; 3) Rumbo: N44E, éstas últimas más cercanas a la cantera (Ver Figura 11).

# **2.5 Hidrogeología**

La Unidad Hidrogeológica del Guayas se localiza al oeste de la Cordillera Real; abarca una superficie de 28000 km<sup>2</sup>. La cuenca se halla cubierta mayoritariamente por sedimentos cuaternarios, como producto de la erosión de la cordillera. El basamento está conformado por rocas cretácicas.

Los caudales reportados de los pozos perforados varían de 0,2 l/s a 96 l/s. la transmisividad se encuentra entre 7 x 10<sup>-4</sup> y 1 x 10<sup>-2</sup> m<sup>2</sup>/s. La profundidad del nivel freático varía de 3 m a 30 m. La calidad del agua en general es muy buena: el contenido de STD fluctúa entre 100 y 200 ppm, excepto el sector Pedro Carbo, donde se registran concentraciones de hasta 1500 ppm de STD (INAMHI, 2011). (Ver ANEXO 1-Figura 1). En la cantera de BORCONS no se ha detectado ninguna surgencia ni nivel freático

# **2.6 Sismicidad**

En Ecuador el choque continuo entre las placas tectónicas sudamericana y la placa de Nazca hace que se presenten sismos y vulcanismo. Permanente se originan varios sismos de baja intensidad a lo largo de zona costera del paás. Los sismos superficiales e intermedios se originan principalmente por la subducción de la placa de Nazca bajo la placa sudamericana creando la cordillera Chongón-Colonche.

El ángulo de buzamiento de la placa de Nazca es de 30°. El Ecuador tiene una sismicidad alta según menciona la Escuela Politécnica del Ejército. La costa parece tener un hipocentro superficial. Segän el estudio hay dos nidos sásmicos en el Ecuador: el de Puyo (230 km al E de Guayaquil) y el de Galápagos (unos 1250 km al O de la misma ciudad) con predominio de sismos de magnitud entre 4,0 y 4,9 grados en la escala de Richter con profundidades focales mayores a 100 kilómetros para el primero. Para resaltar que en el año 1942 Guayaquil experimentó un sismo de 7,9 grados (MIDUVI, 2011).

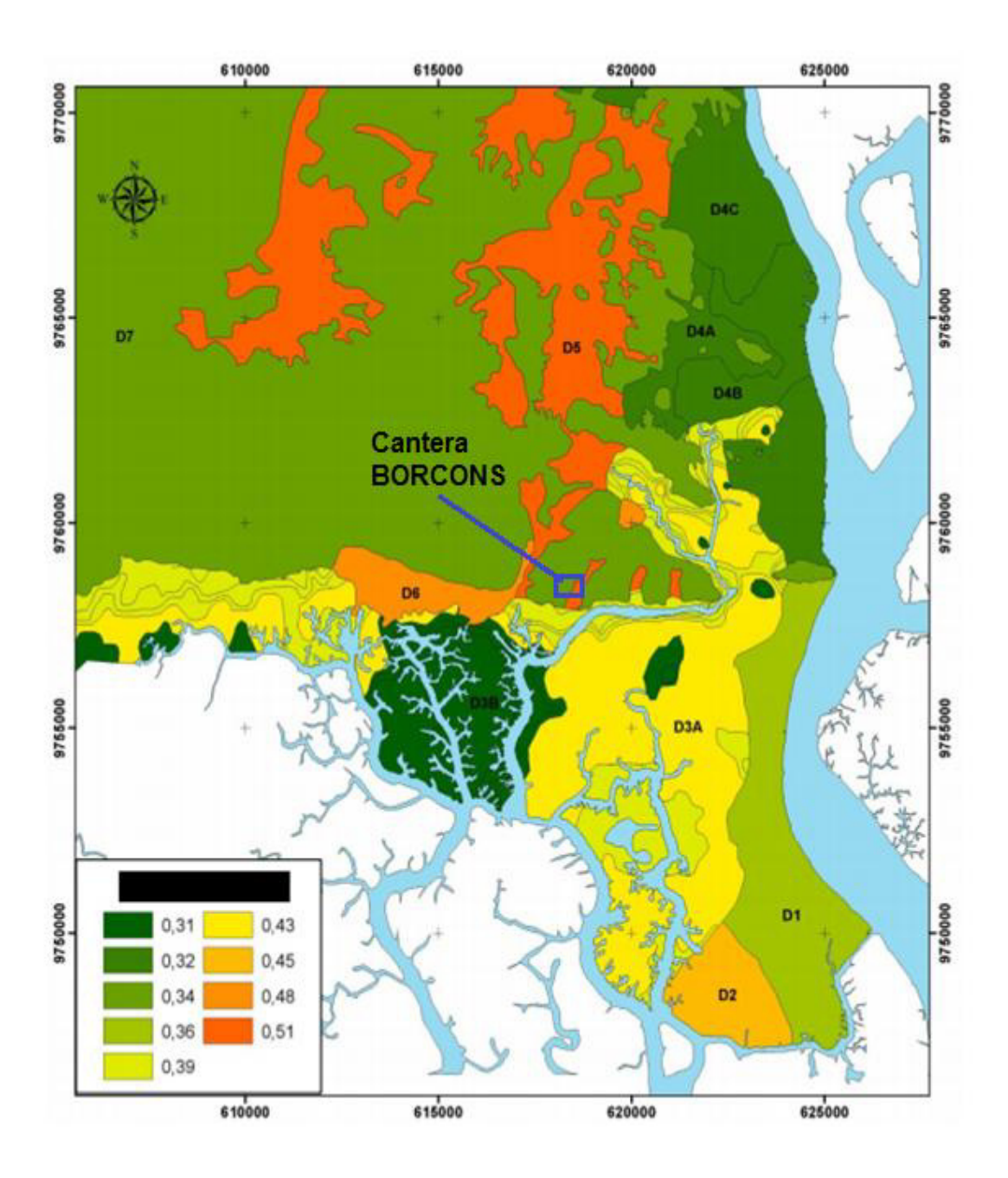

Figura 12 Mapa de valores de PGA suelo Fuente: Secretaria de Gestión de Riesgos

Se podría concluir que no han existido grandes sismos en la zona del Golfo o en las estructuras localizadas sobre la Península de Santa Elena. Muy probablemente el tiempo de recurrencia sea superior a 500 años. Sin embargo no debemos menospreciar el potencial sismogenético de las estructuras. La zona en la que se encuentra la cantera tiene un promedio de aceleración PGA de 0,4 g (Ver Figura 12).

# **2.7 Geología Local**

Como observamos en la Figura 13 en la zona predominan las rocas calizas de color: negro a crema de la formación San Eduardo y argilitas silicificadas pertenecientes al Miembro Guayaquil. Además existe material coluvial en la parte alta del cerro y hacia el oeste. Compuesto de lutitas y arcillas.

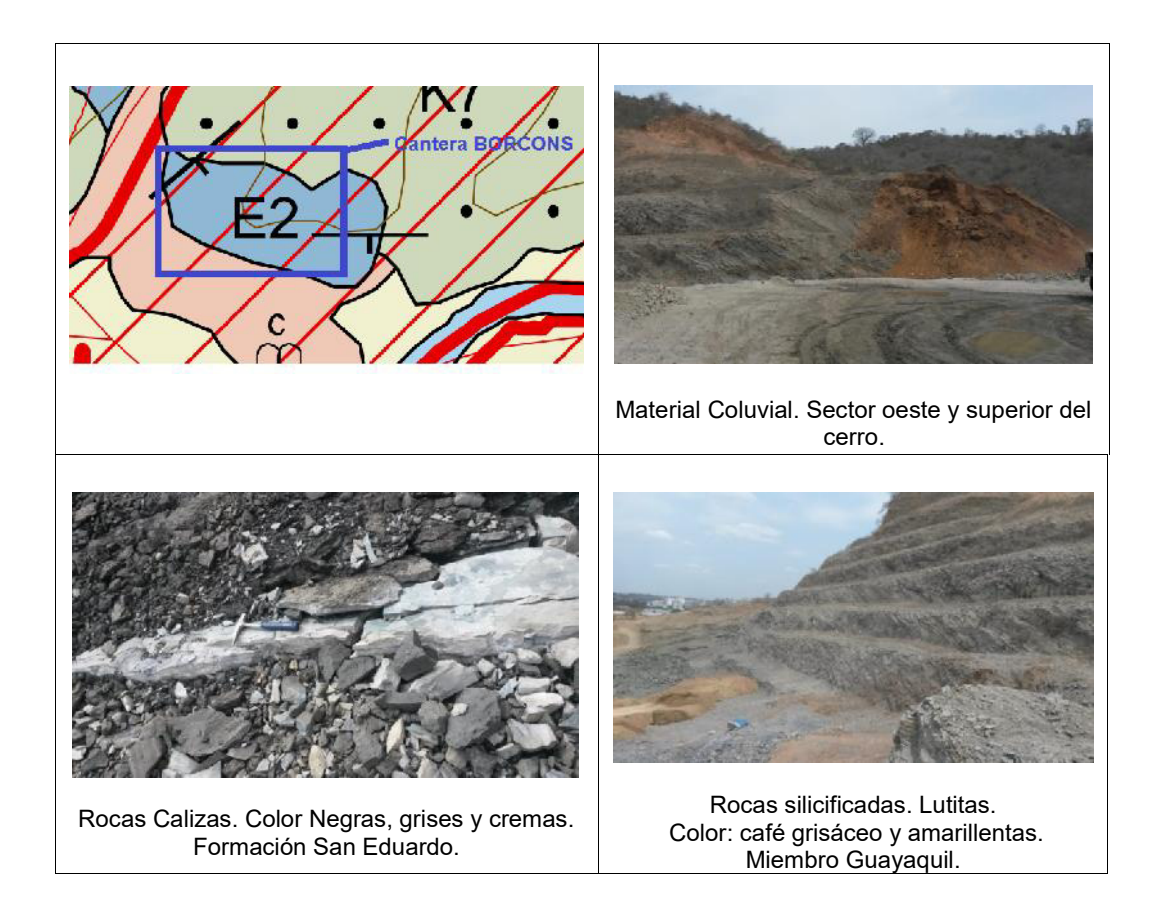

Figura 13 Ubicación de la cantera BORCONS (cuadro azul) en el mapa geológico del Ecuador. Rocas encontradas en la cantera.

**Fuente:** Instituto Nacional de Meteorologáa e Hidrologáa (INAMHI)

# **CAPÍTULO 3**

# **3. METODOLOGÍA**

# **3.1 Estado del arte en análisis de taludes**

# **3.1.1 Estado del arte de la temática a nivel mundial**

Hoy en día el estudio para la estabilización de taludes en roca es una disciplina moderna con procedimientos internacionalmente consensuados. La mecánica de suelos es una disciplina más antigua, pero la mecánica de rocas surgió de forma moderna como la entendemos hoy en día a partir de los años 60 y principalmente 70 del siglo XX.

A partir del año 1960 la mecánica de rocas tuvo un impulso importante en su desarrollo a nivel mundial debido a varios accidentes catastróficos de roturas.

En Francia, en 1959 falló la cimentación de la presa de arco de hormigón de Malpasent que tuvo como consecuencia una inundación dejando un saldo de 450 personas.

En Italia, en 1963, un gran deslizamiento cayó sobre el agua represada provocando una ola gigantesca que sobrepasó la presa de Vajoint en Longarone provocando la muerte de unas 2500 personas. El pueblo se encontraba situado aguas abajo de la presa.

# **3.1.1.1 Estudio de taludes**

Hoy en dáa el llevar a cabo un proyecto minero o civil, no solamente se enfoca en el aprovechamiento económico sino que engloba ciertas consideraciones como a los anÉlisis a taludes. Existen sistemas de clasificación para macizos rocosos métodos de equilibrio límite, métodos numàricos y probabilásticos combinando todos ellos en los grandes proyectos con el monitoreo.

# **3.1.1.2 Estudio de canteras y cortas mineras**

Un procedimiento habitual de análisis es el siguiente:

- Toma de datos geomecánicos de campo y observación de inestabilidades
- Reconocimientos geofísicos, sondeos y ensayos de laboratorio
- Análisis preliminar mediante clasificaciones geomecánicas: RR y SMR
- Análisis cinemático de inestabilidades controladas estructuralmente
- Análisis mediante equilibrio límite, rotura general del macizo
- $\bullet$  Modelos numéricos mediante elementos o diferencias finitas y eventualmente análisis por elementos discretos

# **3.1.2 Estado del arte en el Ecuador**

En Ecuador no existen al igual que sucede en los paáses vecinos, minas a cielo abierto de gran entidad, siendo la mayor parte de las explotaciones de tipo cantera. Sin embargo al ser un país muy montañoso se plantean importantes retos en la estabilización y adecuada caracterización de taludes de carreteras y acantilados costeros.

La caracterización geomecánica es un tema que no ha sido a fecha de hoy muy investigado.

En túneles como El Chisinche en la vía Alóag – Santo Domingo con 450 metros de largo efectuaron la clasificación RMR de Bieniawski y Q de Barton al igual que en el túnel San Eduardo de Guayaquil con un poco más de 3 km; la observación fue facilitada por los afloramientos de los estratos en sus laderas y la calidad de la roca estuvo afectada por la meteorización.

El uso de las clasificaciones geomecánicas en el Ecuador tiene una mayor propagación por la presencia de proyectos mineros estratégicos como Fruta del Norte, Llurimagua, Mirador, Tola Norte, etc. e hidroeléctricas como Delsitanisagua, Minas San Francisco, Toachi Pilatón, etc. El país busca un crecimiento apostando a estas estrategias de manera sustentable.

# **3.1.2.1 Estudio de taludes**

En las últimas décadas se han intensificado los estudios a la estabilidad de taludes a nivel nacional; y proyectos mineros y obras civiles de gran y menor tamaño han planteado y optado por seguir la aplicación de clasificaciones geomecánicas ya existentes.

Grupo Vera & Asociados (2008), hicieron exploraciones en campo, roca y suelos. Los diseños fueron para la estabilización de taludes en el cerro El Calvario, en Zaruma, Provincia de El Oro. El estudio consistió en 3 sectores fallados mediante análisis de equilibrio límite y elementos finitos, donde usaron un modelo calibrado con las observaciones de campo. Las soluciones adoptadas se basaron en un grupo de muros de contención.

Chávez, Blanco y Watson (2008), escribe para la revista Minería & Geología, una variante del método de inyección, en la cual se diseñaron y construyeron a lo largo de un talud, pantallas consistentes en perforaciones inyectadas con lechada de cemento y reforzadas con barras de acero. Los cambios ocurridos en el cauce del río Portoviejo y la construcción de obras de urbanización sobre una de sus márgenes originaron taludes inestables, propuestos a deslizamientos y desprendimientos que ocasionaron daÑos en las mismas.

Grupo Vera & Asociados (2010), realizaron estudios y monitoreos con el fin de conseguir una estabilización de taludes y un control de erosión ubicado en una curva de retorno de 2 km de longitud en la carretera Cuenca – Molleturo Ç Puerto Inca. El proyecto se clasificÅ en dos etapas, la primera de realizar un diagnóstico de indicios de inestabilidades y la segunda un diseño para la estabilización de taludes.

Auz (2010), tuvo como propósito explorar las condiciones del subsuelo para realizar la estabilización de taludes generados por cortes provocados de la construcción de la vía del Hipermarket El Progreso, ubicado en Sangolquí, Provincia de Pichincha. El cálculo para los factores de seguridad consideró parámetros como geometría, físicos, resistencia al corte y coeficiente de aceleración sísmica y sugiere como alternativas de solución, muro claveteado y muro grapa claveteado.

Guamán y Mendieta (2013), evaluaron geomecánicamente el macizo rocoso en la cantera Las Victorias, ubicada en el sector El Descanso, Provincia del Azuay. Los estudios fueron basados en los sistemas de clasificación, RQD, RMR, sistema Q, SMR y GSI determinando la calidad del macizo que se encuentra controlado por variables litológicas, esfuerzos in situ, meteorización, etc. Los sistemas clasificaron al macizo como Bueno.

Merchán y Sánchez (2013), realizaron un estudio para la evaluación de la estabilidad de los taludes con información ya existente y mediciones in situ. La caracterización geomecánica y determinación del factor de seguridad mediante el método del círculo de fricción, Markland y software como Dips arrojan como resultado estabilidad global e inestabilidad local por causa de voladuras. Los taludes para el estudio fueron realizados en la cantera Las Victorias, Provincia del Azuay.

Valdiviezo (2014), propone realizar un ensayo metodológico mediante un sistema de información geográfica usando SMR - Slope Mass rating, calculando la probabilidad de falla por rupturas planas, cuña o vuelcos en los taludes de la vía La Moya – Achupallas en la Provincia de Chimborazo.

Vanegas (2014), para su tesis de maestría realiza modelaciones de carácter numàrico para estudiar los criterios de rotura GSI para un macizo rocoso, mediante la utilización de un modelo simplificado de la geometría del talud izquierdo del cuenco disipador de Mazar, bajo dos métodos de cálculo; equilibrio límite y tensión deformación.

#### **3.2 Toma de datos en campo: Estaciones Geomecánicas**

# **3.2.1 Levantamiento geológico**

No se tienen registros del levantamiento de un mapa específicamente de la cantera o de la zona, por lo que se procedió a diseñar uno en el que se toma de referencia el mapa geológico de Guayaquil. Para esto la zona consta de rocas calizas de la Formación San Eduardo, argilitas silicificadas del Miembro Guayaquil y material coluvial en la parte superior del cerro. El diseño del mapa detalla que la cantera y su planta de trituración se encuentran rodeada por el Bosque Protector El Paraíso y por la construcción del Interhospital en la Av. del Bombero.

#### **3.2.2 Estaciones geomecánicas**

Una estación geomecánica es un conjunto ordenado de observaciones geomecánicas (orientación de juntas, litología, etc.) realizadas en un entorno con objeto de valorar un macizo rocoso. En general se observan discontinuidades y matriz rocosa en un entorno de unos 5 - 10 m del punto en el que investigamos. Se establecen tantas estaciones geomecánicas como zonas geomecánicas diferenciadas o tipologías constructivas (sostenimientos, etc.) que veamos o reconozcamos claramente.

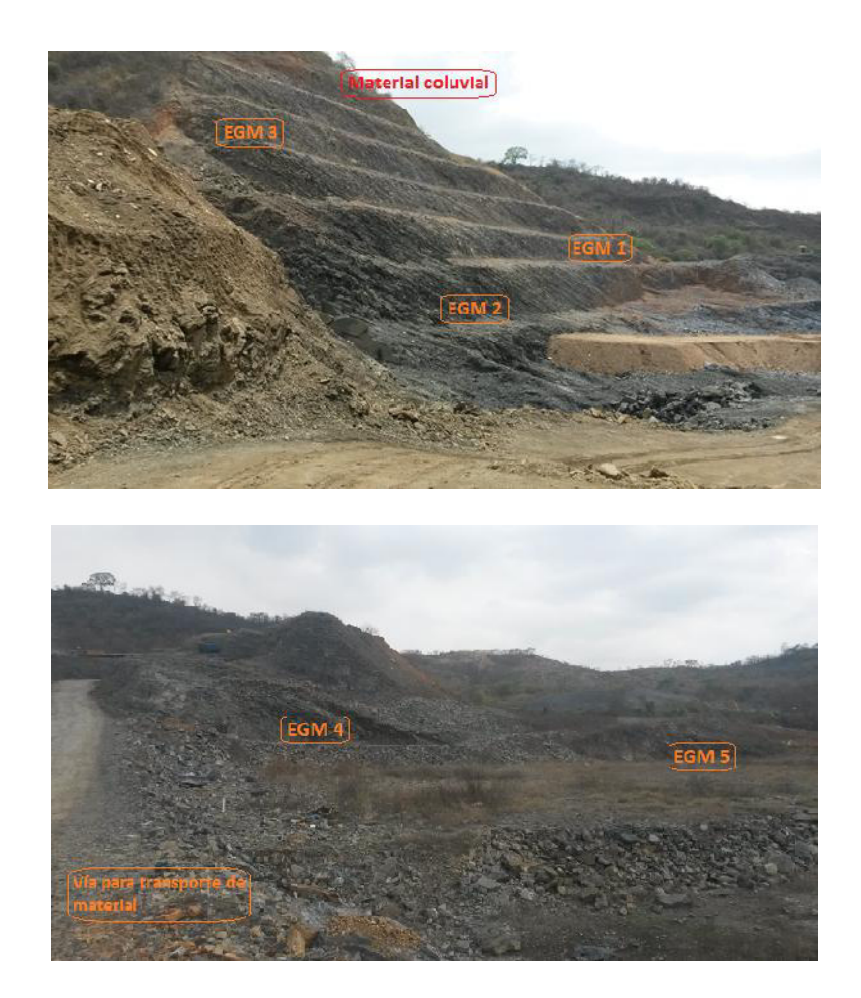

**Figura 14** Ubicaciones de las EGMs dentro de la cantera **Fuente:** Autores

Una estación geomecánica no es una simple medida geológica de rumbo y buzamiento. Es algo más completo y con connotaciones en el diseño posterior. Cuando se hace una estación geomecánica de un afloramiento, talud, mina o túnel han de utilizarse unos estadillos normalizados que debemos rellenar de la forma más precisa y completa posible.

Se ha propuesto tomar cinco estaciones geomecánicas (EGM) que fueron distribuidas de la siguiente manera: las dos primeras (EGM1 y EGM2) se encuentran en la base del talud de mayor altura, la tercera (EGM3) en el cuarto banco y las dos restantes (EGM4 y EGM5) en un talud cercano a la planta de procesamiento (Ver Figura 14). Cada estación geomecánica se ve obligada a tener la mayor cantidad de datos tomados para que su interpretación y análisis sea más preciso. El talud consta de tres estaciones geomecánicas representativas de su estado actual.

## **3.2.3 Censado de discontinuidades**

A partir de la evaluación que se hace a las discontinuidades se tiene que existen fallas generales y locales. Las familias de fallas se las ha nombrado como S0, J1, J2 y J3 de tipo general mientras que j4 y j5 son de tipo local. Además en la ficha de cada EGM se detalla los parámetros de las familias como lo son: espaciado, continuidad, apertura, rugosidad, meteorización, agua y relleno.

# **3.2.4 Programa DIPS**

Dips es un software para el análisis interactivo de datos geológicos de orientación. Permite personalizar las opciones de datos de entrada en la hoja principal de cálculo también llamada cuadrícula. El programa es un conjunto de herramientas capaces de diferentes aplicaciones en especial para un usuario interesado en proyección estereográfica.

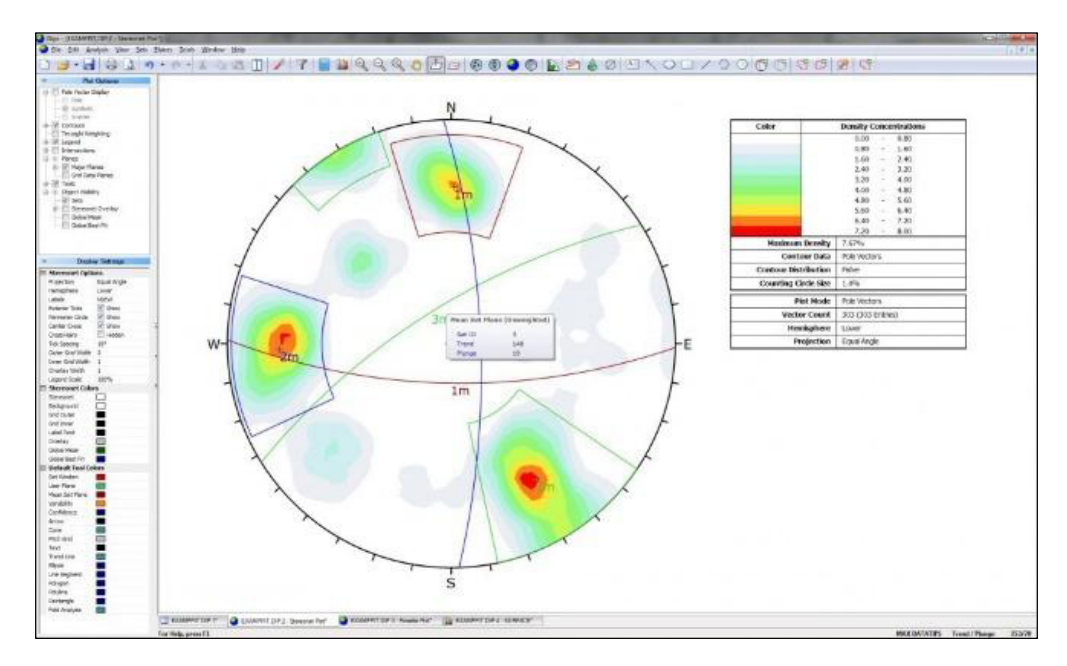

**Figura 15** Interface de programa Dips

**Fuente:** Rocscience

## **3.3 Proyección Estereográfica**

La proyección estereográfica proporciona una herramienta fundamental en el campo de la ingeniería geológica. Su principal interés estriba en el hecho de que con ella podemos representar orientaciones (dirección) e inclinación (buzamiento o inmersión) preferentes de elementos que en la naturaleza no se presenten con desarrollos geométricos perfectos. Además este tipo de representación permite medir los ángulos de forma directa. Entre sus aplicaciones más importantes y que nos afecta en este estudio se encuentra el reconocimiento de juegos de diaclasas en un afloramiento rocoso.

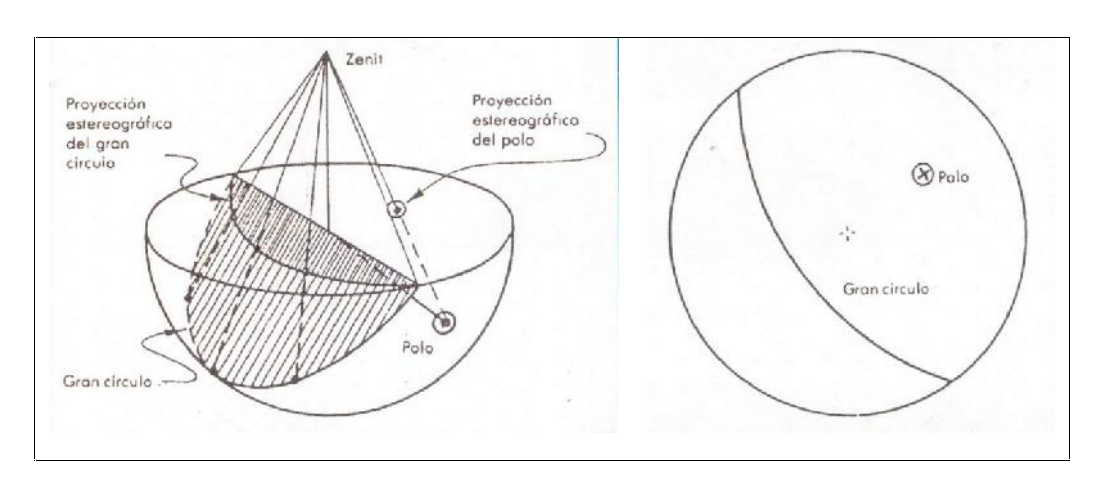

Figura 16 Proyección estereográfica cenital de un plano y su polo **Fuente: Serón, 2008** 

En la representación estereográfica ecuatorial, el plano de proyección pasa por el ecuador y el centro de proyección está sobre la superficie de la esfera en una recta perpendicular a él. Este tipo de proyección define una inversión en el espacio que transforma los puntos de la esfera en puntos del plano. Además, presenta la ventaja de que la proyección de los círculos de la esfera se produce como círculos, lo que hace muy sencillo la construcción de la proyección. Existen diversas formas de representación de los elementos planos y lineales en la proyección estereográfica. Todos ellos se llevan a cabo mediante el empleo de la falsilla de Wulff que se obtiene mediante la proyección de los meridianos y paralelos de la esfera.

## **3.3.1 Diagrama de densidad de polos**

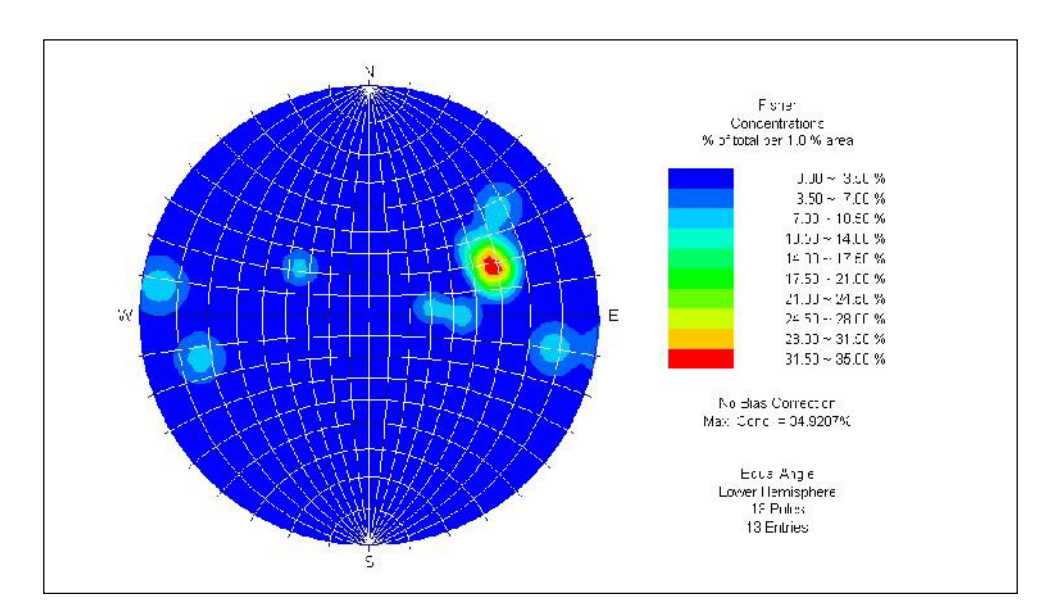

**Figura 17** Diagrama de densidad de polos (Programa DIPS)

**Fuente:** Rocscience

La proyección estereográfica de un determinado elemento de la naturaleza, nunca es tan exacta como la de líneas y planos teóricos, ya que presentan irregularidades puntuales, falta de ajuste con la geometría ideal y posibles errores de precisión. Esto hace que se produzcan dispersiones que pueden o no facilitar la interpretación de un polo o círculo máximo. Es preciso recurrir a un análisis estadístico de una muestra grande de datos con el fin de determinar la dirección y buzamiento predominantes.

La proyección estereográfica permite la representación en elementos de geologáa estructural. Los datos empleados se toman en el campo, de forma directa, mediante el empleo de la brújula de geólogo. Generalmente el desarrollo de los elementos no es perfecto como ocurre por ejemplo con las diaclasas. Cuando el elemento a medir es un plano, el ángulo de inclinación recibe en geologáa el nombre de buzamiento (*dip*), mientras que cuando se trata de una recta la inclinación recibe el nombre de inmersión (*plunge*). Para la determinación de los juegos de diaclasas o discontinuidades que afectan a un macizo rocoso suelen elaborarse diagramas *pi* de los planos de discontinuidad. Cuando la dispersión es muy pequeña, fácilmente podemos determinar los juegos que afectan al macizo situándonos sobre la zona de máxima densidad de puntos. Sin embargo, esto no siempre es así, ya que generalmente la dispersión es grande, debiendo recurrir a métodos estadísticos que nos permitan establecer las zonas de máxima concentración de polos. Preparado el diagrama de polos se procede a contar su densidad.

Tras el recuento estaremos en condiciones de trazar las curvas de distribución que nos mostraran los lugares geométricos donde el número de polos es el mismo, obteniendo así el diagrama de densidad de polos, y estableciendo el polo de las familias de diaclasas en los puntos de máxima concentración de polos.

# **3.4 Resistencia al corte de discontinuidades**

# **3.4.1 Resistencia al corte de las discontinuidades criterio de Barton-Bandis**

Para determinar el círculo de fricción (imprescindible en todo análisis cinemático mediante proyección estereográfica) se precisa del ángulo de fricción de las juntas. El cual se determinará mediante el denominado criterio de rotura de Barton Bandis (1990) linealizado para obtener un valor de  $\varphi$ i (fricción instantánea) para el estado tensional medio actuante en la junta que potencialmente desliza.

El criterio de rotura de Barton – Bandis (1990) es una relación empírica empleada ampliamente para modelar la resistencia al corte de discontinuidades rocosas, tales como juntas, fallas, estratificaciones, etc. Es muy ätil para adaptar un modelo o envolvente de resistencia a los datos de ensayos de corte de discontinuidades en campo y laboratorio. La ecuación original para la resistencia al corte de las juntas se basó en el estudio del comportamiento de las juntas de roca natural (Barton, 1973, 1976)

$$
\tau = \sigma n \tan \left[ \phi b + \int RC \log_{10} \left( \frac{JCS}{\sigma n} \right) \right]
$$

Dónde:  $\varphi$ b es el ángulo básico de fricción de la superficie de rotura. Este valor puede obtenerse tabulado en la literatura (Barton, 1973, 1976, Barton and Choubey, 1977, Barton and Bandis 1990), JRC es el coeficiente de rugosidad de juntas y JCS la resistencia a compresión de las paredes de las discontinuidades (Barton, 1973, 1976).

Tomando como base ensayos directos de corte de 130 muestras de juntas de roca con diferentes grados de alteración, se revisó la ecuación de la fricción residual introduciendo en lugar del ángulo básico de fricción ob el valor del ángulo de fricción residual or, (Barton y Choubey 1977).

$$
\tau = \sigma n \tan \left[ \phi r + \text{JRC} \log_{10} \left( \frac{\text{JCS}}{\sigma n} \right) \right]
$$

Barton y Choubey (1977) sugieren que la fricción residual de las juntas  $\varphi$ r, puede obtenerse mediante la expresión:
$$
\emptyset r = (\emptyset b + 20) + 20 \left(\frac{r}{R}\right)
$$

Dónde, "r" es el valor del rebote del martillo Schmidt en superficies de fracturas húmedas y alteradas y "R" es el valor del rebote en superficies secas, sin alterar y "aserradas" (Hoek, 2007).

Las dos ältimas ecuaciones se han convertido en parte del criterio de Barton - Bandis para la resistencia y deformabilidad de juntas de roca (Barton y Bandis, 1990, Hoek, 2007).

#### **Estimación en campo del coeficiente de rugosidad de juntas JRC**

El JRC es un nämero que puede estimarse comparando el aspecto de la superficie de una discontinuidad con unos perfiles estándar publicados por Barton y otros (Hoek, 2007). El más utilizado de todos los juegos de perfiles es debido a Barton y Choubey (1977) y está ampliamente reproducido en la bibliografía (Hoek, 2007).

|   |      | $JRC = 0 - 2$   |
|---|------|-----------------|
|   |      | $JRC = 2 - 4$   |
|   |      | $JRC = 4 - 6$   |
|   | i,   | $JRC = 6 - 8$   |
|   |      | $JRC = 8 - 10$  |
|   |      | $JRC = 10 - 12$ |
|   |      | $JRC = 12 - 14$ |
|   |      | $JRC = 14 - 16$ |
|   |      | $JRC = 16 - 18$ |
|   |      | $JRC = 18 - 20$ |
| 0 | 5 cm | 10              |

Figura 18 Perfiles normalizados para la obtención del JRC. Nótese que la escala es de 10 cm. Perfiles

**Fuente:** Barton y Choubey, 1977

La apariencia de la superficie de la discontinuidad se compara visualmente con los perfiles de la figura patrón (Figura 18) y se selecciona el valor de JRC que más se ajusta con la superficie (Hoek, 2007). Una forma más precisa de obtener el perfil es mediante una herramienta denominada "perfilómetro" o "peine de Barton" que consiste en una serie muy junta de púas de acero que se desplazan sobre un carril y toman el perfil exacto de la superficie sobre la que se apoyan. En el caso de fragmentos de pequeña escala de laboratorio o de pequeÑas fracturas, la escala de la superficie de rugosidad es aproximadamente la misma que los perfiles mostrados en la Figura 18 que es de 10 cm. Sin embargo, en el campo, la longitud de la superficie que se estudia, puede ser de varios metros o incluso de decenas de metros y por tanto el valor de JRC debe ser estimado a la completa escala de la superficie (Hoek, 2007).

# **Estimación en campo del JCS (Joint Wall Compresive Strenght o Resistencia de Compresión de los labios o paredes de discontinuidad).**

Hoy en día la técnica más utilizada en campo para determinar la resistencia a compresión de los labios de discontinuidades es a partir de los rebotes del esclerómetro o "martillo Schmidt", equipo que inicialmente fue desarrollado para el hormigón, pero que a lo largo de 50 años se ha sistematizado su uso en rocas, desde los primeros trabajos de Deere y Miller (1966).

#### **Influencia de la escala en el JRC y JCS**

Sobre la base de numerosos ensayos de juntas, réplicas de juntas y la revisión de la literatura (Hoek, 2007), Barton y Bandis (1982) proponen unas correcciones de escala para JRC según la ecuación siguiente:

$$
JRCn = JRC_0 \times \left(\frac{Ln}{L_0}\right)^{-0.02 \times JRC_0}
$$

Dónde: JRC<sub>0</sub> y L<sub>0</sub> (longitud) se refieren a muestras de laboratorio o fragmentos de 10 cm, de la misma longitud que los perfiles normalizados de la figura 16 y JRC<sub>n</sub> y L<sub>n</sub> se refieren al tamaño real del bloque in situ y discontinuidad analizada.

Dado que existe una gran posibilidad de encontrar debilidades en una superficie grande, de igual manera, la resistencia media a compresión de las paredes de las discontinuidades (JCS) decrece al aumentar la escala (Hoek, 2007). Barton y Bandis (1982) proponen también una fórmula para la corrección de escala del JCS:

$$
JCSn = JCS_0 \times \left(\frac{Ln}{L_0}\right)^{-0.03 \times JRC_0}
$$

Dónde:  $JCS<sub>0</sub>$  y  $L<sub>0</sub>$  se refieren a la escala de referencia de 10 cm y JCSn y Ln al tamaño real del bloque donde se ubica la junta. Nótese que el cociente debe ser coherente en unidades, por ello considerar  $L_0$  en metros como  $L_0$ =10 cm = 0,1 m

#### **Cohesión y fricción instantáneas**

Debido al desarrollo histórico de la mecánica de rocas muchos de los análisis usan para calcular factores de seguridad frente al deslizamiento los parámetros de "Mohr – Coulomb" (Cohesión c, y ángulo de fricción  $\varphi$ ) definidos en la ecuación siguiente:

$$
\tau = c + \sigma n \times \tan \varphi
$$

Desde los años 1970s se admite que la relación entre la resistencia al corte y la tensión normal se representa de forma más precisa por una relación no lineal (Hoek, et.al. 1995).

Dado que la ecuación o criterio de Barton -Bandis (1990) no está expresada en términos de C y  $\varphi$ , ha sido necesario desarrollar algún tipo de formulación o criterio que lo permita (Hoek et al 1995), ya que, por ejemplo los análisis cinemáticos basados en datos estructurales de planos y cuñas emplean el concepto de "cono de fricción" (Markland, 1972, Hoek y Bray, 1981, Hudson y Harrison 1997, Willie y Mah, 2004. Lisle 2004) que requiere del valor del ángulo de rozamiento interno  $\varphi$  de la discontinuidad.

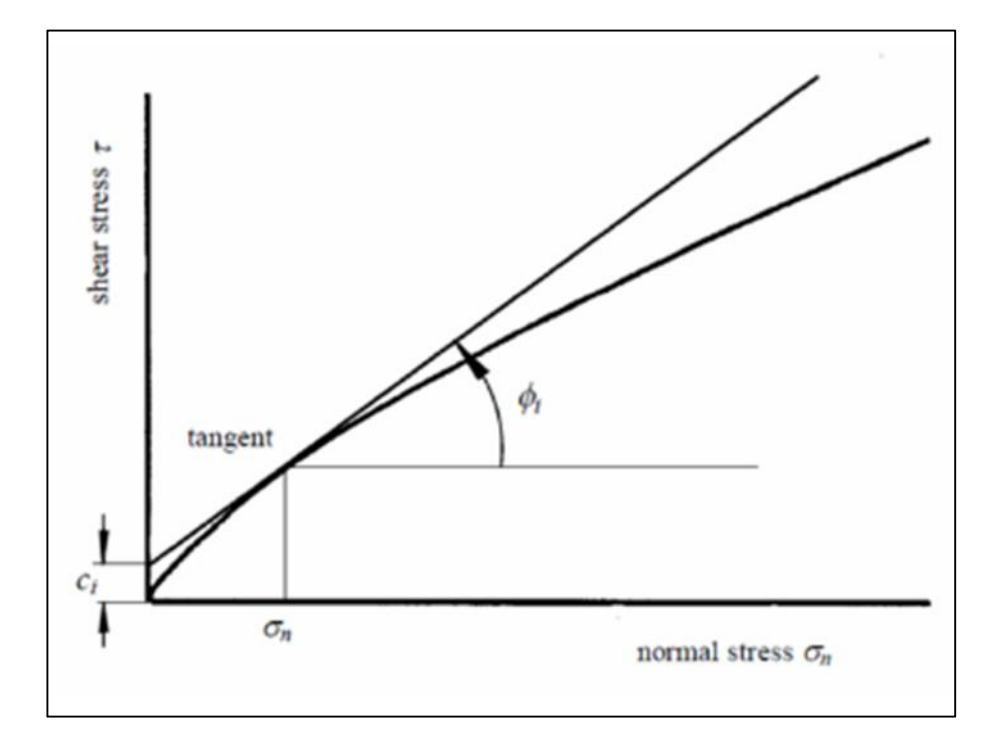

Figura 19 Definición de la cohesión Ci y ángulo de fricción instantáneo  $\varphi$ i para un criterio de rotura no lineal fuente

**Fuente:** Hoek et al 1995

En la Figura 19 (Hoek et al 1995) se muestra la cohesión instantánea ci y el ángulo de fricción instantáneo  $\varphi_i$  para una tensión normal dada  $\sigma_n$ . Estos valores "instantáneos" se obtienen como la ordenada en el origen y la inclinación, respectivamente de la tangente a la relación no lineal entre la resistencia al corte  $\tau$  y la tensión normal  $\sigma_n$  (Hoek et al 1995). De forma práctica para obtener la curva de Barton – Bandis (1990) y la linealización de la misma para un estado tensional dado y obtener ci y  $\varphi$ i, utilizaremos el programa comercial RocData 3.0 de la casa Rocscience.

El ángulo de fricción instantáneo  $\varphi$ i para una tensión normal on se puede calcular a partir de la relación siguiente (Hoek, 2007)

$$
\varphi i = \arctan\left(\frac{\partial \tau}{\partial \sigma n}\right)
$$

Donde:

$$
\frac{\partial \tau}{\partial \sigma n} = \tan \left( JRC \log_{10} \frac{JCS}{\sigma n} + \varphi r \right) - \frac{\pi JRC}{180 \ln 10} \left[ \tan^2 \left( JRC \log_{10} \frac{JCS}{\sigma n} + \varphi r \right) + 1 \right]
$$

La cohesión instantánea Ci se calcula a partir de:

$$
Ci = \tau - \sigma n \tan \varphi i
$$

Como señala Hoek (2007), para elegir los valores adecuados de Ci y  $\varphi$ i para una aplicación particular se toma la tensión normal media on que actúa en los planos de las discontinuidades. Para muchos problemas prácticos en el campo, un valor medio de on único para todas las discontinuidades puede ser suficiente (estimada por ejemplo a partir de la carga listostática, al aplomo del punto de medida o en el talud) que en muchos proyectos será lo único de que se disponga); pero en caso de problemas críticos se debe de tomar un valor on, on', on'', etc., para cada una de las caras de discontinuidad que se estén analizando.

#### **3.5 Resistencia del macizo rocoso**

# **3.5.1 Criterio de MOHR - COULOMB**

El criterio de rotura de MOHR – COULOMB establece que la rotura de la roca se producirá cuando la tensión de corte T en el plano de rotura, alcance un determinado valor que depende de la tensión normal  $\sigma_n$  que actúa sobre dicho plano. Para definir si un macizo rocoso está sometido a tensiones superiores a las de rotura, es necesario definir dos zonas en un sistema cartesiano, en la que el eje de abscisas representa las tensiones normales y el eje de ordenadas las tensiones cortantes. De esta forma tendremos según este criterio una línea recta (criterio lineal) que separará una zona en la que  $\log$  pares  $\text{I}-\sigma$ <sub>n</sub> corresponden a una situación "estable", otra zona representará los estados imposibles y la línea corresponderá a los estados en la rotura (Jordá, 2009).

Conocido el valor de las tensiones principales en un determinado ensayo, podemos determinar el círculo de Mohr correspondiente. Precisamente para determinar esta línea realizamos ensayos que nos permitan obtener los valores de las tensiones principales máxima y mínima en la rotura (pares  $\sigma_1$ - $\sigma_3$ ). Cada círculo de Mohr obtenido de este modo representa el estado tensional en la rotura. La envolvente de todos los círculos de Mohr es una curva de tipo parabólico, sin embargo en el criterio de Mohr Coulomb la asimilamos a una recta tangente a los círculos. La ecuación de esta recta tangente es:

 $\tau = C + \sigma_n$  tg  $\varphi$ 

Siendo:

 $\tau$  la tensión de corte en el plano de rotura

on la tensión normal a dicho plano

o es el ángulo de rozamiento interno de la roca, en la recta la tag o representa la pendiente de la recta.

C es la cohesión de la roca, que corresponde a la ordenada en el origen de la recta.

El ángulo  $\alpha$ , también denominado en ocasiones  $\beta$  es el ángulo que forma el plano de rotura con la dirección principal mayor.

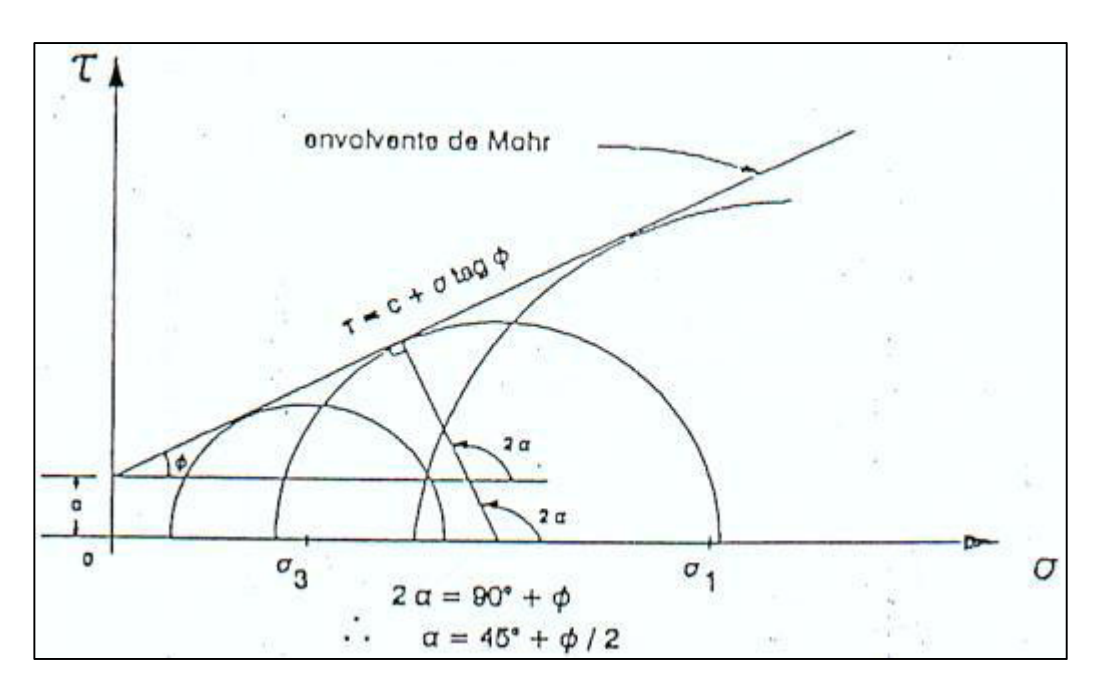

**Figura 20** Envolvente del criterio lineal de Mohr – Coulomb **Fuente:** ATIENZA I., 1999**.**

El criterio de rotura también puede expresarse en función de las tensiones principales de la forma:

$$
\sigma_1 = \sigma_c + N_{\phi}\sigma_3
$$

Siendo:

σc la resistencia a compresión simple

N $\varphi$  el coeficiente de empuje pasivo N $\varphi$  = 1 +sen  $\varphi$ / (1 – sen $\varphi$ )

Si hacemos  $\sigma$ 3 = 0 obtenemos dos planos de rotura:

Plano θ = 
$$
45^{\circ}
$$
 + (φ/2)  $\rightarrow$  σ1 = σ c = 2C cosφ / (1 – sen φ)

Plano θ = 
$$
45^\circ
$$
 - ( $\varphi$ /2)  $\rightarrow$  σ1 = σ t = 2C cos $\varphi$  / (1 + sen  $\varphi$ )

El primer plano es para la resistencia a la compresión simple y el segundo plano es para la resistencia a la tracción. El criterio de rotura emplea el criterio de Mohr Coulomb, definido en términos de C y  $\varphi$ , cuyos valores se obtienen de la Tabla II.

| $\text{Case } n^{\circ}$                                       | T                          | П                        | Ш                          | IV                          | V                                  |
|----------------------------------------------------------------|----------------------------|--------------------------|----------------------------|-----------------------------|------------------------------------|
| Descripción                                                    | Muy buena<br>roca          | Buena roca               | Roca<br>regular<br>(media) | Roca pobre<br>(Mala)        | Roca muy<br>pobre<br>(Muy<br>mala) |
| Valores de RMR                                                 | 81-100                     | 61-80                    | $41-60$                    | 21-40                       | $0-20$                             |
| Tiempo de estabilidad<br>medio y longitud del<br>vano (metros) | 20 años<br>15 <sub>m</sub> | 1 año<br>10 <sub>m</sub> | 1 semana<br>5m             | 10 horas<br>$2.5 \text{ m}$ | 30<br>minutos<br>1 <sub>m</sub>    |
| Cohesión de la masa<br>rocosa (kPa)                            | >400                       | 300-400                  | 200-300                    | 100-200                     | $100 \text{ m}$                    |
| Angulo de rozamiento<br>de la masa rocosa                      | $>45^\circ$                | $35 - 45^{\circ}$        | $25 - 35^{\circ}$          | $15 - 25^{\circ}$           | $15^{\circ}$                       |

**Tabla II** Clases de RMR y su significado.

**Fuente:** Bieniawski, 1989.

# **3.5.2 Software RocData**

Es una herramienta versátil para el análisis de los datos de rocas y resistencia del suelo, y la determinación de fuerza y otros parámetros físicos. Incluye una base de datos de las propiedades de las rocas intactas que se ejecuta como una aplicación independiente.

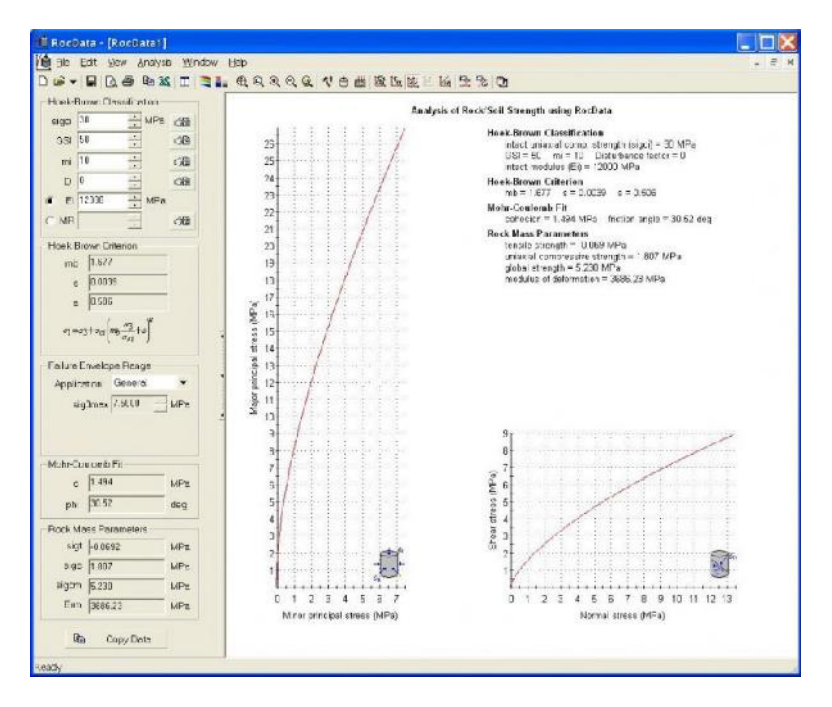

**Figura 21** Interface de programa RocData **Fuente:** Rocscience

Se puede utilizar para determinar los parámetros de resistencia lineales y no lineales para roca y suelo, con base en el análisis de los datos de resistencia a la cizalladura triaxiales o directos. RocData utiliza cuatro de los modelos de resistencia más utilizados de la geotécnica - Generalizado de Hoek-Brown, de Mohr-Coulomb, Barton-Bandis y Power Curve.

#### **3.6 Análisis cinemático de taludes en roca. Modos típicos de rotura**

En el estudio de taludes y galeráas excavados en macizos rocosos suele ser muy útil la determinación de las discontinuidades existentes para su posterior representación estereográfica junto con la representación del propio talud o galeráa. Observando las orientaciones de los juegos de discontinuidades y del talud puede llegarse a deducir, mediante un análisis sencillo, cuál será el tipo de rotura predominante: plana, cuña, vuelco, caída de bloques o rotura circular.

#### **3.6.1 Deslizamiento plano o rotura planar**

Se llama rotura planar o plana a aquella en la que el deslizamiento se produce a través de una única superficie plana.

Es aquella que se produce cuando el bloque que desliza se apoya sobre un solo plano de discontinuidad, en contraposición a la rotura en cuña en la que la masa de roca inestable fricciona sobre dos caras. Es la más sencilla de las formas de rotura posibles y se produce cuando existe una fracturación dominante en la roca y convenientemente orientada respecto al talud. Frecuentemente se trata de fallas que intersectan el talud.

Para que exista posibilidad cinemática de inestabilidad plana se requiere que se cumpla o den cinco criterios geométricos simples (Willie y Mah, 2004):

- 1. El plano en el cual desliza el bloque tiene que tener un rumbo con una diferencia máxima de 20<sup>°</sup> con respecto al del talud (o dirección de buzamiento), es decir deben ser sensiblemente paralelos la cara del talud y la discontinuidad del potencial deslizamiento.
- 2. Tiene que haber unas superficies laterales subverticales que tengan una resistencia al deslizamiento despreciable para definir los límites laterales del plano.
- 3. El plano de deslizamiento debe de aflorar en la cara del talud. Es decir, tener un buzamiento menor que el talud. En otras palabras que el talud "descalce" la discontinuidad.
- 4. El buzamiento del plano de deslizamiento debe ser mayor que el ángulo de fricción de esa superficie.
- 5. La parte superior de la superficie de deslizamiento intersecta a la cara superior del talud o termina en una grieta de tracción.

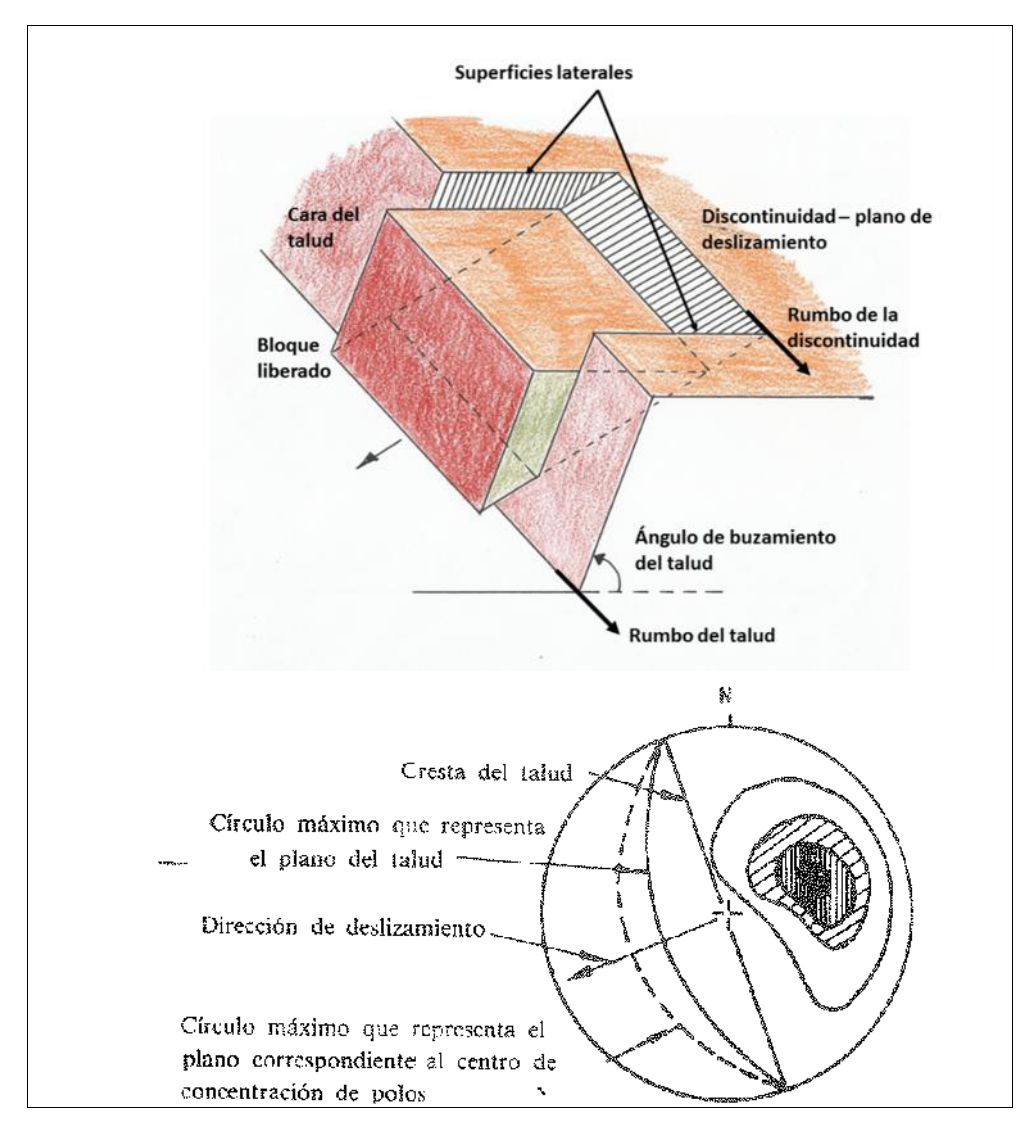

**Figura 22** Esquema del deslizamiento plano.

Fuente: Imagen superior (Jordá, in litt). Imagen inferior IGME, 1987

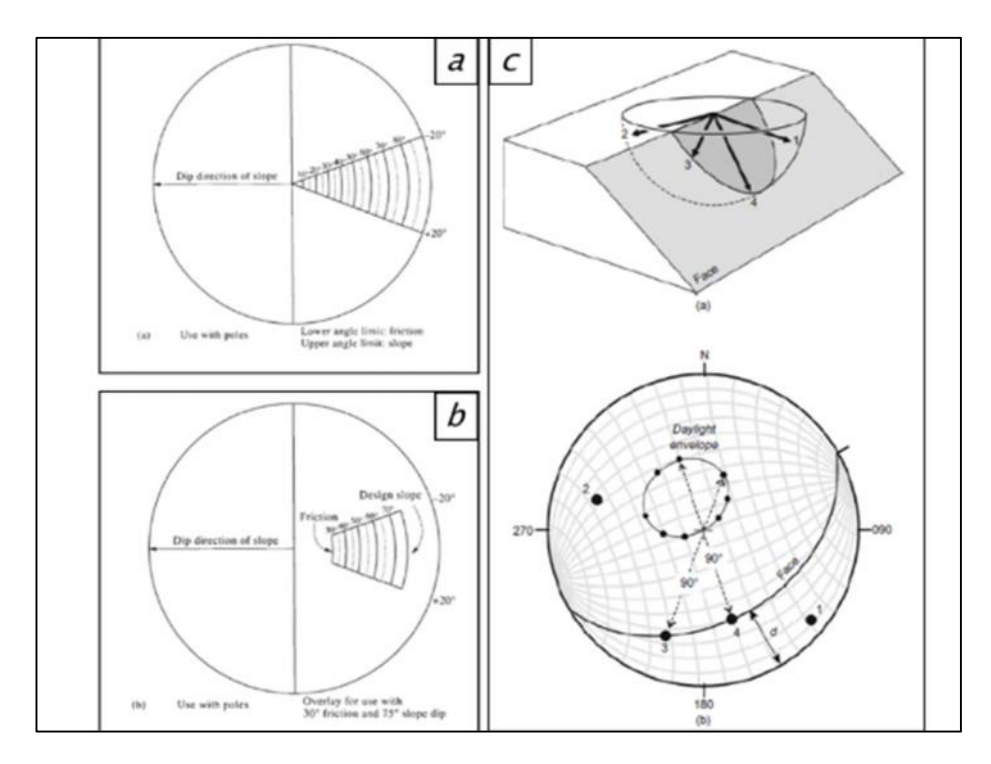

Figura 23 Criterios geométricos simples requeridos para una inestabilidad plana.

**Fuente:** Lisle, 2004

La Figura 23 muestra: a) envolvente para los polos de discontinuidades que potencialmente pueden resultar en deslizamientos planos, el límite lateral de 20<sup>°</sup> para la dirección de buzamiento de una discontinuidad respecto del talud para que se produzca deslizamiento plano se establece de forma empírica (Hudson y Harrison). b) esta zona de potencial queda limitada por el ángulo de fricción de la discontinuidad y el buzamiento del plano, de tal forma que será inestable un plano que tenga un buzamiento menor que el plano por tanto menor en este caso de 70<sup>°</sup> y mayor que la fricción, en este caso de 30<sup>°</sup>. (Hudson y Harrison). c) Construcción manual de la envolvente de

inestabilidad para el análisis de polos de potenciales planos de deslizamiento frente al talud. Los 5 criterios descritos, un bloque planar potencialmente inestable cuyo buzamiento es menor que el del talud y se dice por tanto que aflora en la cara (Lisle 2004). El polo del plano se encuentra incluido dentro de la envolvente de afloramiento que es el lugar geométrico de todos los polos de planos que tienen un buzamiento menor que ese talud en particular, y que, sin tener en cuenta restricciones de rumbo y la fricción serían potencialmente inestables.

Las condiciones dibujadas en tres dimensiones en la Figura 22, se muestran con un ejemplo sencillo en la Figura 24 en proyección estereográfica.

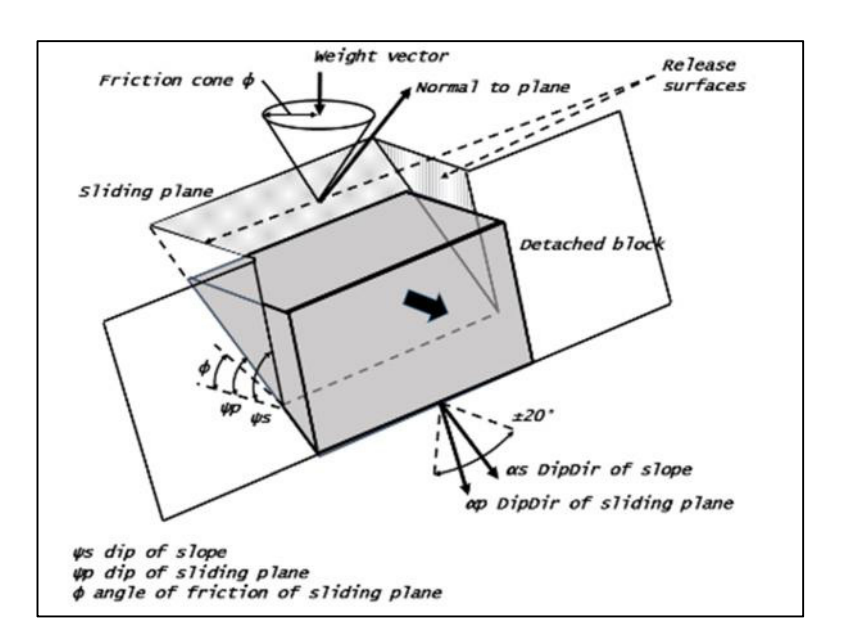

**Figura 24** Esquema de un potencial deslizamiento plano, con las geometráas y elementos que intervienen.

**Fuente: Jordá in litt.** 

Se ha añadido el cono de fricción que se construye contando  $\varphi$  grados (ángulo de fricción del plano) desde el centro del estereograma hacia afuera. Los polos que se encuentran entre el límite del circulo (cono) y el centro corresponden a planos que buzan menos que el ángulo de fricción y por tanto son cinemáticamente estables.

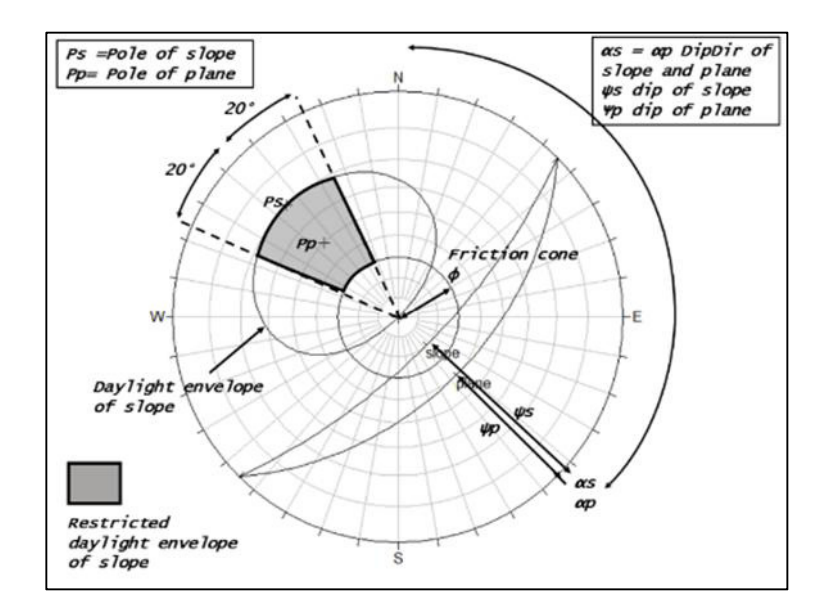

**Figura 25** Esquema de las condiciones para deslizamiento plano en proyección estereográfica (igual ángulo).

Fuente: Jordá in litt.

Por su parte se limita lateralmente los posibles planos deslizantes ya que con diferencias de rumbo o dirección de buzamiento de más de 20<sup>°</sup> a ambos lados no se produce deslizamiento (Willie y Mah, 2004). La envolvente

"valida final" que engloba a los polos de los planos potencialmente inestables para deslizamiento plano se denomina envolvente restringida de afloramiento o inestabilidad.

En la Figura 25 la zona coloreada corresponde al potencial deslizamiento plano, incluyendo las condiciones de buzamiento, orientación respecto a talud, límites laterales y fricción. Todos los polos de discontinuidades que se ubique dentro de esa zona que denominaremos "restricted daylight envelope" darán lugar a posibles deslizamientos planos según las condiciones antes descritas.

#### **3.6.2 Deslizamiento en cuña**

Genéricamente se produce una cuña inestable cuando dos planos intersectan según una línea que corta al plano del talud por encima de su base. De forma similar a como hemos señalado en deslizamiento plano, se requieren varias condiciones en relación con la línea de intersección de los dos planos que forman la cuña, para que el deslizamiento en cuña sea cinemáticamente posible (Wyllie y Mah, 2004):

1. La pendiente del talud debe de ser mayor que la de la lánea de intersección de los dos planos que forman la cuña, es decir, que la línea de intersección debe de aflorar en la cara del talud. En otras palabras, que el talud descalce la cuña.

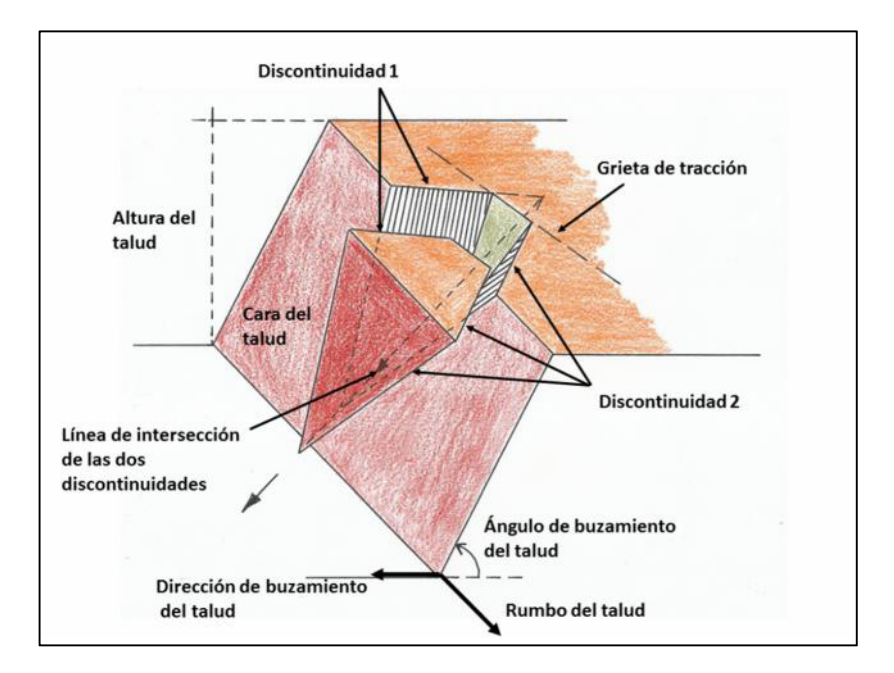

Figura 26 Geometría de una cuña inestable **Fuente: Jordá in litt.** 

2. La pendiente de la línea de intersección debe de ser tal que se alcanza la resistencia de ambos planos. En la práctica habitual se considera de forma preliminar la que pendiente de la línea de intersección sea mayor el ángulo de rozamiento de los planos.

3. La parte superior de la línea de intersección, o bien intersecta la parte superior del talud o bien termina en una grieta de tracción.

En la Figura 26 se señalan todos los elementos para el análisis geométrico: Dos discontinuidades o juntas (Discontinuity 1 y 2), altura H y cara del talud (slope face). Cara superior del talud (Upper Slope Face) y por supuesto la grieta de tracción (Tension Crack).

Frecuentemente tal y como presentamos se requiere de una grieta de tracción en el talud para que la cuña sea realmente desprendida del talud. Esta grieta de tracción de existir se aprecia perfectamente en proyección estereográfica, como un círculo máximo con Dirección de buzamiento contraria a la del talud. En caso de no existir estas grietas de tracción muchas cuñas geométricamente no pueden generarse ya que los planos se cortan a una distancia que excede la continuidad de las diaclasas.

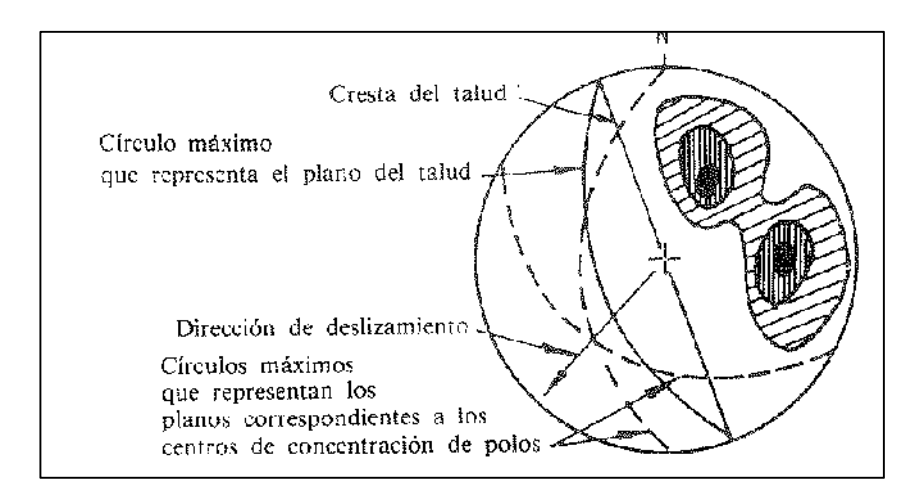

**Figura 27 Deslizamiento en cuña** 

**Fuente** IGME, 1987.

#### **3.6.2.1 Software utilizado: Swedge**

Es una herramienta de análisis que evalúa la estabilidad de las cuñas de superficie en laderas. Se encuentra definida por dos planos de las discontinuidades, la superficie de la pendiente y una grieta de tensión opcional. Swedge calcula el factor de seguridad para el deslizamiento de una cuña que está formado en un talud de roca ya sea por al menos dos discontinuidades que se cortan, la cara de la pendiente, la superficie del suelo superior y una grieta de tensión.

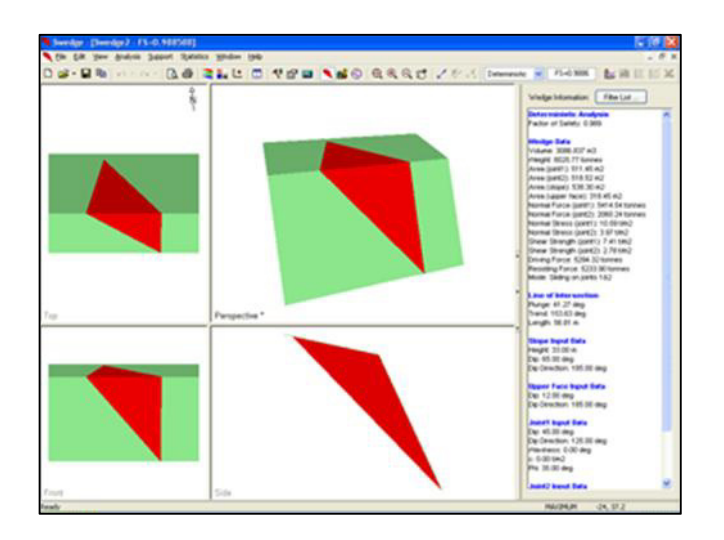

**Figura 28** Interface de programa Swedge **Fuente:** Rocscience

La unidad con la que trabaja es MPa. Como interpretación se tiene tres tipos de análisis: El análisis determinístico asume que todos los parámetros de entrada son "exactamente" conocidos. El análisis probabilístico, los datos de entrada estadásticos se pueden introducir para dar cuenta de la incertidumbre en los valores de orientación y resistencia de la junta. El análisis combinado, cualquier número de orientaciones conjuntas discretas se puede definir, y swedge analizará todas las posibles combinaciones de dos articulaciones.

#### **3.6.3 Vuelco de estratos (toppling)**

Son bloques con cierta forma de columnas que sus movimientos tienden a una rotación o caída por efectos de fuerzas ejercidas o presencia de agua en las discontinuidades y bajo la acción de la gravedad.

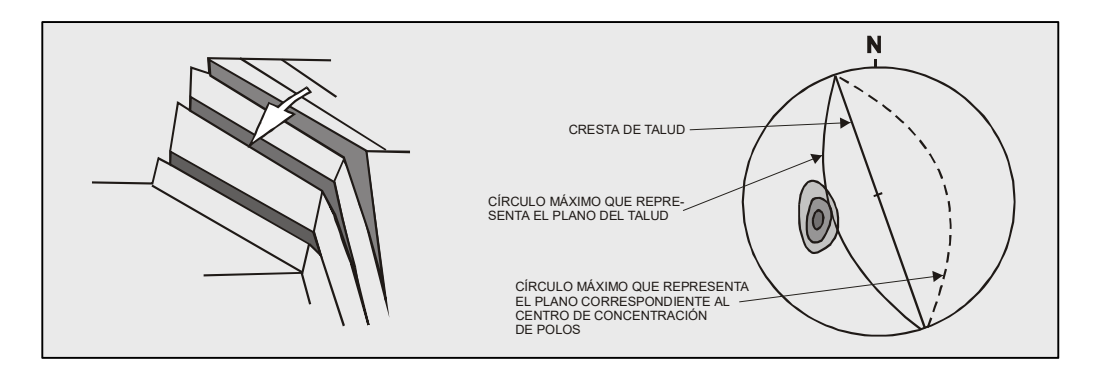

**Figura 29** Rotura en vuelcos en talud **Fuente:** Hoek and Bray, 1981

Según la geología los movimientos pueden ser desprendimientos o deslizamientos de bloques. Los vuelcos pueden considerar exclusivamente de medios rocosos, condicionados por la disposición estructural de los estratos hacia el interior del talud y un sistema de discontinuidades bien desarrollado. Las condiciones que se deben cumplir para que el toppling flexural se dé, son las siguientes (Hudson & Harrison, 2000):

Debe de haber una familia de discontinuidades buzando hacia dentro del talud con una inclinación suficientemente alta como para que se genere un deslizamiento entre las capas, es de llamado criterio de Goodman (1980):

$$
\psi \ge 90 + \varphi - \beta
$$

O de otra forma:

$$
\beta \geq \varphi + (90 - \psi)
$$

Donde:

*ψ = buzamiento del talud*

*φ = Angulo de fricción*

*β = buzamiento de la discontinuidad*

La dirección de buzamiento de los planos de deslizamiento debe de ser paralelas o subparalelas al talud, como mucho que exista una diferencia (en rumbo o dirección de buzamiento) entre talud y discontinuidades de 20<sup>o</sup>.

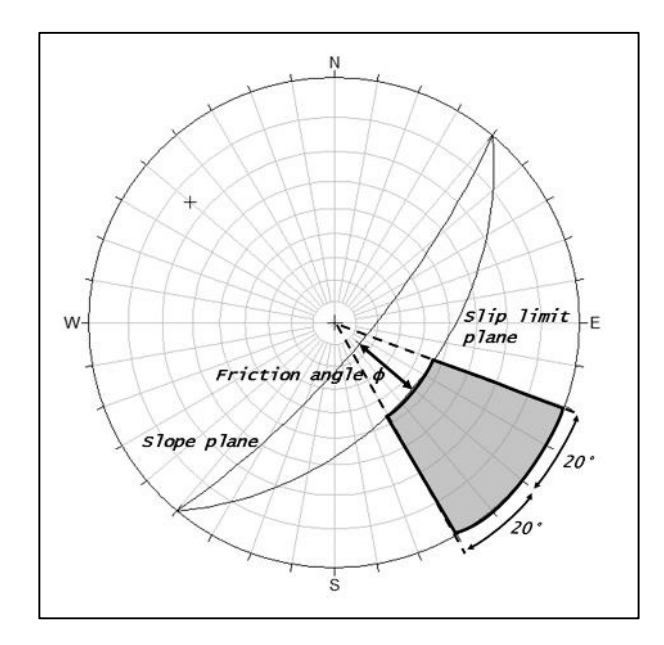

**Figura 30** En sombreado se señala la zona crítica de vuelco flexural (flexural toppling), mediante el método de polos.

Fuente: Jordá, in.litt.

Al igual que con los deslizamientos planos, esta observación de la diferencia de ±20<sup>°</sup> es un criterio empírico que resulta de la observación de que los deslizamientos entre estratos no ocurren cuando las discontinuidades están oblicuas al talud, y por tanto decimos que están "calzadas".

Los polos que caigan en la región indicada en la Figura 30 presentan riesgo de vuelco en modo flexural, la orientación del plano límite de deslizamiento (slip limit plane) viene dada por:

Buzamiento = el del talud restando el ángulo de fricción

• Dirección de buzamiento = la misma del talud

Tal y como afirma Goodman (1980), una condición previa para que exista deslizamiento entre capas es que las normales a las discontinuidades estén menos inclinadas que un plano inclinado φ grados (ángulo de fricción) sobre el plano del talud.

# **3.6.4 Caída de bloques**

Son macizos rocosos que tienen unos sistemas de discontinuidades ortogonales que tienen como resultado a una geometráa dividida en bloques.

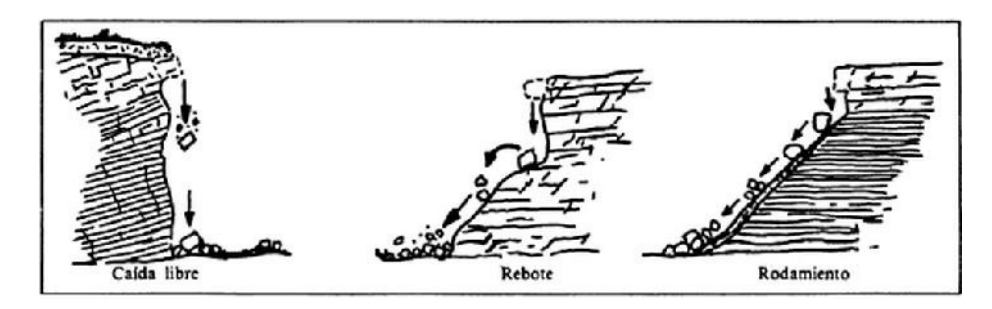

**Figura 31** Trayectorias de bloques (Desprendimientos)

**Fuente:** Ayala, 1984

El empuje sobre los bloques inferiores origina el desplazamiento y una vez producido, el movimiento se desarrolla hasta la parte superior del talud.

El proceso desiste cuando los bloques más ligeros y finos se desplazan hacia fuera del talud por cargas que efectúan las ya giradas.

# **3.6.4.1 Software utilizado: RocFall**

El programa muestra algunas de las características básicas donde se puede incluir la creación y edición de pistas, asignar materiales en las pendientes, análisis y animaciones. La ventaja de RocFall es la capacidad de animación. Puede modelar la caída del número de rocas que se propone y estimar su impacto y proyección (distancia recorrida). Además permite cambiar la velocidad de la animación y controlar su progreso. Los gráficos permiten verificar la ubicación horizontal de los puntos finales, la energía cinética (rotación y traslación), rebotes en la ladera, velocidad, tipo de material en la ladera, etc.

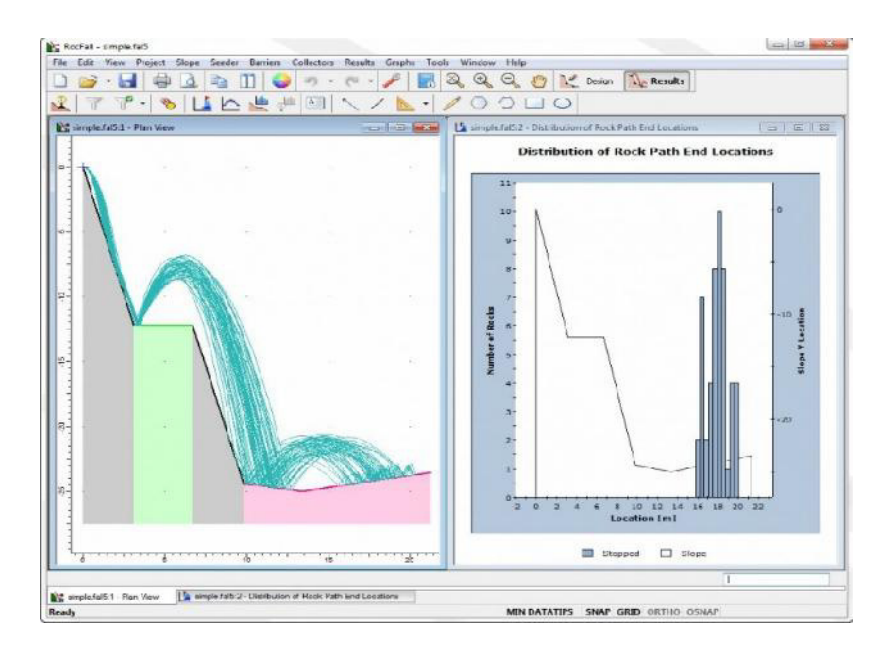

**Figura 32** Interface de programa RocFall **Fuente:** Rocscience

#### **3.6.5 Rotura circular y por masa rocosa**

La rotura circular es aquella que la superficie de deslizamiento es una superficie con similitud cilíndrica cuya sección transversal tiene forma de arco. La rotura se produce en terrenos que no sean heterogéneos, en rocas y suelos que sean bien fracturados sin direcciones preferenciales de deslizamiento. El método más conocido para resolver este tipo de roturas es el conocido como dovelas o rebanadas de Bishop o Jambu.

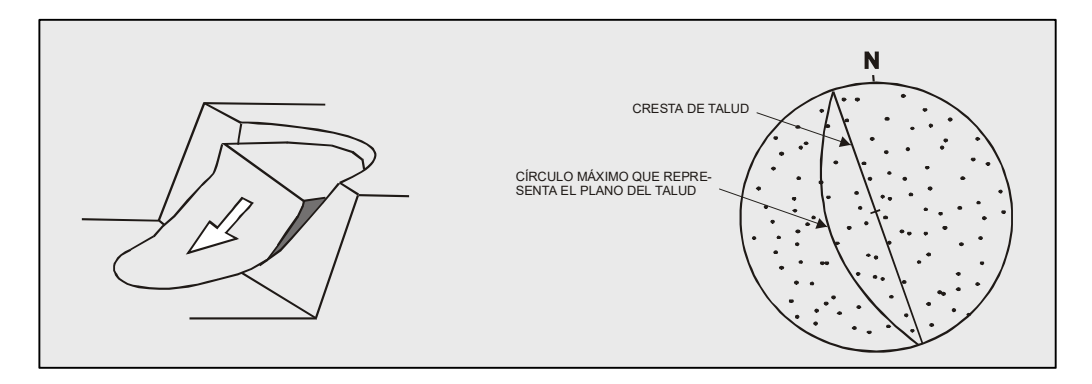

**Figura 33** Rotura circular en talud **Fuente:** Hoek and Bray, 1981

## **3.6.5.1 Software utilizado: Slide**

El software se encuentra restringido en ciertas características de sus modelos de las cuales permite trabajar en seco (sin presión de agua), trabaja en sola una pendiente y el análisis se da en una superficie de deslizamiento circular. Dependiendo de los tipos de material rocosa, Slide ayuda a la interpretación de los deslizamientos de las roturas circulas en forma de arco.

Las herramientas de Slide permiten hacer uso a una estructuración de los modelos que se propongan en donde se pueda configurar parámetros principales como la dirección de fallo, las unidades de medición, unidades de peso y longitud, la fuerza, métodos de análisis y método de aguas subterráneas.

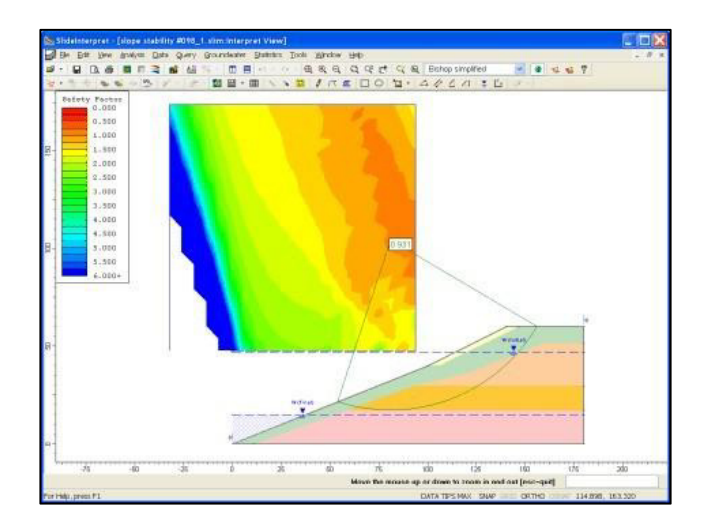

**Figura 34** Interface de programa Slide **Fuente:** Rocscience

# **3.6.6 Análisis sísmico pseudo- estático**

Para el análisis sísmico de taludes se va a emplear una metodología de análisis pseudo estático, en la cual se aplica una fuerza lateral desestabilizadora sobre el centroide de las masas deslizada. La fuerza aplicada es:

$$
Fh = m \times a = \frac{W \times a}{g} = (W \times a \, max)/g = Kh \times W
$$

Donde:

Fh = Fuerza pseudoestática horizontal

m = Masa del material deslizado

W = Peso del material deslizado

a = Aceleración, que es la máxima horizontal generada por el sismo

*Kh = amax/ g = coeficiente sísmico*

Las relaciones oscilan en general entre 0,15 y 0,65 del valor correspondiente a la aceleración máxima. Por todo ello, del lado de la seguridad, se suele recomendar adoptar un coeficiente sásmico que sea el 50% del valor correspondiente al valor máximo de la aceleración.

#### **3.7 Clasificaciones geomecánicas**

#### **3.7.1 Clasificación geomecánica RMR**

El sistema de clasificación Rock Mass Rating o sistema RMR fue desarrollado por Z.T. Bieniawski durante los años 1972-73, y ha sido modificado en 1976 y 1979, en base a más de 300 casos reales de túneles, cavernas, taludes y cimentaciones. Actualmente se usa la edición de 1989, que coincide sustancialmente con la de 1979 (Cornejo y Salvador, 1996).

Para determinar el ándice RMR de calidad de la roca se hace uso de los cinco parámetros del terreno siguientes:

- 1) La resistencia a compresión simple del material (RMR<sub>1</sub>)
- 2) El RQD (Rock Quality Designation) (RMR2)
- 3) El espaciado de las discontinuidades (RMR3)
- 4) El estado de las juntas (RMR4)
- 5) La presencia de agua (RMR5)

Tabla III Clases de Rocas según el valor del RMR.

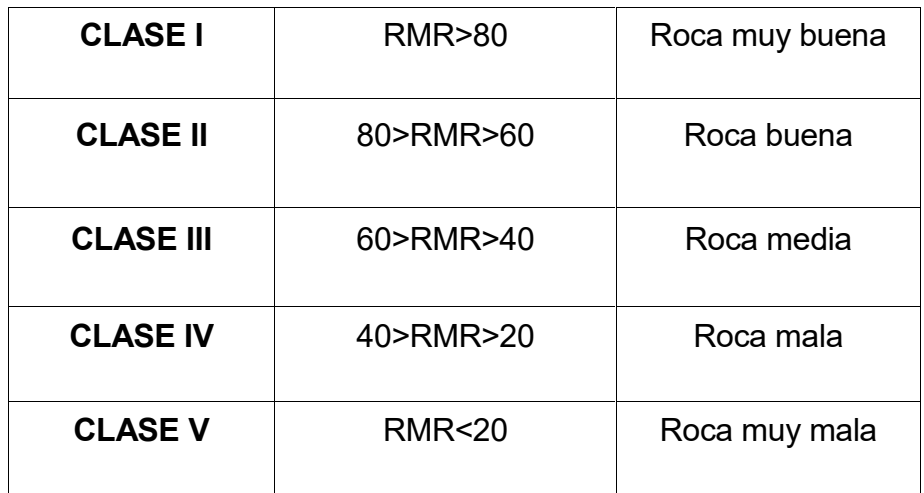

**Fuente:** Bieniawski, 1989.

El RMR se obtiene como suma de unas puntuaciones que corresponden a los valores de cada uno de los cinco parámetros. El valor del RMR oscila entre 0 y 100, y es mayor cuanto mejor es la calidad de la roca. Bieniawski distingue cinco tipos o clases de roca segän el valor del RMR (Ver Tabla III).

En las Tablas 1 y 2 (Ver ANEXO 2) se indican los criterios de valoración utilizados para los distintos parámetros.

A continuación se explica de forma esencial la obtención de cada uno de estos sumandos y las puntuaciones que pueden llegar a obtener.

#### **3.7.1.1 Resistencia de la roca (RMR1)**

Tiene una valoración máxima de 15 puntos, y puede utilizarse como criterio el resultado del Ensayo de Resistencia a Compresión Simple (en laboratorio) o bien el Ensayo de Carga Puntual (Point Load). En campo puede obtenerse como primera aproximación a partir del rebote del esclerómetro (martillo Schmidt) o con unas tablas semicuantitativas empíricas en función del golpeo del martillo de geólogo. Para el proyecto hemos utilizado el método por rebote del esclerómetro. La resistencia será determinada por los valores obtenidos y la posición en que se colocó el esclerómetro.

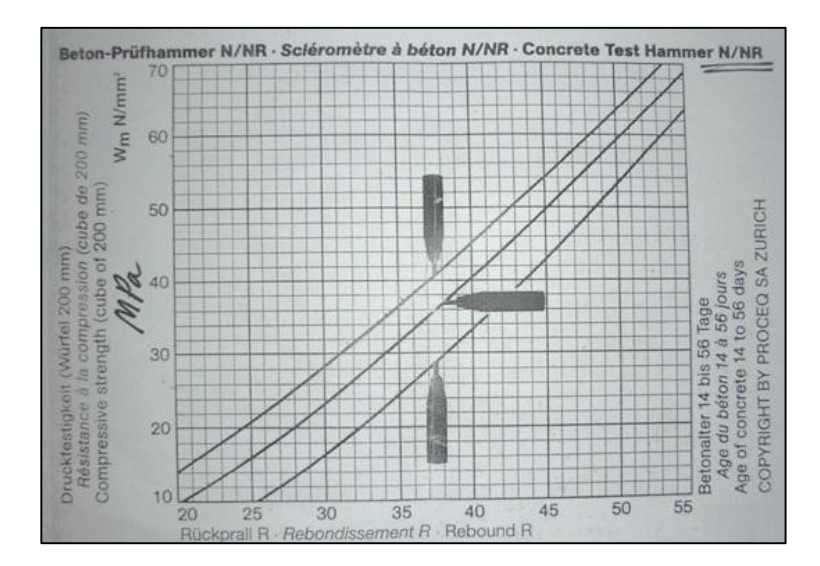

Figura 35 Ábaco para la obtención de la resistencia a la compresión simple en función del golpeteo del esclerómetro

**Fuente:** PROCEQ SA ZURICH

# **3.7.1.1.1 Martillo Schmidt o esclerómetro.**

Es un instrumento de medición empleado generalmente para determinar la resistencia a la compresión en hormigones. Es un ensayo no destructivo también denominado índice de rebote.
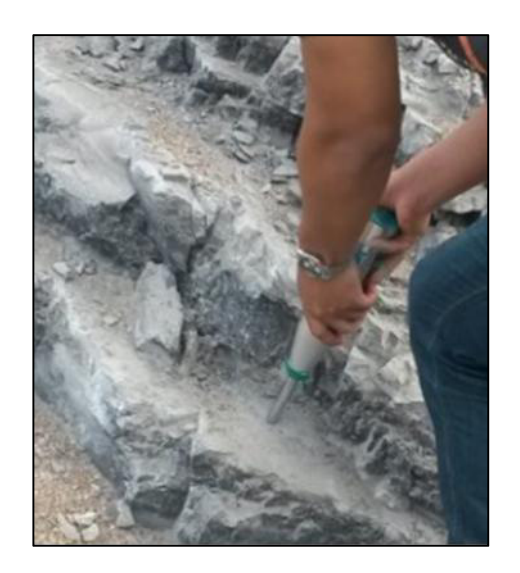

**Figura 36** Detalle del esclerómetro o martillo Schmidt (tipo N). Medidas esclerométricas en la superficie de una discontinuidad.

#### **Fuente:** Autores

#### **3.7.1.2 RQD (RMR2)**

Tiene una valoración máxima de 20 puntos. Se denomina RQD de un cierto tramo de un sondeo a la relación en tanto por ciento entre la suma de las longitudes de los trozos de testigo mayores de 10 cm y la longitud total del sondeo. El RQD se estimó a partir de la siguiente expresión propuesta por Priest y Hudson (1981) para toma de datos lineales que proporciona el valor teórico mínimo del RQD:

$$
RQD_{\lambda} = 100e^{-0.1\lambda}(0.1\lambda + 1)
$$

Donde  $\lambda$  es el número de juntas por metro lineal, denominado frecuencia de discontinuidades.

| <b>RQD %</b> | <b>Calidad</b> |
|--------------|----------------|
| < 25         | Muy Mala       |
| $25 - 50$    | Mala           |
| $50 - 75$    | Media          |
| $75 - 90$    | <b>Buena</b>   |
| $90 - 100$   | Muy Buena      |

Tabla IV Calidad de la roca en función de RQD. Clases de RMR y su valoración.

**Fuente:** Deere et al, 1967.

## **3.7.1.3 Separación entre juntas (RMR3)**

Tiene una valoración máxima de 20 puntos. El parámetro considerado es la separación en metros entre juntas de la familia principal de diaclasas de la roca.

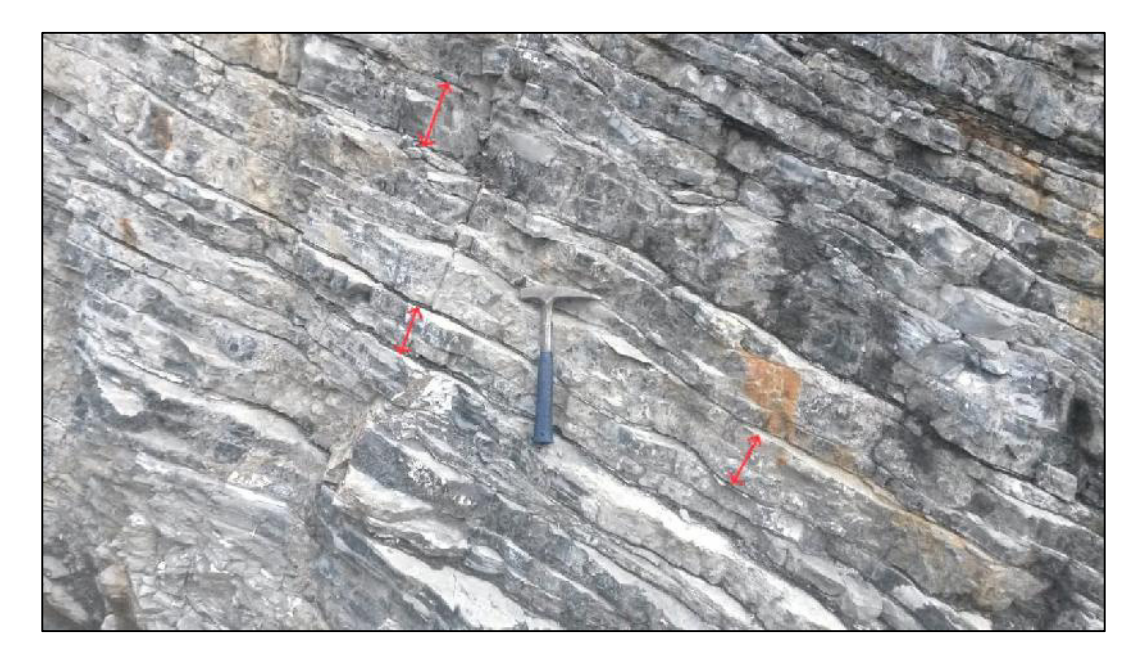

Figura 37 Detalle de la separación de juntas en la EGM 4. Donde la separación de juntas mayormente es menor a 20 cms.

**Fuente:** Autores

#### **3.7.1.4 Estado de las diaclasas (RMR4)**

Es el parámetro que más influye, con una valoración máxima de 30 puntos. Pueden aplicarse los criterios generales en la que el estado de las diaclasas se descompone en otros cinco parámetros: persistencia, apertura, rugosidad, relleno y alteración de la junta.

#### **3.7.1.5 Presencia de agua (RMR5)**

La valoración máxima es de 15 puntos. Se ofrece tres posibles criterios de valoración: estado general, caudal cada 10 metros de túnel y relación entre la presión del agua y la tensión principal mayor en la roca.

Estos cinco sumandos conforman el llamado RMR básico o RMR89. Este valor de RMR es el que se emplea para las fórmulas de análisis de módulos de deformación, valores de cohesión y fricción del macizo asimismo para obras subterráneas para lo cual se suma otro factor.

#### **3.7.1.6 Declinación Magnética**

La declinación magnética presente en la zona ecuatorial  $[1^{\circ}$  41<sup>'</sup> W  $\pm$  0° 19<sup>'</sup>] es menor en comparación con el error producido por la brújula. Por lo tanto será despreciado. Tal como lo muestra el siguiente gráfico, obtenido de la página web: www.ngdc.noaa.gov.

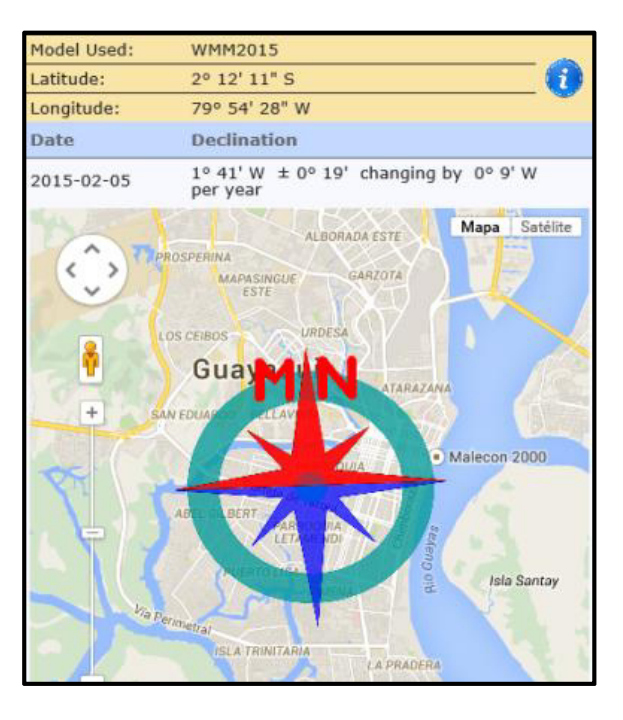

Figura 38 Declinación Magnética-Guayaquil. Ecuador **Fuente:** Nacional Geophysical Data Center (NGDC) -*www.ngdc.noaa.gov*

#### **3.7.2 Clasificación geomecánica SMR**

La clasificación geomecánica *Slope Mass Rating* (SMR) está basada en el índice *Rock Mass Rating* (RMR), al cual modifica a través de una serie de factores de corrección con el fin de adaptarla para su uso en taludes.

La clasificación SMR fue establecida por Romana (1985), primero como una modificación de los factores de corrección del índice *Rock Mass Rating* (RMR, Bieniawski, 1989) para taludes dado que Bieniawski (1989) no estableció un criterio claro de aplicación para dicho factor, lo que dificultaba la aplicación del RMR a taludes y, posteriormente, como una clasificación geomecánica "sensu stricto" (Romana, 1993). No obstante, ésta se ha constituido por sí sola como una clasificación geomecánica que permite establecer una división en cinco clases de estabilidad y una serie de recomendaciones para métodos de soporte y/o corrección.

La clasificación geomecánica SMR está ampliamente aceptada como una herramienta válida para el pre diseño de taludes de obra civil (carreteras, ferrocarril, etc.), encontrando referencias de su aplicación a lo largo de todo el mundo (Romana et al. 2001; 2003; 2005). Está basada en análisis cinemático de taludes y sus recomendaciones están más orientadas al refuerzo de los taludes, de ahí su mayor aplicación en obra civil, pero puede aplicarse en minería y canteras modificando los ángulos y orientaciones de ciertos bancos.

En la actualidad el Slope Mass Rating (SMR) constituye una de las tres clasificaciones geomecánicas más empleadas en el mundo junto con el índice Q de Barton et al. (1974) y el RMR de Bieniawski (1989). Además es, con diferencia, la clasificación geomecánica de uso más extendido en taludes rocosos (Romana et al., 2005). El ándice SMR se obtiene a partir del RMR básico del macizo rocoso mediante la aplicación de un factor de ajuste, que es producto de tres subfactores:  $F_1$ ,  $F_2$  y  $F_3$ . (Ver ANEXO 2 -Tabla 3). Estos factores dependen de las orientaciones relativas del talud y de las discontinuidades y de un segundo factor  $(F_4)$  que es función del método de excavación empleado en la ejecución del talud. El primer sumando debe ser siempre negativo y el F4 frecuentemente también lo es (Ver Tabla V). El factor F4 es el parámetro de ajuste que refleja la calidad de la excavación.

$$
SMR = RMR_b + (F_1 \cdot F_2 \cdot F_3) + F_4
$$

**Tabla V** Parámetro de corrección F4 de la clasificación SMR.

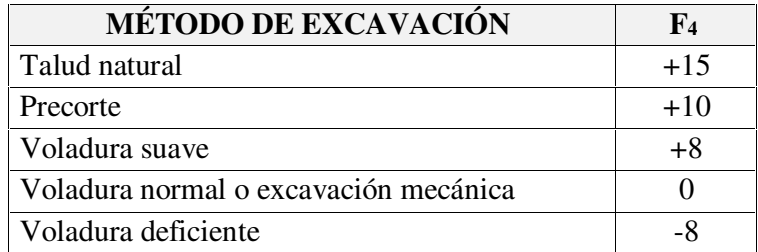

**Fuente:** Romana, 1985.

De acuerdo con los valores obtenidos para el ándice *SMR,* Romana (1985) definió cinco tipos clases geomecánicas con sus respectivas calidades y tipos de inestabilidad asociados y propuso una serie de recomendaciones para la elección de medidas correctoras (Ver ANEXO 2 -Tabla 4).

| Roturas planas         |                | Roturas en cuña               |                |
|------------------------|----------------|-------------------------------|----------------|
| SMR > 60               | Ninguna        | SMR > 75                      | Muy pocas      |
| $60 > \text{SMR} > 40$ | Importantes    | 75 > SNR > 49                 | <b>Algunas</b> |
| 40 > SMR > 15          | Muy grandes    | 55 $>$ SMR $>$ 40             | Muchas         |
| Roturas por vuelco     |                | Roturas completas, tipo suelo |                |
| SMR > 65               | Ninguna        | SMR > 30                      | Ninguna        |
| $65 > \text{SMR} > 50$ | <b>Menores</b> | 30 > SMR > 10                 | Posible        |
| 40 > SMR > 30          | Muy grandes    |                               |                |

**Tabla VI** Tipos más habituales de inestabilidad según el SMR.

**Fuente:** Romana, 1985.

#### **3.8 Análisis de estabilidad de un talud rocoso**

#### **3.8.1 Partes de un talud**

Un talud minero se caracteriza por tres inclinaciones o ángulos caracterásticos:

1. Angulo general del talud. Se mide desde el fondo de la corta hasta la coronación de la misma. Es lógicamente el ángulo más bajo de los tres definidos. Habitualmente en grandes minas la estabilidad según el ángulo general se realiza mediante elementos o diferencias finitas o métodos de equilibrio límite, introduciendo parámetros de resistencia del macizo rocoso. En minas pequeÑas o canteras, como la del presente estudio (profundidades de mina de menos de 150 m) pueden llevarse a cabo análisis cinemáticos o de SMR para talud general.

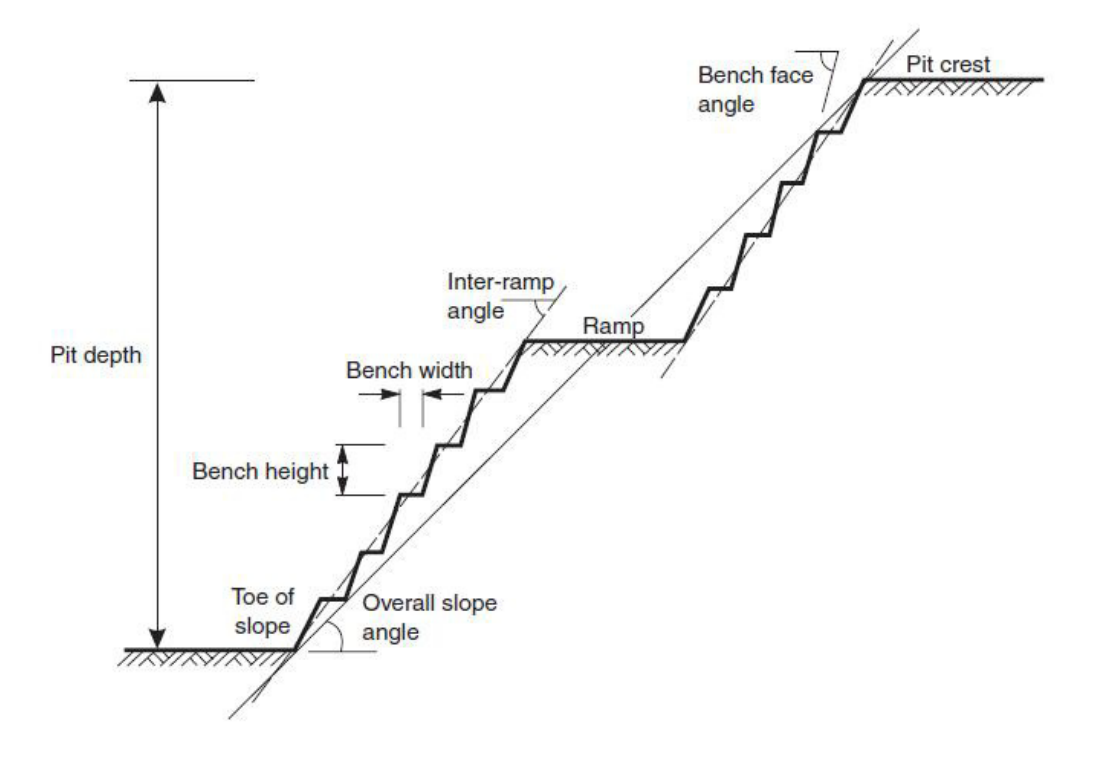

Figura 39 Geometría típica de un talud minero, mostrando las relaciones geométricas entre ángulo general, ángulo inter-rampa y de banco.

**Fuente:** Willie y Mah, 2005.

2. Angulo inter-rampa. No existe en todas las minas, sino en las más grandes, por ejemplo no lo hay en la cantera de estudio. Es la inclinación entre las diferentes rampas de acceso al fondo de corta, incluyen varios bancos.

3. Angulo de banco. Es el ángulo más grande de los tres, es el de cada uno de los bancos que conforman la explotación, habitualmente de la altura de la perforación de la voladura de producción. Su estabilidad se analiza desde el punto de vista cinemático para los bancos en roca y mediante equilibrio limite y rotura circular para los bancos excavados en la cobertera de suelo o material meteorizado.

En la cantera de BORCONS se analizará la estabilidad según el ángulo general y el de banco. Se ha escogido un perfil del talud donde se ubican las estaciones geomecánicas EG1, EG2 y EG3 para analizar la estabilidad global. El talud no se encuentra en fase de explotación (Ver Figura 40).

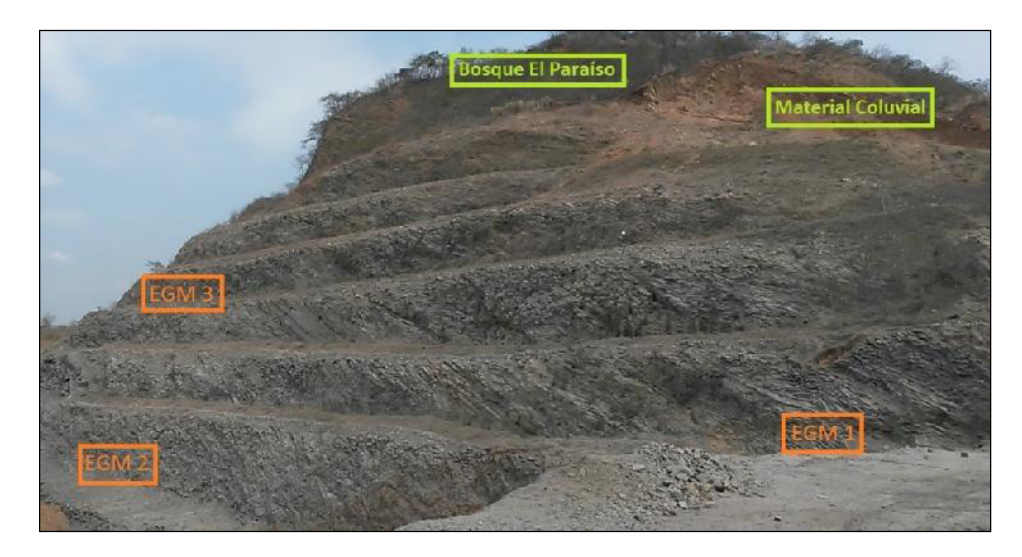

Figura 40 Ubicación de estaciones geomecánicas (1, 2 y 3) en el talud

- El talud general tiene una altura aproximadamente de 60 m con un ángulo de pendiente de 44° y dirección de buzamiento 260°. El talud está conformado por seis bancos con una altura promedio que sobrepasan de 7 m cada uno y ancho de base que varían entre 2.5 a 3.5 m. Sus pendientes tienen cierta variación, donde los ángulos de los bancos inferiores están cerca de 70° y los superiores por lo 50°.
- La mayor parte del talud esta excavado en calizas de color grisáceo obscuro que es el material a explotar, algún tramo de rocas silicificadas y de un material coluvial de arcillas rojas en la parte más alta del cerro en el lado oeste.
- En la parte superior del talud existen varias extensiones del bosque protector El Paraáso.

Se realizaron además dos estaciones geomecánicas en otras partes de la cantera fuera del gran talud, EGM 4 y EGM 5. (Ver Figura 41).

 La EGM 4 presenta tres familias de discontinuidades de tipo general que son S0, J1 y J2, y una tipo local j5.

- La zona donde se ubicó la EGM 5 se encuentra en abandono y presenta las mismas características al igual que el lugar donde se localiza la EGM 4.
- Ambos taludes se encuentran conformados por calizas de igual color obscuro y argilitas silicificadas.

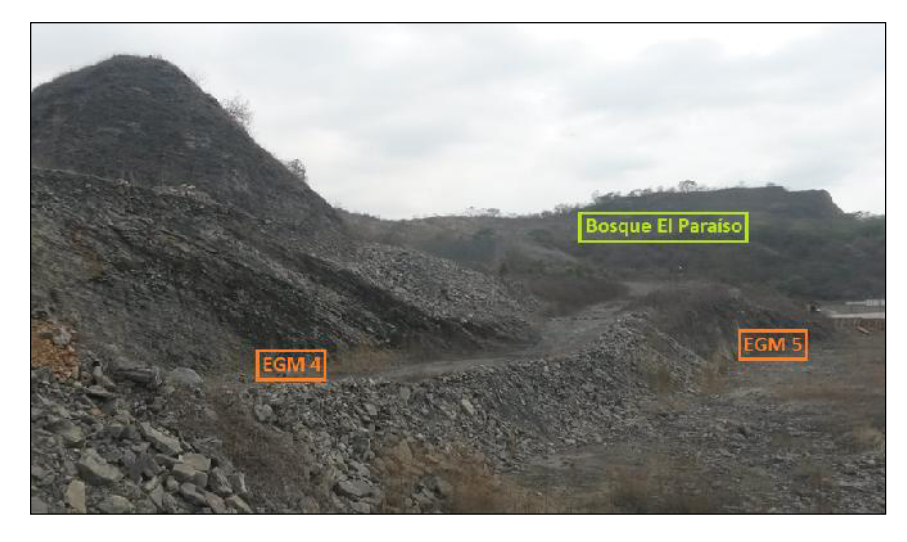

Figura 41 Ubicación de estaciones geomecánicas (4 y 5) **Fuente:** Autores

# **CAPÍTULO 4**

## **4. ANÁLISIS DE RESULTADOS**

Para estudiar la estabilidad simplificamos la configuración de la cantera tomando las secciones más desfavorables, realizamos dos perfiles transversales AA' y BB' como se muestra en el mapa de la cantera:

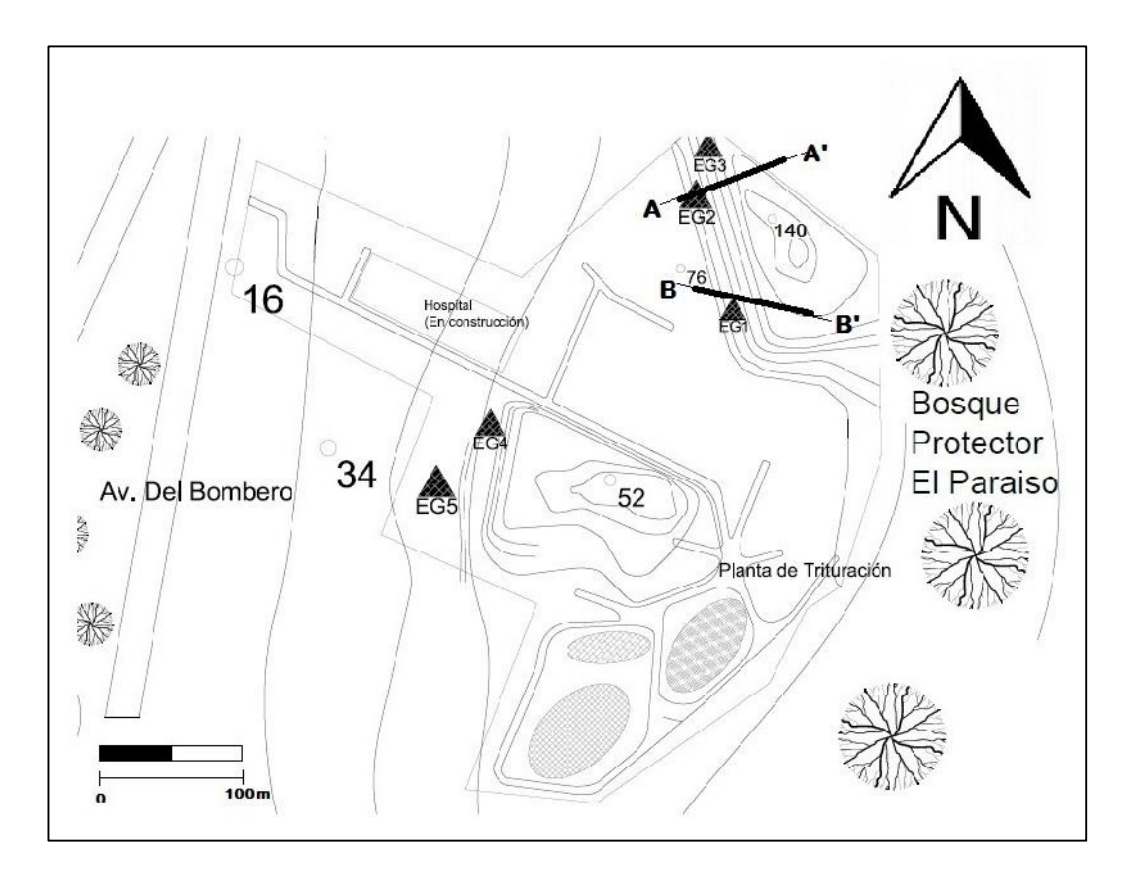

Figura 42 Cantera BORCONS. Talud con los perfiles AA' y BB' **Fuente:** Autores

## **PERFILES TRANSVERSALES**

## **Perfil AA'**

Los ángulos internos de los bancos en el perfil AA' van de 49° hasta 69°. Con un ángulo de talud promedio de 43° y la dirección de buzamiento de 240°.

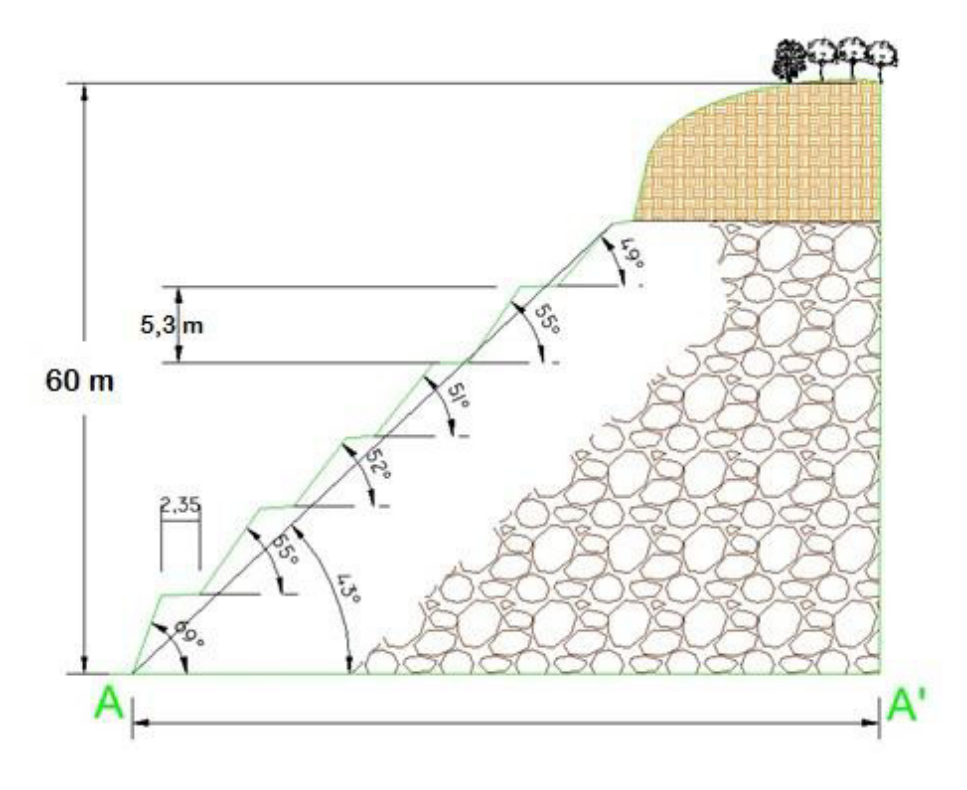

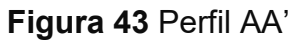

**Fuente:** Autores

## **Perfil BB'**

Los ángulos internos de los bancos en el perfil BB' van de 50° hasta 67°. Con un ángulo de talud promedio de 44° y la dirección de buzamiento de 280°.

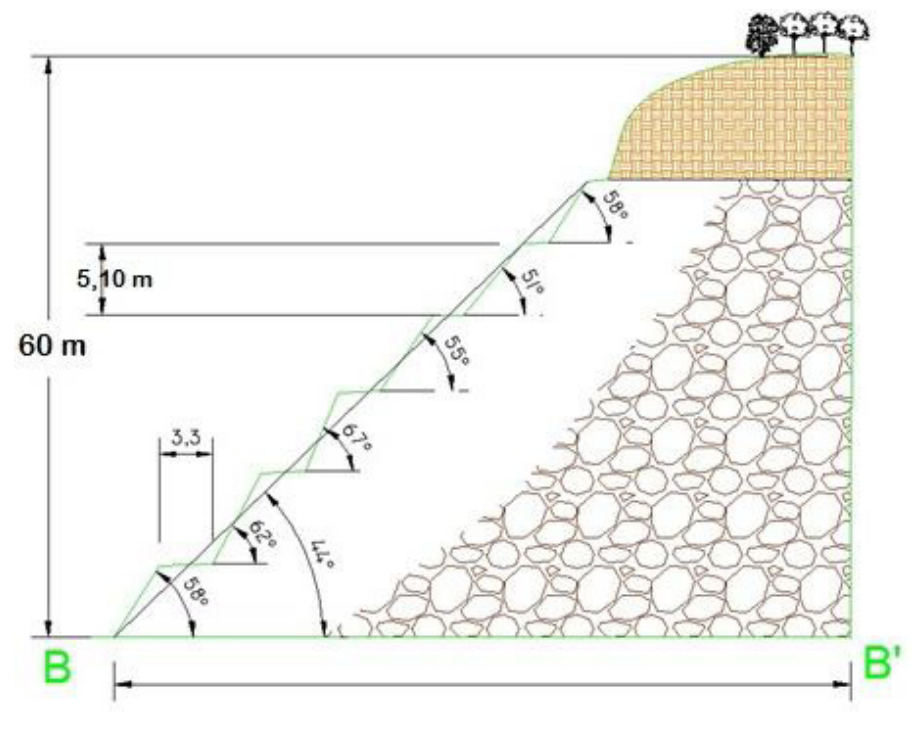

**Figura 44** Perfil BBí **Fuente:** Autores

|                | <b>ANGULOS DE BANCOS</b> |               |                     |  |
|----------------|--------------------------|---------------|---------------------|--|
|                | Perfil A - A'            | Perfil B - B' | <b>Talud Global</b> |  |
|                | 69                       | 58            | 64                  |  |
| $\overline{2}$ | 55                       | 62            | 59                  |  |
| 3              | 52                       | 67            | 60                  |  |
|                | 51                       | 54            | 53                  |  |
| 5              | 55                       | 50            | 53                  |  |
|                | 49                       | 58            | 54                  |  |

Tabla VII Ángulos de bancos. Perfiles AA' y BB'. Promedio.

La siguiente tabla contiene la dirección de buzamiento y el buzamiento de los

perfiles AA', el corte BB' y el talud global:

Tabla VIII Dirección de buzamiento y Buzamiento de Perfiles AA', BB' y Talud Global.

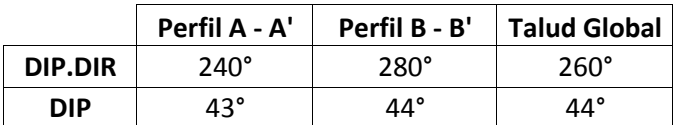

**Fuente:** Autores.

#### **Análisis petrográfico y químico**

No se han realizado análisis de lámina delgada, el material pétreo fue reconocido de visu en el laboratorio de mineralogía de la Facultad de Ingenieráa en Ciencias de la Tierra de la ESPOL.

Mediante análisis químico (reacción con ácido clorhídrico) la muestra de roca dio efervescencia y se determinó ser rocas caliza de color: negras, grises y cremas de la Formación San Eduardo. También hay la presencia de lutitas de color amarillentas en partes puntuales del talud. Reacción química de una caliza con ácido clorhídrico:

$$
CO_3Ca + 2\,HCl \rightarrow CO_2 + H_2O + Cl_2Ca
$$

#### **4.1 Descripción de trabajos realizados en la investigación**

Durante los meses de noviembre, diciembre del año 2014 se obtuvo el permiso por parte del dueño de cantera BORCONS para realizar la investigación, y una salida de campo el 5 de diciembre del 2014, asimismo se hizo una labor de recopilación bibliográfica. La primera salida de campo consistió en el reconocimiento del terreno, verificación de la geología presente, ubicación de las zonas de interés para el estudio y la toma de datos de la primera estación geomecánica (EGM-1). El 22 de enero del 2015 realizamos otra salida de campo con la finalidad de obtener los datos de las EGMs restantes. El proceso de caracterización del macizo rocoso consistió en la toma de datos en cinco estaciones geomecánicas. Identificación de las discontinuidades y determinar el valor de los parámetros geotécnicos presentes en la roca (JRC, propiedades de las discontinuidades, orientación, etc.). Se procedió a tomar muestras de cada EGM y realizar el ensayo con el Esclerómetro para determinar el índice de rebote. Asimismo utilizamos el

martillo de geólogo para la misma finalidad. Para la tercera semana de enero ya habáamos concluido con el estudio de campo. El estudio de gabinete consistió en:

- 1. Realizar un mapa de la cantera y las fichas geotécnicas de cada EGM y del talud en general.
- 2. Realizar un censado de las discontinuidades encontradas en la cantera, el valor del RQD y RMR de cada estación geomecánica y general.
- 3. Cálculo del valor del SMR para el talud y los bancos.
- 4. Evaluación de susceptibilidad de los modos de rotura: planos, cuñas, vuelco, bloques y circular.
- 5. Análisis de estabilidad del talud y banco.
- 6. Conclusiones sobre la estabilidad global.

## **4.2 Estaciones geomecánicas y censado de discontinuidades**

#### **4.2.1 Estaciones Geomecánicas**

Se tomaron cinco estaciones geomecánicas (EGM) donde la ubicación en la cantera es mostrada en la Figura 45. La Tabla XIX especifica las coordenadas UTM de cada estación geomecánica:

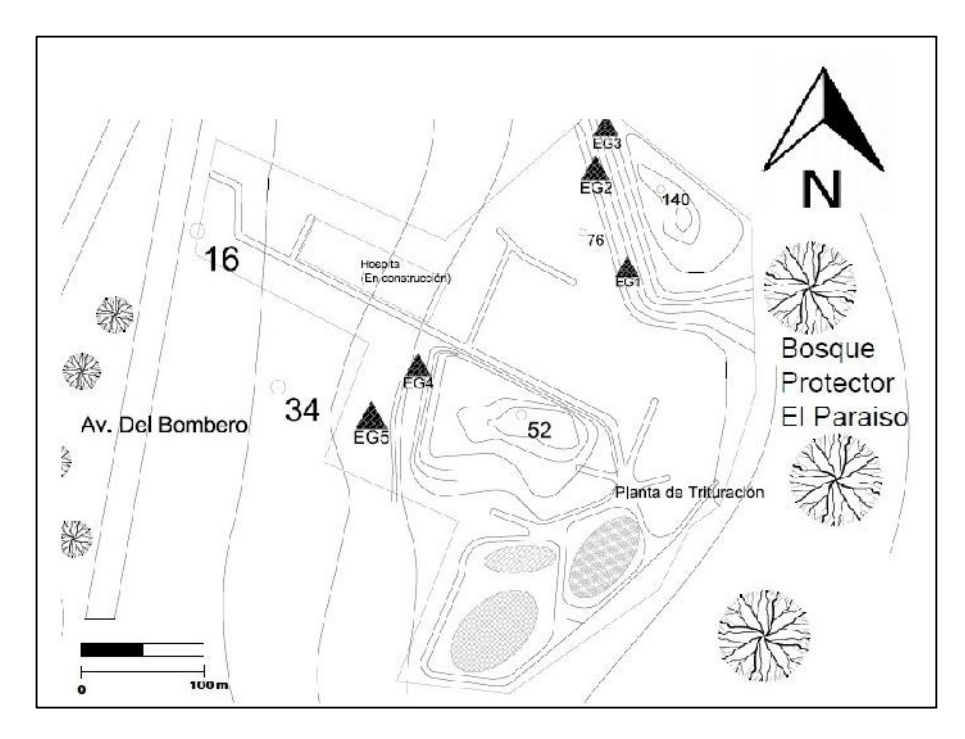

Figura 45 Ubicación de las Estaciones Geomecánicas en el mapa de la cantera.

|                  | X(E)      | Y(S)       | Z(m) |
|------------------|-----------|------------|------|
| EGM <sub>1</sub> | 617662,08 | 9758794,67 | 81   |
| EGM <sub>2</sub> | 617654,67 | 9758938,00 | 80   |
| EGM <sub>3</sub> | 617674,39 | 9758940,20 | 88   |
| EGM <sub>4</sub> | 617504,37 | 9758765,15 | 42   |
| EGM <sub>5</sub> | 617482,18 | 9758716,09 | 33   |

**Tabla XIX** Ubicación en coordenadas UTM de las EGM.

**Fuente:** Autores

#### **4.2.2 Censado de Discontinuidades**

#### **4.2.2.1 Familias de discontinuidades encontradas en la cantera**

Hay cuatro familias de discontinuidades, la estratificación S0, y tres juntas J1, J2 y J3. Cuyos rumbos y buzamientos se detallan en la Tabla X. Hay otras dos familias de juntas: j4 y j5 son de tipo local, la primera se encuentra en la EGM 1 mientras que la familia de fallas j5, predominan en la EGM 4. Las discontinuidades halladas en cada una de las estaciones geomecánicas se detallan en Cálculo del RMRBÁSICO de cada estación geomecánica (Ver ANEXO 3).

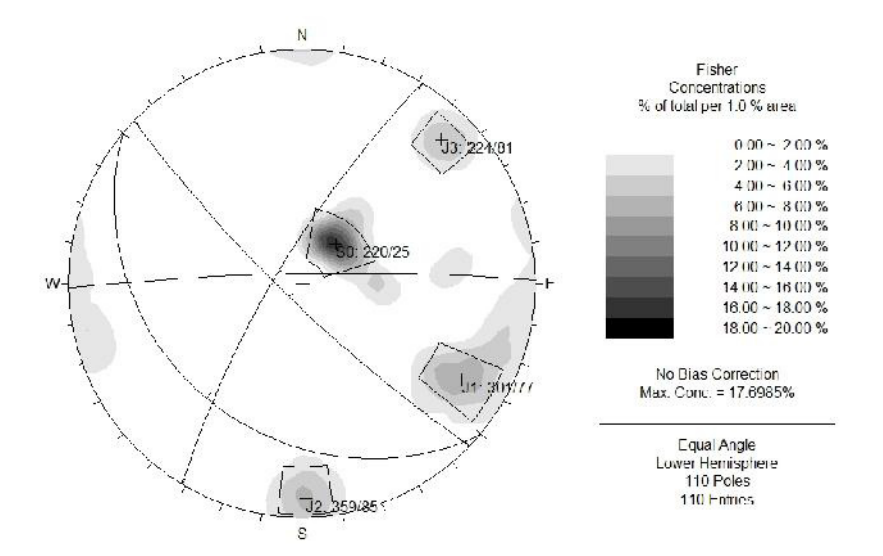

**Figura 46** Censado de familias de discontinuidades en la cantera

**Fuente:** Autores

|                | DIP.DIR | <b>DIP</b>   |
|----------------|---------|--------------|
| S <sub>0</sub> | 220     | $25^\circ$   |
| J1             | 301     | $77^\circ$   |
| J2             | 359     | $85^\circ$   |
| J3             | 224     | $81^{\circ}$ |
| j4             | 77      | $85^\circ$   |
| i5             | 263     | 67°          |

**Tabla X** Resumen de familias de discontinuidades de la cantera.

#### **4.3 Parámetros obtenidos del macizo y las discontinuidades**

#### **Rock Mass Rating (RMR)**

Previo al análisis y determinación de la estabilidad según el Slope Mass Rating (SMR) es preceptivo obtener los valores del RMR básico

Los valores de los parámetros de calidad RMR de la roca son los siguientes:

1) La resistencia a compresión simple del material (RMR<sub>1</sub>)

En la siguiente tabla se muestran los datos que se obtuvieron con el rebote del esclerómetro.

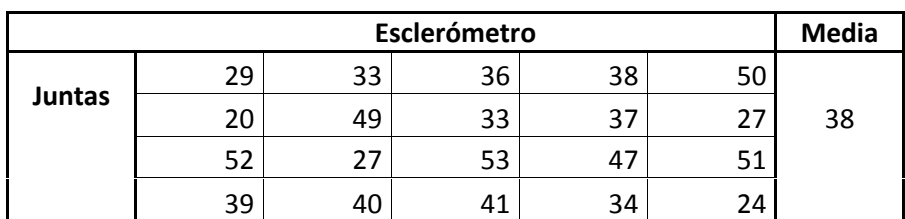

Tabla XI Valores de resistencia a la compresión obtenidos con el esclerómetro.

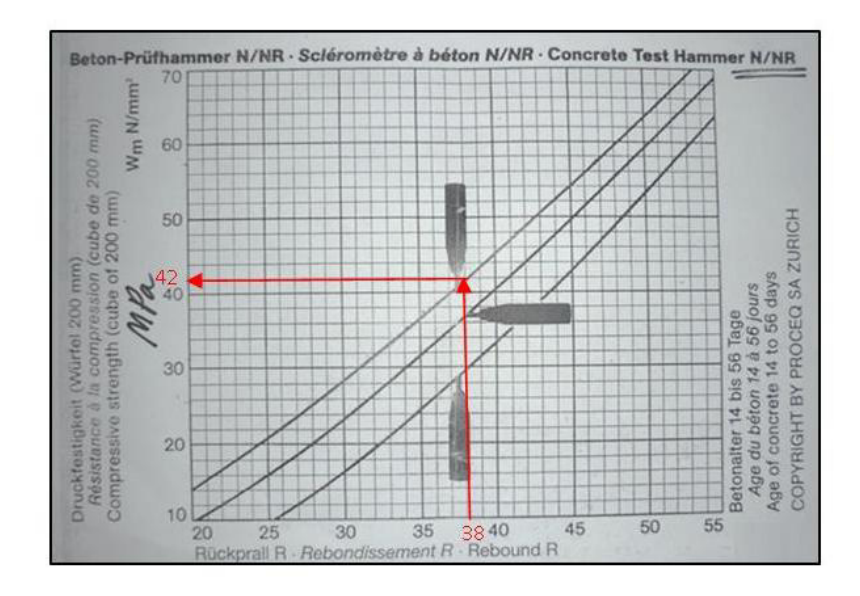

Figura 47 Relación del índice de rebote medio vs compresión simple de la matriz rocosa

#### **Fuente:** Modificado de PROCEQ SA ZURICH

La media del índice de rebote del esclerómetro es 38. Por lo tanto la resistencia de la roca obtenida es 42 MPa (Ver Figura 47).

La resistencia al martillo de geólogo fue R4 es decir una roca dura (50-100 MPa). Puesto que se necesitaba más de un golpe con el martillo para romper la muestra. Consideramos por tanto para este parámetro un rango de puntos entre 4 y 7 puntos.

2) El RQD (Rock Quality Designation) (RMR2)

En promedio el macizo rocoso tiene una calidad media entre 51 y 74 %. Consideramos por tanto para este parámetro una valoración de 13 puntos. Para obtener el RQD se emplearon dos formulaciones diferentes a partir del Jv y  $\lambda$ . Observamos que los valores más bajos generalmente son los obtenidos mediante el cálculo de J<sub>v</sub> y los más altos son con  $\lambda_2$ . Atenemos que el menor valor obtenido en las estaciones geomecánicas corresponde a las EGM 4 con cerca de 22% y el mayor a la EGM 2 con casi 88%.

| ℅                | RQD (Jv) | $RQD(\lambda)$ | $RQD (\lambda 2)$ |
|------------------|----------|----------------|-------------------|
| EGM <sub>1</sub> | 37,7     | 49,3           | 69,9              |
| EGM <sub>2</sub> | 77,7     | 84,4           | 87,8              |
| EGM <sub>3</sub> | 67,83    | 69,9           | 77,2              |
| EGM <sub>4</sub> | 21,78    | 73,58          | 69,9              |
| EGM <sub>5</sub> | 50,68    | 77,2           | 66,3              |
| <b>RQD-TOTAL</b> | 51       | 71             | 74                |

Tabla XII RQD (%) de cada estación geomecánica y el RQD total.

3) El espaciado de las discontinuidades (RMR3)

El 51% de los valores del espaciado de las discontinuidades se encuentra entre 60 y 200 mm (Ver Figura 48). Consideramos por tanto para este parámetro un rango de puntos entre 5 y 8 puntos.

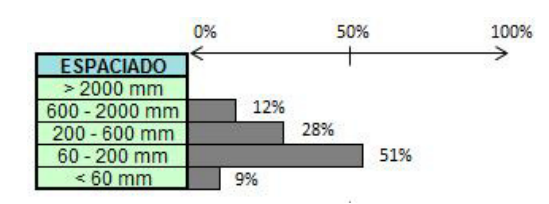

**Figura 48** Espaciado de discontinuidades. Global **Fuente:** Autores

4) El estado de las juntas (RMR4)

Continuidad.- El 38% de los datos muestra que la mayor persistencia se encuentra entre 3 y 10 metros y la menor persistencia de 1 a 3 metros con un 24%. Sin embargo el 25% de los datos muestra una continuidad de 10 a 20 metros (Ver Figura 49). Consideramos por tanto para este subparámetro un rango de puntos entre 0 y 6 puntos.

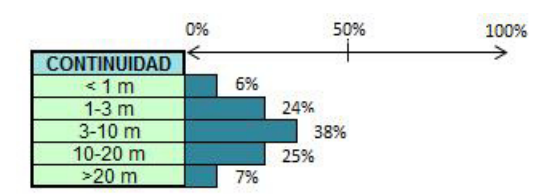

**Figura 49** Continuidad. Estado de las juntas. Global

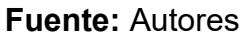

Apertura.- El 43% de los datos muestran que la apertura entre las juntas es nula (Ver Figura 50). Consideramos por tanto para este subparámetro una valoración de 6 puntos.

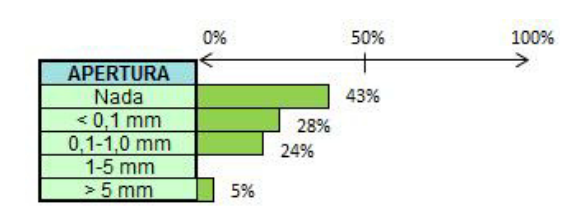

**Figura 50** Apertura. Estado de las juntas. Global

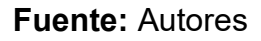

Rugosidad

- Ondulación.- En su mayoría (40%) la superficie de las juntas es rugosa

y ligeramente rugosa en el 36% de los datos recogidos (Ver Figura

51). Consideramos por tanto para este subparámetro un rango de puntos entre 3 y 5 puntos.

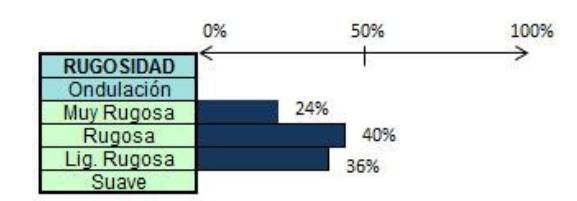

**Figura 51** Ondulación. Rugosidad. Estado de las juntas. Global

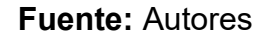

- Relleno.- No presenta relleno (Ver Figura 52). Consideramos por tanto para este subparámetro una valoración de 6 puntos.

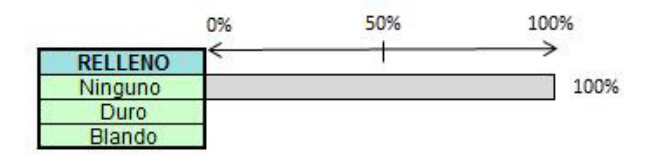

**Figura 52** Relleno. Estado de las juntas. Global

**Fuente:** Autores

- Alteración de las juntas.- El grado de meteorización es ligeramente alterado para el 75% y moderadamente alterado para el 20% de los

valores obtenidos (Ver Figura 53). Consideramos por tanto para este subparámetro una valoración de 5 puntos.

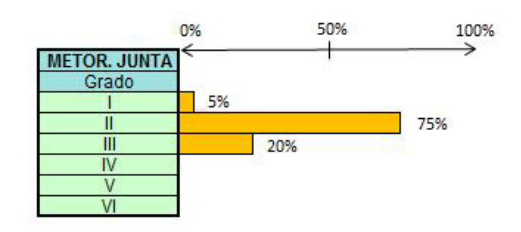

**Figura 53** Alteración de las Juntas. Estado de las juntas. Global **Fuente:** Autores

5) La presencia de agua (RMR5)

El 93% de los datos no muestran presencia de agua. Mientras el 7% se encuentra ligeramente húmedo (Ver Figura 54). Consideramos por tanto para este parámetro una valoración de 15 puntos.

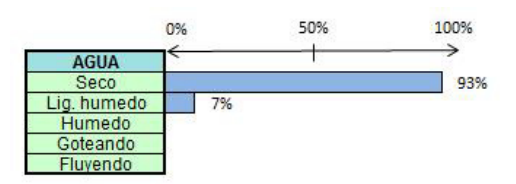

**Figura 54** Presencia de agua. Global

**Fuente:** Autores

Sumando los valores obtenido para cada parámetro tenemos que el rango del RMR<sub>básico</sub> global se encuentra entre 57 y 71.

## **4.3.1 Resistencia al corte de las discontinuidades: Criterio de Barton-Bandis**

Para obtener la resistencia al corte de las discontinuidades- que luego utilizaremos en el análisis cinemático tenemos que calcular los valores de JRC<sub>n</sub> y JCS<sub>n</sub>, a partir de los valores como el JRC<sub>o</sub> (Coeficiente de Rugosidad de las superficies de discontinuidades). Ln, el valor promedio de persistencia de las discontinuidades. Lo, la longitud en metros del peine de Barton utilizado en campo. El JCS<sub>n</sub> (Resistencia compresiva de las paredes de la discontinuidad y del relleno).

$$
JRC_n = JRC_o * (\frac{L_n}{L_o})^{-0.02 * JRC_o} \qquad ; \qquad JCS_n = JCS_o * (\frac{L_n}{L_o})^{-0.03 * JRC_o}
$$

Consideramos la continuidad de un plano de discontinuidad de 10 m puesto que de la Figura 49 obtenemos que 87% de las discontinuidades tienen una persistencia entre 1 y 20 m debido a esto sacamos la media.

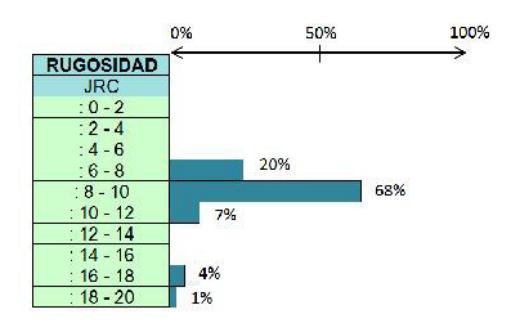

**Figura 55** JRC. Rugosidad. Global **Fuente:** Autores

De la Figura 55 obtenemos que el valor del JRC se encuentra entre 8 y 10. Por ende tomaremos la media, 9. La longitud del Peine de Barton L<sub>o</sub> es 10 cm. Reemplazando éstos valores en las formulas tenemos:

$$
JRC_{10} = 9 * \left(\frac{10}{0,10}\right)^{-0,02*9}
$$
  

$$
JRC_{10} = 9 * 0,44
$$
  

$$
JRC_{10} = 3,93 \approx 4
$$
  

$$
JCS_{10} = 42 * \left(\frac{10}{0,10}\right)^{-0,03*9}
$$
  

$$
JCS_{10} = 42 * 0,29
$$
  

$$
JCS_{10} = 12,11 \approx 12
$$

## 4.3.2 Ángulo de Fricción  $(\varphi_h)$

Para calcular los valores de r y R que son los índices de rebote en discontinuidades humedad y secas respectivamente estableceremos las familias de rebotes que obtuvimos en campo.

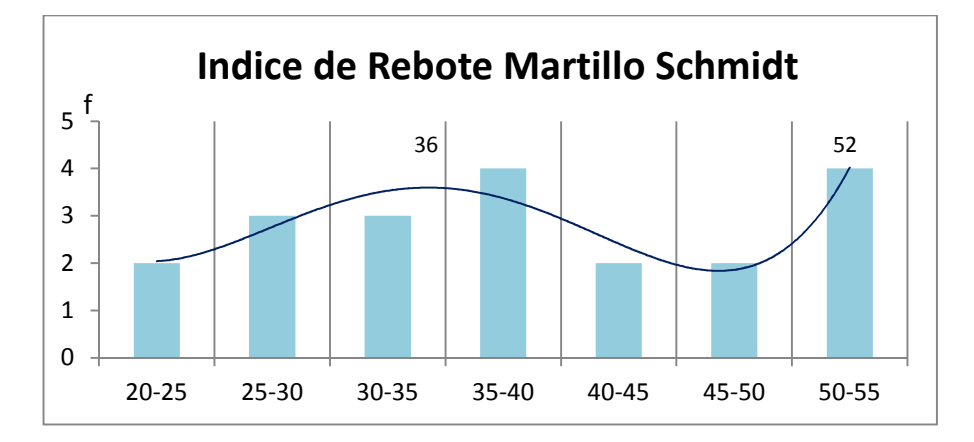

**Figura 56** åndice de Rebote Martillo Schmidt **Fuente:** Autores

Como observamos en la Figura 56 existen dos familias definidas de las cuales tomaremos los valores medios. Siendo así r= 36 y R=52.

El valor de  $\varphi_b$  lo tomamos de la tabla para la selección de valores del ángulo de fricción para rocas que nos proporciona el programa RocData. Su valor es  $36^\circ$  para calizas.

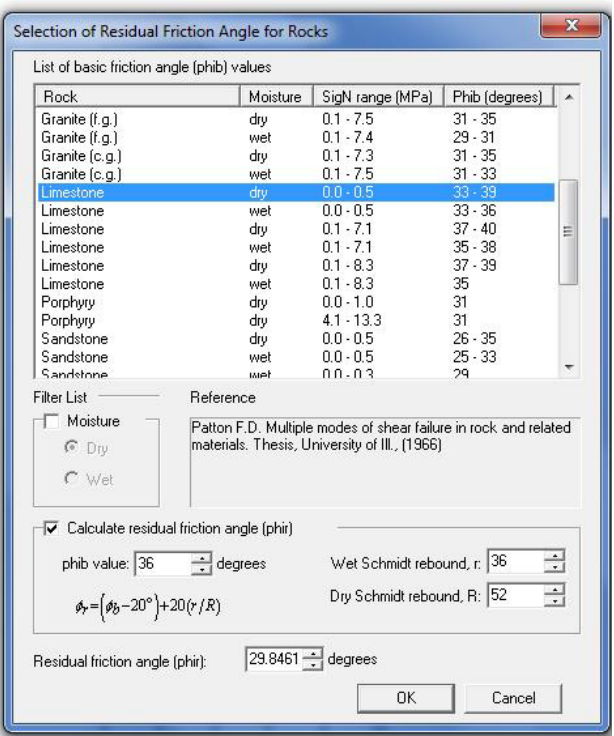

Figura 57 Selección del ángulo de fricción para roca caliza (en inglés: limestone).

**Fuente:** Patton F.D., 1966

Dado que el ángulo de fricción residual  $\varphi_r$  es igual a:

$$
\varphi_r = (\varphi_b - 20) + 20 \left(\frac{r}{R}\right)
$$

$$
\varphi_r = (36 - 20) + 20 \left(\frac{36}{52}\right)
$$

$$
\varphi_r = 29.85^\circ
$$

El valor del JRC<sub>10</sub> es 4 y el JCS<sub>10</sub> es 12. Para obtener los valores de cohesión y fricción instantáneas (parámetros de Mohr Coulomb) tomamos el estado tensional a 30 m de profundidad. La densidad de la caliza es de 0,025 MN/m<sup>3</sup>. La altura del talud es de 60 metros que incluyen 48 metros de roca y 12 metros de material coluvial aproximadamente. Un punto ubicado a 60 metros resulta: cohesión: 0,079 MPa y un ángulo de fricción de 36°. Si consideramos un punto medio del talud (altura= 30 m) el ángulo de fricción es  $\phi$ =38° y cohesión 0,047 MPa que es más favorable por tanto menos conservador. Tomando  $\phi = 36^\circ$  estamos del lado de la seguridad.

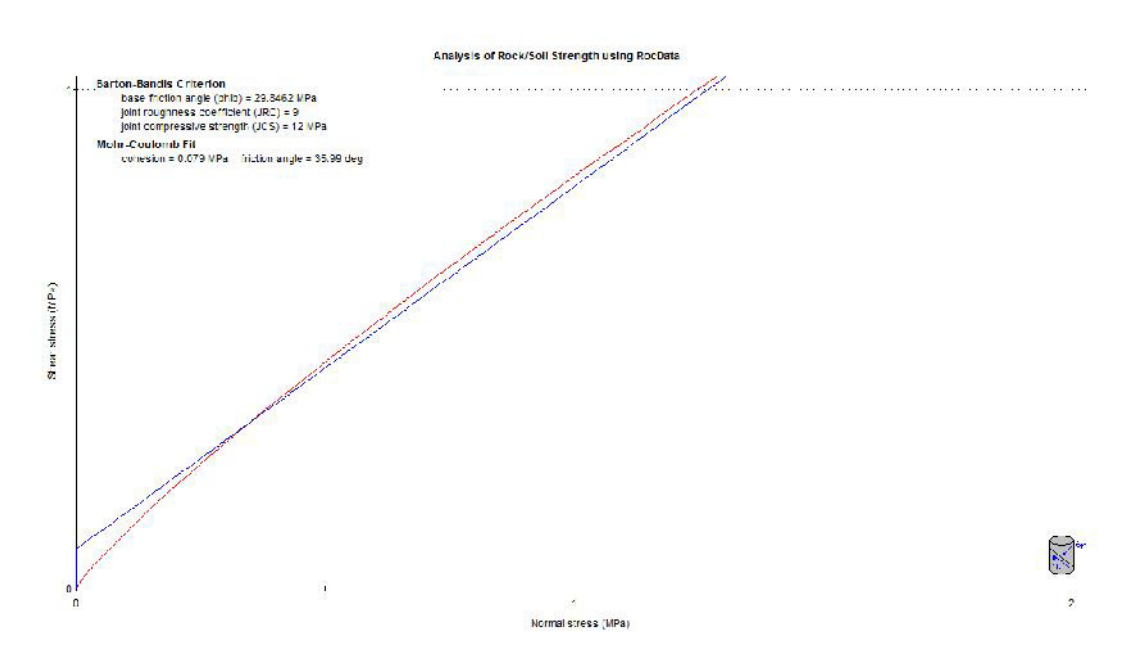

**Figura 58** Análisis de Fuerzas usando RocData

#### **4.4 Retro análisis de la estabilidad de la cantera**

- **4.4.1 Análisis cinemático: Identificación de modos de rotura**
- **4.4.1.1 Evaluación de susceptibilidad a deslizamiento plano.**
- **4.4.1.1.1 Talud general**

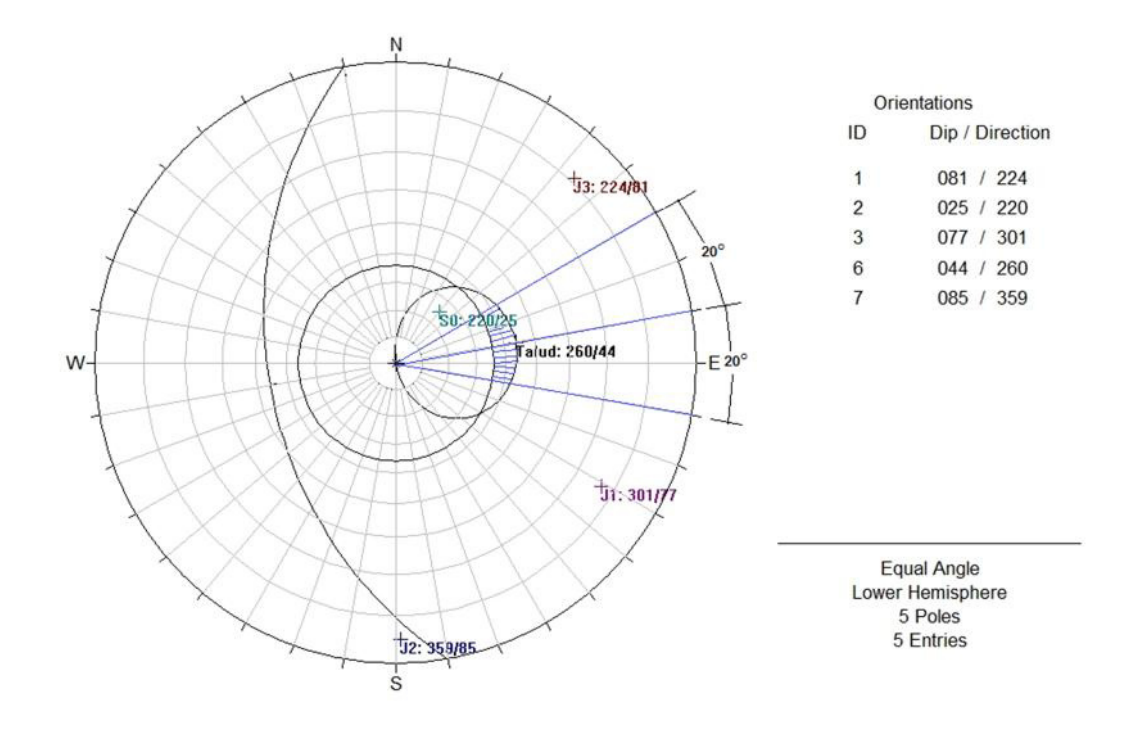

**Figura 59** Análisis de susceptibilidad. Plano. Talud

Del análisis cinemático se obtiene que no hay probabilidad de rotura por planos en el talud dado que no hay ningän polo de juntas que caiga dentro de la zona sombreada. S0, por ejemplo tiene un buzamiento menor que el cono de fricción y por tanto no desliza.

#### Ņ Orientations ID Dip / Direction  $20$ 022 / 203  $\mathbf{1}$  $\frac{1}{3}$ : 227182 071 / 305  $\overline{2}$ 082 / 227  $\mathbf{3}$ 069 / 240 **Ganco: 240/69**  $\overline{4}$ SB: 203/22 E-W  $t_{1:30571}$ Equal Angle Lower Hemisphere 0 Poles 0 Entries  $\overline{s}$

## **4.4.1.1.2 Análisis de susceptibilidad. Banco No. 4**

Figura 60 Análisis de susceptibilidad. Plano. Banco No. 4
Del análisis cinemático se obtiene que no hay probabilidad de rotura por planos en el banco No. 4. Vemos por ejemplo, que al ser un banco con mayor inclinación que el general, el área sombreada, de zona de potencial riesgo es más grande, vemos como S0 buza menos que la fricción y por su parte J3 está fuera de la "daylight envelope" o envolvente de afloramiento, es decir, buza más que el talud y por tanto no se movilizaría.

### **4.4.1.1.3 Análisis de susceptibilidad. Banco. EGM 4**

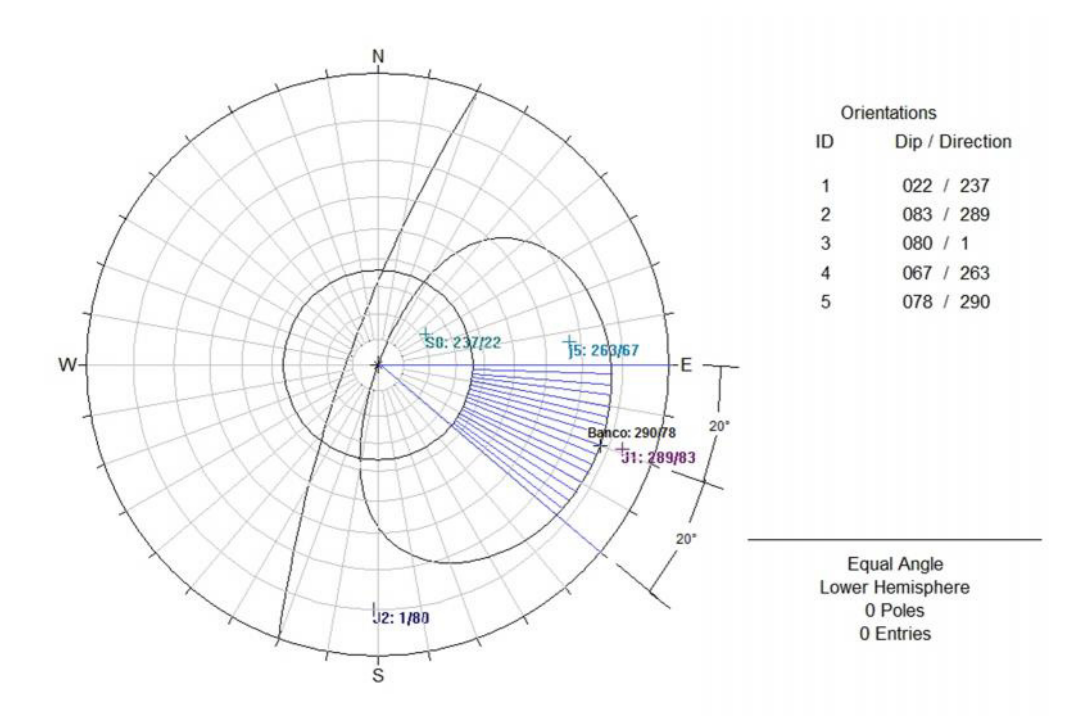

Figura 61 Análisis de susceptibilidad. Plano. Banco. EGM 4

Del análisis cinemático se obtiene que no hay probabilidad de rotura por planos en la EGM 4. Si bien hay dos familias de juntas como son j5 y J1 que se encuentran próximas a la zona sombreada, podrían inducirse inestabilidades con algunos cambios ligeros en el buzamiento o rumbo del talud.

## **4.4.1.2 Evaluación de susceptibilidad a deslizamiento en cuña.**

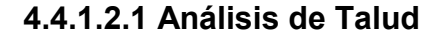

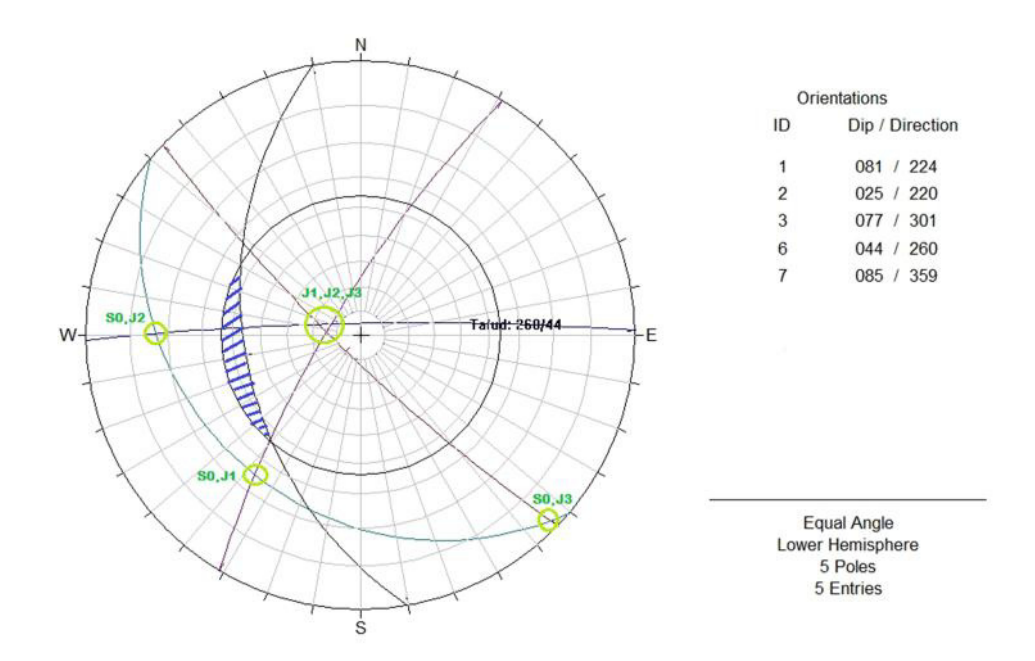

Figura 62 Análisis de susceptibilidad. Cuña. Talud

Dado que no hay ninguna línea de intersección de dos planos en la región sombreada, consideramos que no existe la posibilidad de presencia de cuñas inestables hacia el hueco del talud.

## **4.4.1.2.2 Análisis de Bancos No. 4**

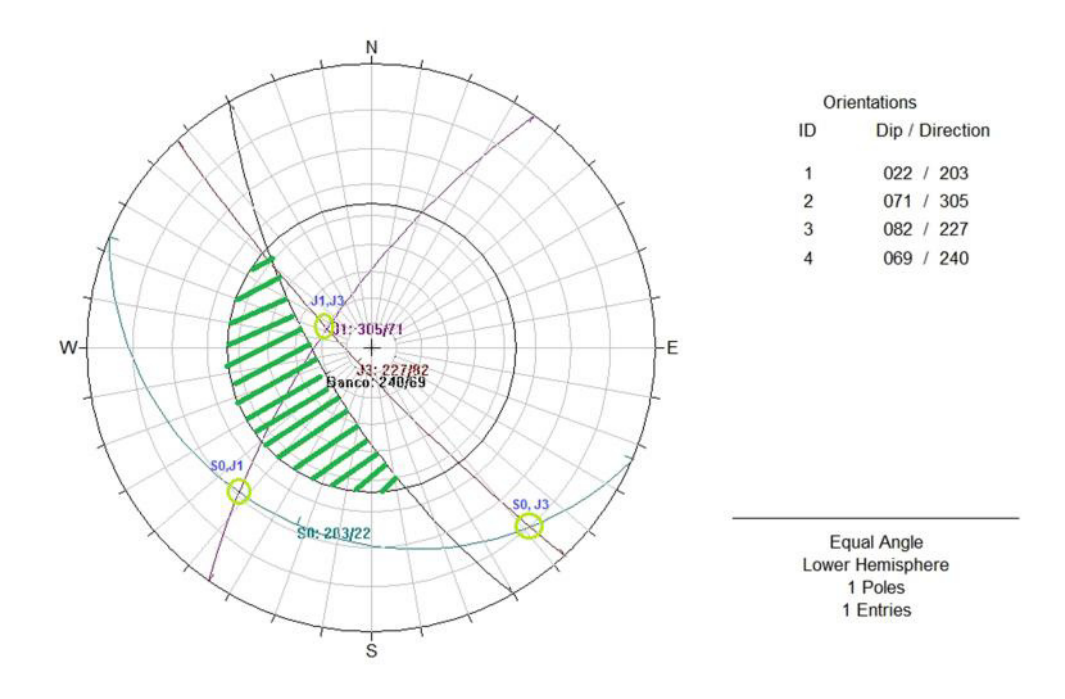

Figura 63 Análisis de susceptibilidad. Cuña. Banco No. 4

Del análisis cinemático se obtiene que no hay probabilidad de rotura por planos en el banco No. 4. La única que podría plantear alguna problemática seria J1/J3 en caso de que el talud fuese más verticalizado, pero no en la situación actual.

# **4.4.1.2.3 Análisis de Banco. EGM 4**

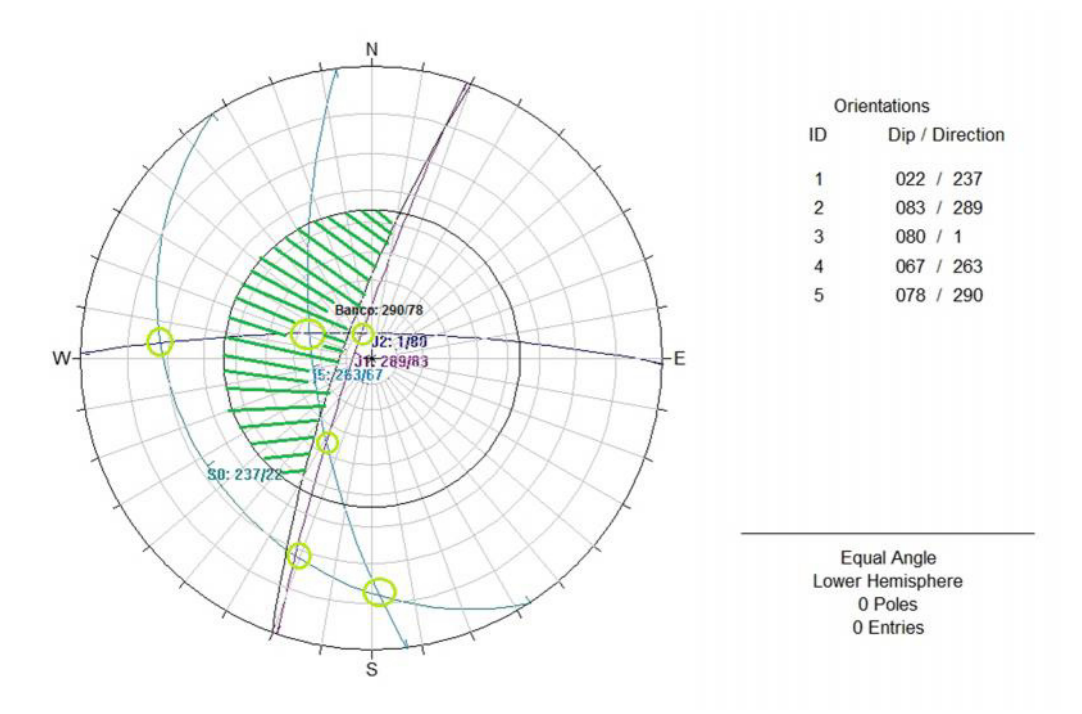

Figura 64 Análisis de susceptibilidad. Cuña. Banco. EGM 4

En el análisis cinemático para deslizamiento en cuña en el banco donde se ubica la EGM 4 tenemos que en el área sombreada existe una intersección: J2, j5. Lo que indica que existe la posibilidad de un deslizamiento por cuñas. Para obtener el Factor de Seguridad de esta cuña se procederá a un análisis con el Software Swedge.

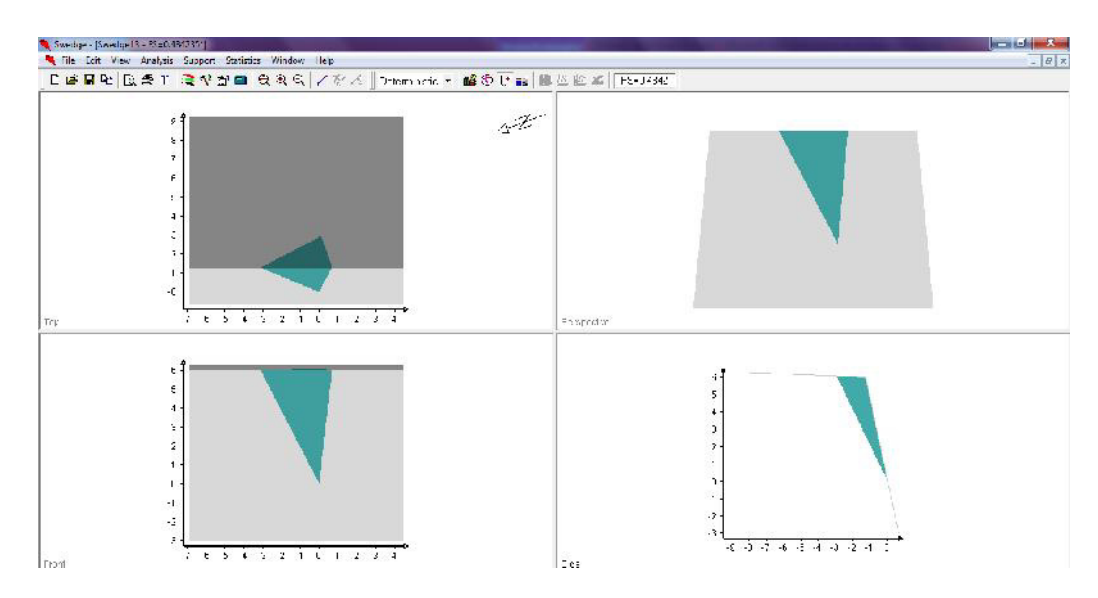

**Figura 65** Análisis de susceptibilidad. Cuña. Banco. EGM 4. J2, j5. Usando Swedge

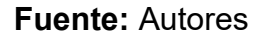

Analizando las cuñas en el programa Swedge obtenemos un factor de seguridad FS igual a 0,48 (Ver Figuras 65). Por lo que representa un riesgo de deslizamiento en cuña.

# **4.4.1.3 Evaluación de susceptibilidad a vuelcos (toppling)**

## **4.4.1.3.1 Análisis de Talud general**

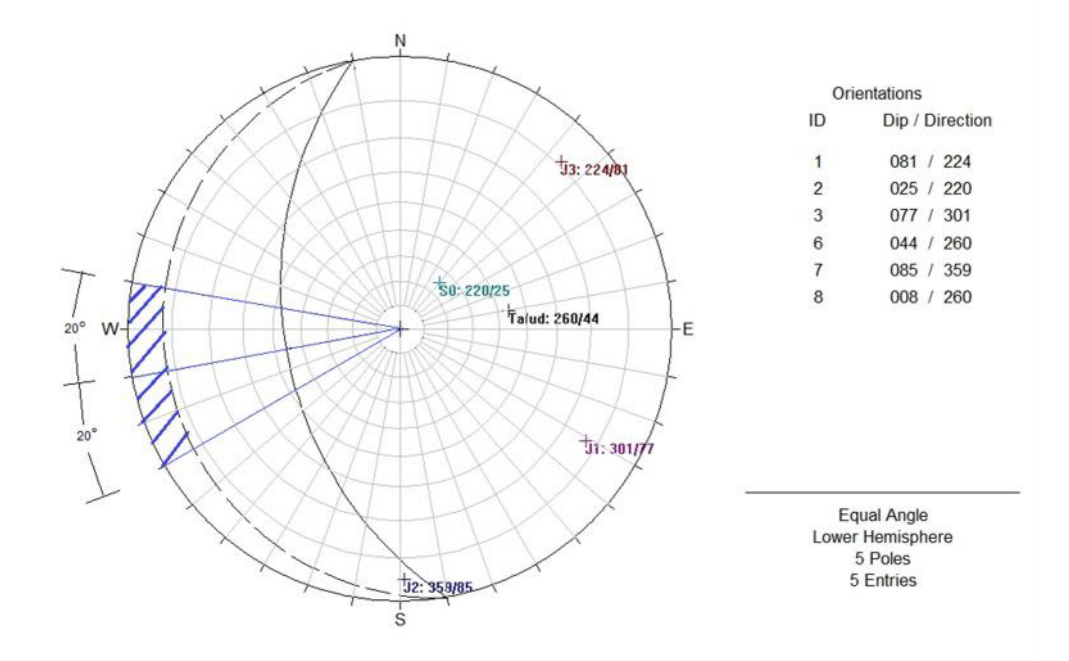

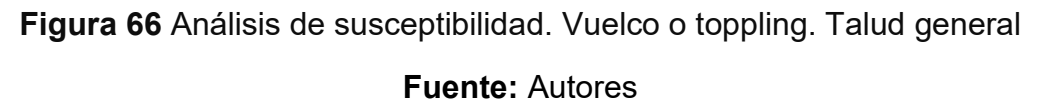

Del análisis cinemático se obtiene que no hay probabilidad de rotura por vuelco (toppling) en el talud, dado que no hay ningän polo de junta que caiga en la zona sombreada.

## **4.4.1.3.2 Análisis de Bancos No. 4**

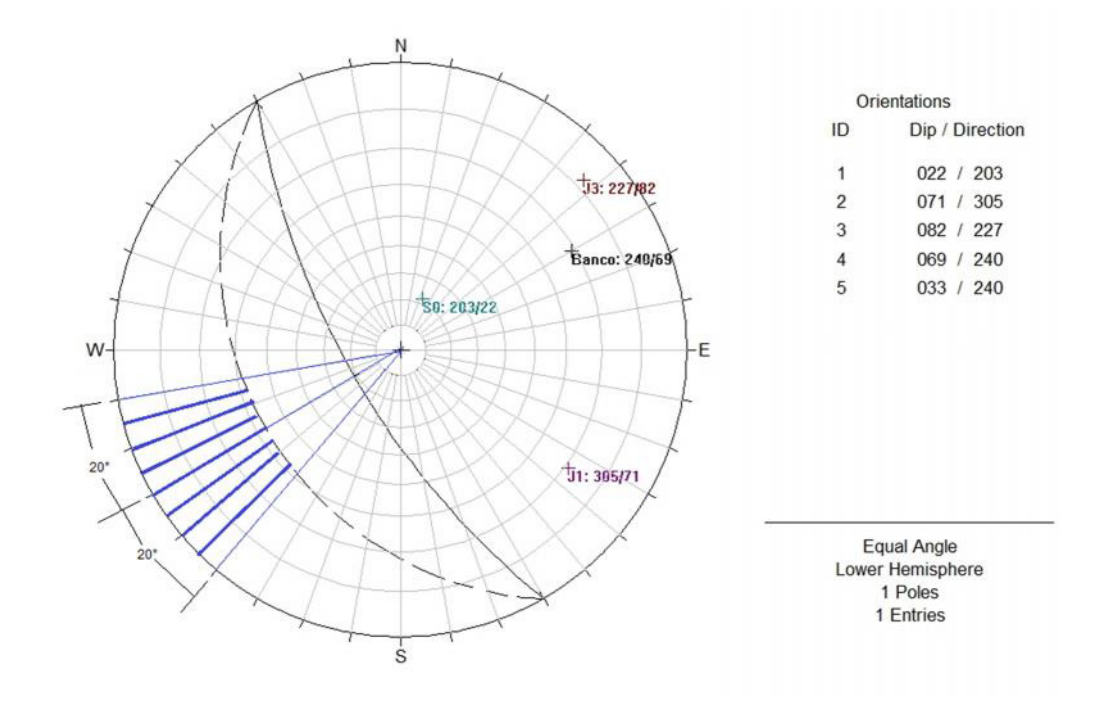

Figura 67 Análisis de susceptibilidad. Toppling. Banco No. 4 **Fuente:** Autores

Del análisis cinemático se obtiene que no hay probabilidad de rotura por vuelco (toppling) en el banco No. 4.

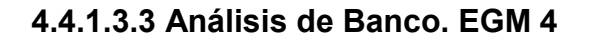

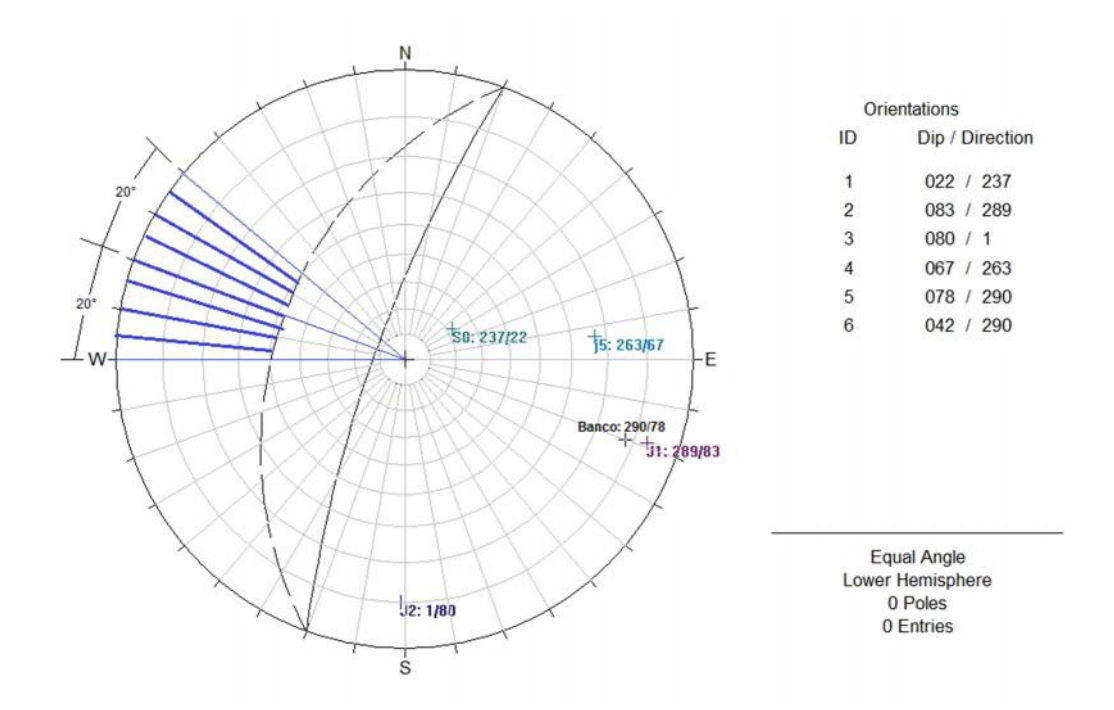

Figura 68 Análisis de susceptibilidad. Toppling. Banco. EGM 4 **Fuente:** Autores

Del análisis cinemático se obtiene que no hay probabilidad de rotura por vuelco (toppling) en el banco. EGM 4.

#### **4.4.1.4 Evaluación de susceptibilidad a impacto de caída de bloques**

Para la evaluación de susceptibilidad a impacto de caída de bloques se ha empleado el software RocFall de la casa Rocscience, y en el generamos el perfil del talud en estudio con los respectivos materiales que el talud contiene. La altura del talud es de 60 m que se compone de 12 m de coluvial en la zona superior y 48 m de rocas lutitas y calizas en menor proporción siendo las calizas más abundantes en los primeros taludes de la base. A continuación a 9 m del pie del talud se realiza perforación y voladura y trabajos de relleno con una capa de suelo de unos 8 m de espesor colocados por maquinarias y que se extiende a lo largo del ingreso a la cantera. Pasando por la construcción del complejo hospitalario 'Interhospital' ubicado a unos 150 m del talud. Determinaremos con la ayuda del programa RocFall la distancia a la que puede llegar el impacto desde el pie del talud un deslizamiento de rocas en la zona más alta del talud.

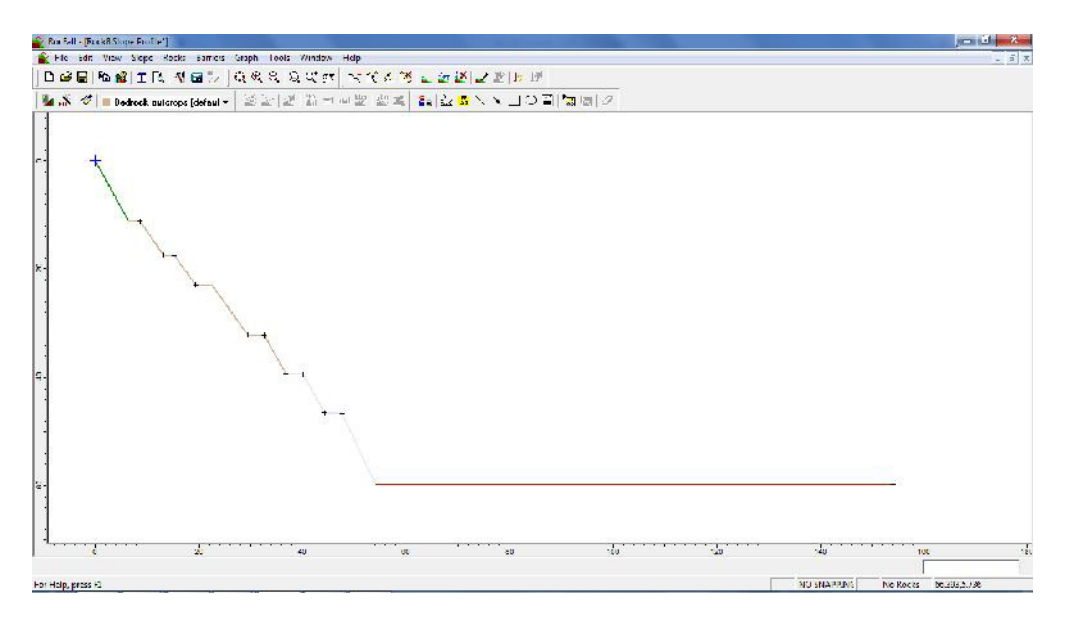

**Figura 69 Diseño del Talud. Usando RocFall Fuente:** Autores

Obtenemos que la distancia mínima recorrida es de 37,94 m mientras la máxima es 73,45 m. La distancia media sería 56,73 m con una desviación estándar de 6,75 m. Como vemos el 100% de las rocas lo más lejos que puede llegar es 73,45 metros, es decir a unos 19,45 metros del pie del talud (Ver Figura 70). Por lo tanto existiráa un riesgo en caso de impacto de rocas para las personas y maquinarias que laboran a menos de 25 metros de distancia del pie del talud en los trabajos de perforación y voladura y relleno con la capa de suelo. Debemos tomar en cuenta que modelizando 1000, cerca de 760 rocas entre el pie del talud y no más de 25 metros. Esto es un 76% de las rocas.

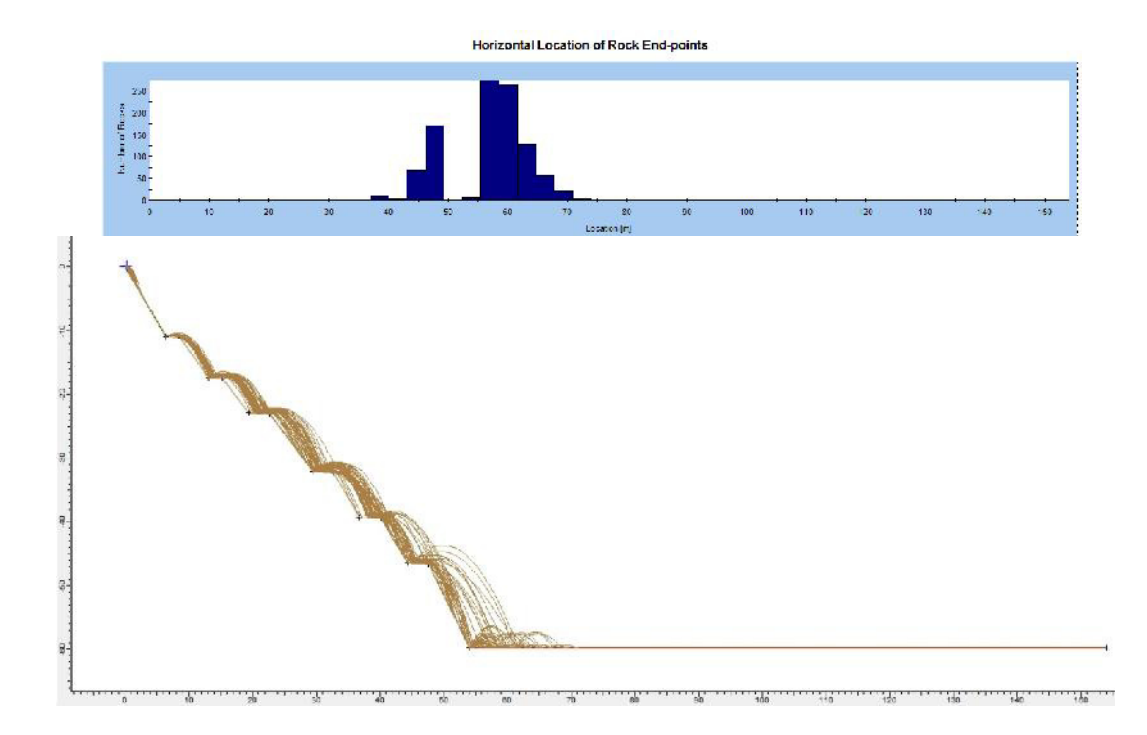

Ensayo con un deslizamiento de 1000 rocas:

Figura 70 Simulación con un deslizamiento de 1000 rocas e histogramas de caída de rocas. Usando RocFall

#### **Fuente:** Autores

De la Figura 71 podemos obtener el nivel de riesgo en las plataformas de perforación fijas. En caso de que la probabilidad máxima admitida sería de fuese de 0,001, es decir 0,1%. Lo que podría implicar causar pérdidas de vidas y daños por alrededor de 7 millones de dólares (que lo debería de cubrir un seguro).

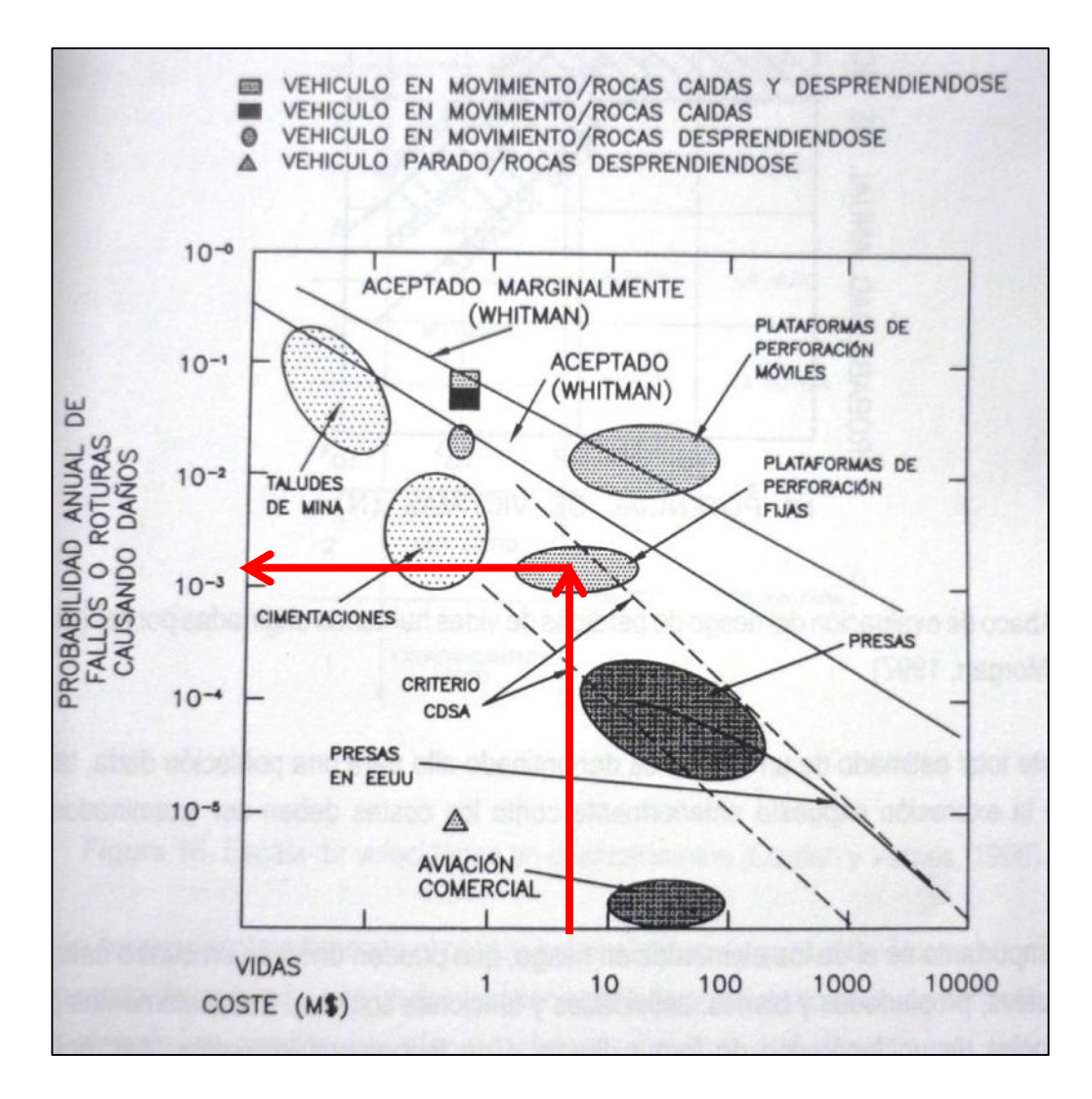

**Figura 71** Niveles de riesgo en diferentes proyectos de ingenieráa **Fuente:** Modificado de Whitman, 1984.

Resulta difícil estimar la probabilidad de que un fragmento rocoso se desprenda del macizo. Lo que si es cierto es que según el modelo realizado, el 100% de estos fragmentos impactarán a una distancia menor de 25 m del pie del mismo.

### **4.4.1.5 Evaluación de susceptibilidad a rotura circular**

#### **4.4.1.5.1 Análisis de Talud**

Aunque se trata de una rotura muy improbable, dado que - como se observa - las inestabilidades existentes están controladas estructuralmente (análisis cinemático), se va a proceder a evaluar la estabilidad global del talud ante una rotura a través de la masa rocosa. Se realizará un análisis mediante equilibrio límite, por el método de Bishop con el programa Slide de la casa Rocscience. Dado que el RMR= 65 para el talud general tomamos lo valores de Tabla II. Los parámetros considerados para el cálculo son:

|                                                                |                            | $RMK$ alud= 65           |                            |                              |                                 |
|----------------------------------------------------------------|----------------------------|--------------------------|----------------------------|------------------------------|---------------------------------|
| Clase n°                                                       |                            | П                        | Ш                          | IV                           | v                               |
| Descripción                                                    | Muy buena<br>roca          | Buena roca               | Roca regular<br>(media)    | Roca pobre<br>(Mala)         | Roca muy<br>pobre (Muy<br>mala) |
| Valores de RMR                                                 | $$1 - 100$                 | 61-80                    | $41 - 60$                  | $21-40$                      | $0 - 20$                        |
| Tiempo de estabilidad<br>medio y longitud del<br>vano (metros) | 20 años<br>15 <sub>m</sub> | 1 año<br>10 <sub>m</sub> | 1 semana<br>5 <sub>m</sub> | 10 horas<br>2.5 <sub>m</sub> | 30 minutos<br>1 <sub>m</sub>    |
| Cohesión de la masa<br>rocosa (kPa)                            | >400                       | 300 400                  | 200-300                    | 100-200                      | 100                             |
| Angulo de rozamiento de<br>la masa rocosa                      | $>45^\circ$                | (35)45°                  | $25 - 35^{\circ}$          | $15 - 25^{\circ}$            | 15°                             |

Figura 72 Obtención de la cohesión y ángulo de rozamiento a partir de la correlación del RMR-Talud.

Obtenemos cohesión = 300 kPa y ángulo de rozamiento de la masa rocosa = 35° a partir de la correlación con el valor del RMR básico del macizo rocoso.

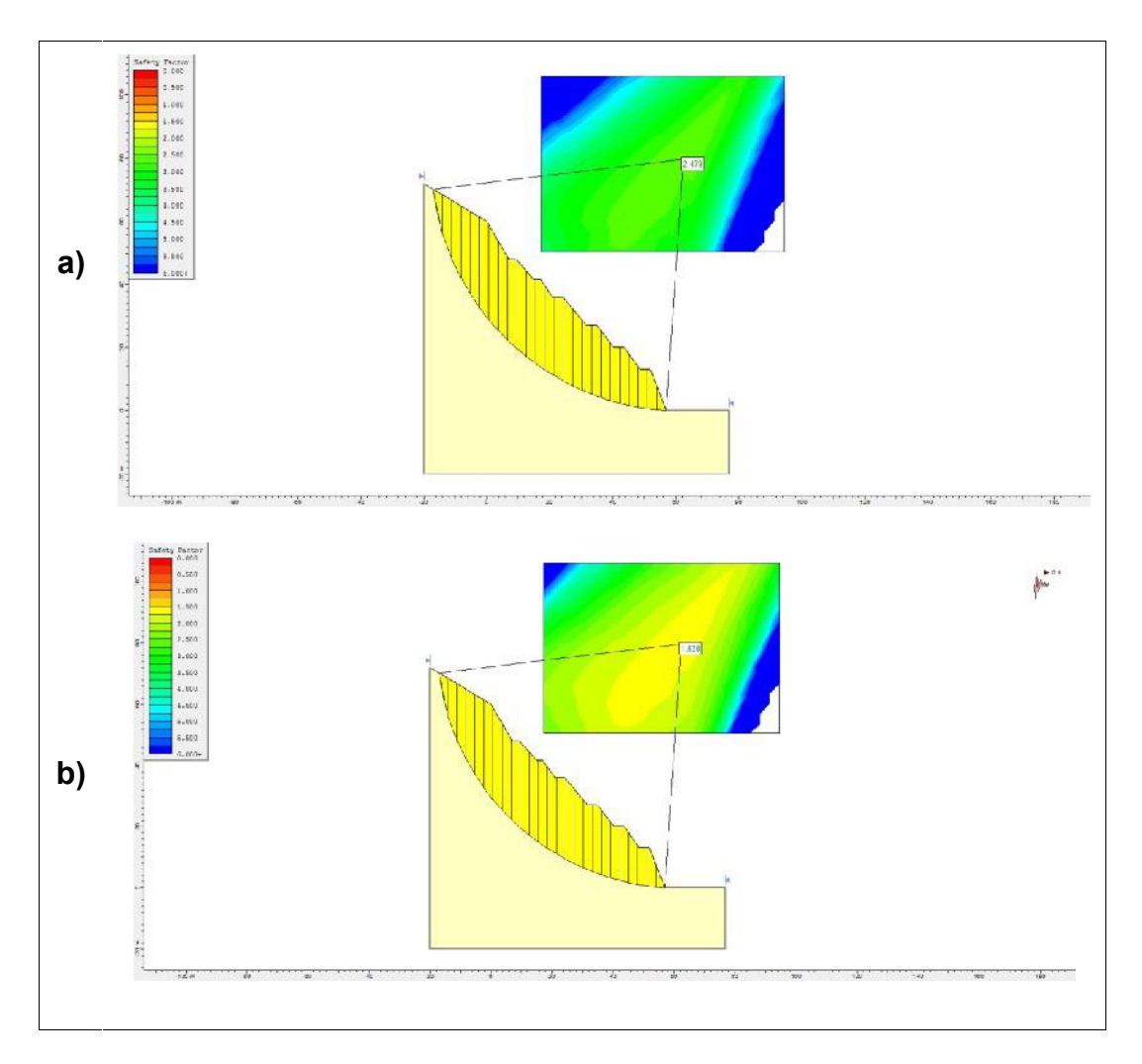

Figura 73 Análisis de susceptibilidad. Rotura circular. Talud **Fuente:** Autores

En la Figura 73 observamos que el FS para el talud es alto. Lo que implica una probabilidad muy pequeña de que el talud ceda o se 'rompa' por su matriz. En el literal a) tenemos FS = 2,479 para un talud sin sismo, y b) un FS= 1,538 para el talud experimentado un sismo de 0,4 g (Ver Figura 12).

#### **4.4.2 Caracterización mediante Slope Mass Rating**

### **4.4.2.1 Caracterización RMR básico**

El cálculo de RMR para cada estación geomecánica se detalla en: CÁLCULO DEL RMRBÁSICO DE CADA ESTACIÓN GEOMECÁNICA (Ver ANEXO 3). A continuación en la Tabla XIII se especifica los valores de RMR obtenidos para EGM.

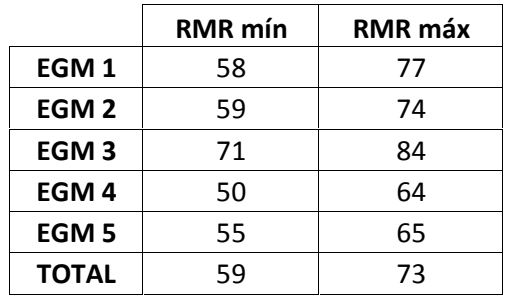

**Tabla XIII** RMR de cada EGM y RMR Total.

Fuente: **Autores**

Sacando un promedio de los RMR<sub>básico</sub> de cada estación geomecánica obtenemos que su valor se encuentra entre 59 y 73 puntos.

A partir de una plantilla que asigne valores más aproximados a cada parámetro para la caracterización de macizo rocoso- RMR, obtenemos que el valor del RMR<sub>básico</sub> se encuentra entre 58 y 73 puntos.

|                  | OBTENCIÓN RMR BÁSICO              |              | <b>VALORACIÓN MÍNIMA</b> |                | <b>VALORACIÓN MÁXIMA</b> |      |
|------------------|-----------------------------------|--------------|--------------------------|----------------|--------------------------|------|
|                  |                                   |              | <b>DATOS</b>             | VAL.           | <b>DATOS</b>             | VAL. |
| RMR <sub>1</sub> | Resistencia a compr. simple (MPa) |              |                          |                |                          |      |
|                  | Martillo de geólogo               |              | Grado <sub>N</sub>       | $\overline{7}$ | Grado IV                 |      |
| <b>RMR 2</b>     | Fracturas/metro lineal            |              |                          |                |                          |      |
|                  | <b>RQD</b>                        |              | 51                       | 10             | 74                       | 15   |
| RMR <sub>3</sub> | Espaciado (mm)                    |              | 60                       | 6              | 200                      | 8    |
|                  |                                   | Persistencia | >20 m                    | $\mathbf{0}$   | < 1 m                    | 6    |
|                  |                                   | Apertura     | <b>Nada</b>              | 6              | <b>Nada</b>              | 6    |
| RMR <sub>4</sub> | Estado de las                     | Rugosidad    | Ligeramente Rugosa       | 3              | Rugosa                   | 5    |
|                  | juntas                            | Relleno      | <b>Ninguno</b>           | 6              | <b>Ninguno</b>           | 6    |
|                  |                                   | Alteración   | Ligeramente alterado     | 5              | Ligeramente alterado     | 5    |
|                  |                                   | Suma         |                          | 20             |                          | 28   |
| <b>RMR 5</b>     | Presencia de agua                 |              | <b>Estado Seco</b>       | 15             | <b>Estado Seco</b>       | 15   |
|                  |                                   |              | <b>Total</b>             | 58             | Total                    | 73   |
|                  |                                   |              |                          |                |                          |      |

**Tabla XIV** Caracterización del macizo rocoso – RMR (Bieniawski, 1989)

**Fuente:** Autores

**RMR Básico 58 73 a**

De todos los valores obtenidos por los diferentes cálculos de RMRbásico tomaremos el valor mínimo y el valor máximo obtenido. Por lo tanto el valor del RMR<sub>básico</sub> está entre 57 y 73. La calidad del macizo rocoso estudiado va de calidad Media (Clase III - RMR<sub>mín</sub>= 57) a Buena (Clase II - RMR<sub>máx</sub>= 73).

Existen cuatro discontinuidades presentes en la cantera. La discontinuidad S0 es una estratificación con un buzamiento bajo. Las juntas J1, J2 y J3 presentan buzamientos casi verticales. Como lo muestra la siguiente tabla. Las discontinuidades presentes en la cantera son:

|                     | DIP.DIR | <b>DIP</b> |
|---------------------|---------|------------|
| <b>Talud Global</b> | 260     | 44         |
| S <sub>0</sub>      | 220     | 25         |
| J1                  | 301     | 77         |
| J2                  | 359     | 85         |
| 13                  | 224     | 81         |

**Tabla XV** Discontinuidades Principales en la cantera.

**Fuente:** Autores.

## **4.4.2.3 Resultado SMR**

Para el cálculo del SMR se ha empleado la hoja Excel SMRtool específica publicada por Riquelme ett. al (2014). Dado que el rango de RMR es muy amplio y no parece "operativo y práctico", trabajaremos para el análisis con el SMR con el valor medio de RMR esto es:

# **Tabla XVI** RMR mínimo y máximo.

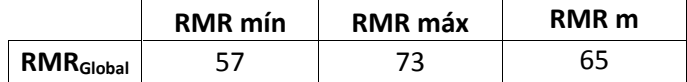

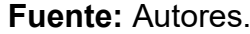

A continuación calcularemos el SMR de rotura plana para cada discontinuidad que existe en la cantera utilizando las Tablas 3 y 4 (Ver ANEXO 2) para la valoración de F<sub>1</sub>, F<sub>2</sub>, F<sub>3</sub> y F<sub>4</sub>.

# **4.4.2.3.1 SMR para el talud (44°)**

**SMRS0**

$$
SMR = RMR_b + (F_1 * F_2 * F_3) + F_4
$$
  
\n
$$
F_1 = |\alpha_j - \alpha_s| = |220^\circ - 260^\circ| = |-40^\circ| = 40^\circ = 0,15
$$
  
\n
$$
F_2 = \beta_j = 25^\circ; resulta: F_2 = 0,40
$$
  
\n
$$
F_3 = \beta_j - \beta_s = 25^\circ - 44^\circ = -19^\circ; resulta: F_3 = -60
$$
  
\n
$$
F_4 = voladura normal; resulta: F_4 = 0
$$

$$
SMR_{S0} = 65 + (0.15 * 0.40 * (-60)) + 0
$$

$$
SMR_{S0}=61,4
$$

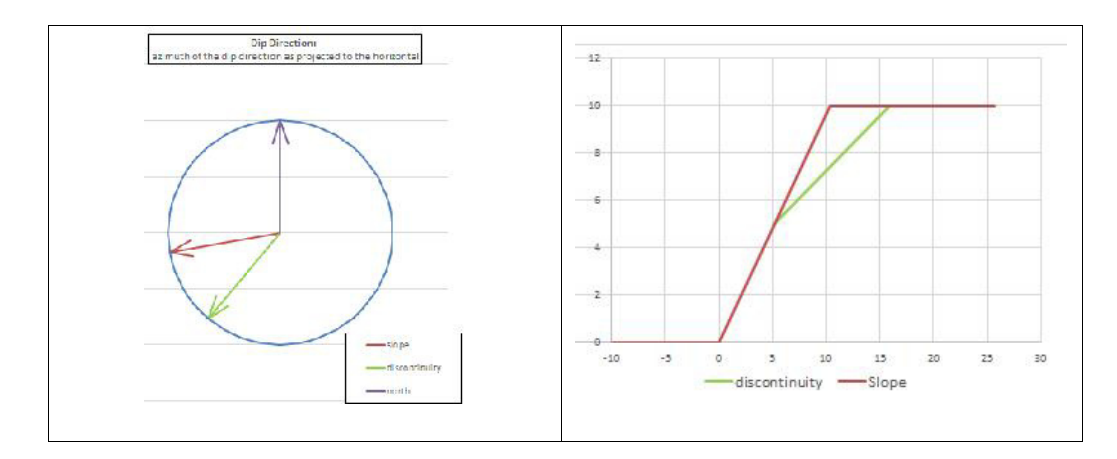

**Figura 74** SMR S0. Talud

**SMRJ1**

$$
SMR = RMR_b + (F_1 * F_2 * F_3) + F_4
$$
  
\n
$$
F_1 = |\alpha_j - \alpha_s| = |301^\circ - 260^\circ| = |41^\circ| = 41^\circ = 0.15
$$
  
\n
$$
F_2 = \beta_j = 77^\circ; resulta: F_2 = 1
$$
  
\n
$$
F_3 = \beta_j - \beta_s = 77^\circ - 44^\circ = 33^\circ; resulta: F_3 = 0
$$

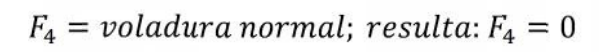

$$
SMR_{11} = 65 + (0.15 *1 *0) + 0
$$

$$
SMR_{J1}=65
$$

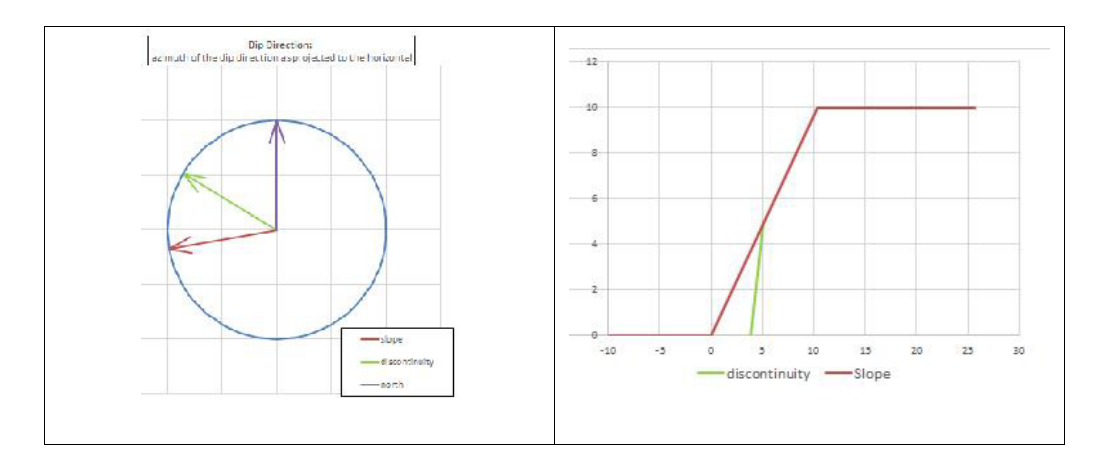

**Figura 75** SMR J1. Talud

**SMRJ2**

$$
SMR = RMR_b + (F_1 * F_2 * F_3) + F_4
$$

 $F_1 = |\alpha_j - \alpha_s| = |359^\circ - 260^\circ| = |99^\circ| = 99^\circ = 0.15$ 

$$
F_2 = \beta_i = 85^\circ; resulta: F_2 = 1
$$

$$
F_3 = \beta_i - \beta_s = 85^\circ - 44^\circ = 41^\circ; resulta: F_3 = 0
$$

 $F_4 = \nu o$ ladura normal; resulta: $F_4 = 0$ 

$$
SMR_{I2} = 65 + (0.15 *1 *0) + 0
$$

$$
SMR_{J2}=65
$$

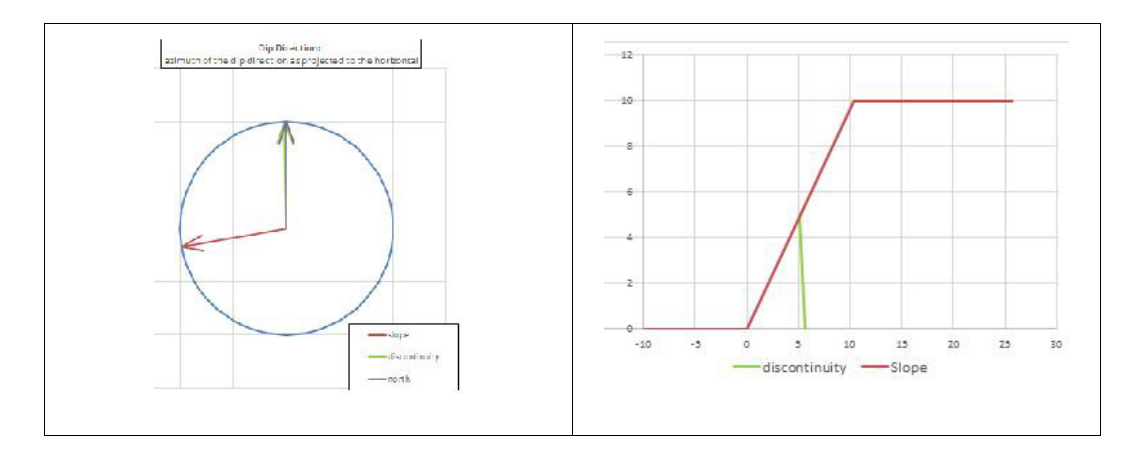

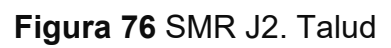

**Fuente:** Autores

**SMRJ3**

$$
SMR = RMR_b + (F_1 * F_2 * F_3) + F_4
$$

$$
F_1 = |\alpha_i - \alpha_s| = |224^\circ - 260^\circ| = |-36^\circ| = 36^\circ = 0.15
$$

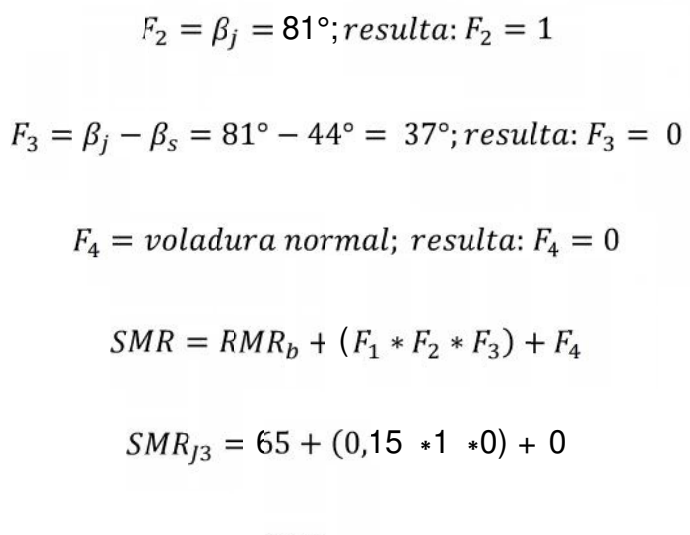

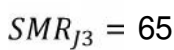

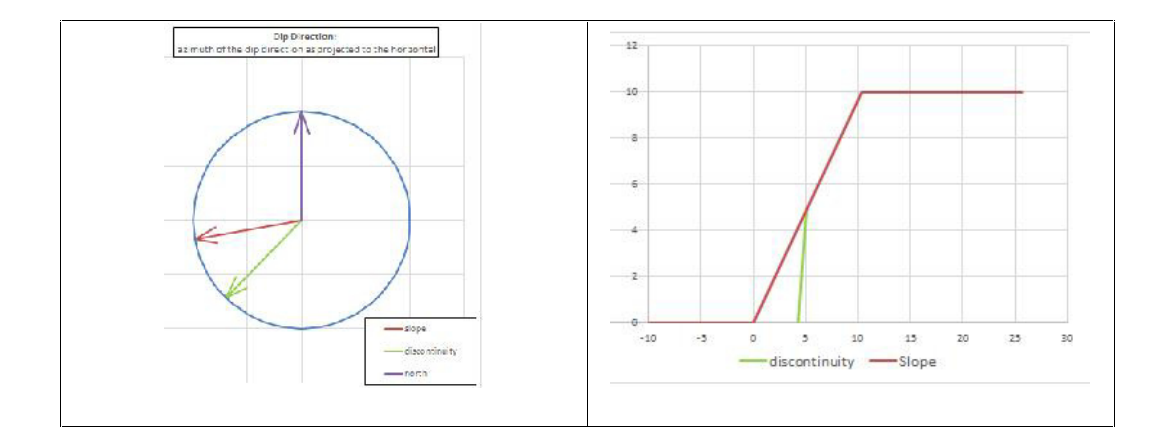

**Figura 77** SMR J3. Talud **Fuente:** Autores

| $RMR_m = 65$ | <b>SMR</b> |
|--------------|------------|
| SO.          | 61,4       |
| <b>J1</b>    | 65         |
| $12 \,$      | 65         |
| J3           | 65         |

**Tabla XVII** SMR obtenidos para cada discontinuidad**.** Talud.

El SMR para todas las discontinuidades se encuentra en el rango según la Tabla 4 (Ver ANEXO 2): 61-80 de clase II-Buena. Estable y con una probabilidad de rotura de 0,2. En cuanto a la rotura ésta forma bloques mientras que su tratamiento debe ser ocasional.

### **4.4.2.3.2 SMR para bancos**

Para el análisis de los bancos tomamos la EGM 3 y la EGM 4 cuyas direcciones de buzamiento y buzamiento son de 240/69 y 290/78 por representar mayor riesgo para la estabilidad.

### **Banco EGM 3**

#### **SMRS0**

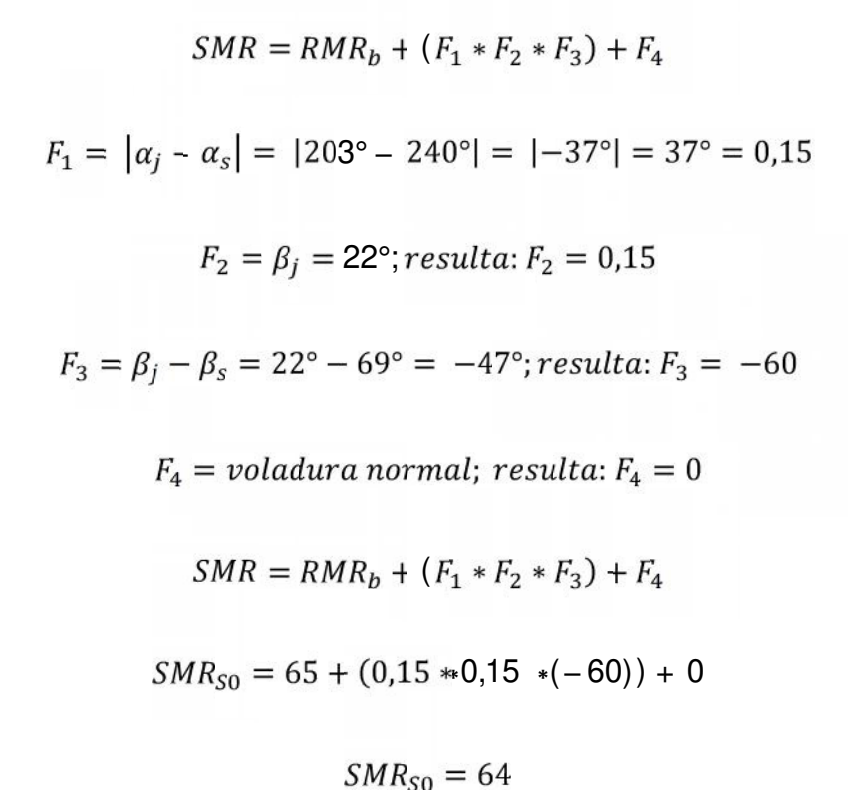

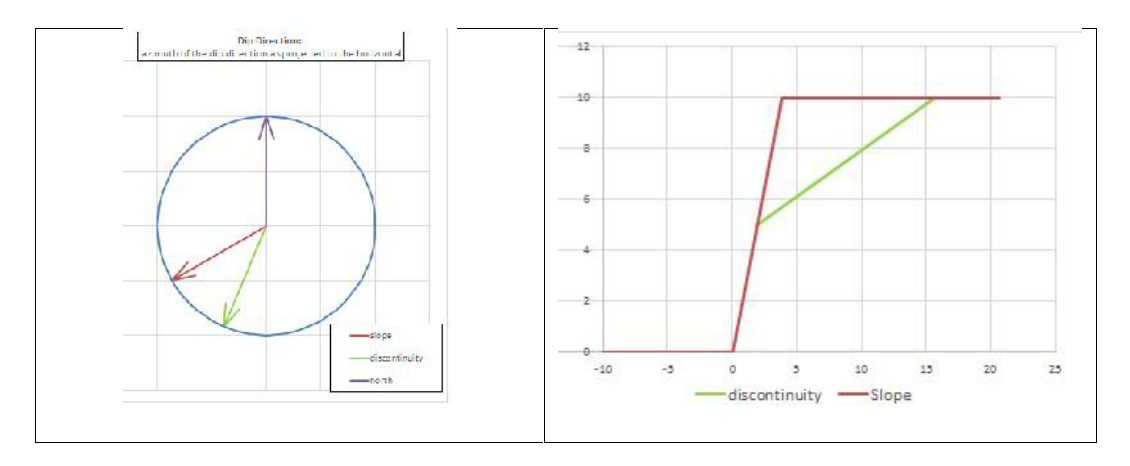

**Figura 78** SMR S0. Banco. EGM 3

**SMRJ1**

$$
SMR = RMR_b + (F_1 * F_2 * F_3) + F_4
$$
  
\n
$$
F_1 = |\alpha_j - \alpha_s| = |305^\circ - 240^\circ| = |65^\circ| = 65^\circ = 0.15
$$
  
\n
$$
F_2 = \beta_j = 71^\circ; resulta: F_2 = 1
$$
  
\n
$$
F_3 = \beta_j - \beta_s = 71^\circ - 69^\circ = 2^\circ; resulta: F_3 = -6
$$
  
\n
$$
F_4 = \text{voladura normal}; resulta: F_4 = 0
$$
  
\n
$$
SMR_{J1} = 65 + (0.15 * 1 * (-6)) + 0
$$
  
\n
$$
SMR_{J1} = 64.1
$$

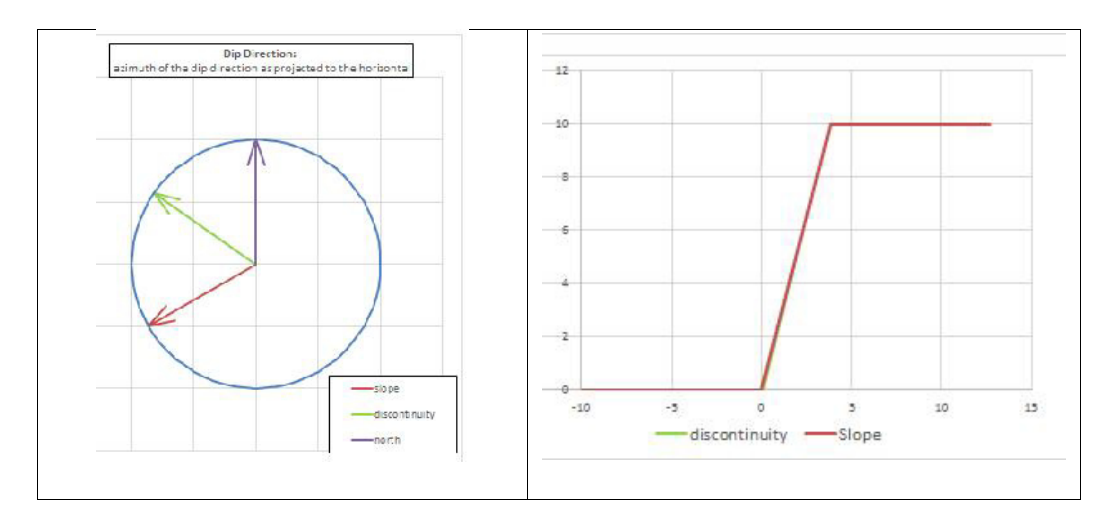

**Figura 79** SMR J1. Banco. EGM 3

**SMRJ3**

 $SMR = RMR_b + (F_1 * F_2 * F_3) + F_4$  $F_1 = |\alpha_j - \alpha_s| = |227^\circ - 240^\circ| = |-13^\circ| = 13^\circ \approx 0,70$  $F_2 = \beta_j = 82^{\circ}; resulta: F_2 = 1$  $F_3 = \beta_j - \beta_s = 82^\circ - 69^\circ = 13^\circ; resulta: F_3 = 0$  $F_4 =$  voladura normal; resulta:  $F_4 = 0$  $SMR_{J3} = 65 + (0.70 *1 *0) + 0$  $SMR_{I3} = 65$ 

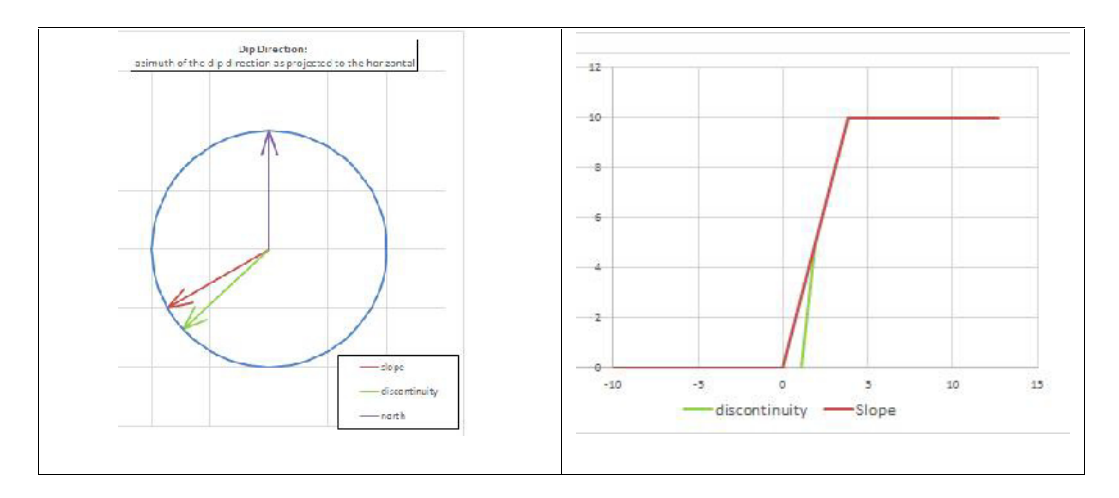

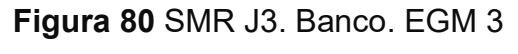

**Tabla XVIII** SMR obtenidos para cada discontinuidad. Banco. EGM 3.

| $RMR_m = 65$ | <b>SMR</b> |
|--------------|------------|
| SO.          | 64         |
| 11           | 64,1       |
| 13           | 65         |

**Fuente:** Autores.

El SMR para las discontinuidades S0, J1, y J3 se encuentra en el rango segän la Tabla 4 (Ver ANEXO 2): 61-80 de clase II-Buena. Estable y con una probabilidad de rotura de 0,2. En cuanto a la rotura ésta forma bloques mientras que su tratamiento debe ser ocasional.

**EGM 4**

**SMRS0**

$$
SMR = RMR_b + (F_1 * F_2 * F_3) + F_4
$$
  
\n
$$
F_1 = |\alpha_j - \alpha_s| = |237^\circ - 290^\circ| = |-53^\circ| = 53^\circ = 0,15
$$
  
\n
$$
F_2 = \beta_j = 22^\circ; resulta: F_2 = 0,15
$$
  
\n
$$
F_3 = \beta_j - \beta_s = 22^\circ - 78^\circ = -56^\circ; resulta: F_3 = -60
$$
  
\n
$$
F_4 = \text{voladura normal}; resulta: F_4 = 0
$$
  
\n
$$
SMR = RMR_b + (F_1 * F_2 * F_3) + F_4
$$
  
\n
$$
SMR_0 = 65 + (0,15 * 0,15 * (-60)) + 0
$$
  
\n
$$
SMR_{S0} = 64
$$

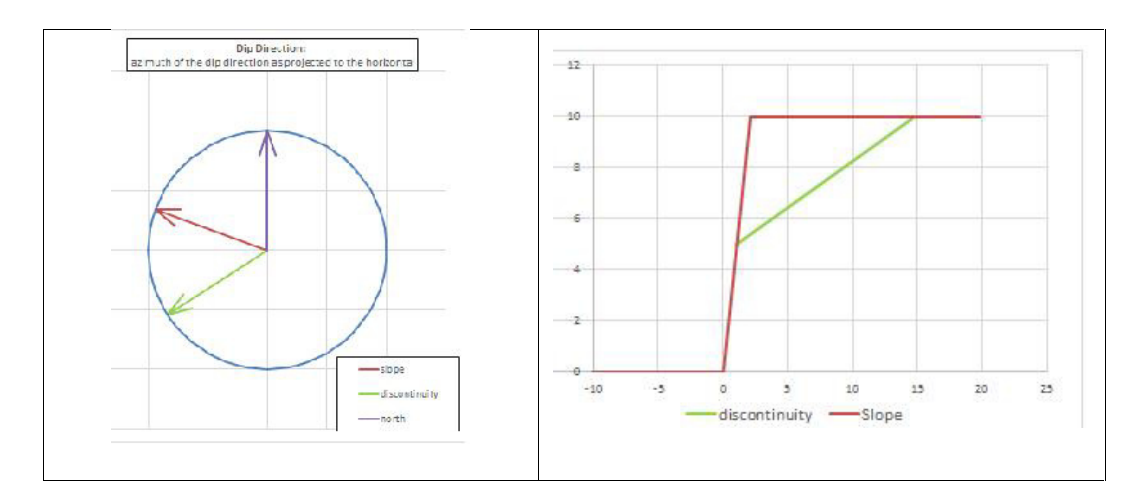

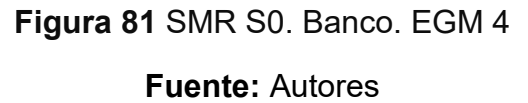

**SMRJ1**

 $SNR = RMR_b + (F_1 * F_2 * F_3) + F_4$  $F_1 = |\alpha_j - \alpha_s| = |289^\circ - 290^\circ| = |1^\circ| = 1^\circ = 1$  $F_2 = \beta_j = 83^\circ; resulta: F_2 = 1$  $F_3 = \beta_j - \beta_s = 83^\circ - 78^\circ = 5^\circ$ ; resulta:  $F_3 = -6$  $F_4 =$  voladura normal; resulta:  $F_4 = 0$  $SMR_{11} = 65 + (1 \cdot *1 \cdot (-6)) + 0$ 

$$
SMR_{I1} = 59
$$

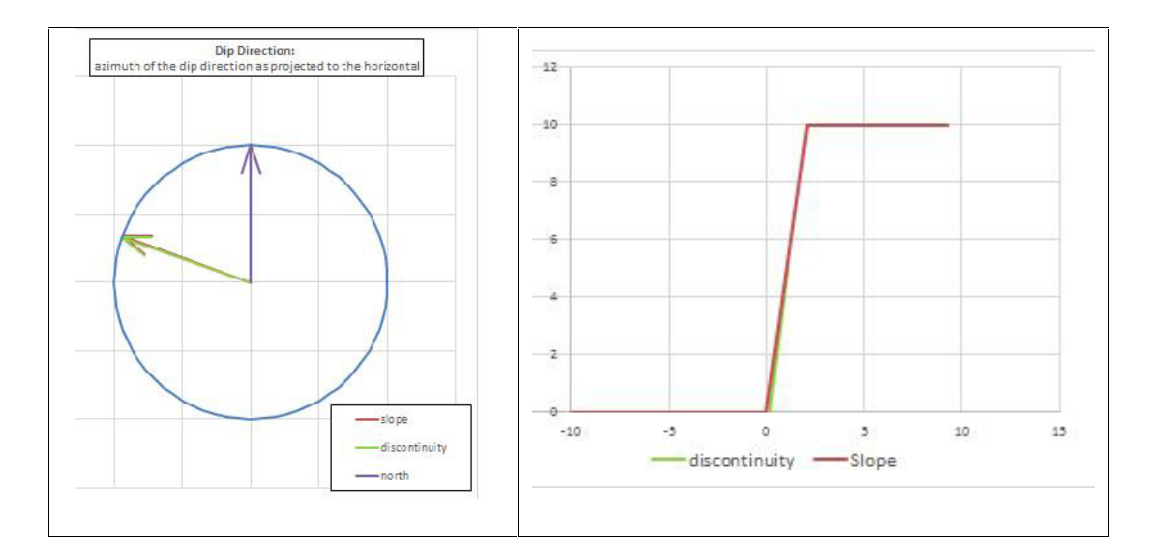

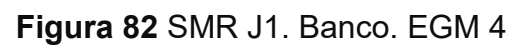

**SMRJ2**

$$
SMR = RMR_b + (F_1 * F_2 * F_3) + F_4
$$
  
\n
$$
F_1 = |\alpha_j - \alpha_s| = |1^\circ - 290^\circ| = |289^\circ| = 79^\circ = 0.15
$$
  
\n
$$
F_2 = \beta_j = 80^\circ; resulta: F_2 = 1
$$
  
\n
$$
F_3 = \beta_j - \beta_s = 80^\circ - 78^\circ = 2^\circ; resulta: F_3 = -6
$$
  
\n
$$
F_4 = \text{voladura normal}; resulta: F_4 = 0
$$
  
\n
$$
SMR = RMR_b + (F_1 * F_2 * F_3) + F_4
$$

$$
SMR_{12} = 65 + (0.15 *1 * -6) + 0
$$

$$
SMR_{J2}=64
$$

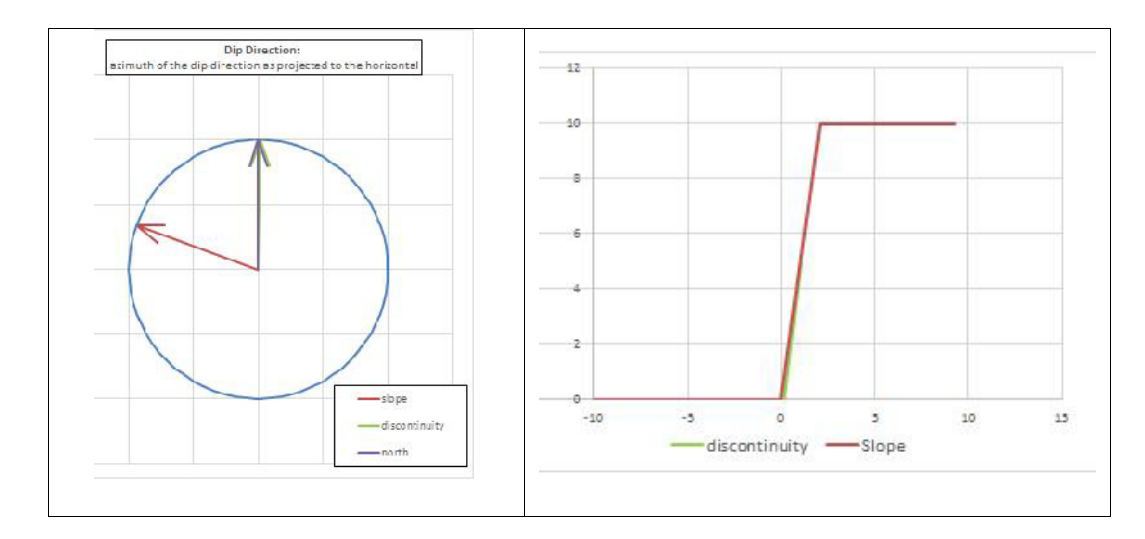

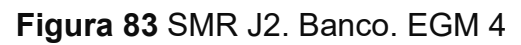

**SMRj5**

$$
SMR = RMR_b + (F_1 * F_2 * F_3) + F_4
$$
  
\n
$$
F_1 = |\alpha_j - \alpha_s| = |263^\circ - 290^\circ| = |-27^\circ| = 27^\circ = 0,40
$$
  
\n
$$
F_2 = \beta_j = 67^\circ; resulta: F_2 = 1
$$
  
\n
$$
F_3 = \beta_j - \beta_s = 67^\circ - 78^\circ = -11^\circ; resulta: F_3 = -60
$$

 $F_4 = voladura normal; resulta: F_4 = 0$ 

$$
SMR_{i5} = 65 + (0.40 *1 * (-60)) + 0
$$

$$
SMR_{j5} = 41
$$

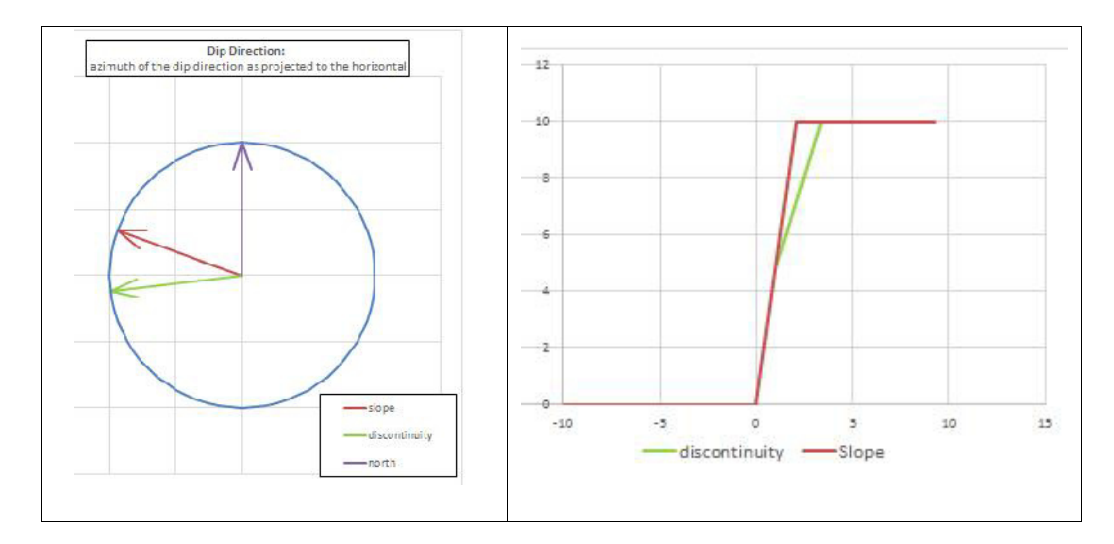

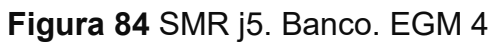

**Fuente:** Autores

| $RMR_m = 65$ | <b>SMR</b> |
|--------------|------------|
| SO.          | 64         |
| J1           | 59         |
| J2           | 64         |
| i5           | 41         |

**Tabla XIX** SMR obtenidos para cada discontinuidad. Banco. EGM 4

El SMR las discontinuidades S0 y J2 se encuentra en el rango según la Tabla 4 (Ver ANEXO 2): 61-80 de clase II-Buena. Estable y con una probabilidad de rotura de 0,2. En cuanto a la rotura ésta forma bloques mientras que su tratamiento debe ser ocasional. Mientras que las discontinuidades J2 y j5 se encuentra en el rango según la Tabla 4 (Ver ANEXO 2): 41-60 de clase III-Normal. Parcialmente estable y con una probabilidad de rotura de 0,4. En cuanto a la rotura ésta forma algunas juntas o muchas cuñas mientras que su tratamiento debe ser sistemático.

**Tabla XX** Promedio de valores de SMR para banco. EGM 3 y EGM 4.

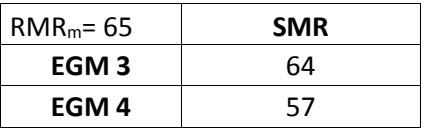

**Fuente:** Autores.

Considerando el valor obtenido de SMR para la EGM 3 nos indica que éste banco es estable y requiere un tratamiento ocasional mientras la EGM 4 es parcialmente estable y requiere un tratamiento sistemático.

|                           |                                                          |                           | EGM <sub>4</sub>                 | EGM <sub>3</sub>   |                       |
|---------------------------|----------------------------------------------------------|---------------------------|----------------------------------|--------------------|-----------------------|
| Clase n <sup>o</sup>      | V                                                        | IV                        | $\Pi$                            | $\mathbf{H}$       |                       |
| <b>SMR</b>                | $0 - 20$                                                 | $21 - 40$                 | $41 - 60$                        | $61 - 80$          | $81 - 100$            |
| Descripción               | Muy mala                                                 | Mala                      | Normal                           | <b>Buena</b>       | Muy buena             |
| Estabilidad               | Totalmente<br>inestable                                  | Inestable                 | Parcialmente<br>estable          | Estable            | Totalmente<br>estable |
| Probabilidad<br>de rotura | 0.9                                                      | 0.6                       | 0.4                              | 0.2                | $\bf{0}$              |
| <b>Roturas</b>            | Grandes roturas<br>por planos<br>continuos o por<br>masa | Juntas o<br>grandes cuñas | Algunas juntas<br>o muchas cuñas | Algunos<br>bloques | Ninguna               |
| Tratamiento               | Reexcavación                                             | Corrección                | Sistemático                      | Ocasional          | Ninguno               |

**Tabla XXI** SMR obtenido para la EGM 3 y EGM 4.

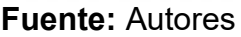

# **4.5 Resumen de resultados**

### **4.5.1 Estabilidad de bancos**

Como podemos observar en la Figura 85 el talud consta de 6 bancos y en la parte superior una capa de coluvial de unos 12 metros de altura. A los pies del talud se está explotando el material, nivelando la zona y colocando una capa de suelo de 8 m.

Considerando los bancos que presentaban un menor estado de las juntas se ha estudiado la influencia de la orientación y propiedades de las discontinuidades en su estabilidad.

En el banco No. 4 del talud según los análisis cinemáticos no existe evidencia suficiente que nos indique que se pueda producir una rotura por plano, en cuña o por vuelco (toppling). El valor del SMR nos indica que este banco es estable de buena calidad y su tratamiento debe ser ocasional.

En el banco donde se ubicó la EGM 4 según los análisis cinemáticos no existe evidencia suficiente que nos indique que se pueda producir una rotura por plano o por vuelco (toppling). Sin embargo existe la presencia probabilidad alta de deslizamientos en cuÑas por parte de las discontinuidades J2 y j5, cuyo factor de seguridad FS es 0,48. El SMR nos indica que este banco es parcialmente estable de una calidad normal y su tratamiento debe ser sistemático.

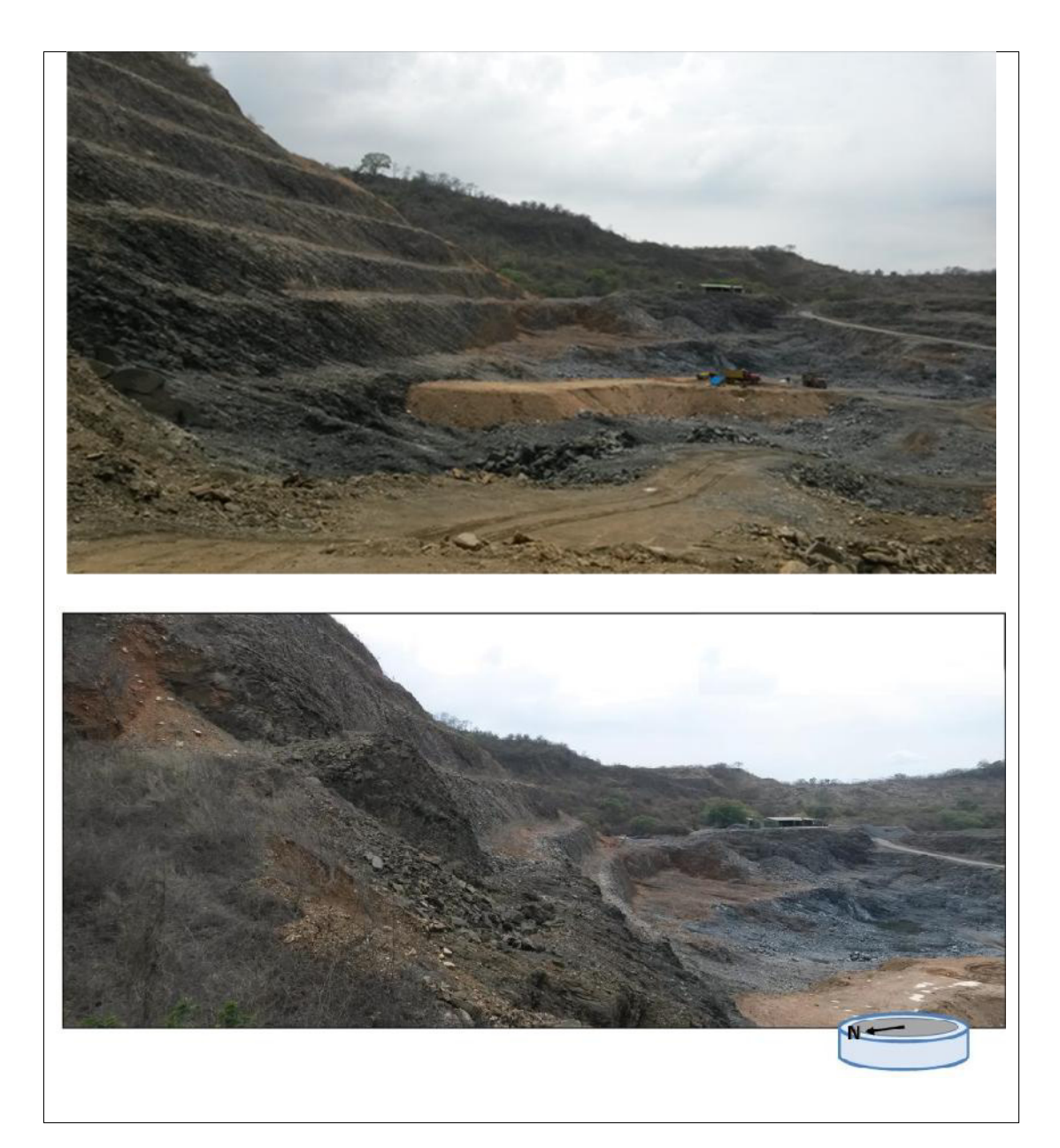

Figura 85 Vista Panorámica del Talud de estudio.
### **4.5.2 Estabilidad global**

Considerando los resultados obtenidos de los análisis cinemáticos: no existe evidencia suficiente que nos indique que se pueda producir una rotura por plano, en cuña o por vuelco (toppling) en el talud, se llega a esta conclusión por los análisis cinemáticos y además es coherente con lo que se observa en la cantera. El RMR nos indica que la calidad de la roca del talud se encuentra entre media y buena. Existen cuatro discontinuidades persistentes en la cantera: S0, J1, J2 y J3. El SMR nos indica que este talud es estable de buena calidad y su tratamiento debe ser ocasional.

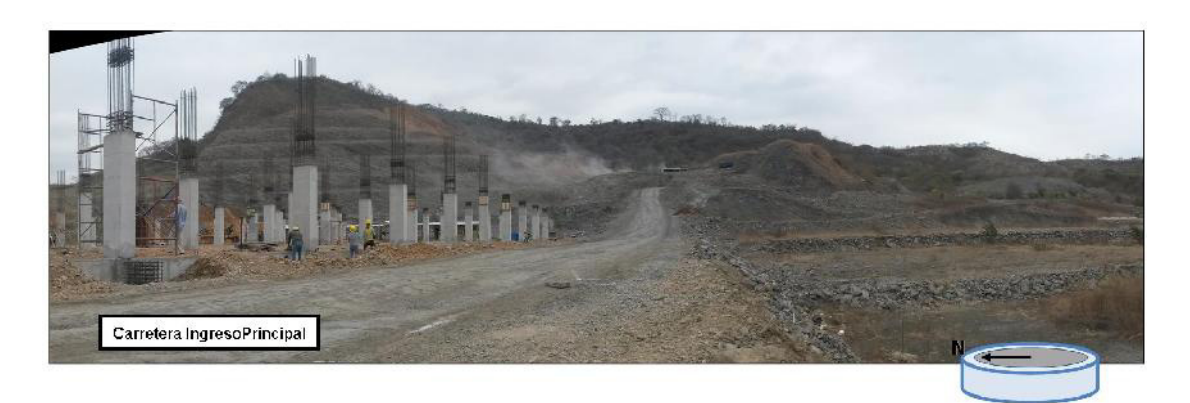

Figura 86 Construcción del Complejo Hospitalario 'Interhospital'.

Los resultados obtenidos en el análisis cinemático para el talud mediante el uso de programas concuerdan con los realizados manualmente como se puede apreciar en las Figura 87, 88 y 89. En el presente trabajo se ha querido realizar una comparación de los cálculos clásicos en estereográfica manual, con los obtenidos en los programas comerciales. No se debe de olvidar que estos programas están sujetos a licencias de uso y por tanto a menudo no son accesibles a gabinetes o universidades de escasos recursos. Además los análisis que realizamos son los mismos que los que se hacen a mano, con la salvedad del importante ahorro de tiempo de cálculo.

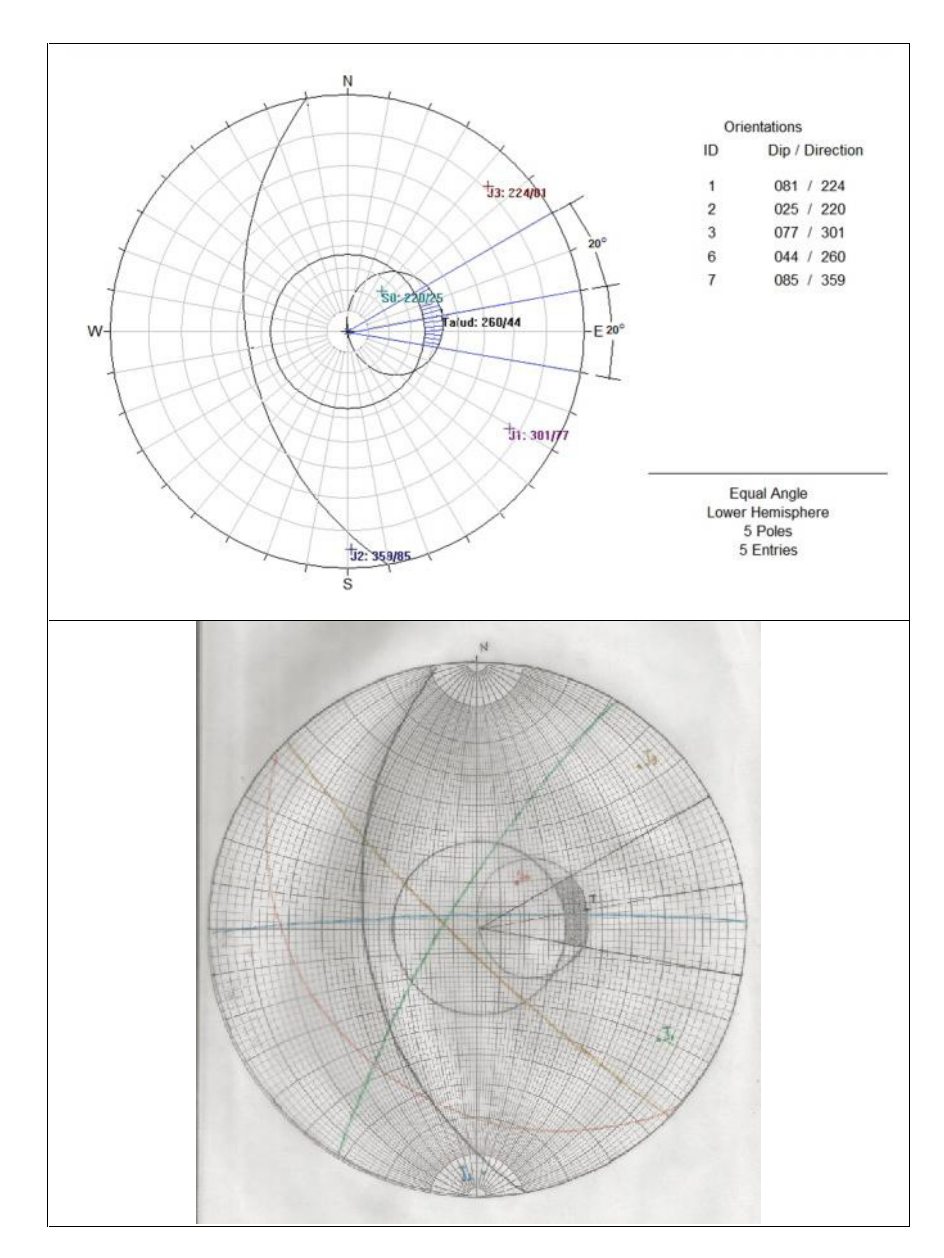

Figura 87 Comparación entre el análisis cinemático realizado en programas y manualmente. Plano

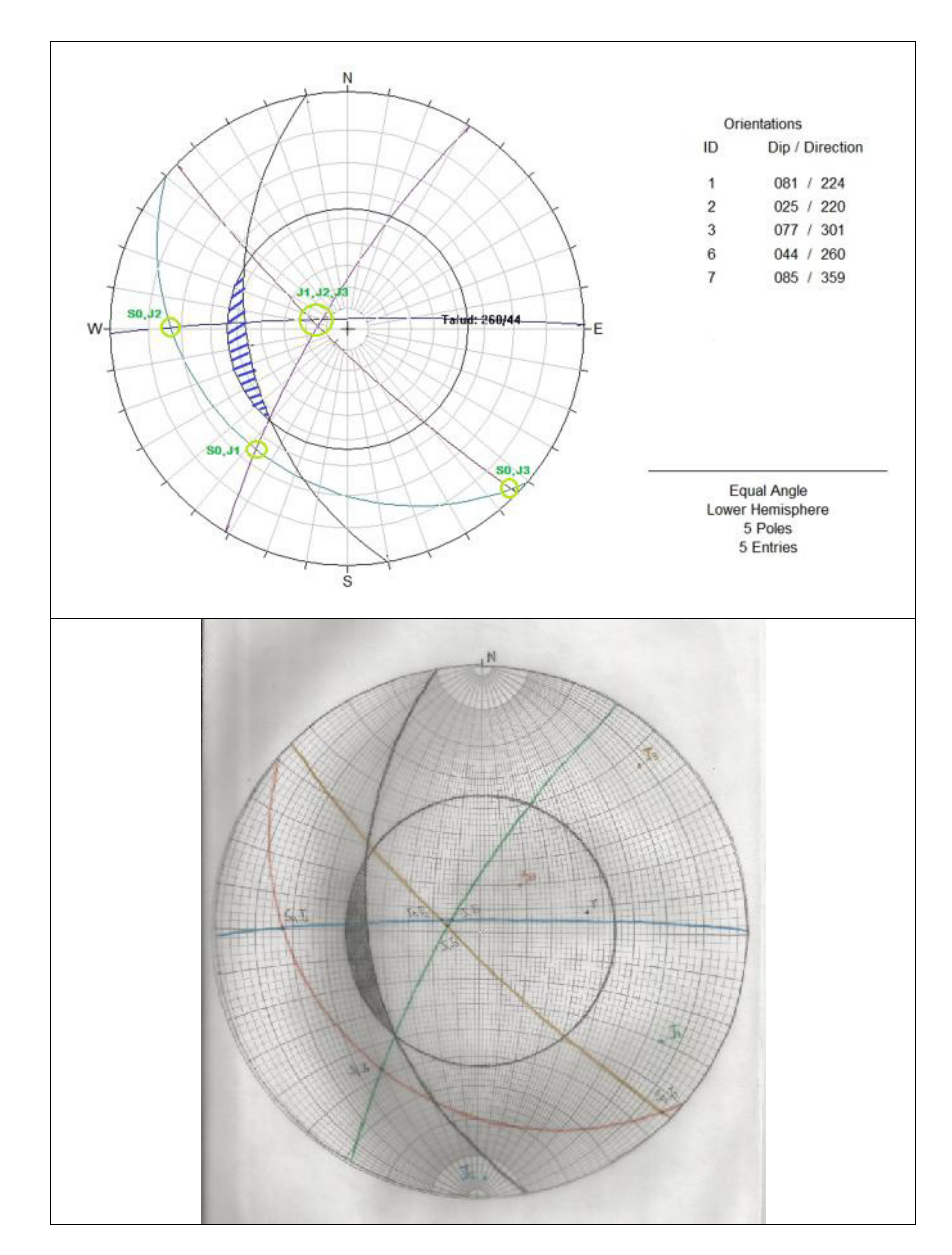

Figura 88 Comparación entre el análisis cinemático realizado en programas y manualmente. CuÑa

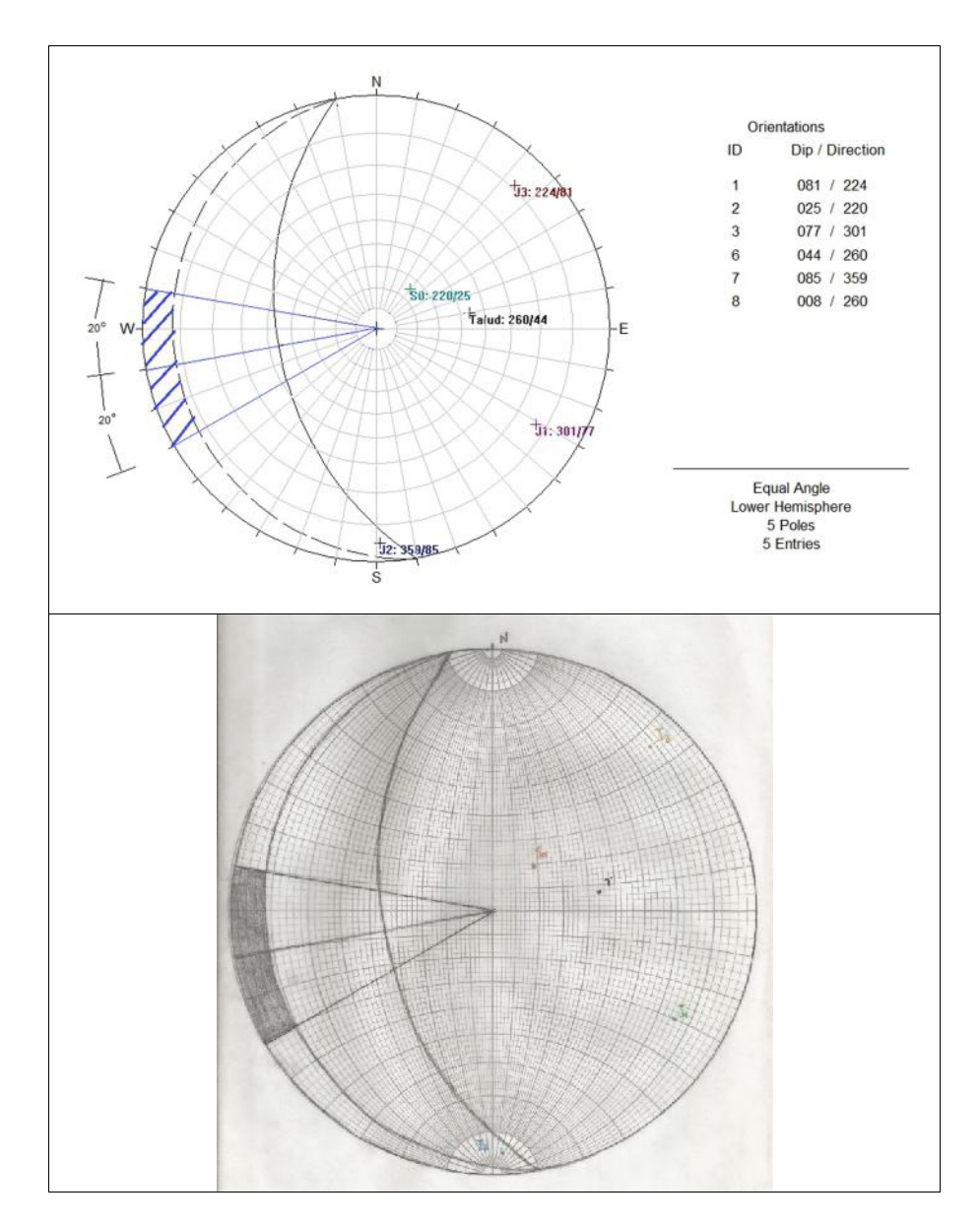

Figura 89 Comparación entre el análisis cinemático realizado en programas y manualmente. Toppling

## **CONCLUSIONES**

- 1. Se ha determinado mediante mapeo en campo y censado de polos en gabinete que hay cuatro discontinuidades generales en las estaciones geomecánicas estudiadas: S0, J1, J2 y J3. Y dos locales: j4 y j5.
- 2. Mediante la valoración de la Clasificación Rock Mass Rating (RMR)-BIENIAWSKI obtuvimos un RMR= 65 por lo tanto se concluye que la calidad del macizo rocoso del talud es buena. Los valores se emplearon en el SMR que es una clasificación específica para taludes.
- 3. Los resultados del análisis mediante SMR y cinemático (con zonas de envolvente de inestabilidad) son totalmente coherentes, pues en ambos casos hay escasas probabilidades de formación de cuerpos inestables tanto por cuña, plano o vuelco.
- 4. Dado los resultados obtenidos mediante el Slope Mass Rating, SMR= 64, se concluye que el talud globalmente es estable y su tratamiento de refuerzo debe ser ocasional.
- 5. Se ha hecho retro-análisis cinemático de taludes de banco y general y se comprueba que hay muy pocas inestabilidades y las que se han detectado (por ejemplo cuñas) se sabe que existen realmente.
- 6. De análisis cinemático se desprende que tanto para el talud global como para los de banco no hay posibilidades de que se pueda producir una rotura por plano, o por vuelco (toppling) en el talud. ùnicamente se ha detectado alguna posibilidad local de rotura por cuña, la cual, debido a la poca continuidad de las discontinuidades que la forman será de escaso tamaño, tal como atestiguan las observaciones de pequeñas cuñas caídas.
- 7. Se ha hecho un análisis de impactos por caída de rocas. La probabilidad anual de fallos o rotura causando daños máxima permitida es de 0,001% para las plataformas de perforación fijas como podemos constatar en la Figura 71. De producirse un desprendimiento de rocas en la parte superior del talud (material coluvial), el 76% de las rocas llegaría al pie del talud hasta no más de 25 metros. Por lo tanto existiráa un riesgo en caso de deslizamiento de rocas para las personas y maquinarias que laboran a menos de 25 metros del pie del talud en los trabajos de perforación y voladura y relleno con la capa de suelo.
- 8. El estado de las juntas es desfavorable en las estaciones geomecánicas 3 y 4. Los análisis en la EGM 3 muestran que el talud es estable mientras la EGM 4 es parcialmente estable.
- 9. Existe evidencia suficiente que nos indica que se puede producir un deslizamiento por cuña en la EGM 4. Dado que el espaciado entre las estratificaciones es menor a 20 cm mayormente, las cuñas y las rocas que se desprenden y que pueden desprenderse a futuro serán pequeñas.
- 10. El SMR indica un tratamiento sistemático en la EGM 4 debido a la calidad y la alta probabilidad de deslizamiento por pequeñas cuñas.
- 11.Existe la alta probabilidad de que aumenten las cuÑas si aumenta el buzamiento del banco en la EGM 4. (Figura 64).

## **RECOMENDACIONES**

- 1. El criterio de Slope Mass Rating SMR recomienda tratamientos en el talud sin embargo es una metodología principalmente diseñada para taludes de obra civil y dado que no es factible un reperfilado del talud y el coste de anclajes seria elevado y dado que los posibles desprendimientos no seráan de gran magnitud - se recomienda un monitoreo del talud en consonancia con las construcciones que pueda haber en sus proximidades y combinarlo con un tratamiento tipo malla lastrada o adosada.
- 2. Para evitar escorrentías que provoquen movilización de pequeños fragmentos rocosos, se recomienda construir zanjas de captación de agua en los bancos y coronación del talud.
- 3. El presente estudio ha tenido como objetivo la caracterización de la zona rocosa del talud, que es la mayor parte. Hemos constatado en una esquina de la cantera una zona de coluvial deslizado. La metodología de análisis es éste caso es diferente y pertenece a la mecánica de suelos. Se recomienda analizarlo en posteriores trabajos.

4. Se ha obtenido según las hipótesis adoptadas una probabilidad alta de caída de piedras de gran tamaño a los pies del talud. Dado que en esa zona se efectúan trabajos y que el empleo de un casco no evitaría daños fatales por caída de piedras desde la parte alta, se recomienda una actuación que evite el desprendimiento en origen. Se recomienda eliminar piedras inestables de las caras de los taludes y la colocación de una malla adosada o lastrada en las zonas que así lo requieran.

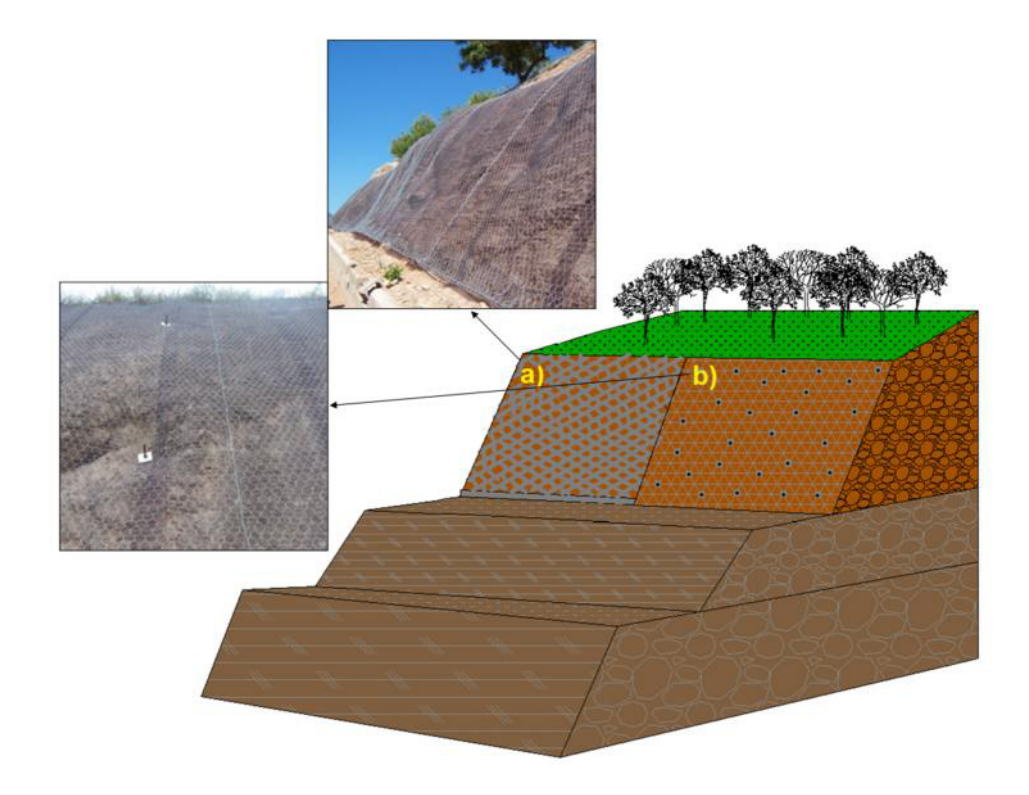

**Figura 90** Medidas recomendadas para mitigar el desprendimiento de rocas en el talud. Zona Coluvial: a) colocación de malla lastrada; b) colocación de malla adosada.

5. Se recomienda la construcción de una cuneta en la parte superior del talud para evitar la erosión del agua en el macizo rocoso además de la colocación de una malla metálica a no menos de 10 m del pie del talud. En la estación geomecánica 4 la implementación de señaléticas de advertencia.

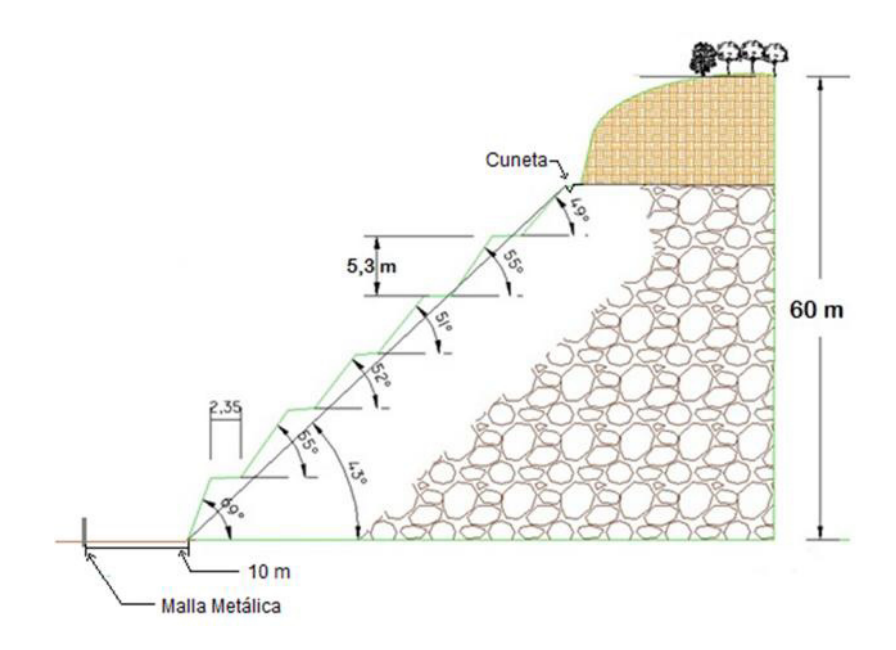

Figura 91 Medidas de seguridad recomendadas. Cuneta y malla metálica

## **BIBLIOGRAFÍA**

- 1. AMERIQUE LATINE Y ROBERT HOFFSTETTER, (1977), Union Internationale des sciences geologiques, p. 79-283.
- 2. ATIENZA CLEMENTE I., (1999), Conservación de las antiguas canteras subterráneas de Colmenar de Oreja para mina-museo.
- 3. AUZ L., (2010), Estudio de alternativas de muros para la estabilización del talud en el proyecto Hipermarket San Rafael - Sangolquí, Escuela Politécnica Nacional, enero 2010, Quito.
- 4. AYALA, F. J. Y PãREZ GONZèLEZ, A. (DTORS), (1984), Establecimiento de criterios geológicos para la prevención de daños por avenidas, Aplicación a las inundaciones del Valle del Nervión (País Vasco) en agosto de 1983, IGME, Madrid, 86 págs., mapas (1:200 000) y 10 planos (1:5 000), 2 vols, DL M-26838-1984; ISBN 84-7474- 256-0.
- 5. Barton, N.R. & Choubey, V., (1977), "The shear strength of rock joints in theory and practice", Rock Mech,  $10(1-2)$ , 1-54.
- 6. BENÍTEZ S., (1995), Evolution Géodynamique de la Côte ãquatorienne, Tesis Doctoral de Geologáa, Universidad de Grenoble, Francia.
- 7. BENITEZ, S., VERA GRUNAUER, AND ALVAREZ, V., (2005), Estudio Geológico de la ciudad de Guayaquil. Informe final de Investigación y Estudio del comportamiento dinámico del subsuelo y Microzonificación

sísmica de la ciudad de Guayaquil. IIFIUC, Universidad Católica de Santiago de Guayaquil: M.I. Municipio de la ciudad de Guayaquil.

- 8. BIENIAWSKI, Z.T., (1976), Rock Mass Classification in rock engineering. Proc. Symp. Exploration for Rock Enineering, Johannesburg, pp. 97-107.
- 9. BIENIAWSKI, Z.T., (1979), The geomechanics classification in rock engineering applications. Reprinted from Proc. 4th Cong. Of the Int. Society for rock Mech. ISRM, Montreux. Balkema, Boston. 5, 55-95.
- 10.BIENIAWSKI, Z.T., (1989), Engineering Rock Mass Classification. Wiley, Chichester, 251 p.
- 11.BIENIAWSKI, Z.T., (1997), Quo vadis Rock Mass Classificactions. Viena Eurock 97. Workshop Felsbau, nº 3/97, 177-178.
- 12.BRISITOW, C. R., (1975), On the age of the Zapotal Sands of southwest Ecuador. Newsl Stratigr., 4 (2).
- 13.BRISTOW, C. R., (1976), The age of the Cayo Formation, Ecuador, Newsl, Stratig 4 (3).
- 14. CAFIELD, R., (1966), Reporte geológico de la costa ecuatoriana, Min. de Ind. y Com., Quito.
- 15.CAMPOVERDE K., (2013), Impacto ambiental al recurso aire generado por las actividades mineras en la zona urbana desde el km 10 al km 14 del sector noroeste del cantón Guayaquil, Escuela de ciencias geológicas y ambientales, Universidad de Guayaquil, junio del 2013.
- 16. Chávez M., Blanco R., Watson R., et al., (2008), Estabilización de Taludes en el Rio Portoviejo, Ecuador: Mineráa & Geologáa.
- 17. CHIRIBOGA M., PILLASAGUA J., SANTOS E., (2011), Caso Práctico: Cantera BORCONS, Rendimiento de equipo pesado para la explotación de una cantera de cielo abierto, Guayaquil, Ecuador.
- 18. CLIRSEN Y SIGAGRO, (2011), Generación de Geoinformación para la Gestión del Territorio a Nivel Nacional Escala 1: 25000, Componente 2: Geopedología y Amenazas Geológicas, Memoria Técnica- Cantón Guayaquil.
- 19.COLMAN, J. A. R., (1970), Guidebook to the geology of the Santa Elena Peninsula, Ecuad, Geol, and Geophys. Soc., Quito.
- 20.COMISIéN DE ESTUDIOS PARA EL DESARROLLO DE LA CUENCA DEL RÍO GUAYAS (CEDEGE), (2006), Plan Integral de Gestión Socio Ambiental de la Cuenca del Río Guayas y Península de Santa Elena (PIGSA) – Síntesis del Diagnostico Socio Ambiental.
- 21.DEERE, D.U., (1967), Technical description of rock cores for engineering purposes, Rock mech. and Eng. Geology, 1, 17-22.
- 22. DIARIO DIGITAL 'EXPLORED', (1998), La amenaza del Cerro Azul, Publicado el 9 de abril de 1998, http://www.explored.com.ec/noticiasecuador/la-amenaza-del-cerro-azul-66165.html
- 23.DIARIO 'EL UNIVERSO', (2012), Gran Guayaquil, Canteras se defienden por daño en av. del Bombero, Publicación: Jueves, 12 de

abril del 2012, *http://www.eluniverso.com/2012/04/12/1/1445/canterasdefienden-dano-av-bombero.html*

- 24. E. DIAZ MARTINEZ, I. RABANO, (2007), 4<sup>th</sup> European Meeting on the Palaeontology and Stratigraphy of Latin America, Asociaciones de radiolarios de la cordillera Chongón-Colonche, Madrid, 291-295 p.
- 25. ECOEFICIENCIA, (2006), Departamento de Gestión Ambiental, Información: Geología, clima, hidrografía, biota.
- 26.ESPOL, Evaluación Geoeconómica del Yacimiento de Caliza de la zona San Eduardo en el km 13 % Vía a la Costa".
- 27. ESPOL, Informe Técnico de salida de campo, Geología Práctica, II término 2012-2013.
- 28.F. J. AYALA CARCEDO, (1984), Mapa geotécnico y de riesgo para ordenación urbana de Murcia, Instituto Geológico y Minero de España, 148 págs.
- 29.FERNANDO E. MORANTE C., 2004, Las zeolitas de la costa de Ecuador (Guayaquil): Geología, Caracterización y Aplicaciones, Escuela Técnica Superior de Ingenieros de Minas de Madrid.
- 30.Global Boundary Stratotype Section and Point (GSSP) of the International Commission of Stratigraphy, Status on 2009. y International Stratigraphic Chart, 2008.
- 31.GONZèLEZ DE VALLEJO, L.I., FERRER, M., ORTUâO, L., OTEO, C., (2002), Ingeniería geológica. Ed. Prentice Hall. Pearson Education. Madrid.
- 32. GRUPO VERA & ASOCIADOS, (2008), Estudios y Diseños para la estabilidad de taludes del Cerro El Calvario, de la Ciudad de Zaruma, Provincia de El Oro, Ecuador, Corpecuador.
- 33.GRUPO VERA & ASOCIADOS, (2010), Estudios geotécnicos de estabilización de taludes en la curva de retorno, de 2 km de longitud proyecto ubicado en la carretera Cuenca - Molleturo - Puerto Inca, Provincia del Azuay, Ministerio de Transporte y Obras Públicas, Geoestudios.
- 34. Guamán V. y Mendieta F., (2013), Evaluación geomecánica del macizo rocoso en la cantera de materiales de construcción "Las Victorias", Universidad de Cuenca, Cuenca, Ecuador.
- 35.HOEK, E. AND BRAY, J., (1981), Rock Slope Engineering, 3rd edn, Inst. Mining and Metallurgy, London, UK.
- 36.HOEK, E, BROWN, E.T., (1997), Practical estimates of rock mass strenght. Int. Jr. Rock Mech. And Min. Sci, Pergamon, 34, 8, 1165- 1186.
- 37.HOEK, E., KAISER P. K. AND BAWDEN W. F., (1995), Support of Underground Excavations in Hard Rock, Rotterdam, Balkema.
- 38. ING. JAIME ARGUDO, (2000), Elaboración del Manual de Diseño de Estructuras Sismo Resistentes para Guayaquil, Contrato de Servicios No. CS/ECU/99/161 entre PNUD – NN.UU. y la Universidad Católica de Santiago de Guayaquil, instituto de Investigación y Desarrollo Facultad de Ingenieráa (IIFIUC).
- 39.ING. VANEGAS C., (2010), Estudio sobre criterios de rotura mediante métodos tenso deformacionales y métodos de equilibrio límite para un macizo rocoso con aplicación al talud izquierdo del cuenco disipador del proyecto hidroeléctrico Mazar, Universidad de Cuenca, Cuenca, Ecuador.
- 40.INSTITUTO GEOLéGIO MINERO DE ESPAâA (I.G.M.E.), (1987), Manual de taludes, 1era edición.
- 41.INSTITUTO NACIONAL DE METEOROLOGåA E HIDROLOGåA (INAMHI), (2011). Introducción a la hidrogeología en el Ecuador, Napoleón Burbano O., Simón Becerra P., Efrén Pasquel S.
- 42.I.S.R.M., (1978), Suggested methods for the quantitative description of discontinuities in rock masses, International Journal of Rock Mechanics, Sci and Geomech, Abstr Vol. 15, 319-368 p.
- 43.JORDA BORDEHORE, L., (2009), La mineráa de los metales en la provincia de Madrid: patrimonio minero y puesta en valor del espacio subterráneo. Tesis doctoral, Universidad Politécnica de Madrid, inédita. 780 pp + anexos (180 pp. de fichas y 11 planos).
- 44. JORDA, L (in litt) Guia de alumno, Analisis cinemático de taludes y fundamentos de proyección estereográfica.
- 45.LANDES, R. W., (1944), Geología de la región sudoccidental del Ecuador, Bol. Inst, Sudam. Petrol., 1, N°. 3, Montevideo.
- 46.LINO VERDUGA, EDGAR PEâAHERRERA, ROBERTO SANCHEZ, NESTOR ESPINOSA, AUGUSTO GONZALEZ, JORGE COLOMA,

(1997), Diagnóstico Físico del Cantón Guayaquil, VI Conferencia Latinoamericana de usuarios ARC/INFO Y ERDAS, CLIRSEN.

- 47.LÓPEZ JIMENO C., (2002), Manual de Estabilización y Revegetación de Taludes, Segunda Edición.
- 48.MALDONADO S., (2014), Geologáa del Ecuador Publicado el 27 de abril del 2014, *http://es.scribd.com/doc/220555581/22-Geologia-Del-Ecuador-Power-Point-Copia#scribd.*
- 49. MAURICIO CORNEJO MARTÍNEZ, (2003), Polo de promoción minero ambiental en el contexto de la agenda local 21: Penánsula de Santa Elena (Ecuador), CYTED.
- 50. Merchán J. y Sánchez D., (2013), Evaluación de la estabilidad de los taludes en un sector de la cantera de materiales pétreo "Las Victorias", Universidad de Cuenca, Cuenca, Ecuador.
- 51.MILLER, R.P., (1966), Engineering Classification and index properties for intact rock, PhD Thesis, Universidad de Illinois, EE.UU.
- 52.MINISTERIO DE DESARROLLO URBANO Y VIVIENDA (MIDUVI), (2011), Subsecretaria de Hábitat y Asentamientos Humanos, Programa de Desarrollo Urbano de Ecuador (EC-L1099), Análisis Ambiental (AA), 4-11 p.
- 53. MITE, M., (1989), Mapa geomorfológico de Guayaquil a escala 1:20.000. Master's Thesis, Escuela Superior Politécnica del Litoral, Ecuador.
- 54.NACIONAL GEOPHYSICAL DATA CENTER (NGDC), (2015), www.ngdc.noaa.gov
- 55.OLSSON, A. A., (1931), Contributions to Tertiary Peleontology of Northern Peru. Pt. 4, the Peruvian Oligocene. Bull. Am. Paleont., 17,  $N^\circ$ . 63.
- 56.PATTON F.D., Multiple modes of shear failure in rock and related materials, Thesis, University of Ill., 1966.
- 57.R. TOMÁS, J. DELGADO, J.B. SERÓN, (2008), "Modificación del Slope Mass Rating (SMR) mediante funciones continuas", Boletán de la Sociedad Española de Mecánica de Rocas, vol. 1, pp. 16-16.
- 58.RICHARD J. LISLE, PETER R. LEYSHON, (2004), Sterereographic Proyection Tecniques for Geologists and Civil Engineers, Ed. Cambridge University Press.
- 59.RIQUELME, A., TOMèS, R., ABELLèN A., (2014), SMRTool. A calculator for determining Slope Mass Rating (SMR). Universidad de Alicante. http://personal.ua.es/es/ariquelme/smrtool.html (25 de Marzo de 2014). License: Creative Commons BY-NC-SA.
- 60. ROCSCIENCE INC, Página web: http://www.rocscience.com.
- 61.*ROMANA, M., (1985), New-adjustement ratings for application of Bieniawski classification to slopes, International Symposium on the Role Mechanics, ISRM, Zacatecas.*
- 62.ROMANA, M., (2001). "Recomendaciones de excavación y sostenimiento para túneles", Revista de Obras Públicas, Mayo.
- 63.ROMANA, M., SERéN, J.B., (2003), Formatos Normalizados para la toma de datos de campo a usar en las Clasificaciones Geomecánicas RMR, Q Y SMR, Jornadas Hispano-Lusas sobre Obras Subterráneas. Madrid, 15-16 septiembre 2003.
- 64. SAGEO VILLACRÉS, (2010), Ubicación de la ciudad de Guayaquil en la provincia del Guayas, 3 diciembre del 2010.
- 65. SECRETARÍA DE GESTIÓN DE RIESGOS, (2011), Actualización del mapa Geológico de la ciudad de Guayaquil, ANEXOS TOMO 1.0, GEOESTUDIOS S.A.
- 66.SECRETARåA DE GESTIéN DE RIESGOS, (2011), Proyecto: Elaboración del documento de la microzonificación sísmica y geotécnica de la ciudad de Guayaquil según la norma ecuatoriana de la construcción 2011, Manual Práctico para la Caracterización Geológica, Geotécnica y Sísmica de la ciudad de Guayaquil, GEOESTUDIOS S.A.
- 67.SECRETARIA NACIONAL DE PLANIFICACIéN Y DESARROLLO (SENPLADES), (2004), Comportamiento dinámico de suelos y microzonificación sísmica de Guayaquil, Municipio de Guayaquil.
- 68. SENAGUA, (2011), Levantamiento de Información Hidrogeológica de Campo a Nivel Nacional por Sistemas Hidrográficos, Mapa Geológico de Guayaquil, Escala: 1-100000, Datum: WGS 1984, Ingenieros Consultores Asociados, enero 2011.
- 69.SENAGUA, (2014), PRO-DEA-001 Estudio de Impacto Ambiental del Proyecto Rehabilitación y Ampliación del Sistema del Plan Hidráulico Acueducto Santa Elena (PHASE), ECOSAMBITO C. LTDA. MAE-065- CC.
- 70.SIGAL. J., (1968), Estratigrafáa y Micropaleontologáa del Ecuador, datos anteriores y nuevos, IFP y DGGM, Quito.
- 71.SINCLAIR. J. H. y BERKEY, C. P., (1924), Geology of Guayaquil, Ecuador, Am. J. Sci. (Ser 5)7, Art. 39.
- 72.STAINFORTH R. M., (1948), Applied micropaleontology in coastal Ecuador. Jnl Paleont., 22,  $N^\circ$ . 2.
- 73.THALMANN, H. E., (1946), Micropaleontology of Upper Cretaceous and Paleoncene in westerm Ecuador. Bull. Am, Ass. Petrol, Geol., 30, No. 3.
- 74.UNITED NATIONS DEVELOPMENT PROGRAMME, (1969), Survey of Metallic and Non Metallic Minerals. Iron-Ore and barite (Operalion N°. 7, Guayas- Manabí) Technical Report No. 6 U.N.D.P., Quito- New York.
- 75. VALDIVIEZO A., (2014), Propuesta metodológica para la aplicación del Slope Mass Rating Continuo (SMR-C) mediante un sistema de información geográfica en los taludes de la vía la Moya- Achupallas, Tesis, Escuela Superior Politécnica del Litoral, ESPOL, Guayaquil, Ecuador.
- 76.WHITMAN, R. V., (1984), Evaluating calculated risk in geotechnical Engineering, J. Geotech. Engng, ASCE.
- 77. WILLIAMS, M. D., (1947), Informes geológicos y geofísicos del International Ecuadorian Petroleum Co. (Concesión Daule- Guayas), Inédito Dir. Min. Peotrol., Minist. Econ, Quito.
- 78.WYLLIE, D. AND MAH, C., (2005), Rock Slope Engineering, Civil and Mining, 4 th Edition, Spon Press Taylor & Francis Group.

# **ANEXOS**

# **ANEXOS 1**

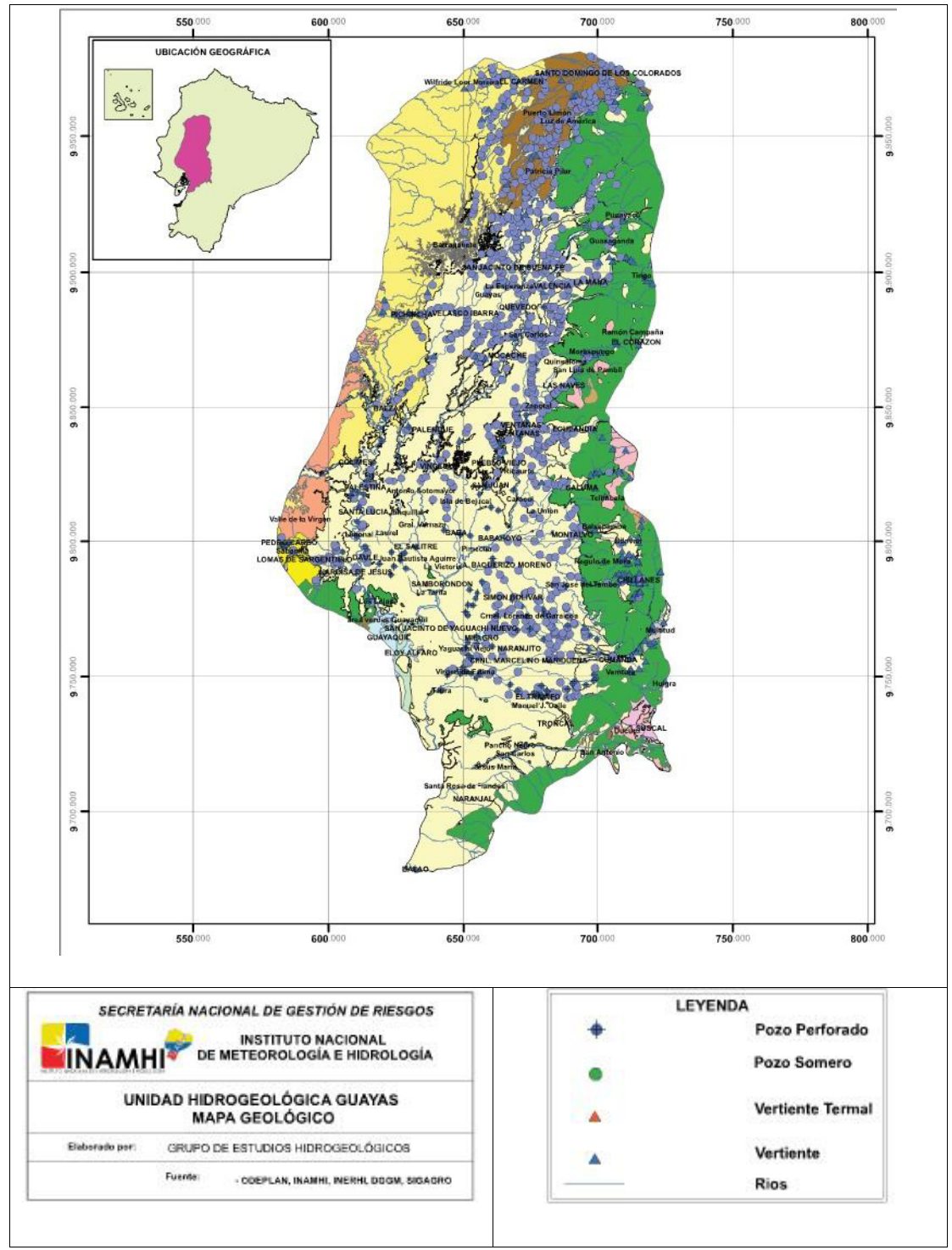

Figura Unidad Hidrogeológica Guayas

Fuente: Instituto Nacional de Meteorologáa e Hidrologáa (INAMHI)

# **ANEXOS 2**

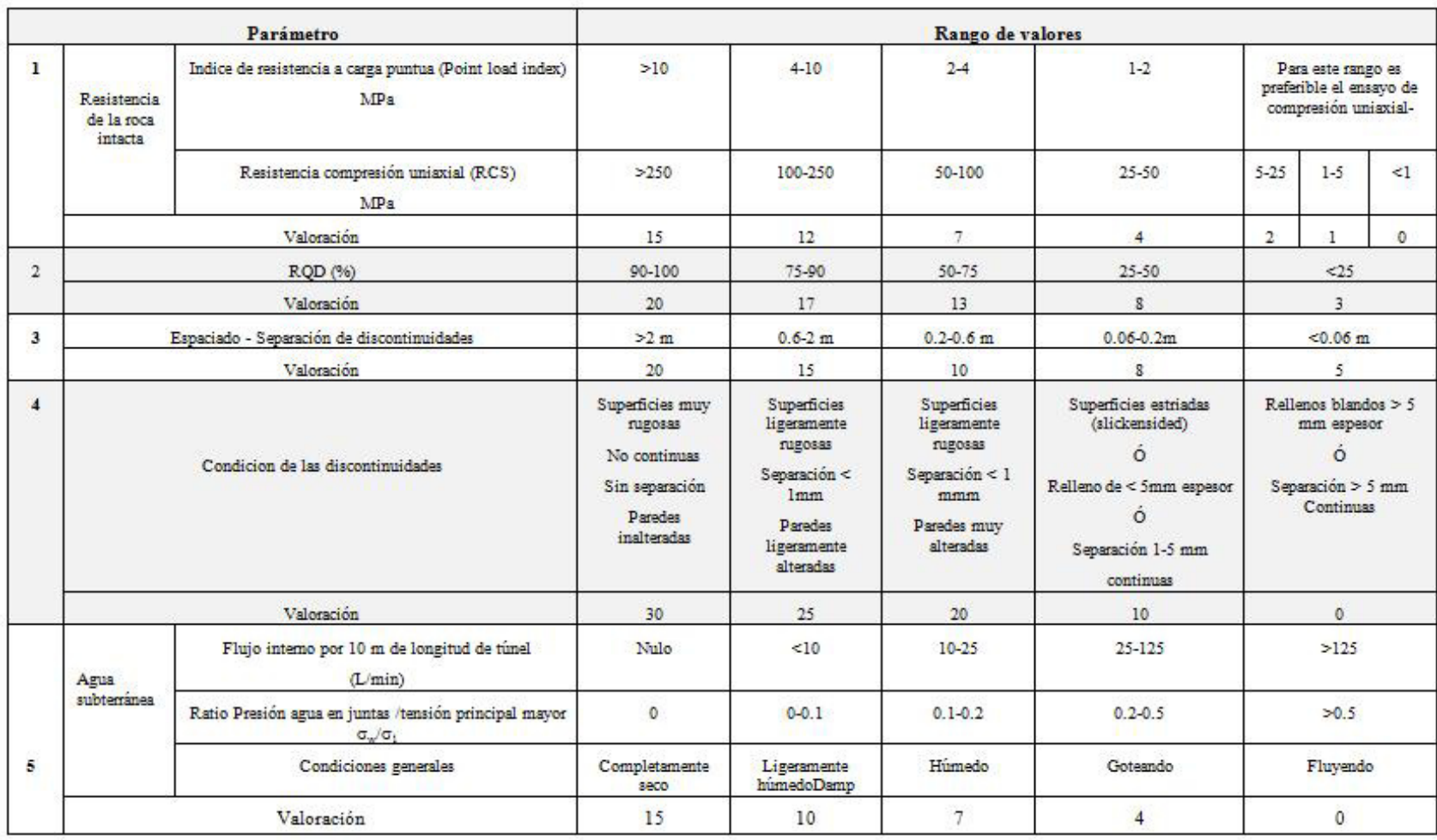

Tabla 1 Parámetros de Clasificación RMR y su valoración.

**Fuente:** Bieniawski, 1989

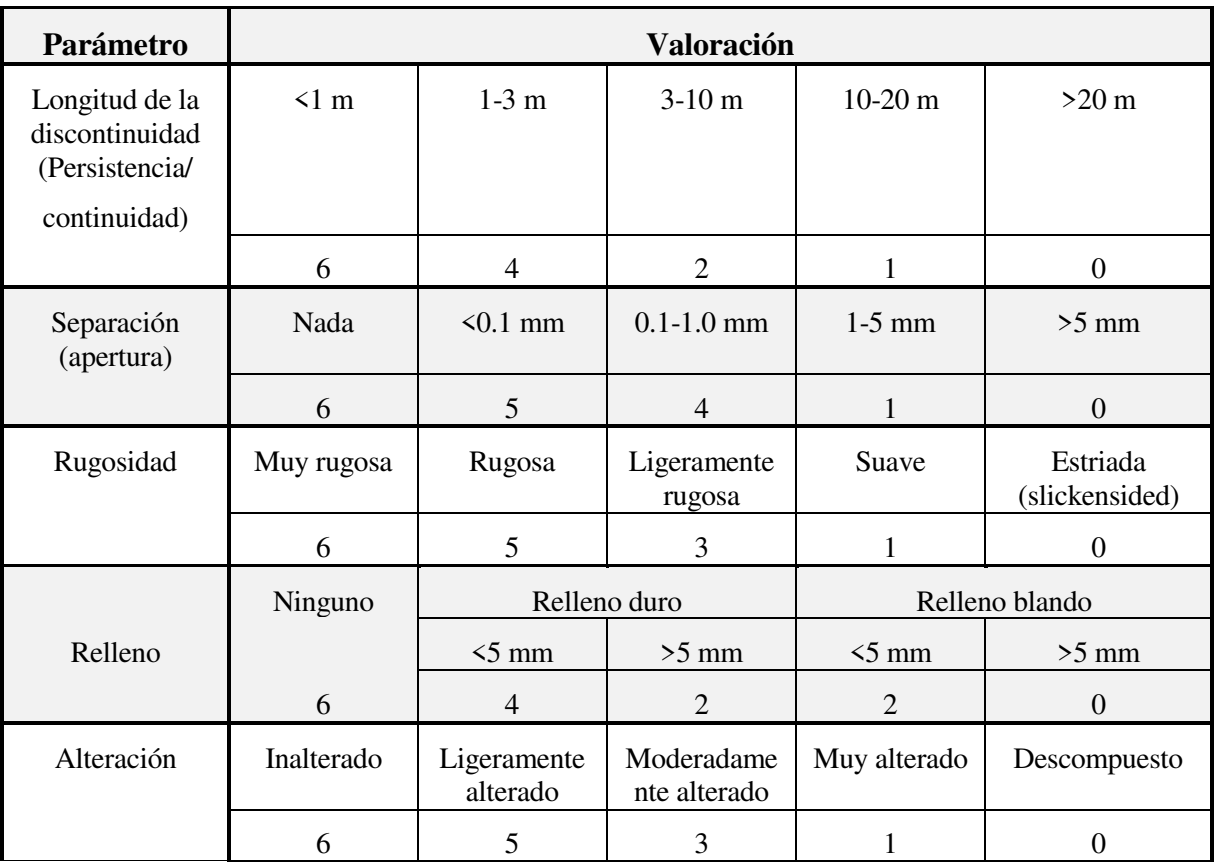

**Tabla 2** Guáa para clasificar las condiciones de las discontinuidades.

**Fuente:** Bieniawski, 1989

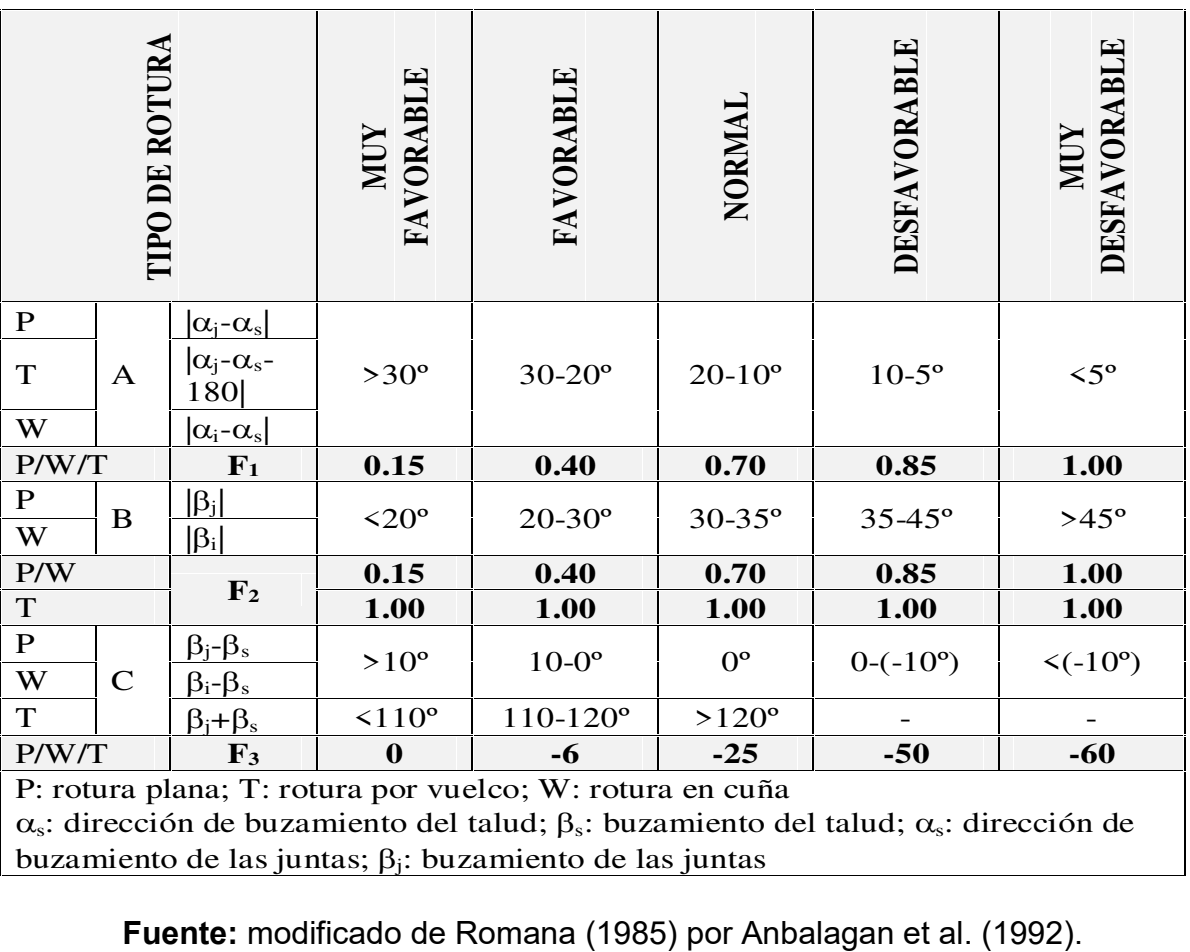

Tabla 3 Parámetros de corrección F1, F2 y F3 de la clasificación SMR.

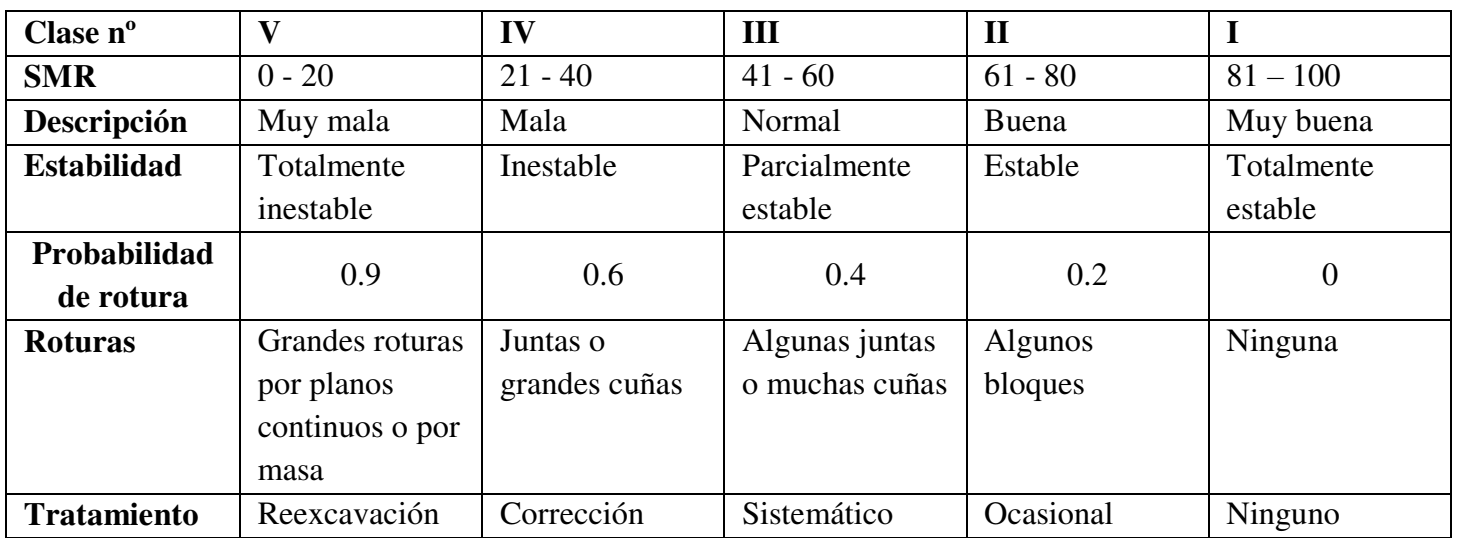

Tabla 4 Clases de estabilidad y clasificación de taludes rocosos según SMR.

**Fuente:** Romana, 1985.

# **ANEXOS 3**

## **Cálculo del RMRBÁSICO DE CADA ESTACIÓN GEOMECÁNICA**

## **ESTACION GEOMECÁNICA 1 (EGM 1)**

**Familia de Discontinuidades**

**DIPS-ESTACION GEOMECANICA 1**

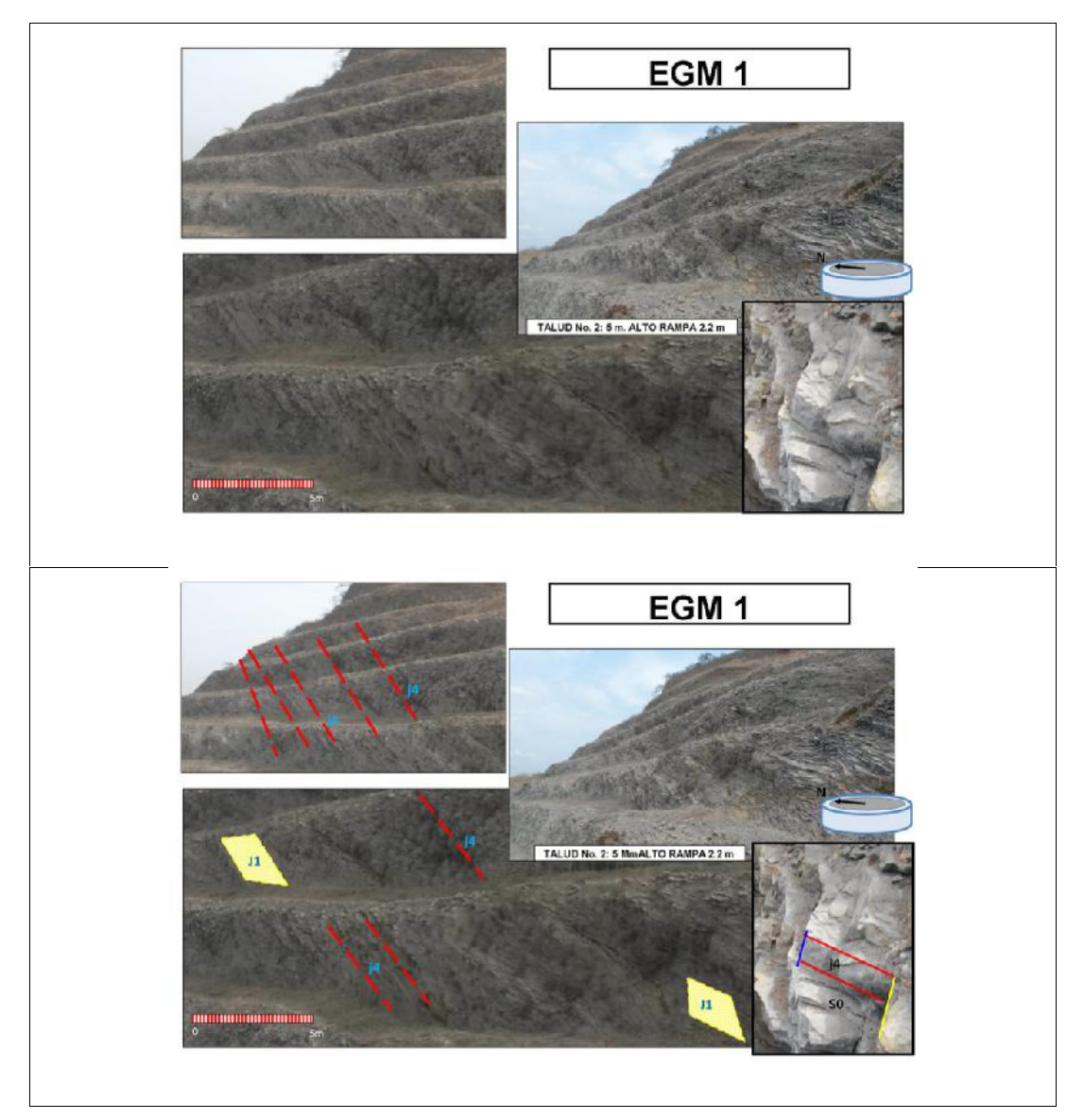

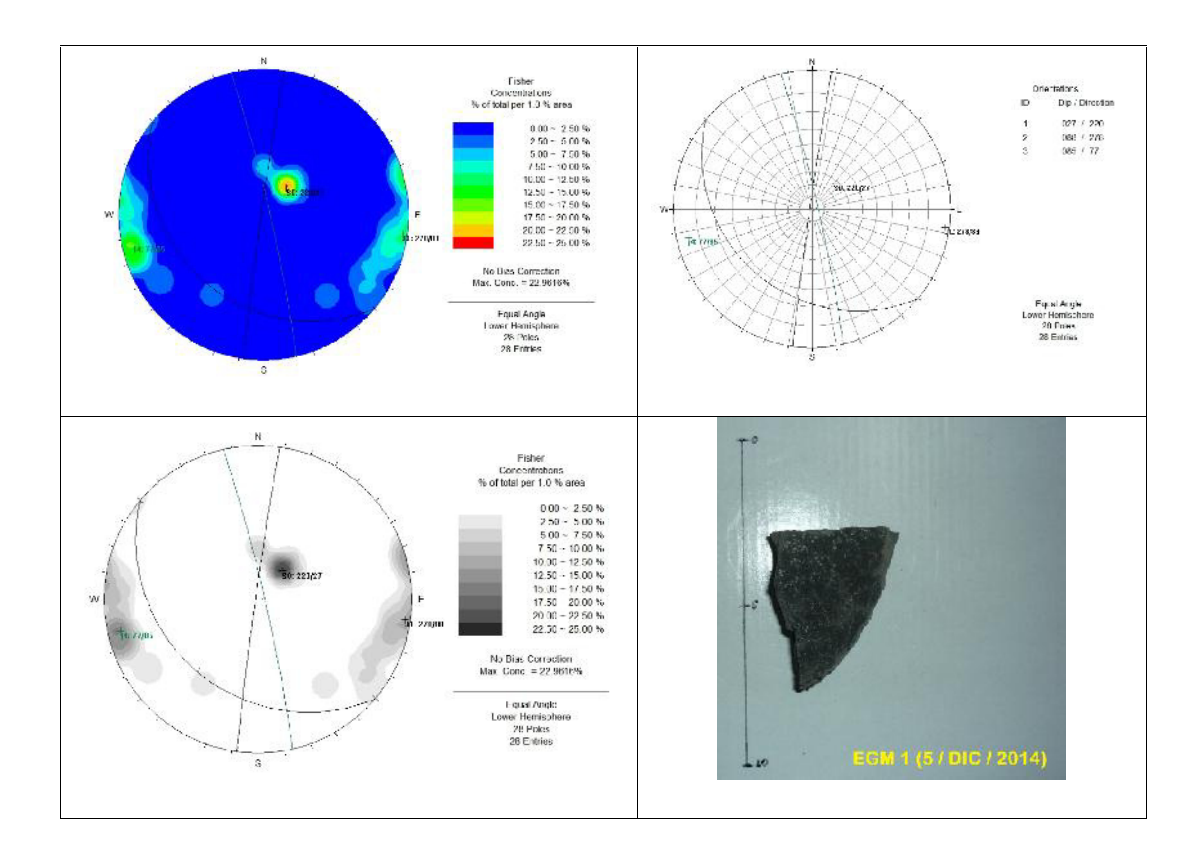

La estación geomecánica 1 (EGM 1) presenta dos familias de discontinuidades de tipo general (S0 y J1), y una familia de discontinuidades de tipo local (j4). La dirección de buzamiento y buzamiento se especifican en la siguiente tabla:

**Familia de discontinuidades EGM 1**

| <b>FAMILIAS</b> |               |            |
|-----------------|---------------|------------|
|                 | <b>DIPDIR</b> | <b>DIP</b> |
| S <sub>0</sub>  | 220           | 27         |
| ا ا.            | 278           | 88         |
| $\overline{4}$  |               | 85         |

### **Cálculo del RMR - Caracterización del Macizo Rocoso**

### **RESISTENCIA A LA COMPRESIÓN SIMPLE (RMR1)**

Dado que se necesita más de un golpe con el martillo geológico para romper la muestra tomada el grado es R4 es decir es una Roca Dura, la valoración obtenida mediante caracterización del macizo rocoso - RMR es 7 para un rango de compresión simple de 50 - 100 MPa.

### **RQD (RMR2)**

El RQD se estimó a partir de la siguiente expresión propuesta por Priest y Hudson (1981) para toma de datos lineales que proporciona el valor teórico mínimo del RQD:

$$
RQD_{\lambda} = 100e^{-0.1\lambda}(0.1\lambda + 1)
$$

Donde  $\lambda$  es el número de juntas por metro lineal, denominado frecuencia de discontinuidades.

Calculando el RQD para ambos valores obtenidos en campo  $(\lambda_1 \, y \, \lambda_2)$ .

 $\lambda_1$ : 17

 $RQD_{\lambda_1} = 100e^{-0.1\lambda}(0.1\lambda + 1) = 100e^{-0.1\lambda/7}(0.1\times17+1) = 49.3\%$ *λ*

 $\bullet$   $\lambda_2$ : 11

$$
RQD_{2} = 100e^{0.1\lambda}(0.1\lambda + 1) = 100e^{0.1\lambda(1)}(0.1\lambda 1 + 1) = 69.9\%
$$

También podemos calcular el RQD con la formulación de Palstrom (1982), a partir del índice volumétrico de juntas (Jv):

$$
f_v = \sum_{i=1}^n \frac{1}{s_i}
$$

Donde si *J<sup>V</sup>* es el espaciado medio de cada familia i de discontinuidades y Jv es el número de discontinuidades por  $m<sup>3</sup>$  de macizo. A partir del parámetro Jv, el RQD puede determinarse sustituyendo el valor obtenido mediante las siguientes ecuaciones:

| $RQD = 115 - 3.5$ | $\frac{1}{2}$ | $\frac{1}{2}$ |
|-------------------|---------------|---------------|
| $RQD = 115 - 3.5$ | $\frac{1}{2}$ | $\frac{1}{2}$ |
| $RQD = 100\%$     | $\frac{1}{2}$ | $\frac{1}{2}$ |

$$
J_{\nu} = \sum_{i=1}^{4} \frac{1}{s_i} = \frac{1}{0.10} + \frac{1}{0.50} + \frac{1}{0.15} + \frac{1}{0.21} = 23.43
$$

Entonces,

$$
RQD = 115 - 3.3 * J_v = 115 - 3.3 (23.43) = 115 - 77.3 = 37.7\%
$$

El valor del RQD varía de 37.7% a 69.9%, la valoración obtenida mediante caracterización del macizo rocoso - RMR es: RQD<sub>mín</sub> de 8 y el RQD<sub>máx</sub> de 13.

#### **ESPACIADO (RMR3)**

La separación de juntas varía de 200 mm a 600 mm, la valoración obtenida mediante caracterización del macizo rocoso - RMR es: Esp<sub>mín</sub> de 8 y el Esp<sub>máx</sub> de 12.

#### **ESTADO DE LAS JUNTAS (RMR4)**

El estado de diaclasas comprende los parámetros de continuidad o persistencia, apertura, rugosidad, relleno y alteración.

La persistencia varía de valores mayores que 20 m a menores que 1 m, la valoración obtenida mediante caracterización del macizo rocoso - RMR es: el Pers.mín de 0 y el Pers.máx de 6.

La apertura es nula, la valoración obtenida mediante caracterización del macizo rocoso - RMR es 6.

La rugosidad varia de ligeramente rugosa a rugosa, la valoración obtenida mediante caracterización del macizo rocoso - RMR es de 3 y 5 respectivamente.

No presenta relleno por lo tanto la valoración obtenida mediante caracterización del macizo rocoso - RMR es 6.
El grado de meteorización del área de estudio va de ligeramente alterado a inalterado, la valoración obtenida mediante caracterización del macizo rocoso - RMR es 5 y 6 respectivamente.

El estado de las juntas (suma) varia de 20 a 29.

#### **PRESENCIA DE AGUA (RMR5)**

No existe la presencia de agua en la zona de estudio. Valoración es igual a 15.

#### **RESULTADOS RMREGM1**

La Caracterización del Macizo Rocoso – RMR resultante es: RMR<sub>mín</sub> = 58 y  $RMR_{max} = 77$ .

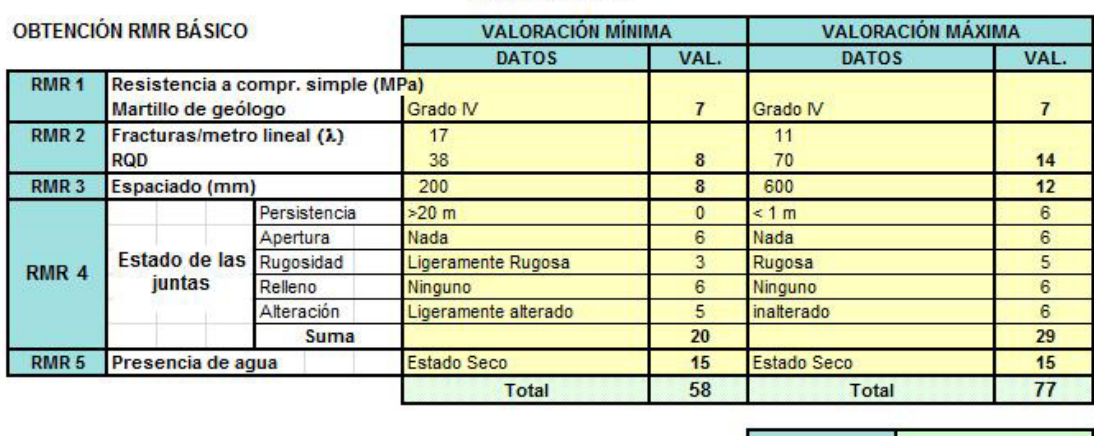

CARACTERIZACIÓN DEL MACIZO ROCOSO - RMR (Bieniawski 1989)

RMR Básico 58 a 77

# **ESTACION GEOMECÁNICA 2 (EGM 2)**

**Familia de Discontinuidades**

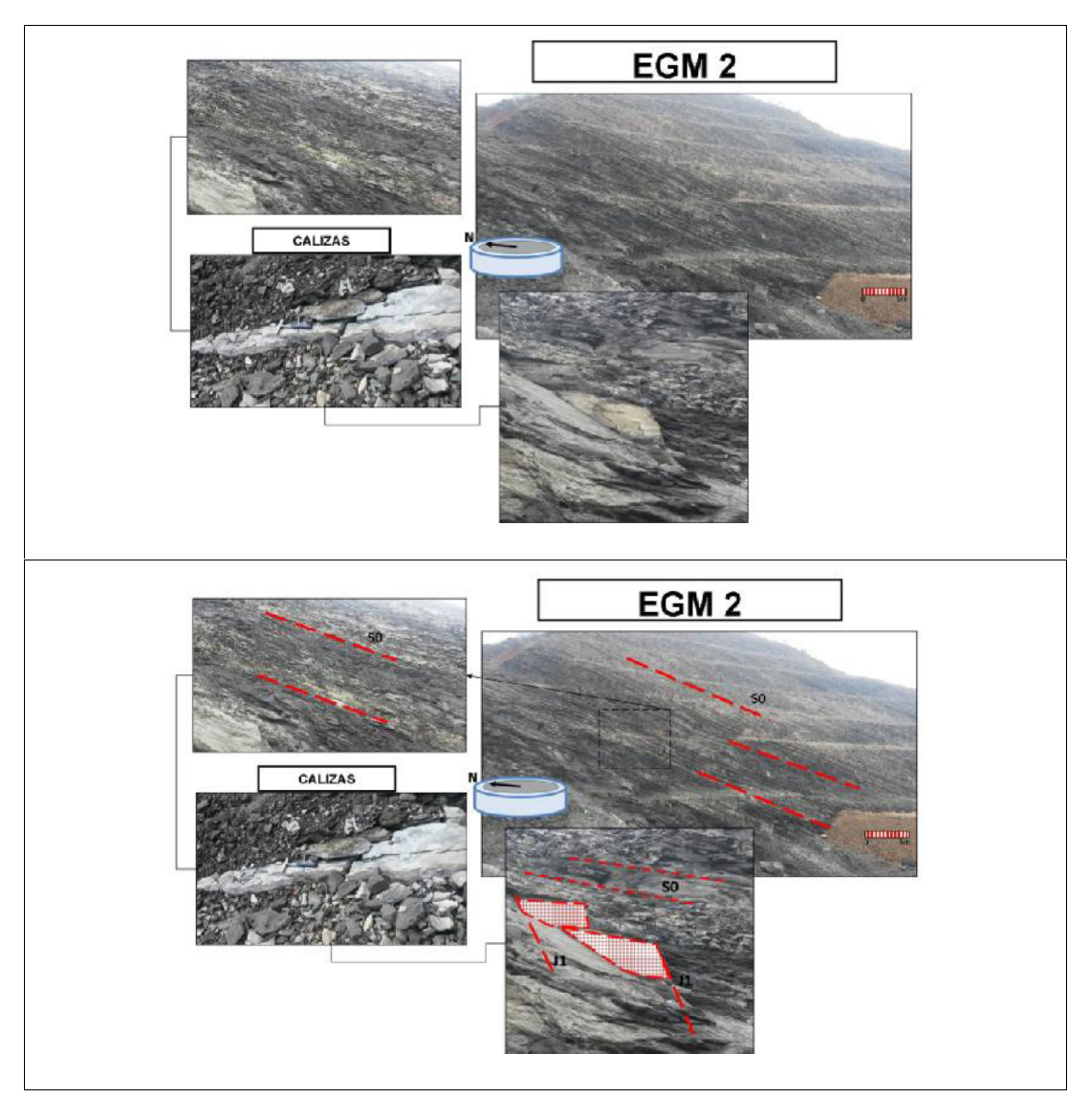

#### **DIPS- ESTACION GEOMECANICA 2**

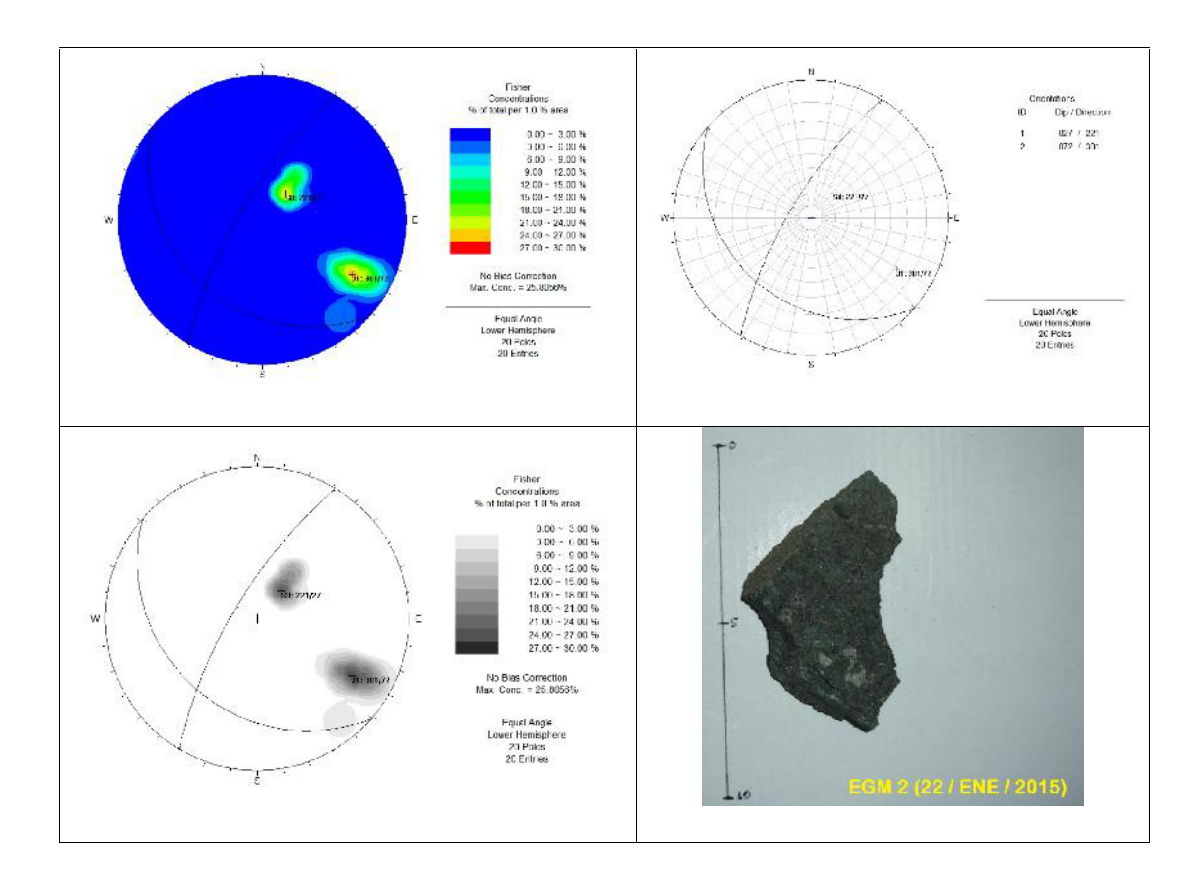

La estación geomecánica 2 (EGM 2) presenta dos familias de discontinuidades de tipo general (S0 y J1). La dirección de buzamiento y buzamiento se especifican en la siguiente tabla:

#### **Familia de discontinuidades EGM 2**

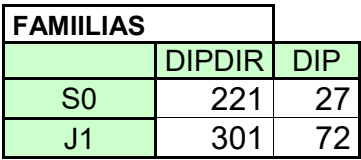

#### **Cálculo del RMR - Caracterización del Macizo Rocoso**

#### **RESISTENCIA A LA COMPRESIÓN SIMPLE (RMR1)**

Dado que se necesita más de un golpe con el martillo geológico para romper la muestra tomada el grado es R4 es decir es una Roca Dura, la valoración obtenida mediante caracterización del macizo rocoso - RMR es 7 para un rango de compresión simple de 50 - 100 MPa.

#### **RQD (RMR2)**

El RQD se estimó a partir de la siguiente expresión propuesta por Priest y Hudson (1981) para toma de datos lineales que proporciona el valor teórico mínimo del RQD:

$$
RQD_{\lambda} = 100e^{-0.1\lambda}(0.1\lambda + 1)
$$

Donde  $\lambda$  es el número de juntas por metro lineal, denominado frecuencia de discontinuidades.

Calculando el RQD para ambos valores obtenidos en campo  $(\lambda_1 \, y \, \lambda_2)$ .

 $\bullet$   $\lambda_1$ : 7

 $RQD_{\lambda_1} = 100e^{0.1\lambda_1}(0.1\lambda + 1) = 100e^{0.1\lambda_7}(0.1\lambda_7 + 1) = 84.4\%$ *λ*

 $\bullet$   $\lambda_2$ : 6

$$
RQD_{2} = 100e^{0.1\lambda}(0.1\lambda + 1) = 100e^{0.1\lambda}(0.1\times 6 + 1) = 87.8\%
$$

También podemos calcular el RQD con la formulación de Palstrom (1982), a partir del índice volumétrico de juntas (Jv):

$$
I^v = \sum_{i=1}^n \frac{1}{5} i
$$

Donde J<sub>V</sub> es el espaciado medio de cada familia i de discontinuidades y Jv es el número de discontinuidades por m<sup>3</sup> de macizo. A partir del parámetro Jv, el RQD puede determinarse sustituyendo el valor obtenido mediante las siguientes ecuaciones:

| $RQD = 115 - 3.5$ | $\frac{3}{10}$                                         | $\frac{1}{10} \times \frac{1}{10}$ |
|-------------------|--------------------------------------------------------|------------------------------------|
| $RQD = 115 - 3.5$ | $\frac{1}{10} \times \frac{1}{10} \times \frac{1}{10}$ |                                    |
| $RQD = 100\%$     | $\frac{1}{10} \times \frac{1}{10} \times \frac{1}{10}$ |                                    |

$$
J_{\nu} = \sum_{i=1}^{4} \frac{1}{s_i} = \frac{1}{0.13} + \frac{1}{0.40} + \frac{1}{1.3} + \frac{1}{2.8} = 11.32
$$

Entonces,

$$
RQD = 115 - 3.3 * J_v = 115 - 3.3(11.32) = 115 - 37.35 = 77.65\%
$$

El valor del RQD varia de 77.65% a 87.8%, la valoración obtenida mediante caracterización del macizo rocoso - RMR es 17. Puesto que ambos porcentajes se encuentra en el intervalo de 75-90.

#### **ESPACIADO (RMR3)**

La separación de juntas varía de 60 mm a 200 mm, la valoración obtenida mediante caracterización del macizo rocoso - RMR es: Esp<sub>mín</sub> de 6 y el Esp<sub>máx</sub> de 8.

#### **ESTADO DE LAS JUNTAS (RMR4)**

El estado de diaclasas comprende los parámetros de continuidad o persistencia, apertura, rugosidad, relleno y alteración.

La persistencia varia de valores de entre 3 y 10 m, a valores de entre 1 y 3m, la valoración obtenida mediante caracterización del macizo rocoso - RMR es: Persmín=  $2 y$  Persmáx =  $4.$ 

La apertura es menor a 0.1 mm, la valoración obtenida mediante caracterización del macizo rocoso - RMR es 5.

La rugosidad varia de rugosa a muy rugosa, la valoración obtenida mediante caracterización del macizo rocoso - RMR es de 5 y 6 respectivamente.

No presenta relleno por lo tanto la valoración obtenida mediante caracterización del macizo rocoso - RMR es 6.

El grado de meteorización del área de estudio va de moderadamente alterado a ligeramente alterado, la valoración obtenida mediante caracterización del macizo rocoso - RMR es 3 y 5 respectivamente.

El estado de las juntas (suma) varia de 21 a 26.

#### **PRESENCIA DE AGUA (RMR5)**

El estado de la zona de estudio va de ligeramente húmedo a seco, la valoración es 10 y 15 respectivamente.

#### **RESULTADOS RMREGM2**

La Caracterización del Macizo Rocoso – RMR resultante es: RMR<sub>mín</sub> = 59 y  $RMR_{max} = 74.$ 

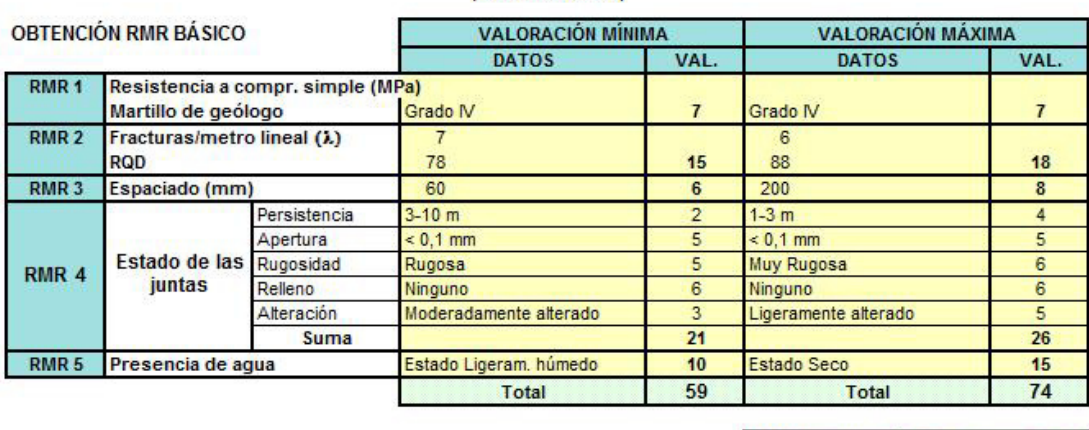

**CARACTERIZACIÓN DEL MACIZO ROCOSO - RMR** (Bieniawski 1989)

RMR Básico 59 a 74

# **ESTACION GEOMECÁNICA 3 (EGM 3)**

**Familia de Discontinuidades**

#### **DIPS- ESTACION GEOMECANICA 3**

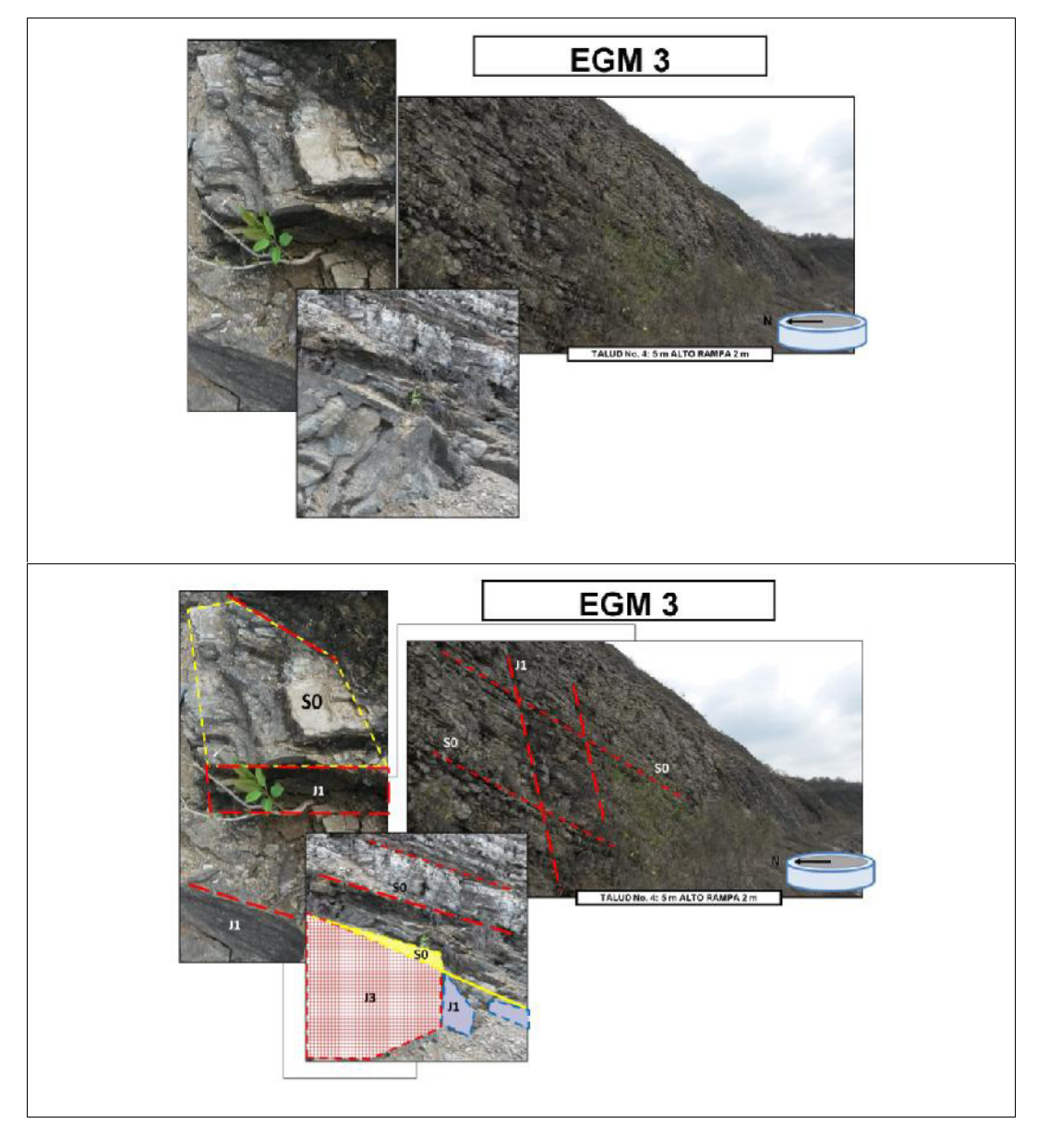

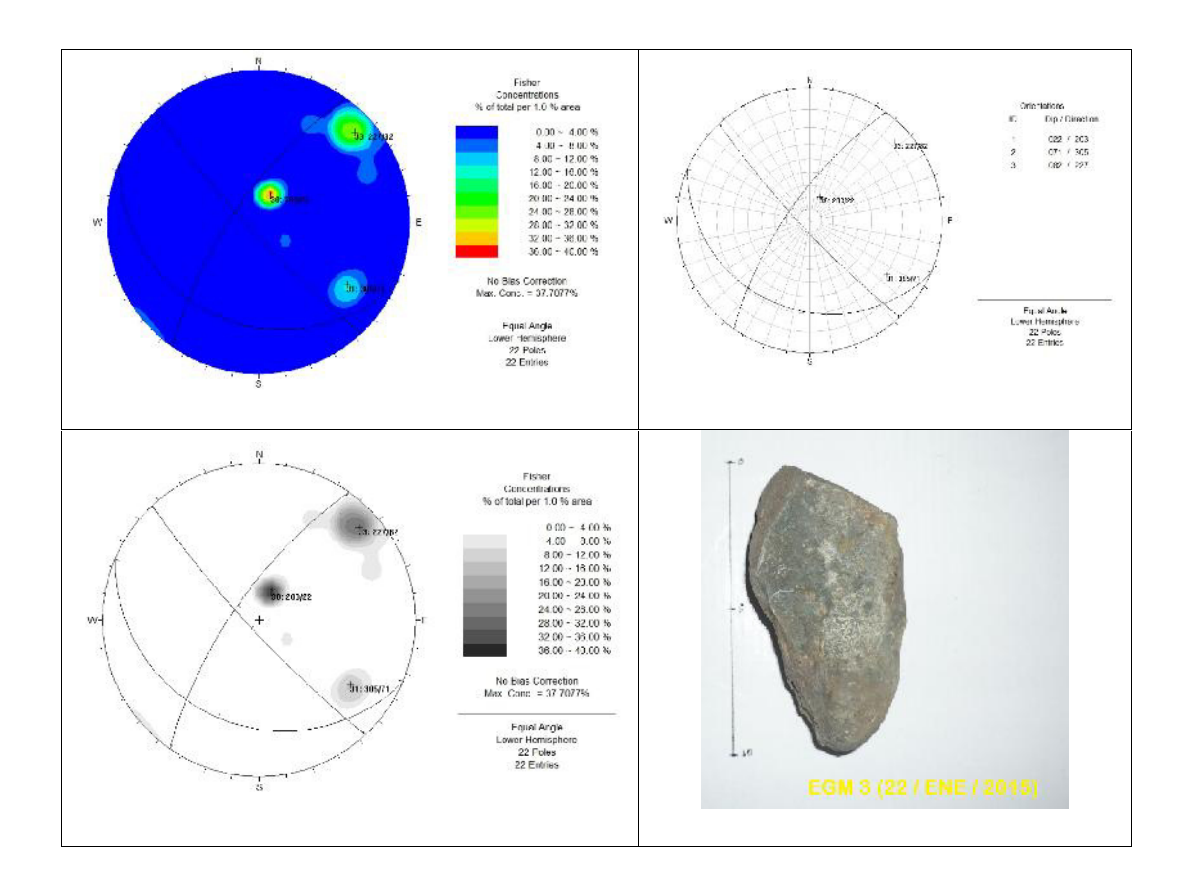

La estación geomecánica 3 (EGM 3) presenta tres familias de discontinuidades de tipo general (S0, J1 y J3). La dirección de buzamiento y buzamiento se especifican en la siguiente tabla:

#### **Familia de discontinuidades EGM 3**

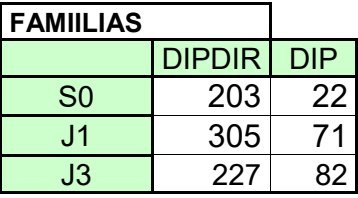

#### **Cálculo del RMR - Caracterización del Macizo Rocoso**

#### **RESISTENCIA A LA COMPRESIÓN SIMPLE (RMR1)**

Dado que se necesita más de un golpe con el martillo geológico para romper la muestra tomada el grado es R4 es decir es una Roca Dura, la valoración obtenida mediante caracterización del macizo rocoso - RMR es 7 para un rango de compresión simple de 50 - 100 MPa.

#### **RQD (RMR2)**

El RQD se estimó a partir de la siguiente expresión propuesta por Priest y Hudson (1981) para toma de datos lineales que proporciona el valor teórico mínimo del RQD:

$$
RQD_\lambda=100e^{-0.1\lambda}(0.1\lambda+1)
$$

Donde  $\lambda$  es el número de juntas por metro lineal, denominado frecuencia de discontinuidades.

Calculando el RQD para ambos valores obtenidos en campo  $(\lambda_1 \, y \, \lambda_2)$ .

 $\bullet$   $\lambda_1$ : 11

 $RQD_{\lambda_1} = 100e^{0.0.1}(0.1+1) = 100e^{0.1\times1}(0.1\times11+1) = 69.9\%$ *λ*

 $\bullet$   $\lambda_2$ : 9

$$
RQD_{2} = 100e^{0.1\lambda}(0.1\lambda + 1) = 100e^{0.1\lambda}(0.1\times 9 + 1) = 77.2\%
$$

También podemos calcular el RQD con la formulación de Palstrom (1982), a partir del índice volumétrico de juntas (Jv):

$$
I_v = \sum_{i=1}^n \frac{1}{5^i}
$$

Donde J<sub>V</sub> es el espaciado medio de cada familia i de discontinuidades y Jv es el número de discontinuidades por m<sup>3</sup> de macizo. A partir del parámetro Jv, el RQD puede determinarse sustituyendo el valor obtenido mediante las siguientes ecuaciones:

| $_{RQD}$ | $3 \times 5$ | $115 - 3.3$ | $5 \times 100$ |
|----------|--------------|-------------|----------------|
| $RQD$    | $115 - 3.3$  | $115 - 3.3$ |                |
| $RQD$    | $115 - 3.3$  | $115 - 3.3$ |                |
| $RQD$    | $100%$       | $100%$      |                |

$$
J_{\nu} = \sum_{i=1}^{4} \frac{1}{s_i} = \frac{1}{0.30} + \frac{1}{0.13} + \frac{1}{0.4} + \frac{1}{1.3} = 14.3
$$

Entonces,

$$
RQD = 115 - 3.3 * J_v = 115 - 3.3(14.3) = 115 - 47.17 = 67.83\%
$$

El valor del RQD varía de 67.83% a 77.2%, la valoración obtenida mediante caracterización del macizo rocoso - RMR es: el RQD<sub>mín</sub> de 13 y el RQD<sub>máx</sub> de  $17.$ 

#### **ESPACIADO (RMR3)**

La separación de juntas varía de 600 mm a 2000 mm, la valoración obtenida mediante caracterización del macizo rocoso - RMR es: Esp<sub>mín</sub> de 12 y el Esp<sub>máx</sub> de 20.

#### **ESTADO DE LAS JUNTAS (RMR4)**

El estado de diaclasas comprende los parámetros de continuidad o persistencia, apertura, rugosidad, relleno y alteración.

La persistencia comprende valores entre 1 y 3 m, la valoración obtenida mediante caracterización del macizo rocoso - RMR es 4.

La apertura es nula, la valoración obtenida mediante caracterización del macizo rocoso - RMR es 6.

La rugosidad varia de rugosa a muy rugosa, la valoración obtenida mediante caracterización del macizo rocoso - RMR es de 5 y 6 respectivamente.

No presenta relleno por lo tanto la valoración obtenida mediante caracterización del macizo rocoso - RMR es 6.

El grado de meteorización del área de estudio va de moderadamente alterado a ligeramente alterado, la valoración obtenida mediante caracterización del macizo rocoso - RMR es 3 y 5 respectivamente.

El estado de las juntas (suma) varia de 24 a 27.

#### **PRESENCIA DE AGUA (RMR5)**

No existe la presencia de agua en la zona de estudio. Valoración es igual a 15.

#### **RESULTADOS RMREGM3**

La Caracterización del Macizo Rocoso - RMR resultante es: RMR<sub>mín</sub> = 71 y  $RMR<sub>mAx</sub>= 84.$ 

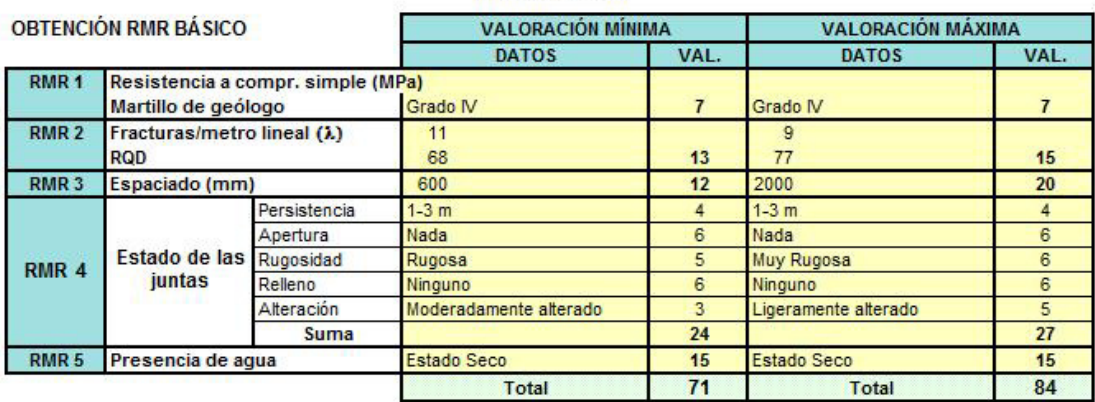

#### **CARACTERIZACIÓN DEL MACIZO ROCOSO - RMR** (Bieniawski 1989)

**RMR Básico** 71 a 84

# **ESTACION GEOMECÁNICA 4 (EGM 4)**

**Familia de Discontinuidades**

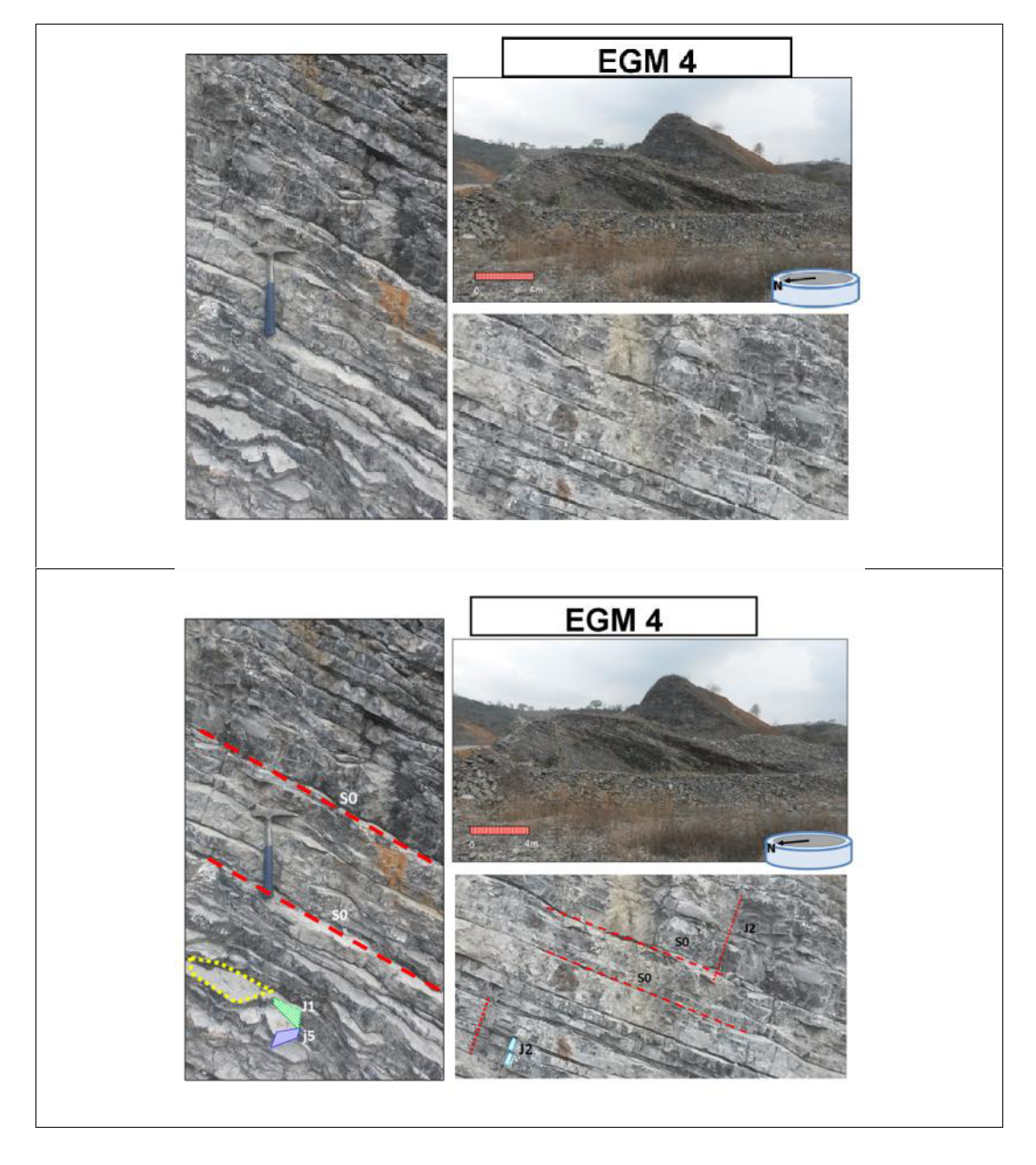

**DIPS- ESTACION GEOMECANICA 4**

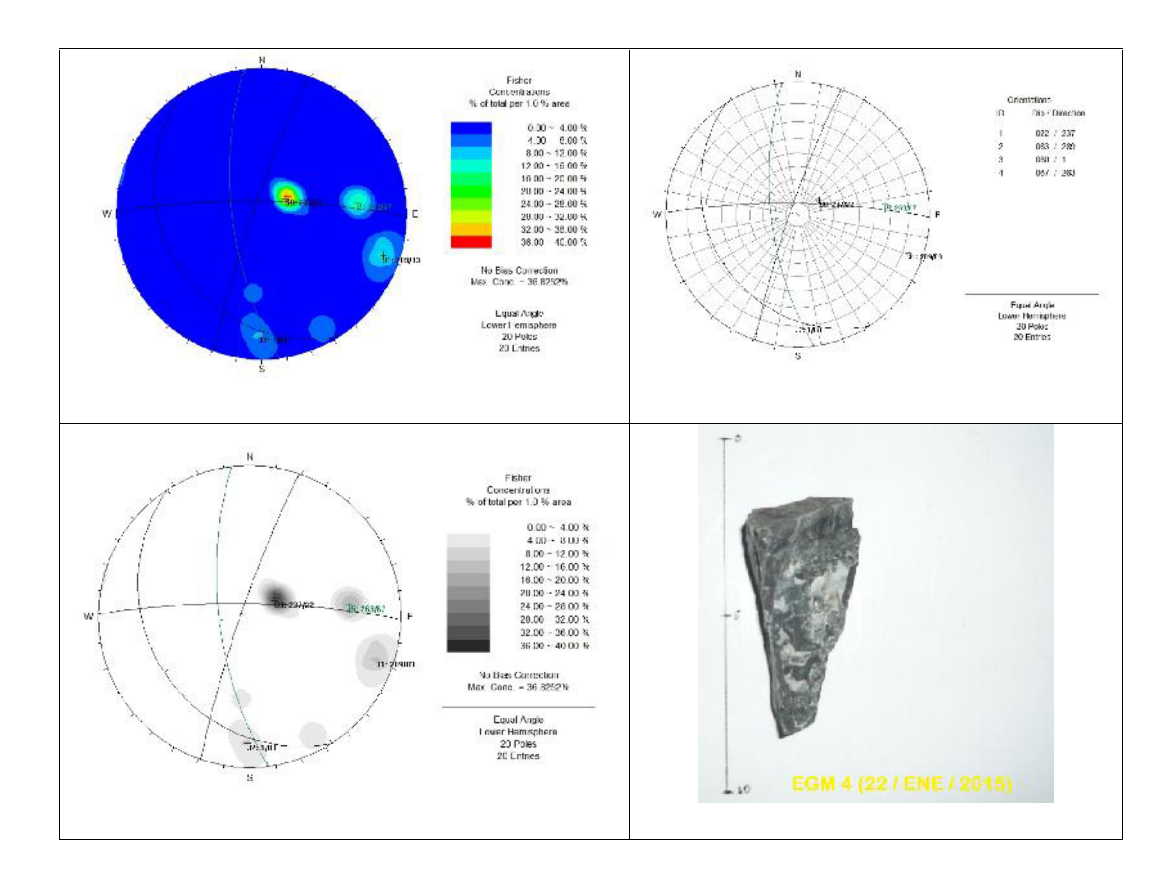

La estación geomecánica 4 (EGM 4) presenta tres familias de discontinuidades de tipo general (S0, J1 y J2), y una familia de discontinuidades de tipo local (j5). La dirección de buzamiento y buzamiento se especifican en la siguiente tabla:

**Familia de discontinuidades EGM 4**

| <b>FAMILIAS</b> |               |            |
|-----------------|---------------|------------|
|                 | <b>DIPDIR</b> | <b>DIP</b> |
| S <sub>0</sub>  | 237           | 22         |
| J1              | 289           | 83         |
| J2              |               | 80         |
| i5              | 263           |            |

#### **Cálculo del RMR - Caracterización del Macizo Rocoso**

#### **RESISTENCIA A LA COMPRESIÓN SIMPLE (RMR1)**

Dado que solo se necesita un golpe firme con el martillo geológico para romper la muestra tomada el grado es R3 es decir es una Roca Media, la valoración obtenida mediante caracterización del macizo rocoso - RMR es 4 para un rango de compresión simple de 25 - 50 MPa.

#### **RQD (RMR2)**

El RQD se estimó a partir de la siguiente expresión propuesta por Priest y Hudson (1981) para toma de datos lineales que proporciona el valor teórico mínimo del RQD:

$$
RQD_\lambda=100e^{-0.1\lambda}(0.1\lambda+1)
$$

Donde  $\lambda$  es el número de juntas por metro lineal, denominado frecuencia de discontinuidades.

Calculando el RQD para ambos valores obtenidos en campo  $(\lambda_1 \, y \, \lambda_2)$ .

 $\bullet$   $\lambda_1$ : 10

 $RQD_{\lambda_1} = 100e^{0.1\lambda}(0.1\lambda + 1) = 100e^{0.1\lambda(0.1\lambda + 1)} = 73.58\%$ *λ*

 $\bullet$   $\lambda_2$ : 11

$$
RQD_{2} = 100e^{0.1\lambda}(0.1\lambda + 1) = 100e^{0.1\lambda}(0.1\lambda + 1) = 69.9\%
$$

También podemos calcular el RQD con la formulación de Palstrom (1982), a partir del índice volumétrico de juntas (Jv):

$$
I_v = \sum_{i=1}^n \frac{1}{5^i}
$$

Donde J<sub>V</sub> es el espaciado medio de cada familia i de discontinuidades y Jv es el número de discontinuidades por m<sup>3</sup> de macizo. A partir del parámetro Jv, el RQD puede determinarse sustituyendo el valor obtenido mediante las siguientes ecuaciones:

| $RQD = 115 - 3.5$ | $y^v$                  | $\text{Si Jv} > 4.5$ |
|-------------------|------------------------|----------------------|
| $RQD = 115 - 3.5$ | $j^v$                  | $\text{Si Jv} > 4.5$ |
| $RQD = 100\%$     | $\text{Si Jv} \le 4.5$ |                      |

$$
J_{\nu} = \sum_{i=1}^{5} \frac{1}{s_i} = \frac{1}{0.13} + \frac{1}{0.4} + \frac{1}{0.27} + \frac{1}{0.13} + \frac{1}{0.15} = 28.25
$$

Entonces,

$$
RQD = 115 - 3.3 * J_v = 115 - 3.3 (28.25) = 115 - 72.22 = 21.78\%
$$

El valor del RQD varía de 21.78% a 73.58%, la valoración obtenida mediante caracterización del macizo rocoso - RMR es: el RQD<sub>mín</sub> de 3 y el RQD<sub>máx</sub> de  $13.$ 

#### **ESPACIADO (RMR3)**

La separación de juntas varzzzia de 60 mm a 200 mm, la valoración obtenida mediante caracterización del macizo rocoso - RMR es: Esp<sub>mín</sub> de 6 y el Esp<sub>máx</sub> de 8.

#### **ESTADO DE LAS JUNTAS (RMR4)**

El estado de diaclasas comprende los parámetros de continuidad o persistencia, apertura, rugosidad, relleno y alteración.

La persistencia presenta valores entre 10 y 20, la valoración obtenida mediante caracterización del macizo rocoso - RMR es 1.

La apertura es menor a 0.1 mm, la valoración obtenida mediante caracterización del macizo rocoso - RMR es 5.

La rugosidad varia de ligeramente rugosa a rugosa, la valoración obtenida mediante caracterización del macizo rocoso - RMR es de 3 y 5 respectivamente.

No presenta relleno por lo tanto la valoración obtenida mediante caracterización del macizo rocoso - RMR es 6.

El área de estudio se encuentra ligeramente alterado por lo tanto la valoración obtenida mediante caracterización del macizo rocoso - RMR es 5.

El estado de las juntas (suma) varia de 20 a 22.

#### **PRESENCIA DE AGUA (RMR5)**

No existe la presencia de agua en la zona de estudio. Valoración es igual a 15.

#### **RESULTADOS RMREGM4**

La Caracterización del Macizo Rocoso – RMR resultante es: RMR<sub>mín</sub> = 50 y  $RMR<sub>máx</sub>= 64.$ 

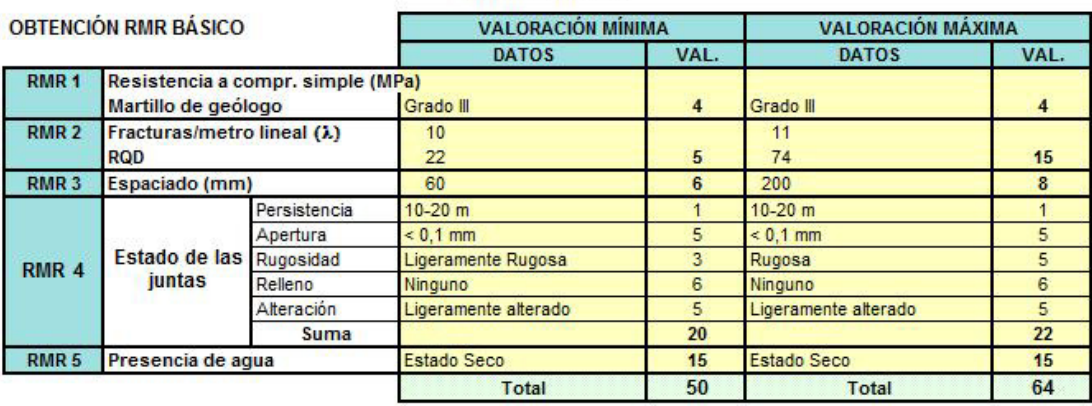

#### CARACTERIZACIÓN DEL MACIZO ROCOSO - RMR (Bieniawski 1989)

**RMR Básico**  $50$  a  $64$ 

### **ESTACION GEOMECÁNICA 5 (EGM 5)**

**Familia de Discontinuidades**

# EGM<sub>5</sub> EGM<sub>5</sub>

#### **DIPS- ESTACION GEOMECANICA 5**

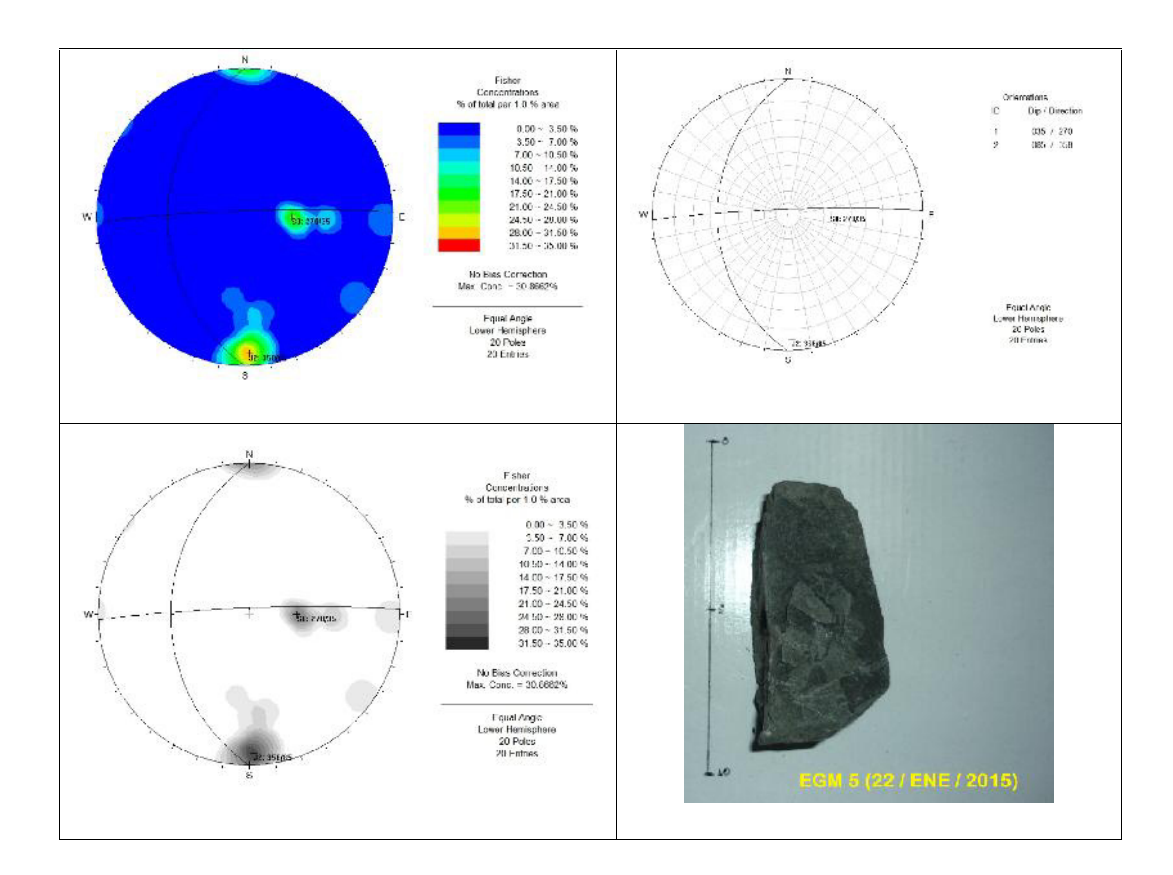

La estación geomecánica 5 (EGM 5) presenta dos familias de discontinuidades de tipo general (S0 y J2). La dirección de buzamiento y buzamiento se especifican en la siguiente tabla:

#### **Familia de discontinuidades EGM 5**

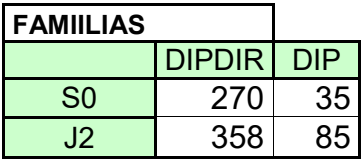

#### **Cálculo del RMR - Caracterización del Macizo Rocoso**

#### **RESISTENCIA A LA COMPRESIÓN SIMPLE (RMR1)**

Dado que solo se necesita un golpe firme con el martillo geológico para romper la muestra tomada el grado es R3 es decir es una Roca Media, la valoración obtenida mediante caracterización del macizo rocoso - RMR es 4 para un rango de compresión simple de 25 - 50 MPa.

#### **RQD (RMR2)**

El RQD se estimó a partir de la siguiente expresión propuesta por Priest y Hudson (1981) para toma de datos lineales que proporciona el valor teórico mínimo del RQD:

$$
RQD_\lambda=100e^{-0.1\lambda}(0.1\lambda+1)
$$

Donde  $\lambda$  es el número de juntas por metro lineal, denominado frecuencia de discontinuidades.

Calculando el RQD para ambos valores obtenidos en campo  $(\lambda_1 \, y \, \lambda_2)$ .

 $\bullet$   $\lambda_1$ : 9

 $RQD_{\lambda_1} = 100e^{0.1\lambda_1}(0.1\lambda + 1) = 100e^{0.1\lambda_1}(0.1\lambda + 1) = 77.2\%$ *λ*

 $\bullet$   $\lambda_2$ : 12

$$
RQD_{2} = 100e^{0.1\lambda}(0.1\lambda + 1) = 100e^{0.1\lambda/2}(0.1\lambda + 1) = 663\%
$$

También podemos calcular el RQD con la formulación de Palstrom (1982), a partir del índice volumétrico de juntas (Jv):

$$
I_v = \sum_{i=1}^n \frac{1}{5^i}
$$

Donde J<sub>V</sub> es el espaciado medio de cada familia i de discontinuidades y Jv es el número de discontinuidades por m<sup>3</sup> de macizo. A partir del parámetro Jv, el RQD puede determinarse sustituyendo el valor obtenido mediante las siguientes ecuaciones:

| $RQD = 115 - 3.5$ | $y^v$                  | $\text{Si Jv} > 4.5$ |
|-------------------|------------------------|----------------------|
| $RQD = 115 - 3.5$ | $j^v$                  | $\text{Si Jv} > 4.5$ |
| $RQD = 100\%$     | $\text{Si Jv} \le 4.5$ |                      |

$$
J_{\nu} = \sum_{i=1}^{4} \frac{1}{s_i} = \frac{1}{0.11} + \frac{1}{0.15} + \frac{1}{0.4} + \frac{1}{0.3} = 19.5
$$

Entonces,

$$
RQD = 115 - 3.3 \cdot I_v = 115 - 3.3 \cdot (19.5) = 115 - 64.32 = 50.68\%
$$

El valor del RQD varía de 50.68% a 77.2%, la valoración obtenida mediante caracterización del macizo rocoso - RMR es: el RQD<sub>mín</sub> de 13 y el RQD<sub>máx</sub> de  $17.$ 

#### **ESPACIADO (RMR3)**

La separación de juntas varía de 60 mm a 200 mm, la valoración obtenida mediante caracterización del macizo rocoso - RMR es: Esp<sub>mín</sub> de 6 y para el Esp<sub>máx</sub> de 8.

#### **ESTADO DE LAS JUNTAS (RMR4)**

El estado de diaclasas comprende los parámetros de continuidad o persistencia, apertura, rugosidad, relleno y alteración.

La persistencia presenta valores entre 3 y 10 m, la valoración obtenida mediante caracterización del macizo rocoso - RMR es 2.

La apertura presenta valores en el rango [0.1- 1] m, la valoración obtenida mediante caracterización del macizo rocoso - RMR es 4.

La rugosidad varia de ligeramente rugosa a muy rugosa, la valoración obtenida mediante caracterización del macizo rocoso - RMR es de 3 y 6 respectivamente.

No presenta relleno por lo tanto la valoración obtenida mediante caracterización del macizo rocoso - RMR es 6.

El área de estudio se encuentra ligeramente alterada por lo tanto la valoración obtenida mediante caracterización del macizo rocoso - RMR es 5.

El estado de las juntas (suma) varia de 20 a 23.

#### **PRESENCIA DE AGUA (RMR5)**

No existe la presencia de agua en la zona de estudio. Valoración es igual a 15.

#### **RESULTADOS RMREGM5**

La Caracterización del Macizo Rocoso - RMR resultante es: RMR<sub>mín</sub> = 55 y  $RMR<sub>mAx</sub>= 65.$ 

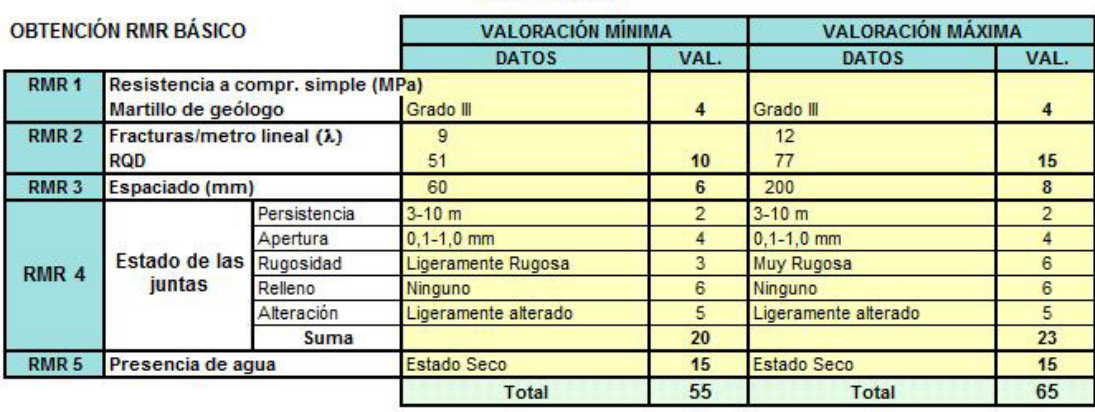

#### **CARACTERIZACIÓN DEL MACIZO ROCOSO - RMR** (Bieniawski 1989)

**RMR Básico** 55  $\overline{a}$ 65

# **ANEXOS 4**

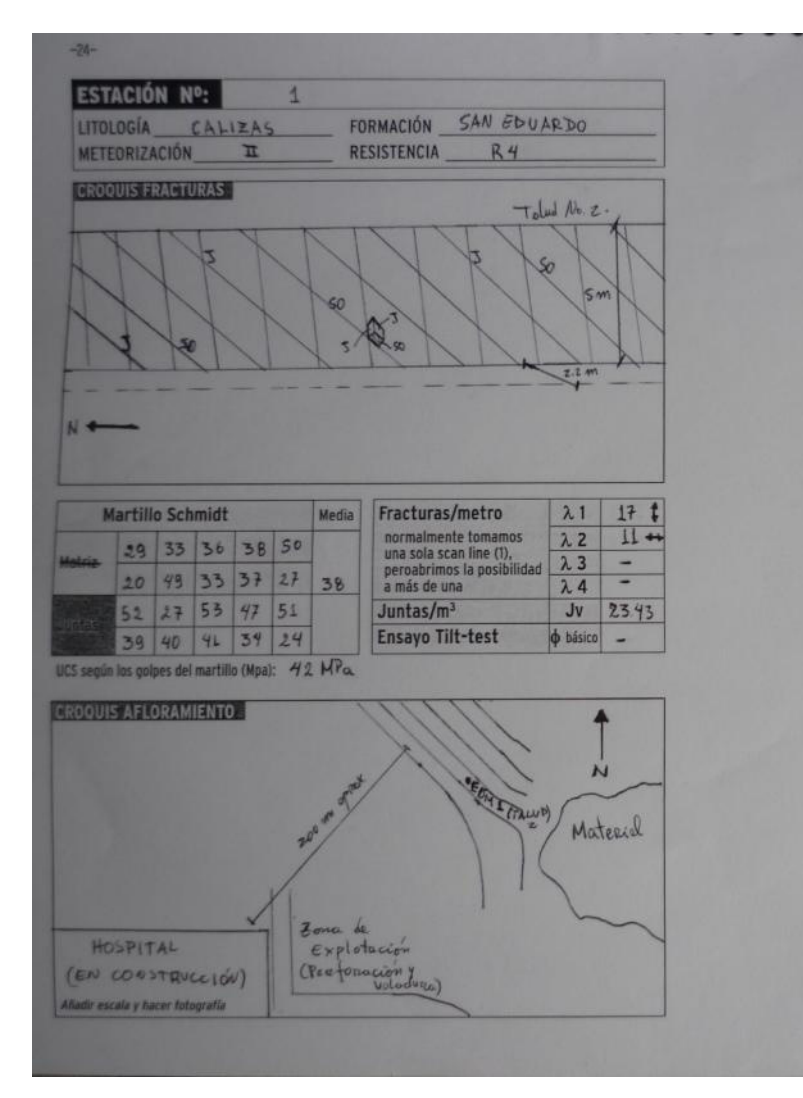

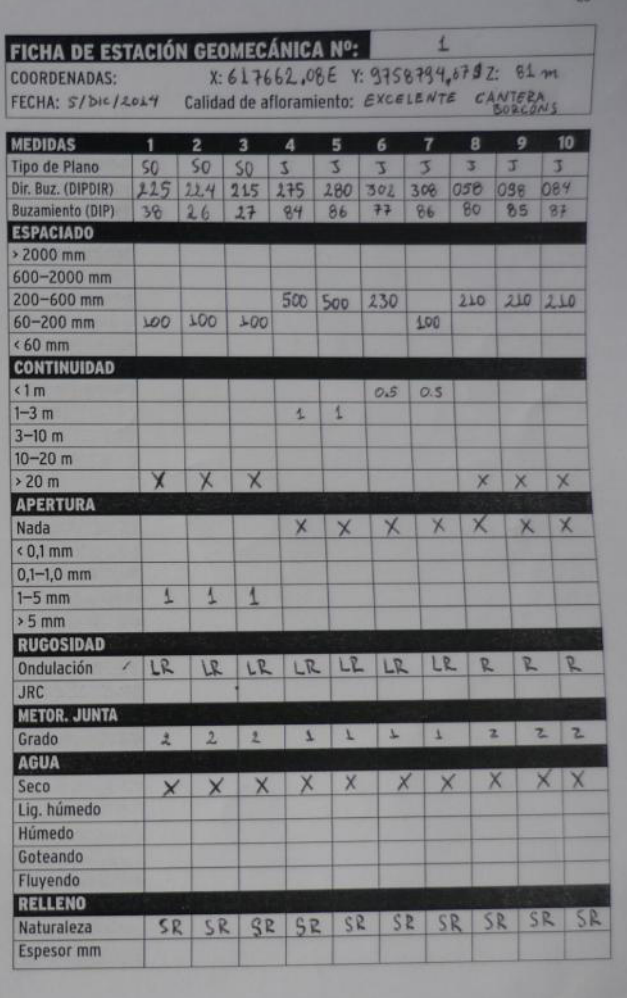

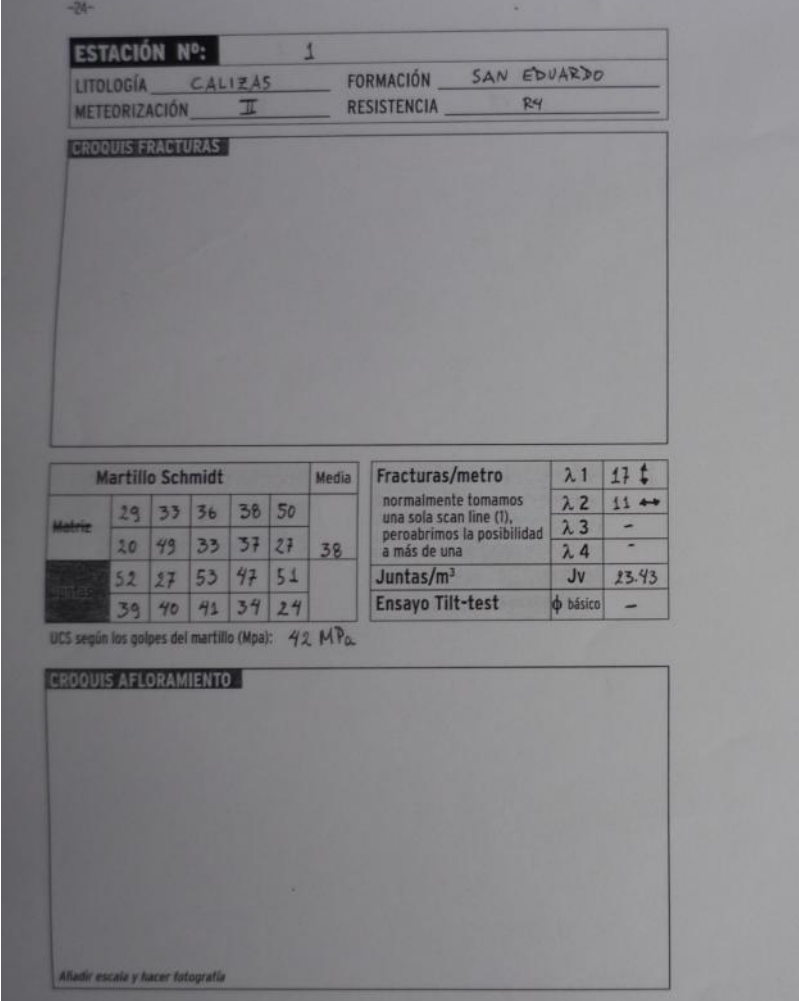

**All Card** 

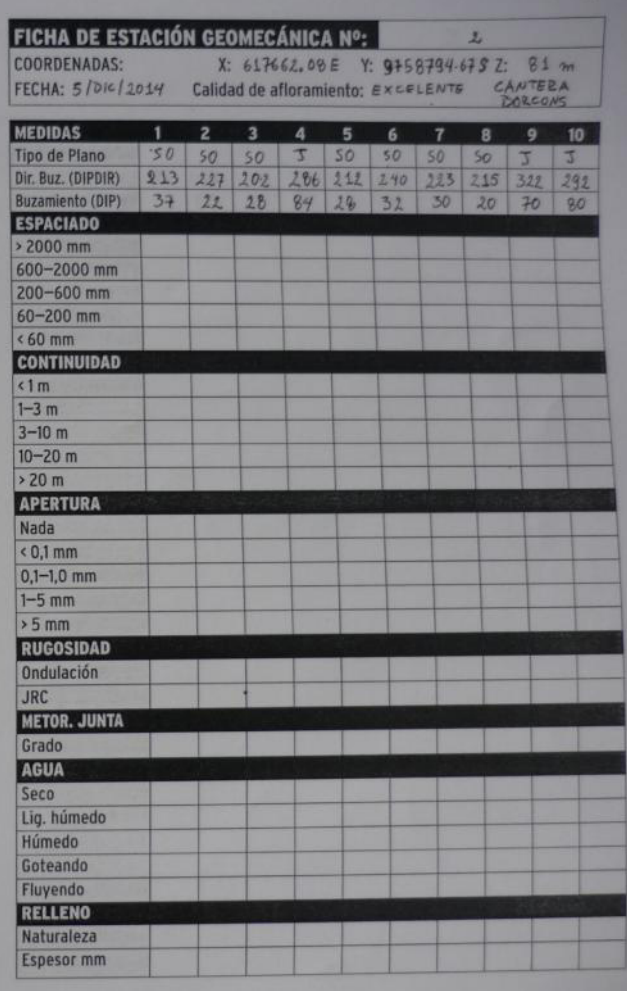

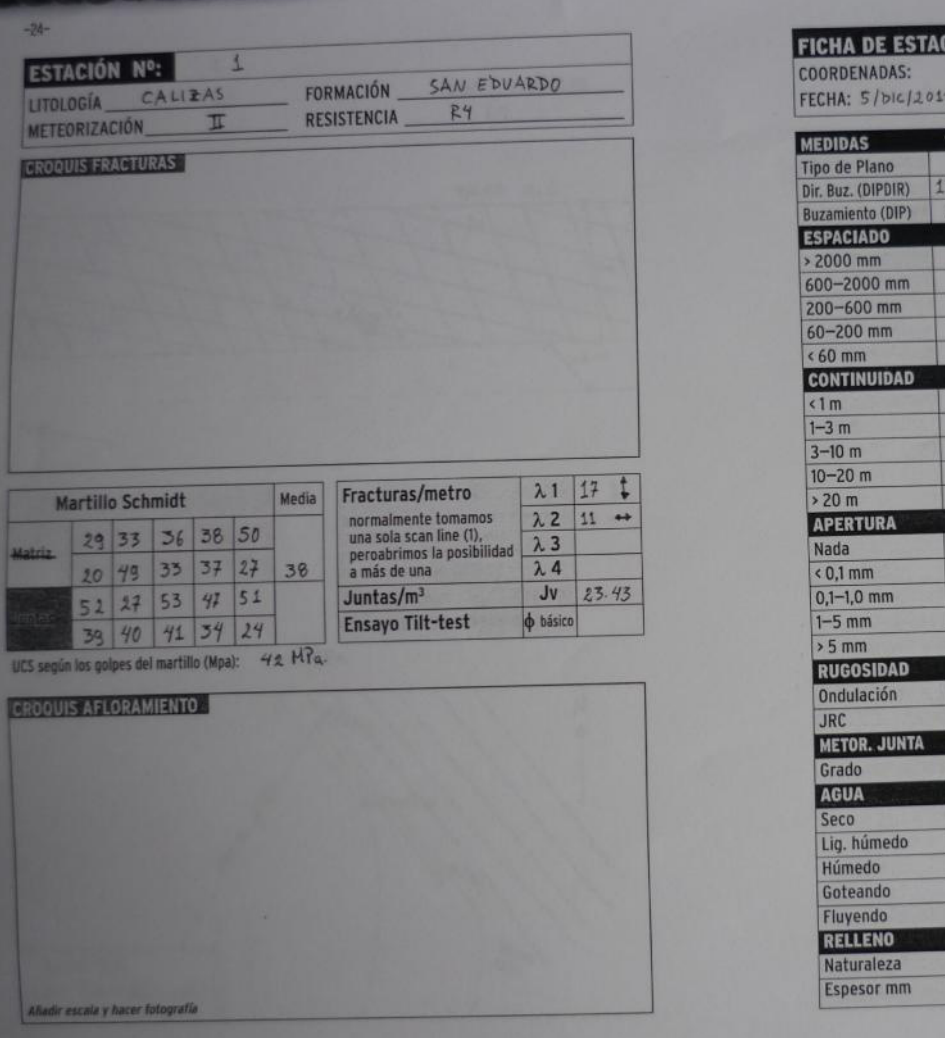

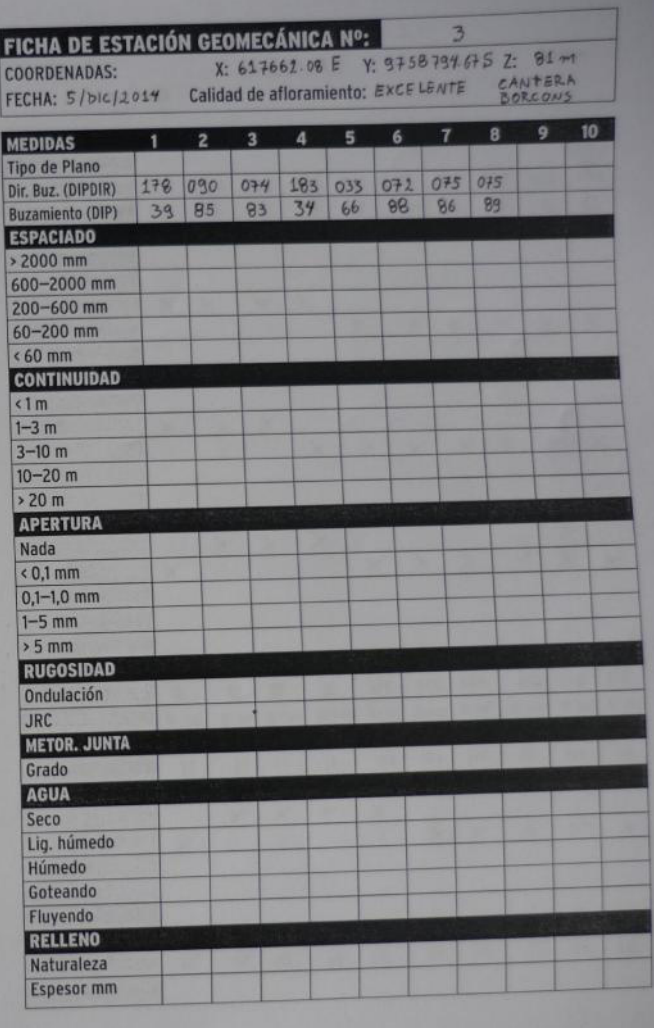

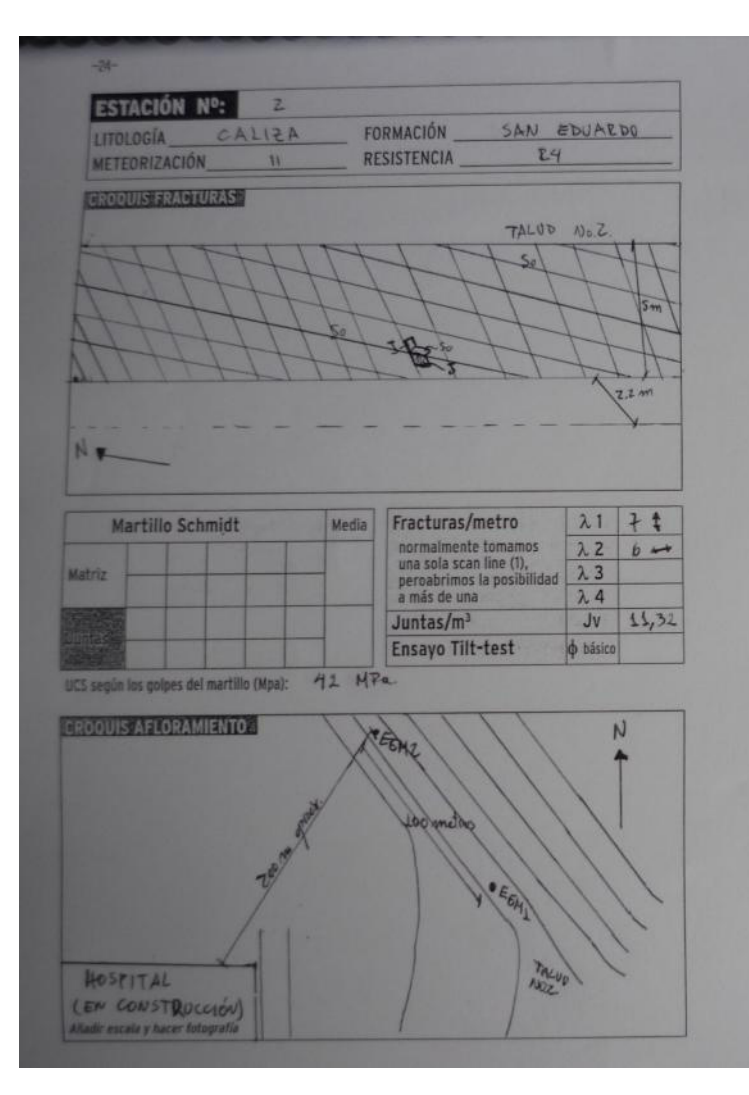

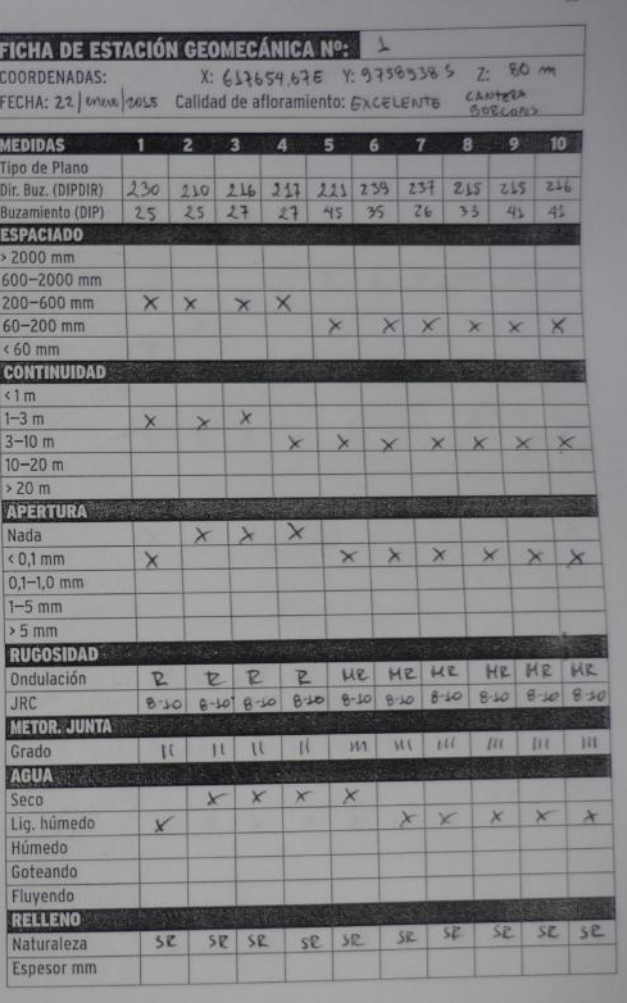

**Contract Contract Contract** 

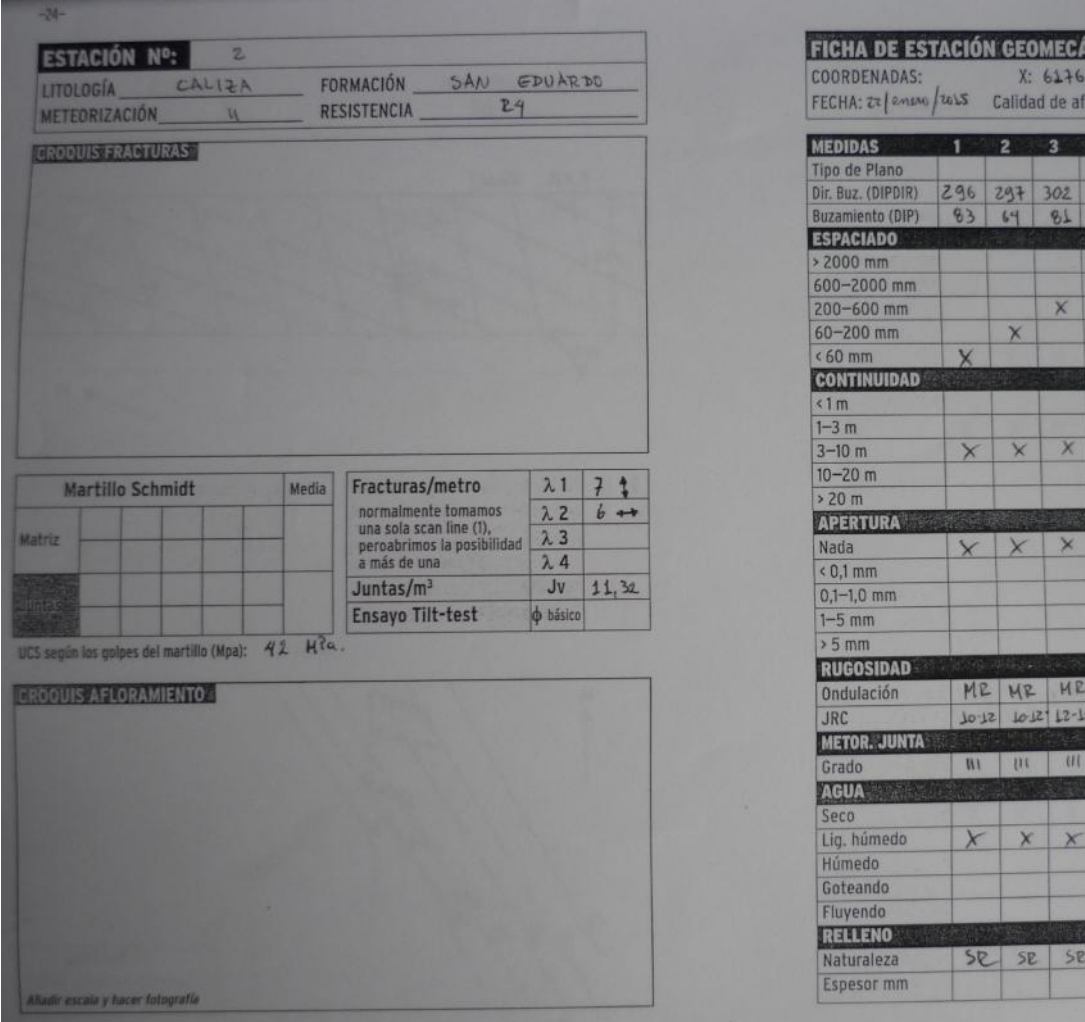

**DESERVED** 

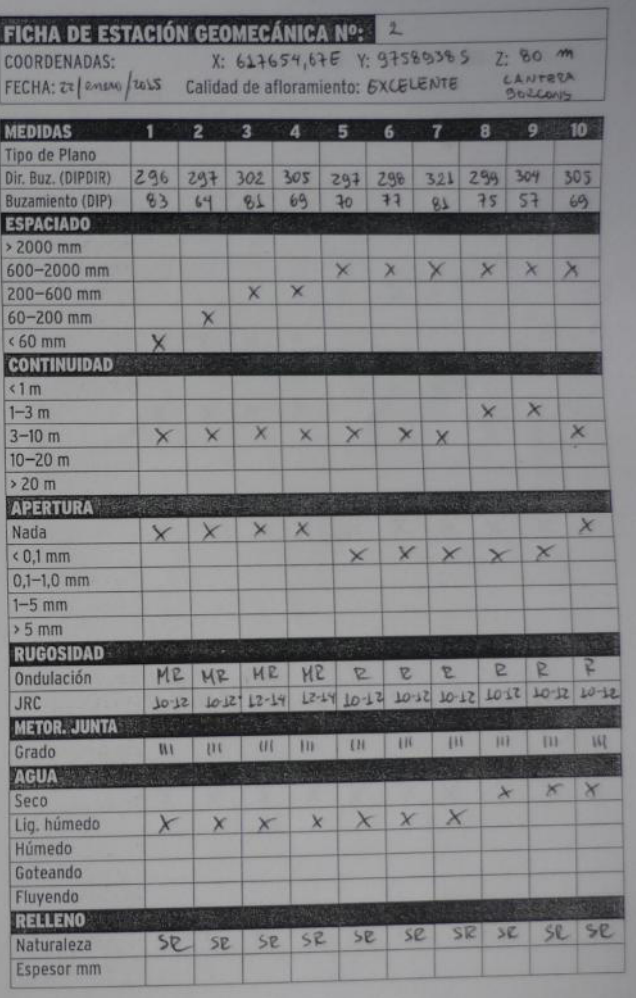

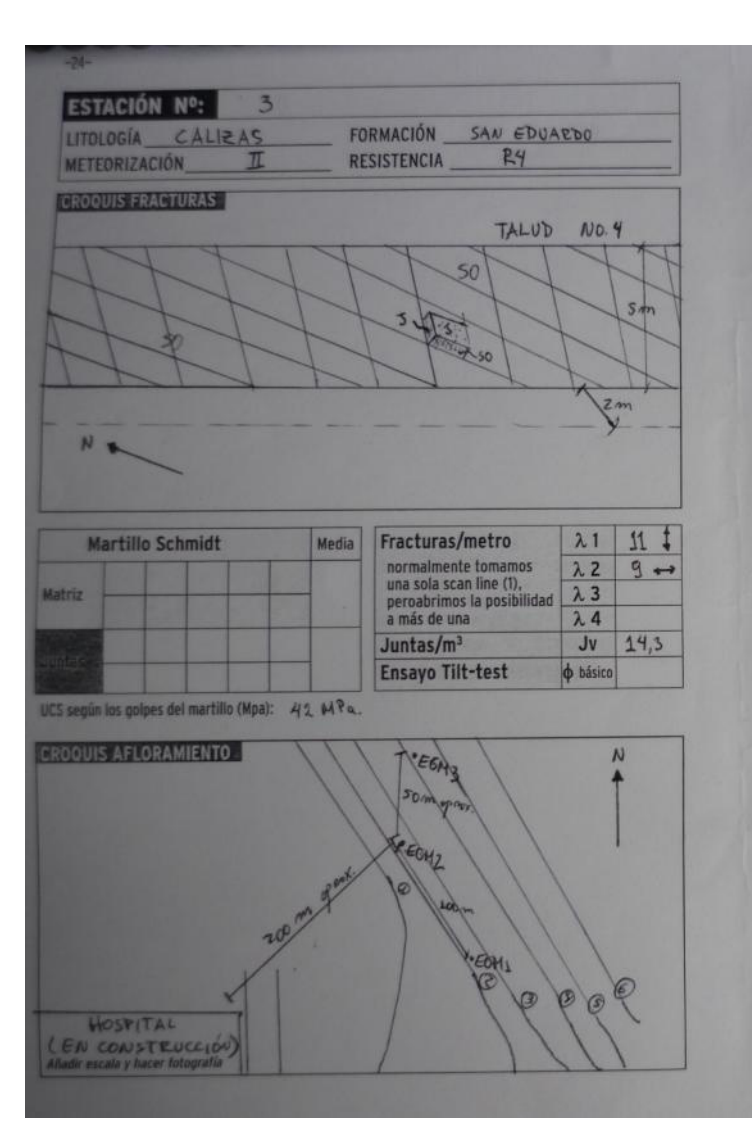

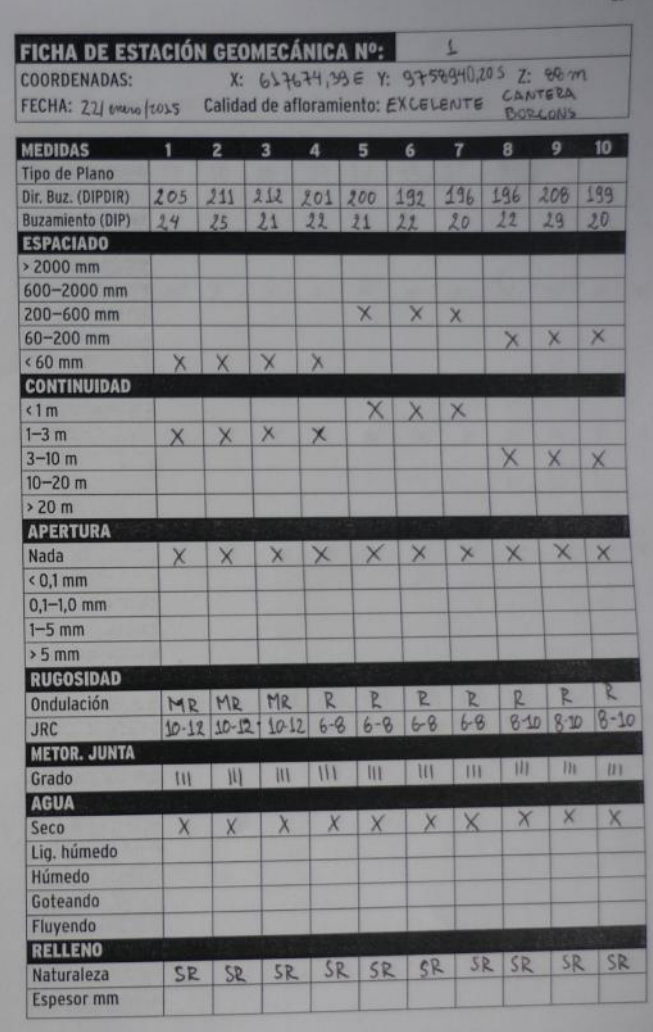

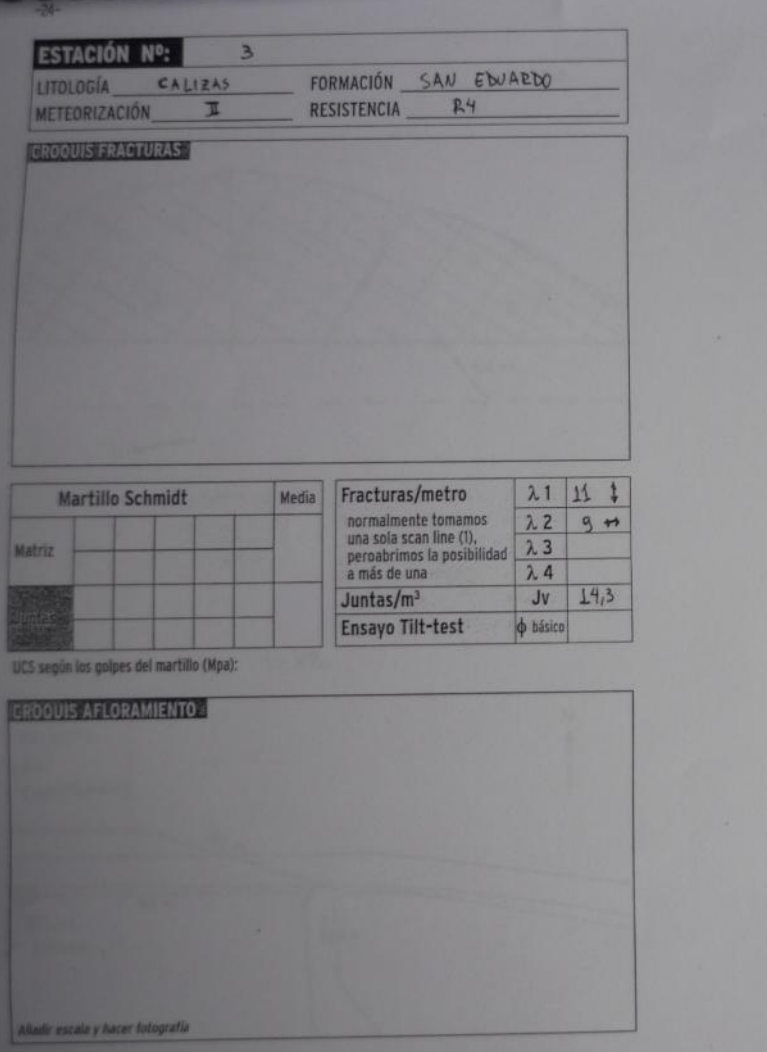

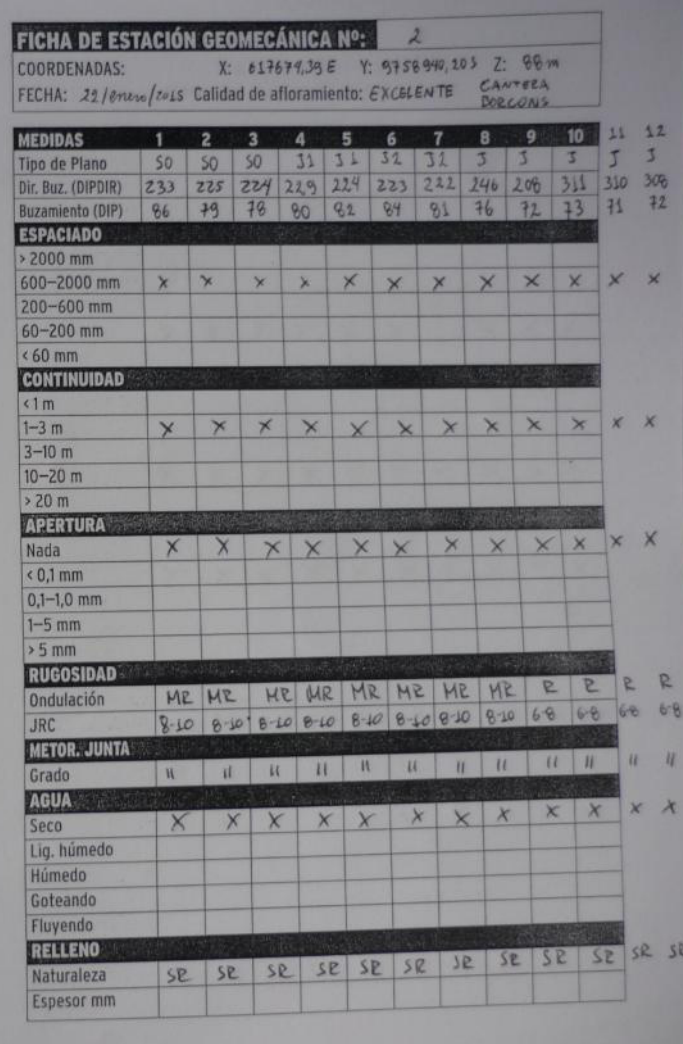

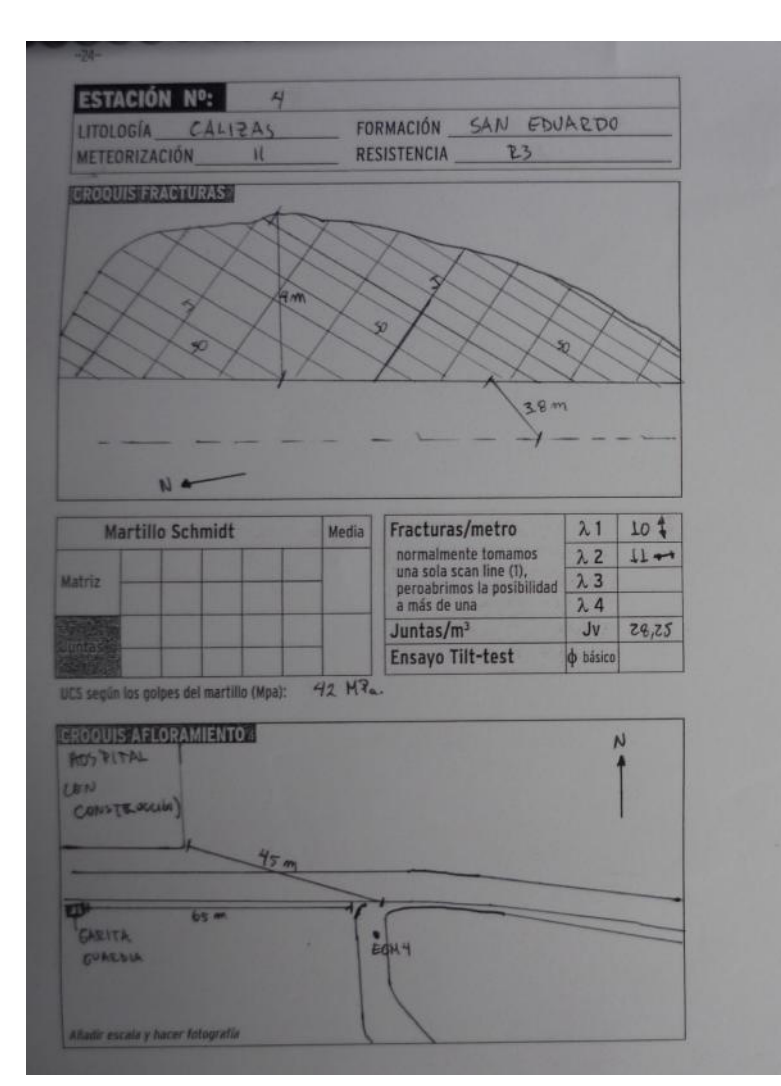

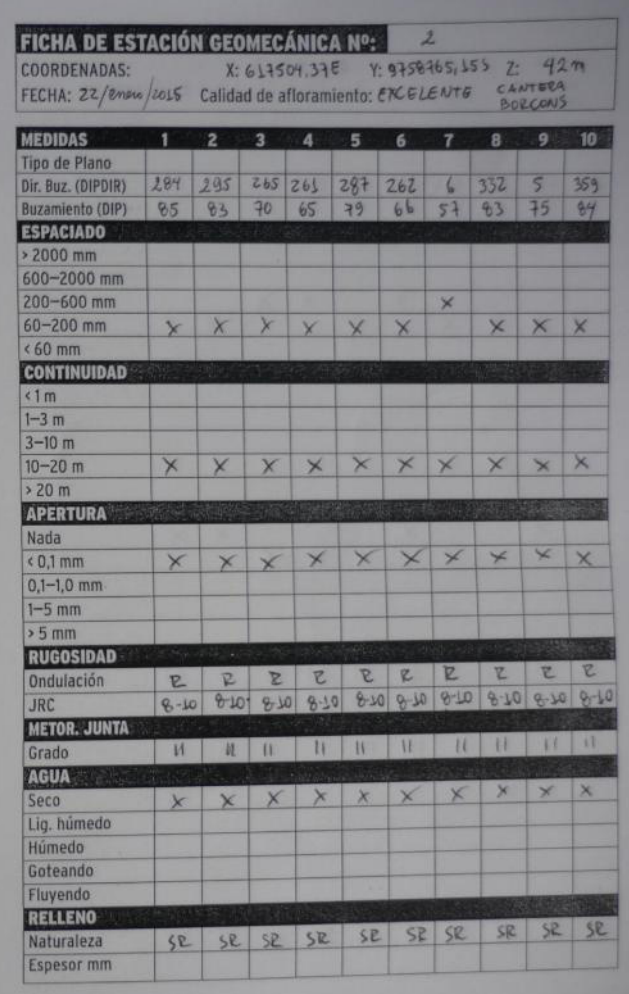

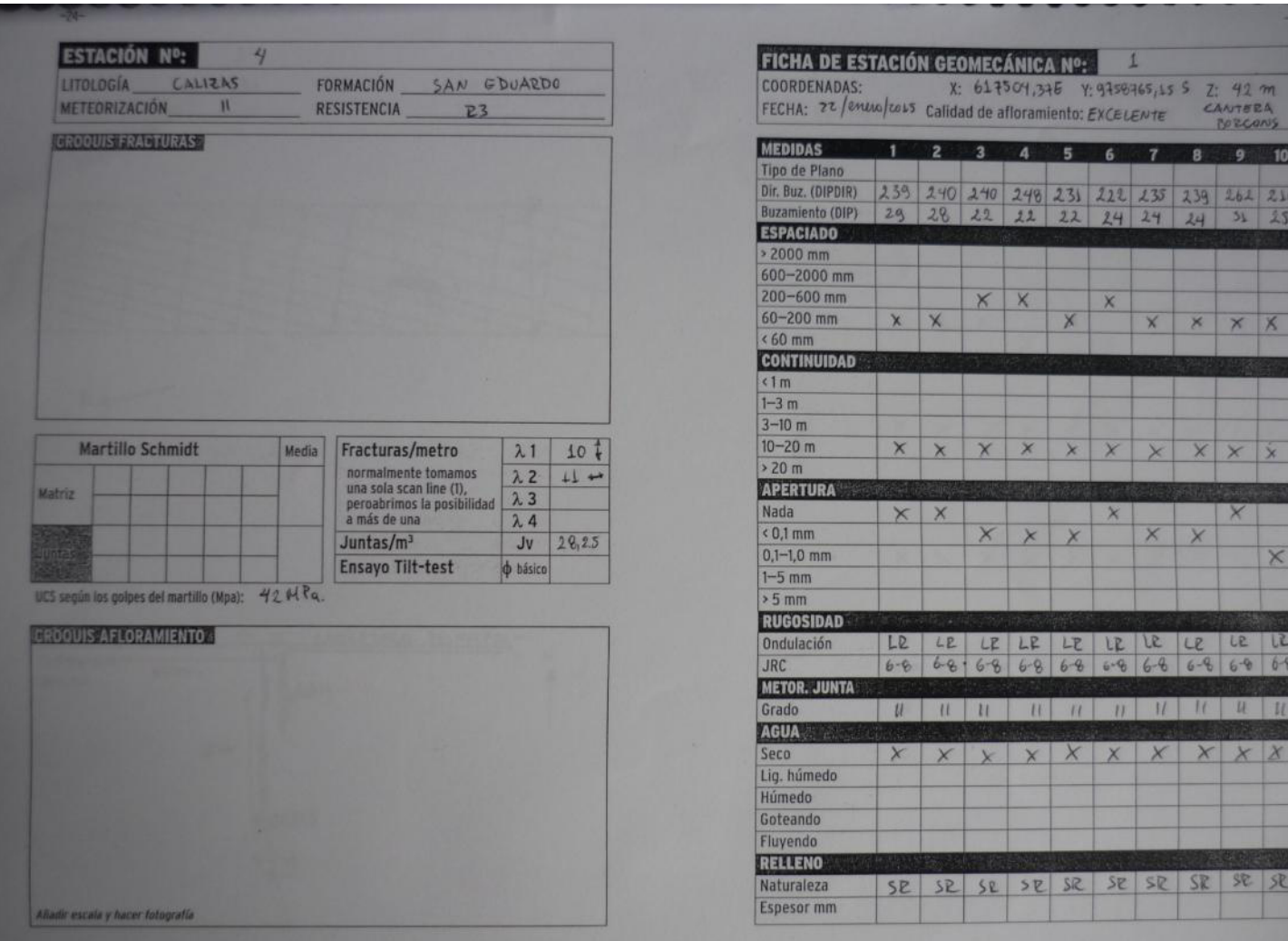

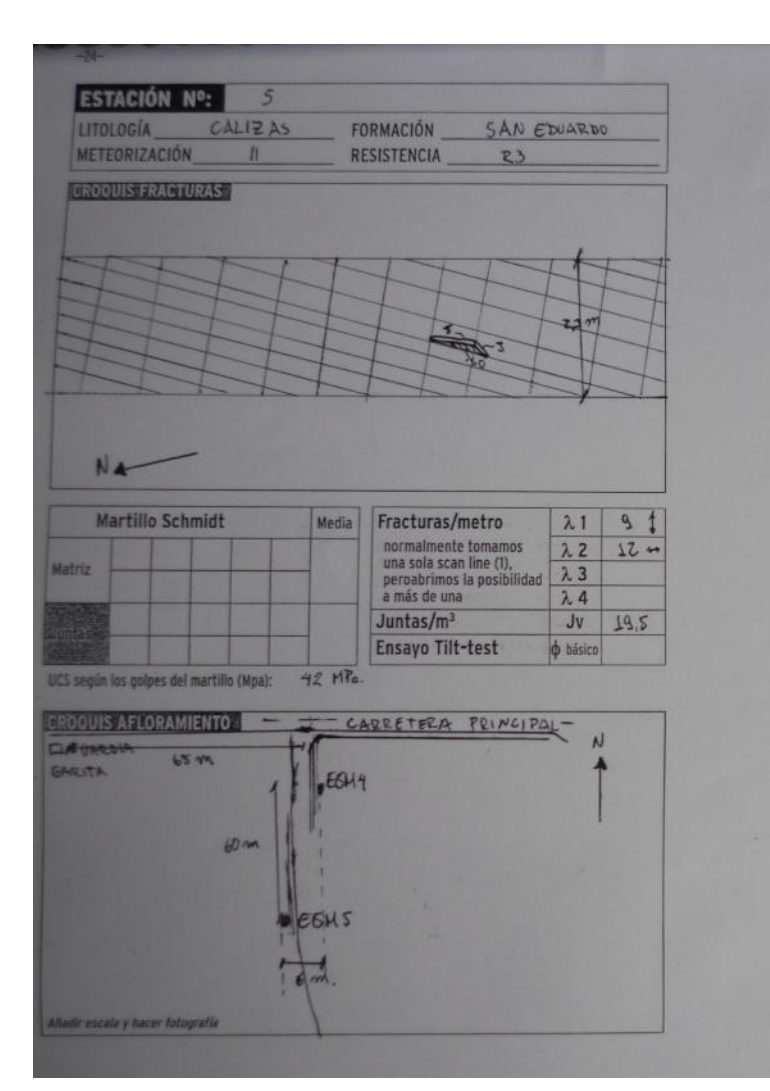

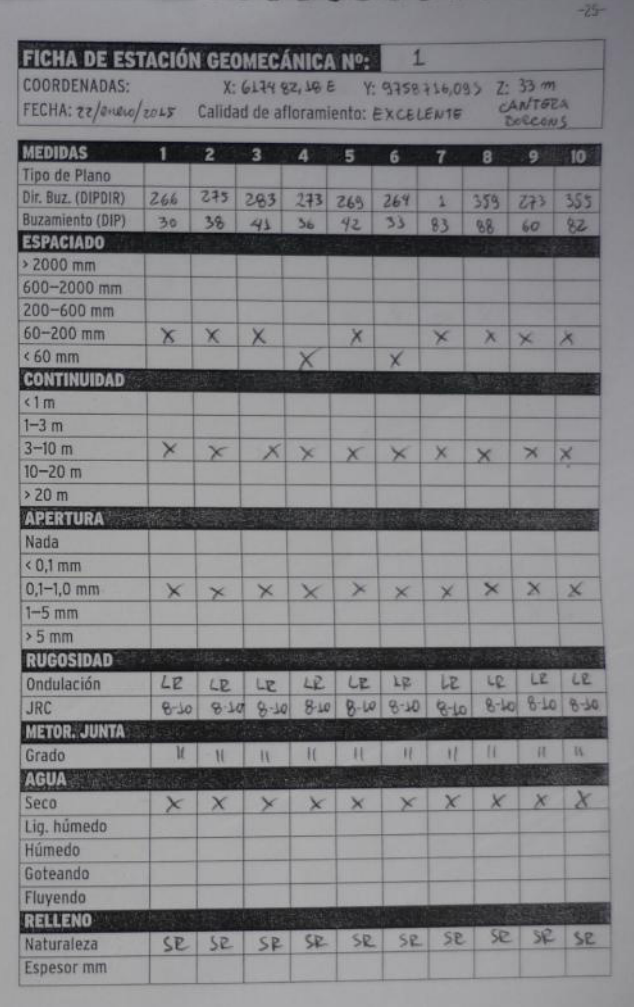
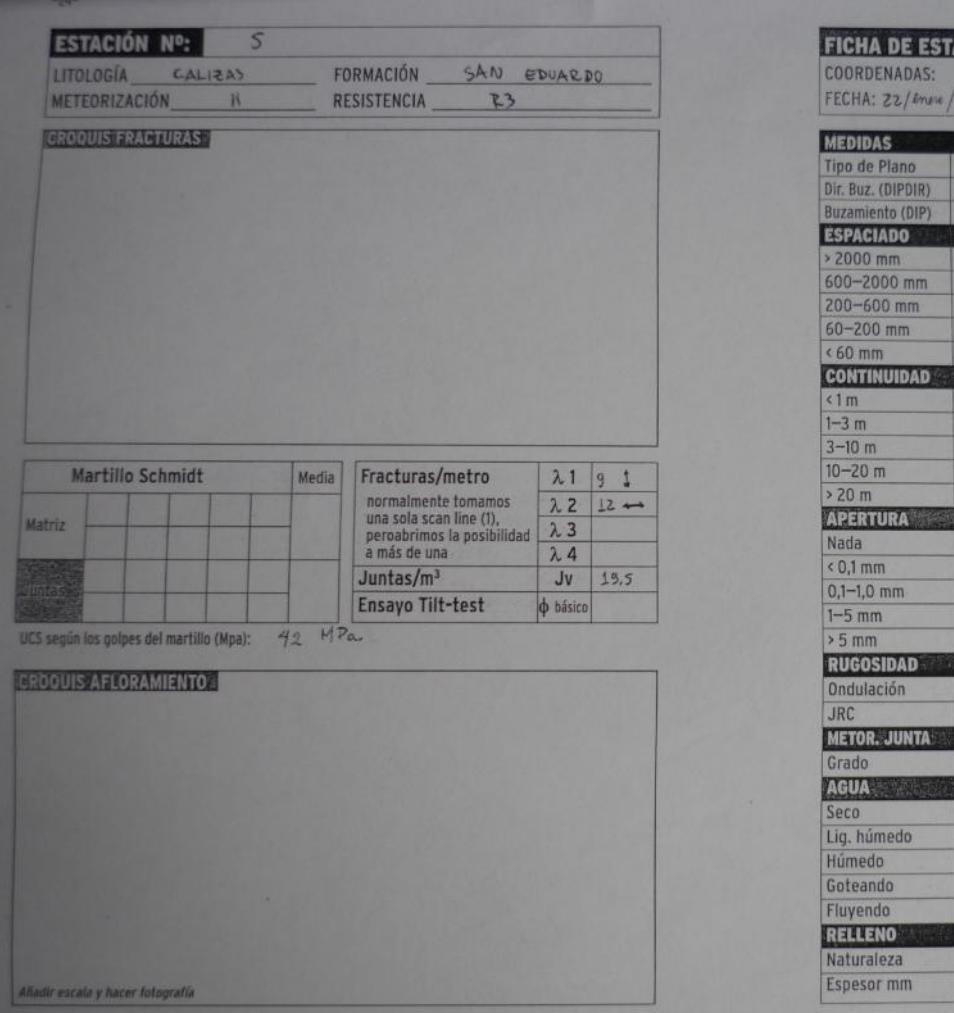

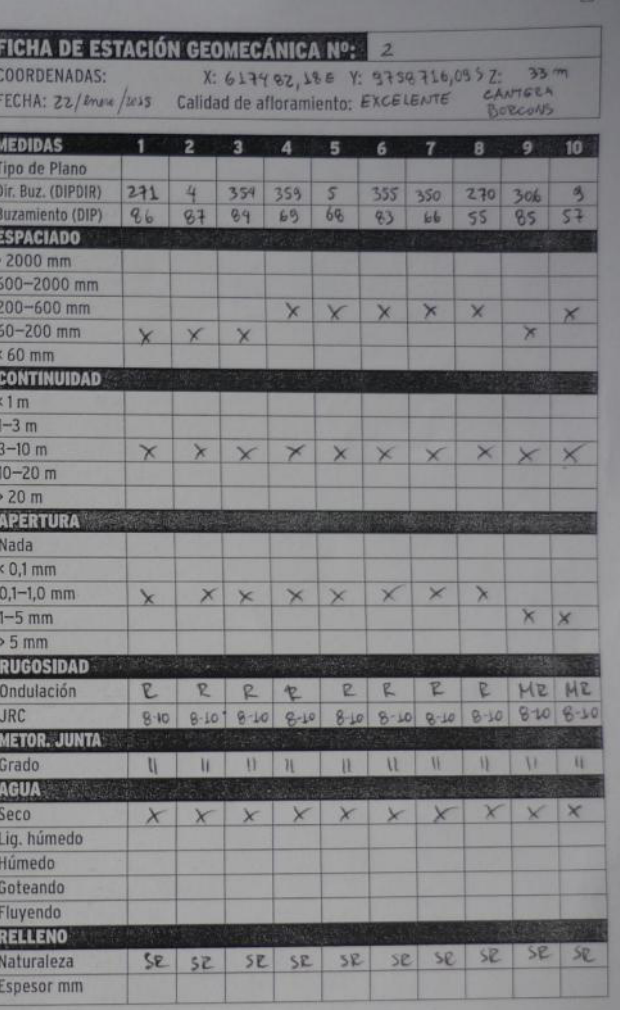

## **ANEXOS 5**